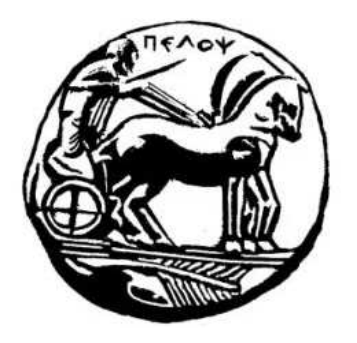

# ΠΑΝΕΠΙΣΤΗΜΙΟ ΠΕΛΟΠΟΝΝΗΣΟΥ ΣΧΟΛΗ ΘΕΤΙΚΩΝ ΕΠΙΣΤΗΜΩΝ ΚΑΙ ΤΕΧΝΟΛΟΓΙΑΣ ΤΜΗΜΑ ΕΠΙΣΤΗΜΗΣ ΚΑΙ ΤΕΧΝΟΛΟΓΙΑΣ ΤΗΛΕΠΙΚΟΙΝΩΝΙΩΝ

# **ΜΕΛΕΤΗ ΤΗΣ ΕΠΙ∆ΡΑΣΗΣ ΤΗΣ ΚΙΝΗΤΟΤΗΤΑΣ ΣΤΙΣ ΠΟΛΙΤΙΚΕΣ ∆ΙΑΘΕΣΗΣ ΕΥΡΟΥΣ ΖΩΝΗΣ ΑΣΥΡΜΑΤΩΝ ∆ΙΚΤΥΩΝ**

**ΠΤΥΧΙΑΚΗ ΕΡΓΑΣΙΑ**

## **ΜΑΝΙΑΤΗ ΕΜΜΑΝΟΥΗΛ του ΑΘΑΝΑΣΙΟΥ**

ΦΟΙΤΗΤΗ ΤΟΥ ΠΡΟΓΡΑΜΜΑΤΟΣ ΜΕΤΑΠΤΥΧΙΑΚΩΝ ΣΠΟΥ∆ΩΝ «ΠΡΟΗΓΜΕΝΑ ΤΗΛΕΠΙΚΟΙΝΩΝΙΑΚΑ ΣΥΣΤΗΜΑΤΑ ΚΑΙ ∆ΙΚΤΥΑ»

**Επιβλέπων Καθηγητής: ΜΟΣΧΟΛΙΟΣ ΙΩΑΝΝΗΣ**

**ΦΕΒΡΟΥΑΡΙΟΣ 2011** 

# **Πίνακας περιεχοµένων**

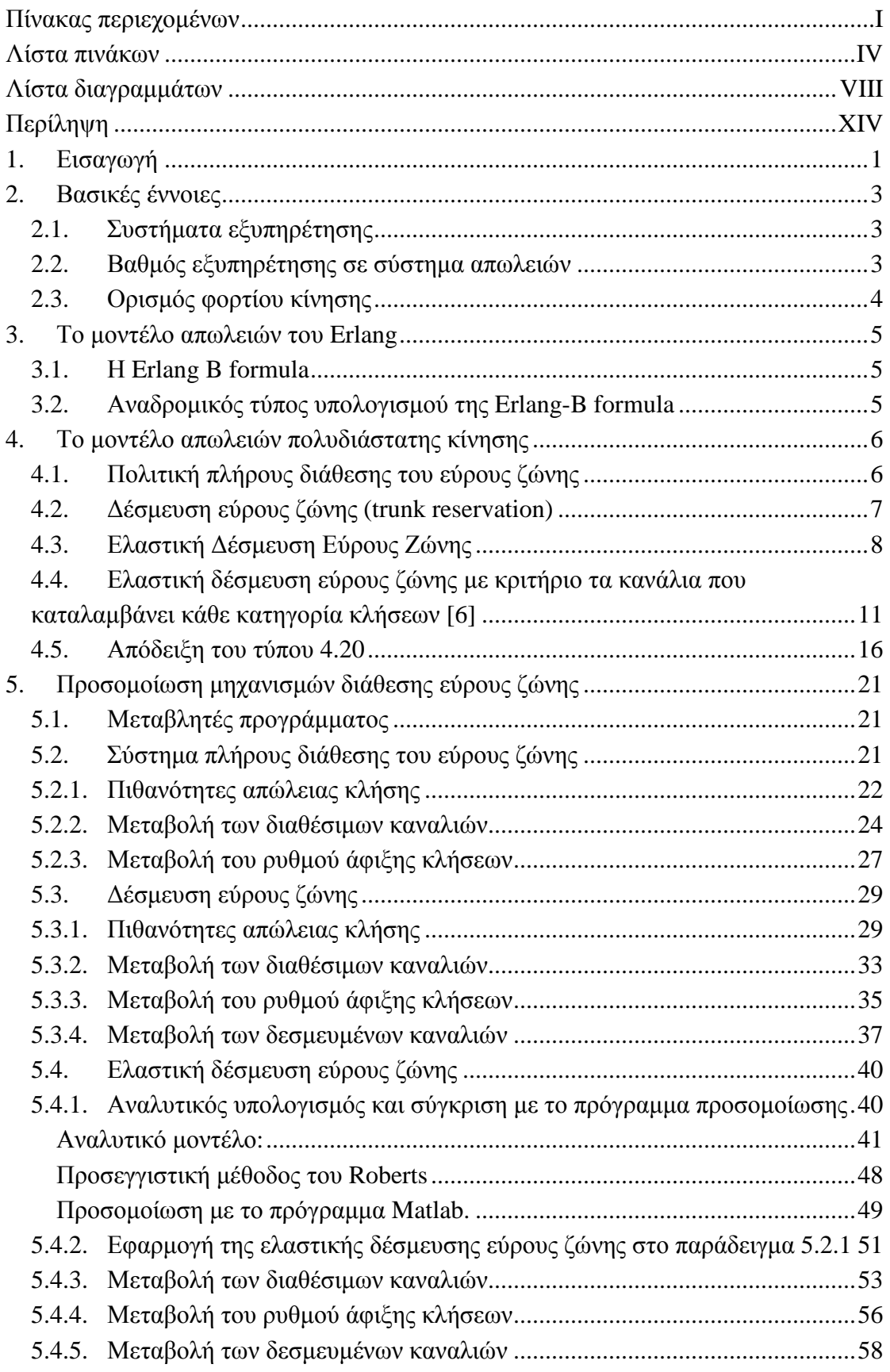

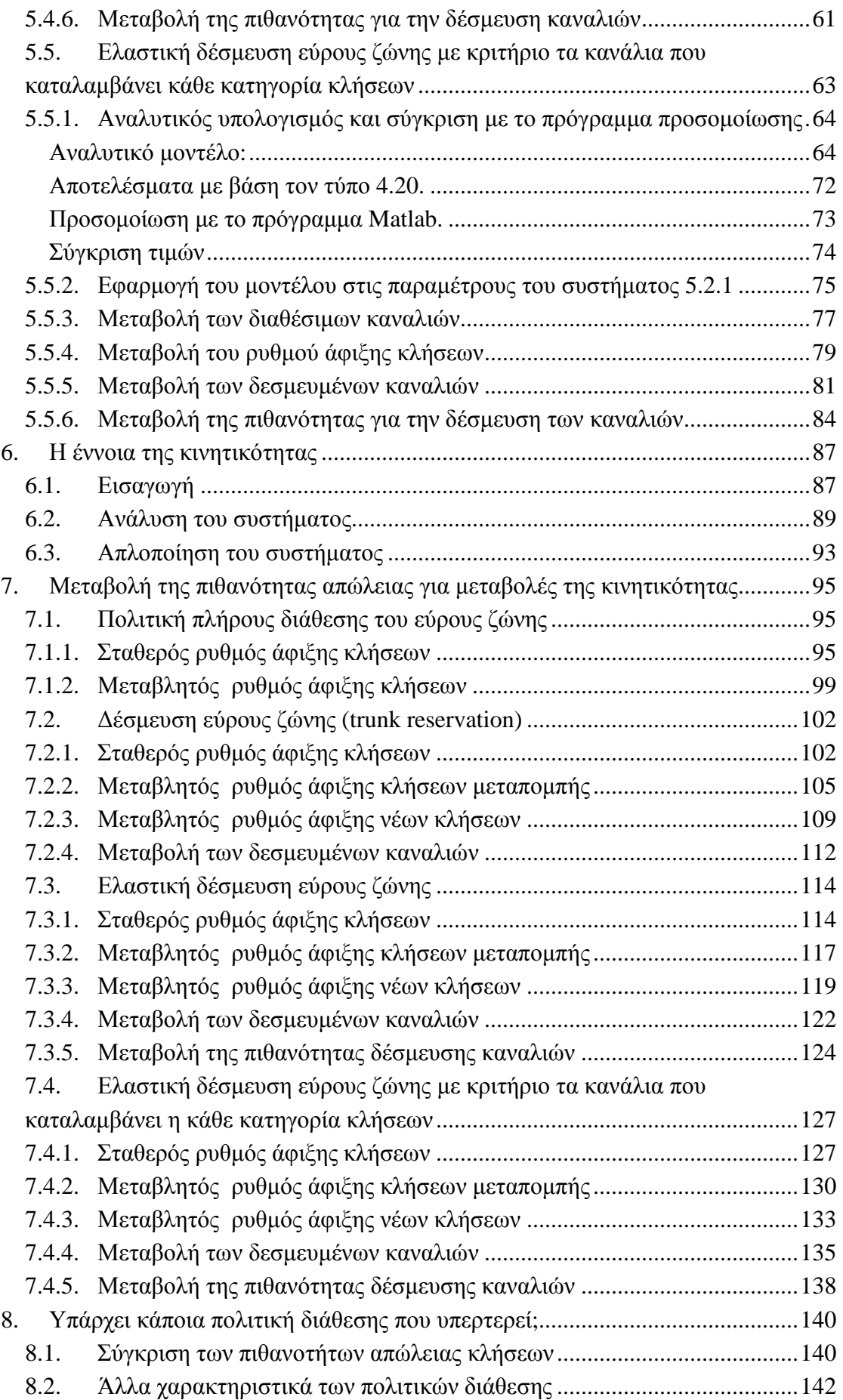

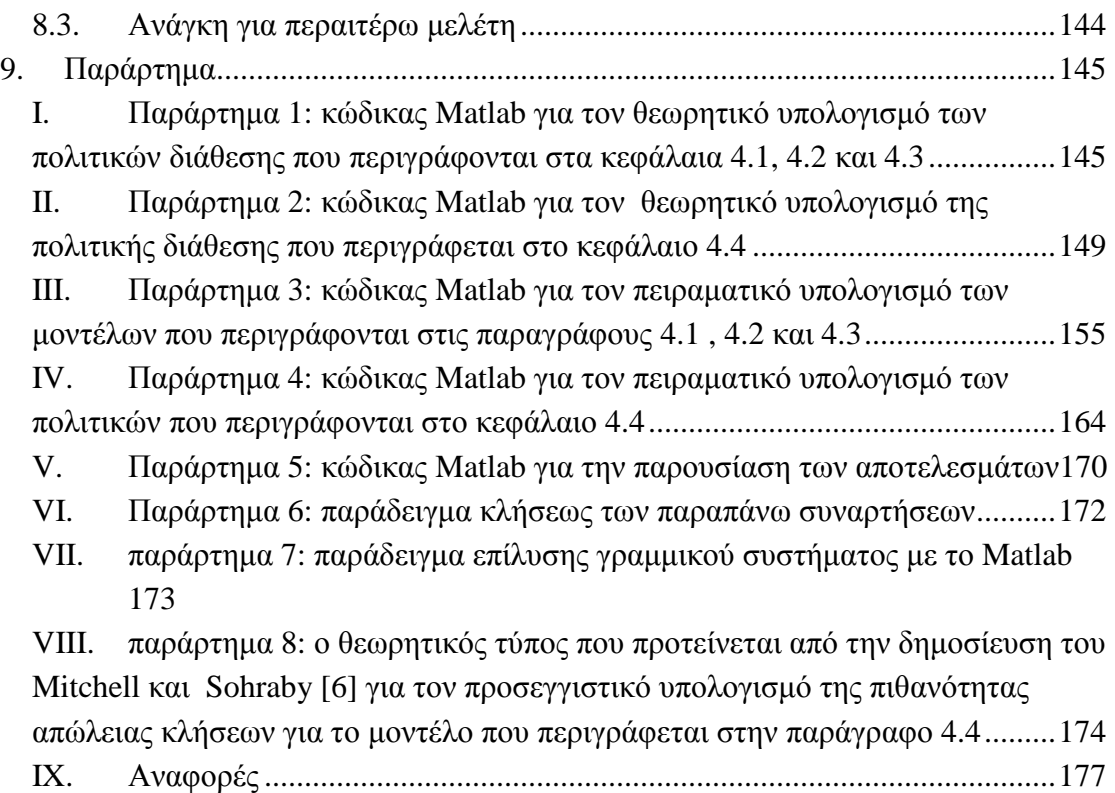

## **Λίστα πινάκων**

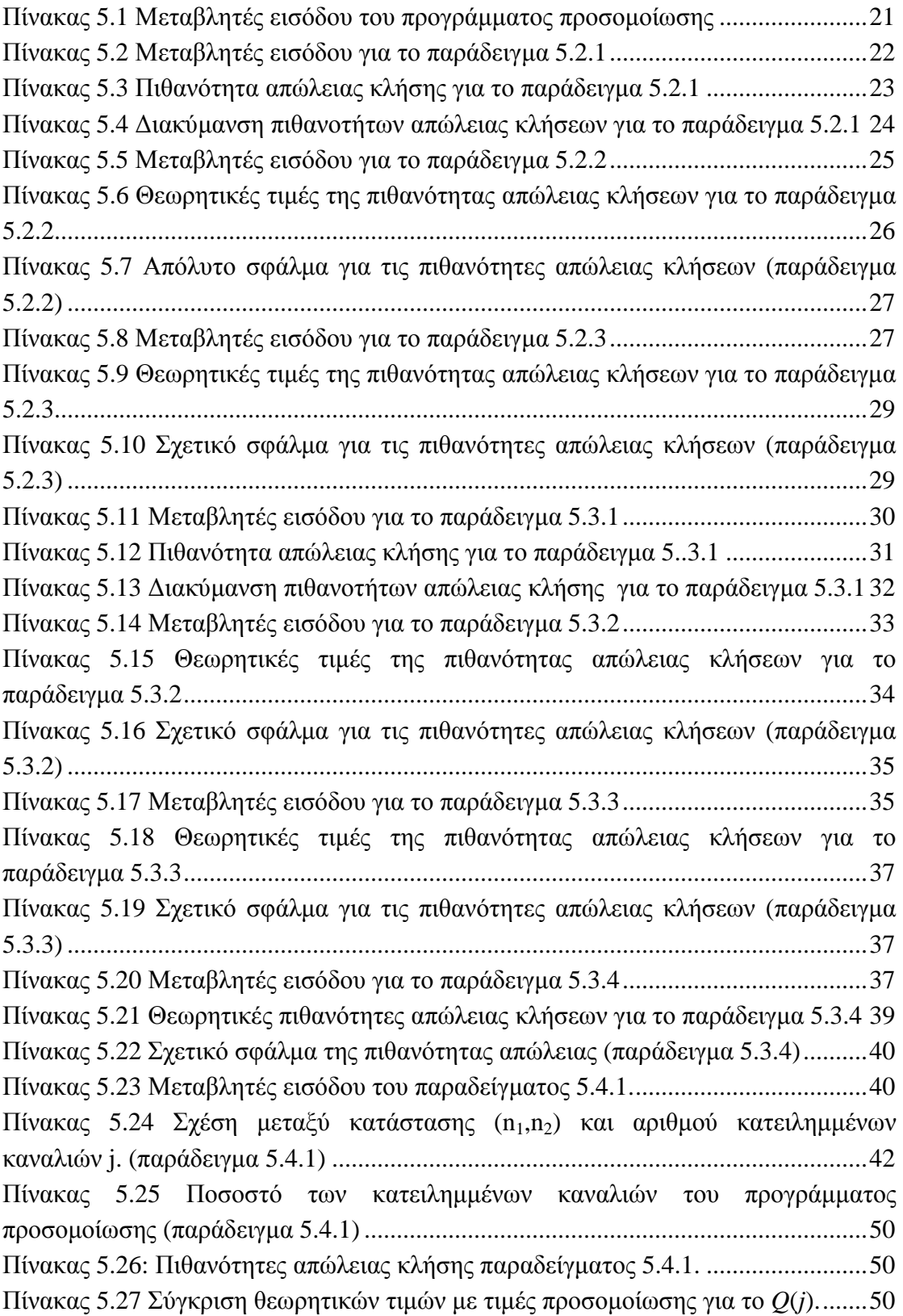

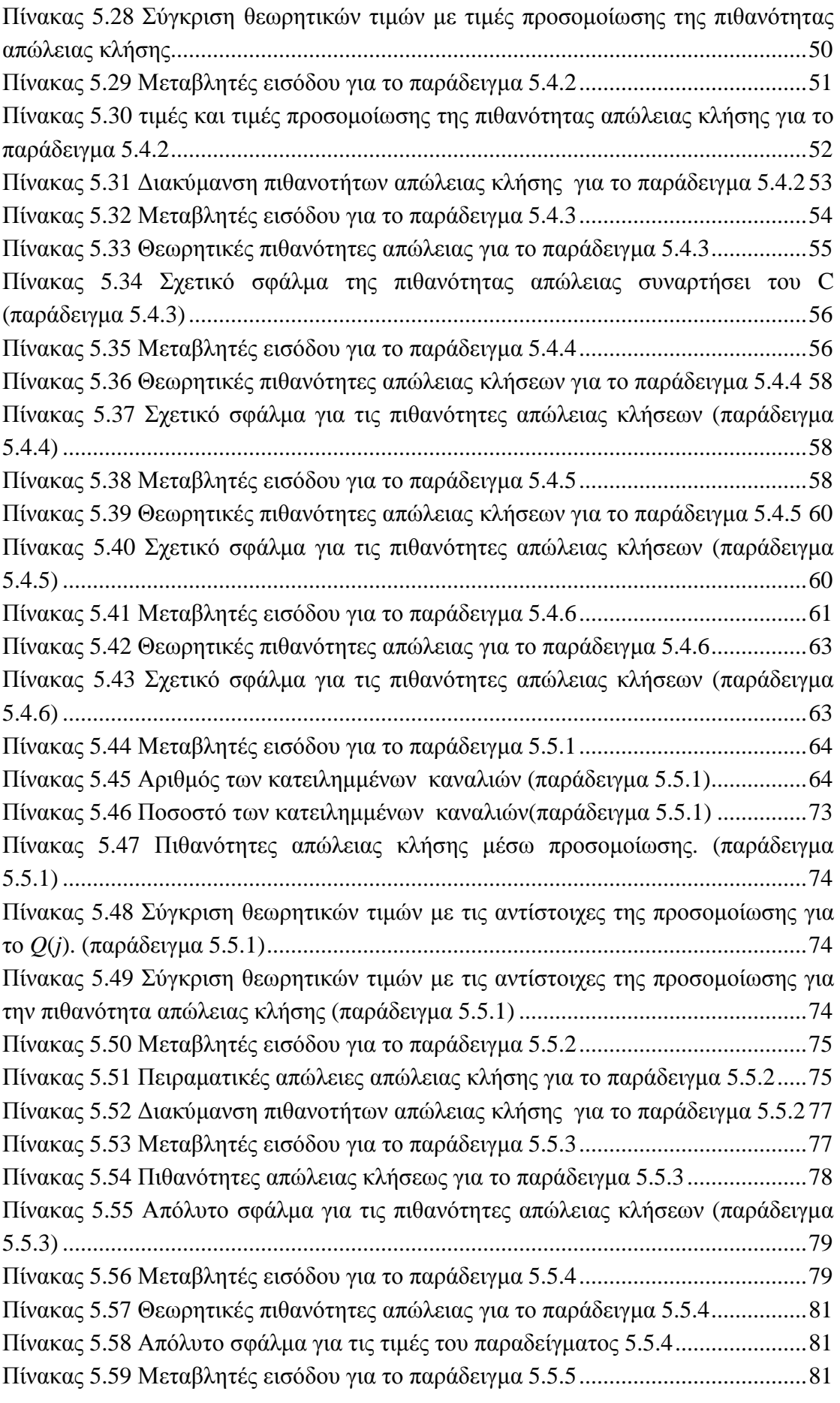

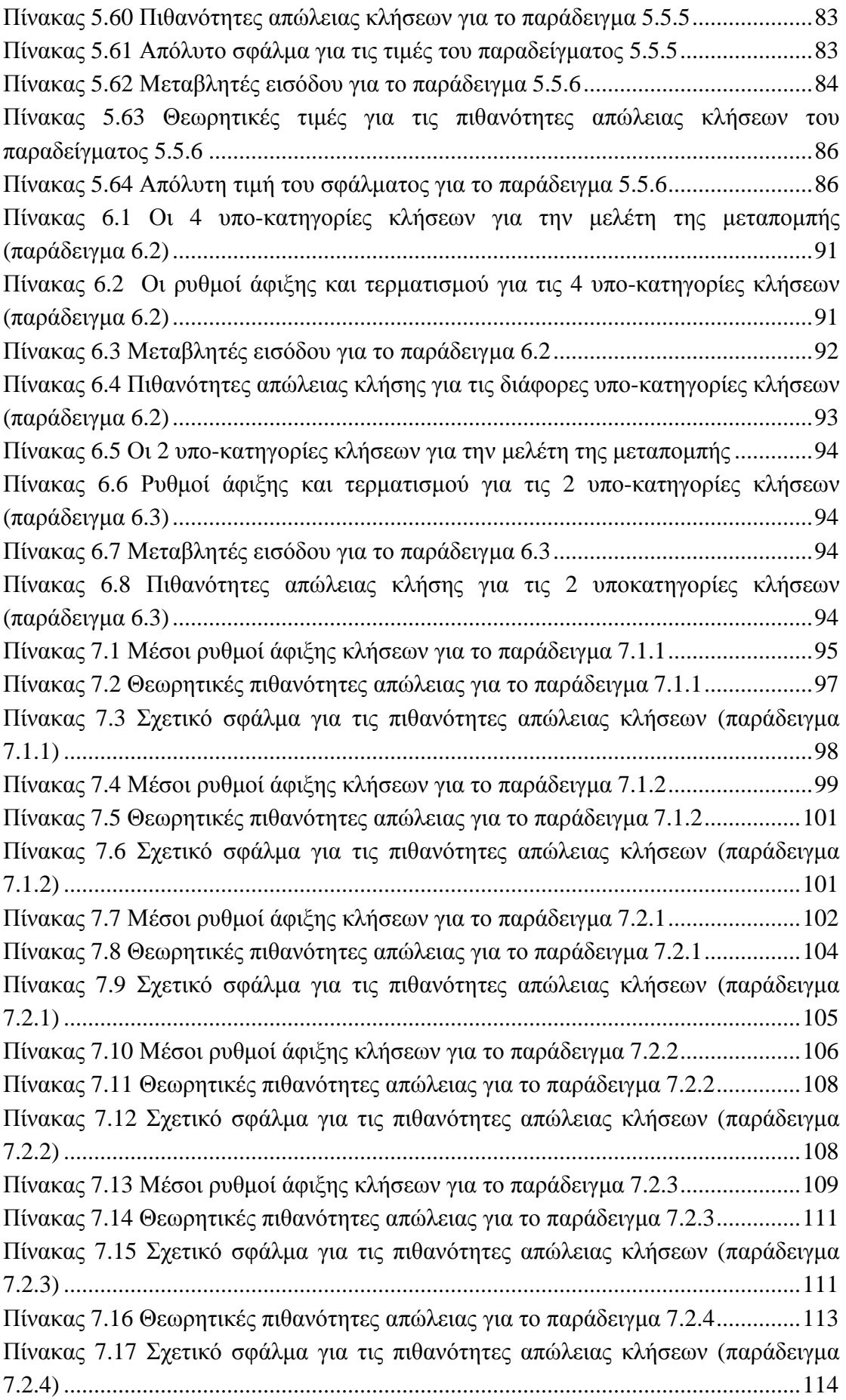

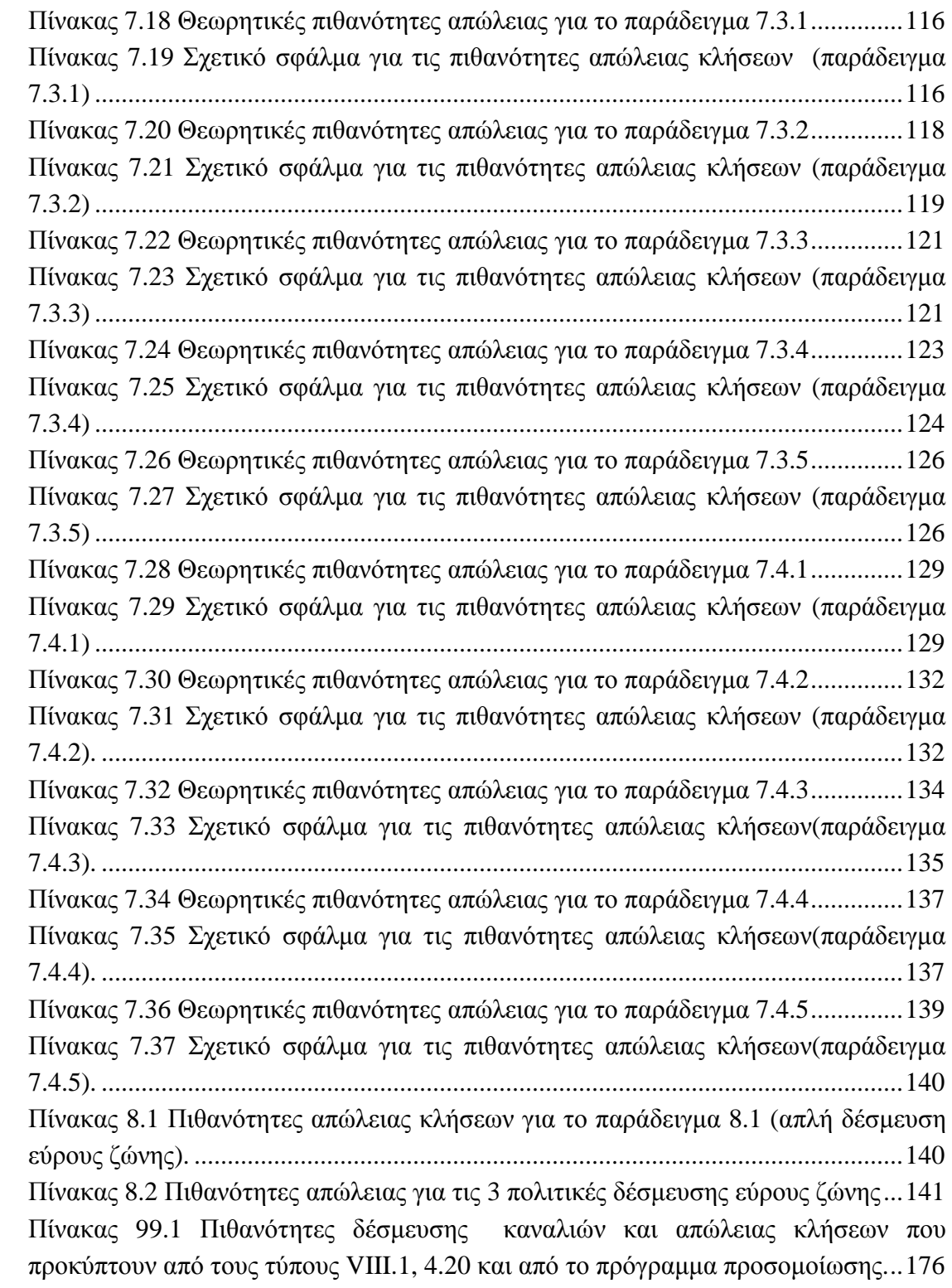

# **Λίστα διαγραµµάτων**

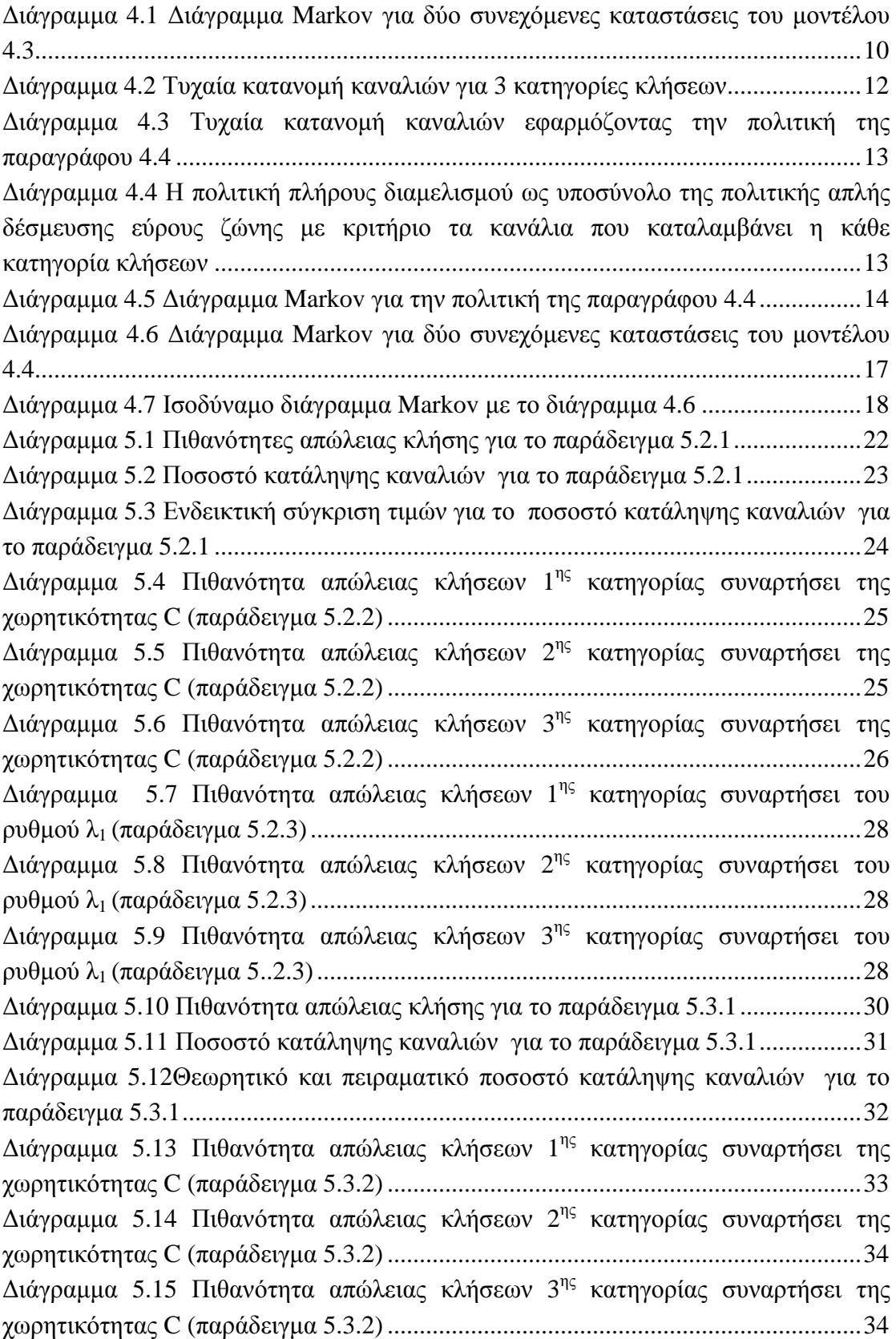

Διάγραμμα 5.16 Πιθανότητα απώλειας κλήσεων 1<sup>ης</sup> κατηγορίας συναρτήσει του ρυθµού λ1(παράδειγµα 5.3.3).......................................................................................36 Διάγραμμα 5.17 Πιθανότητα απώλειας κλήσεων 2<sup>ης</sup> κατηγορίας συναρτήσει του ρυθµού λ1(παράδειγµα 5.3.3).......................................................................................36 Διάγραμμα 5.18 Πιθανότητα απώλειας κλήσεων 3<sup>ης</sup> κατηγορίας συναρτήσει του ρυθµού λ1(παράδειγµα 5.3.3).......................................................................................36 ∆ιάγραµµα 5.19 Πιθανότητα απώλειας κλήσεων για της κλήσεις κατηγορίας 1 συναρτήσει του t(1) (παράδειγµα 5.3.4) ......................................................................38 ∆ιάγραµµα 5.20 Πιθανότητα απώλειας κλήσεων για τις κλήσεις κατηγορίας 2 συναρτήσει του t(1) (παράδειγµα 5.3.4) ......................................................................38 ∆ιάγραµµα 5.21 Πιθανότητα απώλειας κλήσεων για τις κλήσεις κατηγορίας 3 συναρτήσει του t(1) (παράδειγµα 5.3.4) ......................................................................39  $\Delta$ ιάγραμμα 5.22  $\Delta$ ιάγραμμα Markov του συστήματος (παράδειγμα 5.4.1) ................41  $\Delta$ ιάγραμμα 5.23  $\Delta$ ιάγραμμα Markov για την κατάσταση (0,0) (παράδειγμα 5.4.1) ...42  $\Delta$ ιάγραμμα 5.24  $\Delta$ ιάγραμμα Markov για την κατάσταση (0,1) (παράδειγμα 5.4.1) ...42  $\Delta$ ιάγραμμα 5.25  $\Delta$ ιάγραμμα Markov για την κατάσταση (0,2) (παράδειγμα 5.4.1) ...43  $\Delta$ ιάγραμμα 5.26  $\Delta$ ιάγραμμα Markov για την κατάσταση (1,0) (παράδειγμα 5.4.1) ...43 ∆ιάγραµµα 5.27 ∆ιάγραµµα Markov για την κατάσταση (1,1) (παράδειγµα 5.4.1) ...44 ∆ιάγραµµα 5.28 ∆ιάγραµµα Markov για την κατάσταση (1,2) (παράδειγµα 5.4.1) ...44 ∆ιάγραµµα 5.29 ∆ιάγραµµα Markov για την κατάσταση (2,0) (παράδειγµα 5.4.1) ...45  $\Delta$ ιάγραμμα 5.30  $\Delta$ ιάγραμμα Markov για την κατάσταση (2,1) (παράδειγμα 5.4.1) ... 45  $\Delta$ ιάγραμμα 5.31  $\Delta$ ιάγραμμα Markov για την κατάσταση (3,0) (παράδειγμα 5.4.1) ... 46  $\Delta$ ιάγραμμα 5.32  $\Delta$ ιάγραμμα Markov για την κατάσταση n(3,1) (παράδειγμα 5.4.1) .46 ∆ιάγραµµα 5.33 ∆ιάγραµµα Markov για την κατάσταση (4,0) (παράδειγµα 5.4.1) ...47 ∆ιάγραµµα 5.34 Πιθανότητες απώλειας κλήσης για το παράδειγµα 5.4.2..................51 ∆ιάγραµµα 5.35 Ποσοστό κατειληµµένων καναλιών για το παράδειγµα 5.4.2 .........52 ∆ιάγραµµα 5.36 θεωρητικό και πειραµατικό ποσοστό κατάληψης καναλιών για το παράδειγµα 5.4.2..........................................................................................................53 ∆ιάγραµµα 5.37 Πιθανότητα απώλειας κλήσεων 1ης κατηγορίας συναρτήσει της χωρητικότητας C (παράδειγµα 5.4.3) ..........................................................................54 ∆ιάγραµµα 5.38 Πιθανότητα απώλειας κλήσεων 2ης κατηγορίας συναρτήσει της χωρητικότητας C (παράδειγµα 5.4.3) ..........................................................................55 ∆ιάγραµµα 5.39 Πιθανότητα απώλειας κλήσεων 3ης κατηγορίας συναρτήσει της χωρητικότητας C (παράδειγµα 5.4.3) ..........................................................................55  $\Delta$ ιάγραμμα 5.40 Πιθανότητα απώλειας κλήσεων 1<sup>ης</sup> κατηγορίας συναρτήσει του λι (παράδειγµα 5.4.4) .......................................................................................................57  $\Delta$ ιάγραμμα 5.41 Πιθανότητα απώλειας κλήσεων  $2^{\eta_{\varsigma}}$  κατηγορίας συναρτήσει του λ<sub>1</sub> (παράδειγµα 5.4.4) .......................................................................................................57  $\Delta$ ιάγραμμα 5.42 Πιθανότητα απώλειας κλήσεων 3<sup>ης</sup> κατηγορίας συναρτήσει του λ<sub>1</sub> (παράδειγµα 5.4.4) .......................................................................................................57  $\Delta$ ιάγραμμα 5.43 Πιθανότητα απώλειας κλήσεων  $1^{η_S}$  κατηγορίας συναρτήσει του t(1) (παράδειγµα 5.4.5) .......................................................................................................59

 $\Delta$ ιάγραμμα 5.44 Πιθανότητα απώλειας κλήσεων  $2^{n_S}$  κατηγορίας συναρτήσει του t(1) (παράδειγµα 5.4.5) .......................................................................................................59  $\Delta$ ιάγραμμα 5.45 Πιθανότητα απώλειας κλήσεων 3<sup>ης</sup> κατηγορίας συναρτήσει του t(1) (παράδειγµα 5.4.5) .......................................................................................................59 ∆ιάγραµµα 5.46 Πιθανότητα απώλειας κλήσεων 1ης κατηγορίας συναρτήσει του w1(παράδειγµα 5.4.6)...................................................................................................61 ∆ιάγραµµα 5.47 Πιθανότητα απώλειας κλήσεων 2ης κατηγορίας συναρτήσει του w1(παράδειγµα 5.4.6)...................................................................................................62 ∆ιάγραµµα 5.48 Πιθανότητα απώλειας κλήσεων 3ης κατηγορίας συναρτήσει του w1(παράδειγµα 5.4.6)...................................................................................................62 ∆ιάγραµµα 5.49 ∆ιάγραµµα Markov του συστήµατος(παράδειγµα 5.5.1) .................65  $\Delta$ ιάγραμμα 5.50  $\Delta$ ιάγραμμα Markov για την κατάσταση (0,0) (παράδειγμα 5.5.1) ... 65  $\Delta$ ιάγραμμα 5.51  $\Delta$ ιάγραμμα Markov για την κατάσταση (0,1) (παράδειγμα 5.5.1) ...66  $\Delta$ ιάγραμμα 5.52  $\Delta$ ιάγραμμα Markov για την κατάσταση (0,2) (παράδειγμα 5.5.1) ...66 ∆ιάγραµµα 5.53 ∆ιάγραµµα Markov για την κατάσταση (1,0) (παράδειγµα 5.5.1) ...67  $\Delta$ ιάγραμμα 5.54  $\Delta$ ιάγραμμα Markov για την κατάσταση (1,1) (παράδειγμα 5.5.1) ...67  $\Delta$ ιάγραμμα 5.55  $\Delta$ ιάγραμμα Markov για την κατάσταση (1,2) (παράδειγμα 5.5.1) ...68  $\Delta$ ιάγραμμα 5.56  $\Delta$ ιάγραμμα Markov για την κατάσταση (2,0) (παράδειγμα 5.5.1) ...68  $\Delta$ ιάγραμμα 5.57  $\Delta$ ιάγραμμα Markov για την κατάσταση (2,1) (παράδειγμα 5.5.1) ...69 ∆ιάγραµµα 5.58 ∆ιάγραµµα Markov για την κατάσταση (3,0) (παράδειγµα 5.5.1) ...69  $\Delta$ ιάγραμμα 5.59  $\Delta$ ιάγραμμα Markov για την κατάσταση (3,1) (παράδειγμα 5.5.1) ... 70  $\Delta$ ιάγραμμα 5.60  $\Delta$ ιάγραμμα Markov για την κατάσταση (4,0) (παράδειγμα 5.5.1) ... 70 ∆ιάγραµµα 5.61 Πιθανότητες απώλειας κλήσης για το παράδειγµα 5.5.2..................75 ∆ιάγραµµα 5.62 Ποσοστό κατειληµµένων καναλιών για το παράδειγµα 5.5.2 .........76 ∆ιάγραµµα 5.63 Θεωρητικές τιµές και τιµές προσοµοίωσης του Q(j) για το παράδειγµα 5.5.2..........................................................................................................76 ∆ιάγραµµα 5.64 Πιθανότητα απώλειας κλήσεων 1ης κατηγορίας συναρτήσει του C (παράδειγµα 5.5.3) .......................................................................................................77 ∆ιάγραµµα 5.65 Πιθανότητα απώλειας κλήσεων 2ης κατηγορίας συναρτήσει του C(παράδειγµα 5.5.3) ....................................................................................................78  $\Delta$ ιάγραμμα 5.66 Πιθανότητα απώλειας κλήσεων 3<sup>ης</sup> κατηγορίας συναρτήσει του C (παράδειγµα 5.5.3) .......................................................................................................78  $\Delta$ ιάγραμμα 5.67 Πιθανότητα απώλειας κλήσεων 1<sup>ης</sup> κατηγορίας συναρτήσει του λ<sub>1</sub> (παράδειγµα 5.5.4) .......................................................................................................80  $\Delta$ ιάγραμμα 5.68 Πιθανότητα απώλειας κλήσεων 2<sup>ης</sup> κατηγορίας συναρτήσει του λι (παράδειγµα 5.5.4) .......................................................................................................80  $\Delta$ ιάγραμμα 5.69 Πιθανότητα απώλειας κλήσεων 3<sup>ης</sup> κατηγορίας συναρτήσει του λ<sub>1</sub> (παράδειγµα 5.5.4) .......................................................................................................80  $\Delta$ ιάγραμμα 5.70 Πιθανότητα απώλειας κλήσεων 1<sup>ης</sup> κατηγορίας συναρτήσει του T(1) (παράδειγµα 5.5.5) .......................................................................................................82  $\Delta$ ιάγραμμα 5.71 Πιθανότητα απώλειας κλήσεων  $2^{\eta_s}$  κατηγορίας συναρτήσει του T(1) (παράδειγµα 5.5.5) .......................................................................................................82

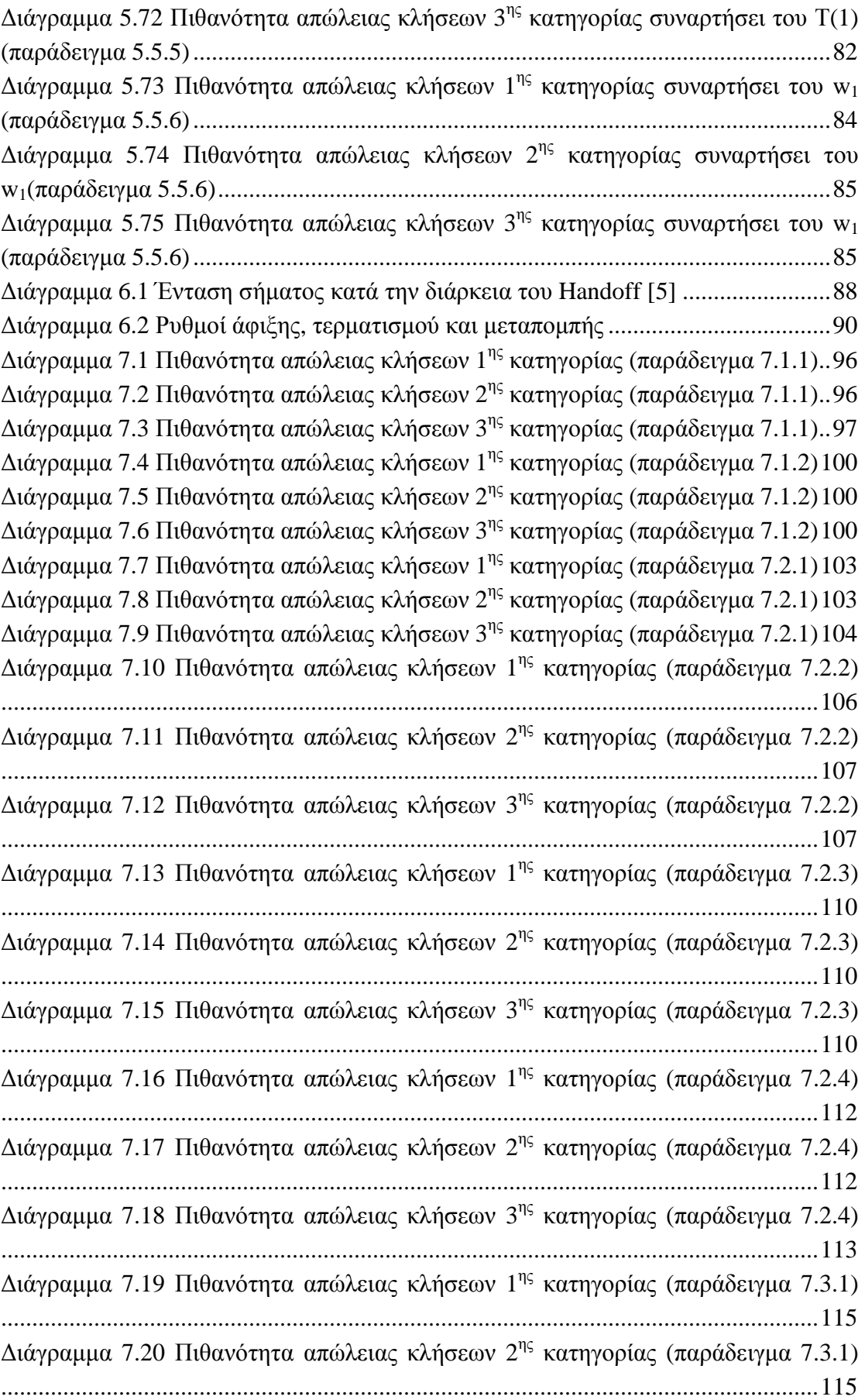

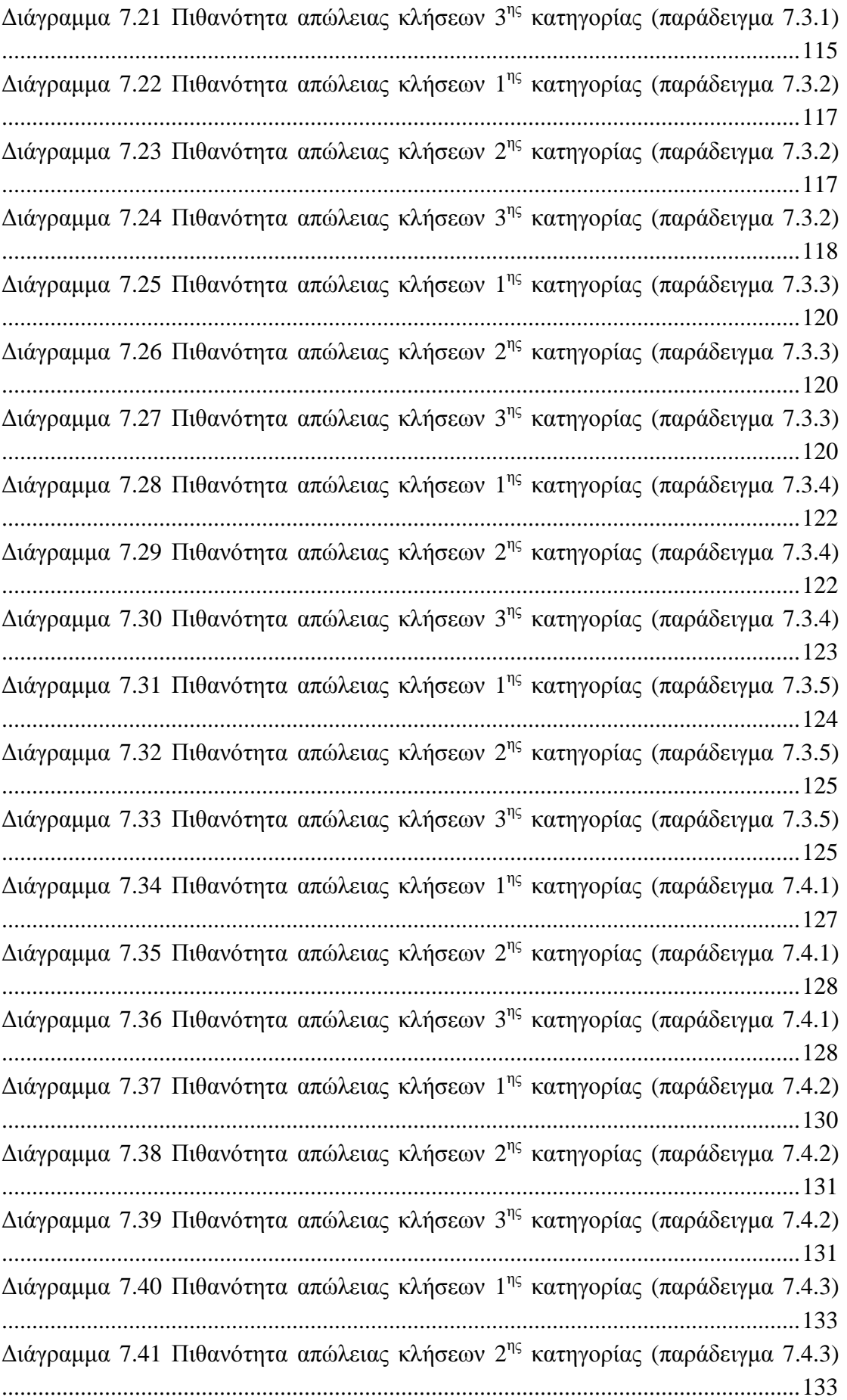

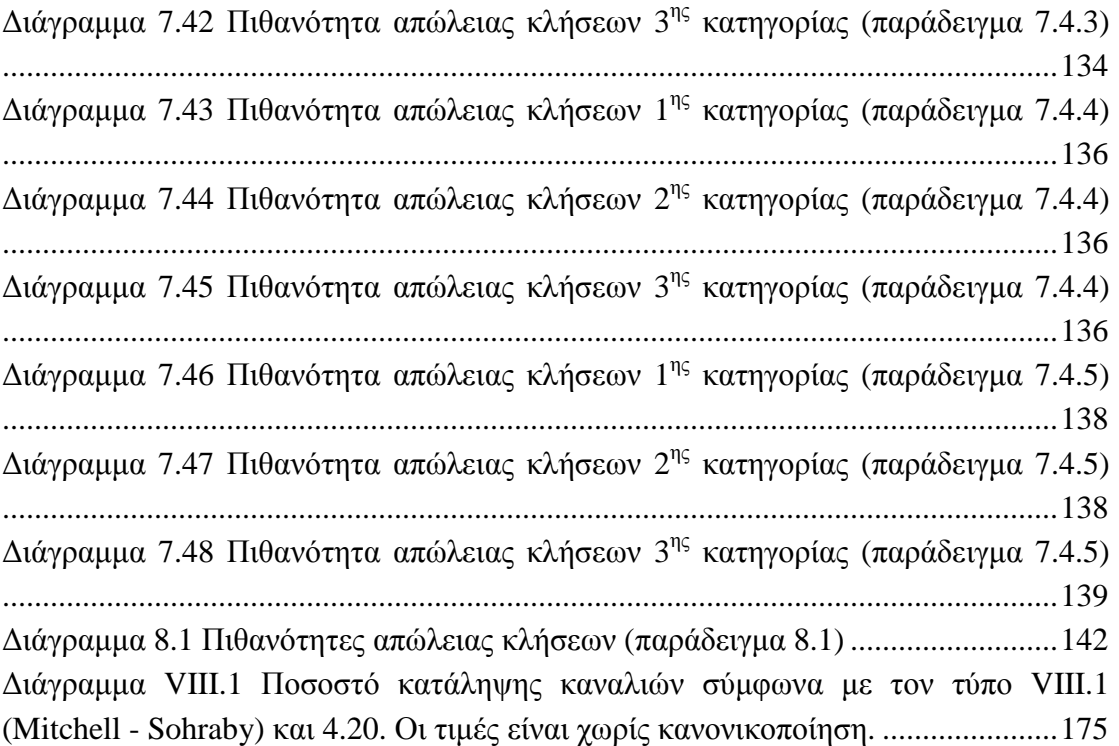

# **Περίληψη**

Σκοπός της παρούσας εργασίας είναι η ανάλυση της επίδοσης (GOS) των πολιτικών διάθεσης εύρους ζώνης σε συστήµατα τηλεπικοινωνιών.

Αρχικά µελετώνται 4 βασικές πολιτικές διάθεσης εύρους ζώνης σε συστήµατα µίας κυψέλης, τα οποία εξυπηρετούν πολυδιάστατη κίνηση. Οι πολιτικές που µελετούνται είναι οι: πλήρους διάθεσης εύρους ζώνης, απλής δέσµευσης εύρους ζώνης, ελαστικής δέσµευσης εύρους ζώνης και ελαστικής δέσµευσης εύρους ζώνης µε κριτήριο τα κανάλια που καταλαµβάνει η κάθε κατηγορία κλήσεων

Αναπτύσσονται 2 νέοι µαθηµατικοί τύποι και γίνεται αναφορά σε άλλους δύο για τον θεωρητικό υπολογισµό των πιθανοτήτων απώλειας κλήσεων. Τα αποτελέσµατα των τύπων ελέγχονται για τη ορθότητα τους µε ένα πρόγραµµα προσοµοίωσης που έχει γραφεί για τον σκοπό αυτό. Ένας πρόσθετος έλεγχος ορθότητας των δύο νέων τύπων γίνεται µε την χρήση αναλυτικού υπολογισµού σε δύο παραδείγµατα.

Στην συνέχεια εισάγεται η έννοια της κινητότητας σε ένα σύστηµα δύο κυψελών. Μελετώνται οι πιθανότητες απώλειας κλήσεων και παρουσιάζονται τα µειονεκτήµατα και τα πλεονεκτήµατα της κάθε πολιτικής διάθεσης για το σύστηµα αυτό. Στο τέλος προκύπτει η βέλτιστη πολιτική διάθεσης µε γνώµονα τις πιθανότητες απώλειας κλήσεων.

## **1. Εισαγωγή**

Στα πλαίσια της εκπόνησης της πτυχιακής µου εργασίας, ως φοιτητής του ΠΜΣ «Προηγµένα Τηλεπικοινωνιακά Συστήµατα και ∆ίκτυα» της Σχολής Επιστηµών και Τεχνολογίας Τηλεπικοινωνιών του Πανεπιστήµιου Πελοποννήσου, αποφάσισα να ασχοληθώ µε την µελέτη των πολιτικών διάθεσης εύρους ζώνης σε τηλεπικοινωνιακά συστήµατα.

Οι βασικές αιτίες που µε οδήγησαν στην επιλογή του θέµατος αυτού, είναι, αφενός η συνεχόµενη ανάπτυξη των υπηρεσιών κινητής τηλεφωνίας και αφετέρου η προηγούµενη µου εµπειρία σε τεχνικές προσοµοίωσης συστηµάτων στατιστικής φύσεως.

Στην παρούσα εργασία µελετώνται τέσσερις βασικές πολιτικές διάθεσης εύρους ζώνης σε τηλεπικοινωνιακά συστήµατα. Γίνεται ανάλυση των πολιτικών αυτών και παρέχεται τρόπος πειραµατικού (µέσω προσοµοίωσης) και θεωρητικού υπολογισµού της ποιότητας υπηρεσίας µέσω της παραµέτρου Grade of Service (GOS). Μέσα από την διεργασία αυτή αναδεικνύονται τα πλεονεκτήµατα και τα µειονεκτήµατα της κάθε πολιτικής.

Η δοµή της εργασίας είναι η ακόλουθη:

Στο κεφάλαιο 2 παρουσιάζονται οι γενικές αρχές για τα συστήµατα τηλεπικοινωνιακής κίνησης.

Στο κεφάλαιο 3 παρουσιάζεται το µοντέλο απωλειών του Erlang για µονοδιάστατη κίνηση (Erlang B formula).

Στο κεφάλαιο 4 γίνεται γενίκευση του µοντέλου απωλειών του Erlang για συστήµατα πολυδιάστατης τηλεπικοινωνιακής κίνησης και παρουσιάζονται οι τέσσερις πολιτικές διάθεσης εύρους ζώνης:

1. Η πολιτική πλήρους διάθεσης του εύρους ζώνης [1],

2. Η πολιτική απλής δέσµευσης εύρους ζώνης (γνωστής ως trunk reservation policy[1] ή cutoff priority scheme[13])

3.η πολιτική ελαστικής δέσµευσης εύρους ζώνης (Limited Fractional Guard Channel Scheme ) [13]

4. Η πολιτική ελαστικής δέσµευσης εύρους ζώνης µε κριτήριο τα κανάλια που καταλαµβάνει η κάθε κατηγορία κλήσεων (γνωστής ως Cut-off with partial blocking [6]).

Για κάθε µία από τις παραπάνω πολιτικές δίνεται ο µαθηµατικός τύπος για τον υπολογισµό των πιθανοτήτων απώλειας κλήσεων.

Στο κεφάλαιο 5 επιλέγεται ένα παράδειγµα από την εργασία των Mitchell –Sohraby [6], το οποίο προσαρµόζεται στις παραπάνω πολιτικές διάθεσης. Για κάθε πολιτική διάθεσης µελετώνται οι µεταβολές στις πιθανότητες απώλειας κλήσεων καθώς αλλάζουν οι µεταβλητές παραµετροποίησης των πολιτικών. Τέτοιες µεταβλητές, ανάλογα µε την πολιτική, µπορεί να είναι ο ρυθµός άφιξης των κλήσεων, ο αριθµός των καναλιών του συστήµατος (δηλαδή η χωρητικότητα του συστήµατος), και οι µεταβλητές δέσµευσης καναλιών.

Οι υπολογισµοί για τις πιθανότητες απώλειας κλήσεων γίνονται µε δύο τρόπους: α) µε χρήση µαθηµατικών τύπων όπως αυτοί παρουσιάζονται στο κεφάλαιο 4, και β) µε ένα πρόγραµµα προσοµοίωσης που έχει γραφεί σε γλώσσα Matlab ειδικά για τον σκοπό αυτό.

Στο κεφάλαιο 6 παρουσιάζεται και αναλύεται συνοπτικά ένα τηλεπικοινωνιακό σύστηµα 2 κυψελών.

Στο κεφάλαιο 7 γίνεται επανάληψη των µετρήσεων του κεφαλαίου 5 εισάγοντας την έννοια της κινητότητας (mobility).

Τέλος στο κεφάλαιο 8 γίνεται ανασκόπηση στα πλεονεκτήµατα – µειονεκτήµατα των παραπάνω πολιτικών διάθεσης εύρους ζώνης.

Κλείνοντας θα ήταν παράλειψη µου να µην ευχαριστήσω τους ανθρώπους που µε βοήθησαν κατά την εκπόνηση της εργασίας αυτής. Αρχικά θα ήθελα να ευχαριστήσω τους γονείς µου για την ανιδιοτελή και αδιάκοπη υποστήριξη τους καθ' όλη την διάρκεια των σπουδών µου. Επίσης θα ήθελα να ευχαριστήσω τον Λέκτορα του Πανεπιστηµίου Πελοποννήσου ∆ρα Ιωάννη Μοσχολιό για την εµπιστοσύνη που µου έδειξε κατά την διάρκεια εκπόνησης της παρούσης εργασίας. Ήταν αυτός που µε βοήθησε να επιλέξω το θέµα της εργασίας, και αυτός που διέθεσε αρκετές ώρες για να υλοποιηθεί η παρούσα εργασία. Τον ευχαριστώ πολύ.

## **2. Βασικές έννοιες**

### **2.1.** *Συστήµατα εξυπηρέτησης*

Ένα σύστηµα εξυπηρέτησης αποτελείται από τους εξυπηρετητές (servers) και τους «πελάτες» οι οποίοι φθάνουν σε αυτό, µε έναν ρυθµό λ, και ζητούν να εξυπηρετηθούν. Ο αριθµός των εξυπηρετητών εκφράζει την χωρητικότητα του συστήµατος. Ο όρος «πελάτης» είναι γενικός και δεν αναφέρεται απαραίτητα σε άνθρωπο – πελάτη. Για παράδειγµα ένας «πελάτης» θα µπορούσε να είναι ένα αυτοκίνητο που περιµένει στα διόδια σε µία εθνική οδό ή ένα πακέτο δεδοµένων που εισέρχεται σε ένα επικοινωνιακό σύνδεσµο για µετάδοση ή µία κλήση φωνής που περιµένει να εξυπηρετηθεί από ένα τηλεφωνικό κέντρο. Στα πλαίσια της εργασίας αυτής θα αναφερθούµε σε κλήσεις φωνής. Όταν µια κλήση φτάσει στο σύστηµα εξυπηρέτησης θα δεσµεύσει έναν ή περισσότερους εξυπηρετητές για κάποιο χρονικό διάστηµα µέχρι να εξυπηρετηθεί οπότε και θα φύγει από το σύστηµα. Σε αυτό το χρονικό διάστηµα καµία άλλη κλήση δεν θα µπορέσει να εξυπηρετηθεί από τους ίδιους εξυπηρετητές. Έτσι οι επόµενες κλήσεις θα πρέπει να περιµένουν να ελευθερωθούν εξυπηρετητές αν το σύστηµα διαθέτει ουρά αναµονής (delay system) ή να παραιτηθούν από την προσπάθεια εξυπηρέτησης αν όλοι οι εξυπηρετητές είναι κατειληµµένοι και δεν υπάρχει ουρά αναµονής. Στην τελευταία αυτή περίπτωση αναφερόµαστε σε απώλεια κλήσεως και συµφόρηση του συστήµατος. Στα πλαίσια της εργασία αυτής θα θεωρήσουµε συστήµατα εξυπηρέτησης χωρίς ουρά αναµονής. Ένα τέτοιο σύστηµα αναφέρεται στην βιβλιογραφία ως σύστηµα απωλειών (loss system) [1].

Σηµαντικό ρόλο στην συµφόρηση των κλήσεων κατέχει ο ρυθµός εξυπηρέτησής τους που συµβολίζεται ως µ. Είναι φανερό, για παράδειγµα, ότι σ' έναν σταθµό διοδίων µε τεχνολογία ασύρµατης χρέωσης (e-pass) ο χρόνος εξυπηρέτησης κάθε πελάτη είναι πολύ µικρότερος από τον αντίστοιχο χρόνο σε ένα συµβατικό σταθµό χρέωσης.

### **2.2.** *Βαθµός εξυπηρέτησης σε σύστηµα απωλειών*

Το ποσοστό των κλήσεων που χάνονται σε ένα σύστηµα απωλειών λόγω έλλειψης εξυπηρετητών είναι ένας δείκτης της ποιότητας εξυπηρέτησης του συστήµατος και ονοµάζεται βαθµός εξυπηρέτησης.

Για ένα σύστηµα απωλειών ο βαθµός εξυπηρέτησης ορίζεται ως ο λόγος του συνολικού αριθµού χαµένων κλήσεων προς τον συνολικό αριθµό των κλήσεων [1]:

$$
B = \frac{\Sigma \nu \nu \partial \lambda \kappa \dot{\sigma} \zeta \alpha \rho \iota \theta \mu \dot{\sigma} \zeta \chi \alpha \mu \dot{\epsilon} \nu \omega \nu \kappa \lambda \dot{\eta} \sigma \epsilon \omega \nu}{\Sigma \nu \nu \partial \lambda \kappa \dot{\sigma} \zeta \alpha \rho \iota \theta \mu \dot{\sigma} \zeta \pi \rho \sigma \sigma \varphi \epsilon \rho \theta \epsilon \iota \sigma \dot{\omega} \nu \kappa \lambda \dot{\eta} \sigma \epsilon \omega \nu}
$$
(2.1)

Ο βαθµός εξυπηρέτησης αναφέρεται συνήθως στην ώρα αιχµής (busy hour), δηλαδή στην χρονική εκείνη περίοδο όπου υπάρχει µεγάλη κίνηση.

#### **2.3.** *Ορισµός φορτίου κίνησης*

Ορίζουµε ως φορτίο κίνησης α την συνολική διάρκεια όλων των κλήσεων εντός ενός χρονικού διαστήµατος που λαµβάνεται ως µονάδα. Παρόλο που το φορτίο κίνησης είναι αδιάστατο µέγεθος, χρησιµοποιούµε ως µονάδα του φορτίου κίνησης το Erlang. Για παράδειγµα εάν µια τηλεφωνική κλήση καταλάβει ένα τηλεπικοινωνιακό κανάλι για µία ώρα τότε δηµιουργεί κίνηση 1 Erlang.

Το φορτίο κίνησης, που συχνά αναφέρεται στην βιβλιογραφία και ως ένταση κίνησης, έχει τις ακόλουθες ιδιότητες [1]:

α) Αν c είναι ο αριθµός των κλήσεων που φθάνουν σε ένα σύστηµα και h είναι η µέση διάρκειά τους, τότε το φορτίο κίνησης α δίδεται από την σχέση:

$$
\alpha = c \cdot h \, [erl] \tag{2.2}
$$

Στα πλαίσια της εργασίας αυτής θεωρούµε ότι η άφιξη των κλήσεων ακολουθεί την διαδικασία Poisson µε σταθερό ρυθµό λ, ενώ ο χρόνος εξυπηρέτησης των κλήσεων είναι εκθετικά κατανεμημένος με μέση τιμή μ<sup>-1</sup>. Επομένως, η σχέση (2.2) γράφεται ως:

$$
\alpha = \lambda \bullet \frac{1}{\mu} \tag{2.3}
$$

β) Το φορτίο κίνησης ισούται προς τον αριθµό των κλήσεων που φθάνουν σε ένα τηλεπικοινωνιακό σύστηµα σε χρόνο τόσο, όσο και η µέση τιµή της διάρκειας των κλήσεων.

γ) Το φορτίο κίνησης που εξυπηρετείται από µία γραµµή είναι ίσο µε την πιθανότητα η γραµµή να είναι κατειληµµένη.

δ) Το φορτίο κίνησης που διεκπεραιώνεται από µια οµάδα γραµµών είναι ίσο µε τον µέσο αριθµό κατειληµµένων γραµµών της οµάδας.

#### **3. Το µοντέλο απωλειών του Erlang**

#### **3.1.** *Η* **Erlang B formula**

Το µοντέλο απωλειών του Erlang (Erlang loss model) είναι το απλούστερο από όλα τα µοντέλα απωλειών. Αποτελείται από µια ζεύξη µε C εξυπηρετητές στην οποία φτάνουν οι κλήσεις µιας κατηγορίας κίνησης, ακολουθώντας µια διαδικασία Poisson, µε ρυθµό λ ενώ ο χρόνος εξυπηρέτησης των κλήσεων είναι εκθετικά κατανεµηµένος με μέση τιμή μ $^{-1}$ . Επειδή το σύστημα αυτό εξυπηρετεί μόνο μια κατηγορία κίνησης, αναφέρεται στην βιβλιογραφία και ως µονοδιάστατο σύστηµα απωλειών. Κάθε κλήση απαιτεί µία µονάδα εύρους ζώνης (ή αλλιώς έναν µόνο εξυπηρετητή). Απώλεια κλήσης έχουµε µόνο στην περίπτωση που κατά την άφιξη της όλοι οι εξυπηρετητές του συστήµατος είναι κατειληµµένοι. Η πιθανότητα απώλειας κλήσεως (call blocking probability) δίνεται από την ακόλουθη εξίσωση:

$$
B = \frac{\frac{a^C}{C!}}{\sum_{i=0}^C \frac{a^i}{i!}}
$$
 (3.1)

η οποία είναι γνωστή στην βιβλιογραφία ως Erlang-B Formula.

## **3.2.** *Αναδροµικός τύπος υπολογισµού της* **Erlang-B formula**

Η σχέση (3.1) περιέχει παραγοντικά µε αποτέλεσµα να είναι δύσχρηστη, ιδιαίτερα όταν η τιµή του C γίνει µεγάλη. Για τον λόγο αυτό, έχει αναπτυχθεί ένας απλός αναδροµικός τύπος της µορφής [1]:

$$
E_C(\alpha) = \frac{\alpha E_{C-1}(\alpha)}{C + aE_{C-1}(\alpha)}, \qquad E_0(a) = 1
$$
\n(3.2)

όπου α=λ/µ είναι το προσφερόµενο φορτίο κίνησης στο σύστηµα των C εξυπηρετητών.

### **4. Το µοντέλο απωλειών πολυδιάστατης κίνησης**

#### **4.1.** *Πολιτική πλήρους διάθεσης του εύρους ζώνης*

Το µοντέλο που εξετάζεται στην παράγραφο αυτή αποτελεί γενίκευση του µοντέλου απωλειών του Erlang. Εδώ η προσφερόµενη κίνηση προέρχεται όχι από µία, αλλά από περισσότερες κατηγορίες κίνησης, οι οποίες έχουν διαφορετικές απαιτήσεις σε εύρος ζώνης (ή εξυπηρετητές). Το µοντέλο έχει χρησιµοποιηθεί εκτεταµένα στην ανάλυση της απόδοσης τηλεπικοινωνιακών δικτύων, τα οποία εξυπηρετούν διαφορετικούς τύπους κίνησης, είναι δε γνωστό στην βιβλιογραφία ως µοντέλο απωλειών πολυδιάστατης κίνησης, ή ως Erlang Multirate Loss Model [2].

Θεωρούµε µια ζεύξη χωρητικότητας C µονάδων εύρους ζώνης, η οποία εξυπηρετεί κλήσεις από Κ κατηγορίες κίνησης. Οι κλήσεις της κατηγορίας κίνησης k (k=1,…,K) φτάνουν στο σύστηµα ακολουθώντας µια διαδικασία Poisson, προσφέρουν στο σύστημα φορτίο κίνησης α<sub>k</sub> ενώ απαιτούν b<sub>k</sub> μονάδες εύρους ζώνης προκειμένου να εξυπηρετηθούν. Η διάθεση του εύρους ζώνης της ζεύξης γίνεται µε βάση την πολιτική πλήρους διάθεσης (complete sharing policy). Σύµφωνα µε την πολιτική αυτή αν κατά την άφιξη µιας κλήσης της κατηγορίας κίνησης k υπάρχει διαθέσιµο εύρος ζώνης b<sup>k</sup> τότε η κλήση γίνεται δεκτή στο σύστηµα και παραµένει σε αυτό για χρόνο ίσο με μ<sub>κ</sub>−1. Διαφορετικά, η κλήση μπλοκάρεται και χάνεται [1].

Αν ορίσουµε ως j τον συνολικό αριθµό των κατειληµµένων µονάδων εύρους ζώνης του συστήµατος, όπου j = 0, 1, …,C τότε η µη κανονικοποιηµένη πιθανότητα q(j), η οποία δηλώνει το σύστηµα να βρεθεί στην κατάσταση j, δίνεται από τον παρακάτω ακριβή αναδροµικό τύπο, γνωστό στην βιβλιογραφία ως τύπο των Kaufman-Roberts [3],[4]:

$$
q(j) = \begin{cases} 1 & \gamma \alpha & j = 0\\ \frac{1}{j} \sum_{k=1}^{K} a_k b_k (j - b_k) q(j - b_k) & \gamma \alpha \ j = 1, 2, \dots C\\ 0 & \alpha \lambda \lambda \iota \omega \varsigma \end{cases}
$$
(4.1)

Η πιθανότητα απώλειας κλήσης δίνεται από το άθροισµα όλων των καταστάσεων για τις οποίες οι ελεύθεροι εξυπηρετητές είναι λιγότεροι από b<sup>k</sup> για την k κατηγορία κλήσης [3]:

$$
P_{b_k} = \sum_{j=C-b_k+1}^{C} G^{-1} q(j)
$$
\n(4.2)

όπου G είναι σταθερά κανονικοποίησης:

$$
G = \sum_{j=0}^{C} q(j) \tag{4.3}
$$

#### **4.2.** *∆έσµευση εύρους ζώνης* **(trunk reservation)**

Η πολιτική δέσµευσης εύρους ζώνης της ζεύξης χρησιµοποιείται προκειµένου να ωφεληθούν κλήσεις µιας κατηγορίας κίνησης µε υψηλές απαιτήσεις εύρους ζώνης (ή υψηλές απαιτήσεις ποιότητας εξυπηρέτησης) έναντι κλήσεων άλλων κατηγοριών κίνησης µε µικρότερες απαιτήσεις εύρους ζώνης (ή µικρότερες απαιτήσεις ποιότητας εξυπηρέτησης). Για παράδειγµα, έστω ότι σε ένα κυψελωτό σύστηµα υπάρχουν δύο κατηγορίες κίνησης. Οι κλήσεις που εγκαθίστανται για πρώτη φορά και οι κλήσεις οι οποίες προέρχονται από µεταποµπή (handover). Για λόγους πολιτικής, αν το σύστηµα δεν έχει αρκετούς πόρους ώστε να εξυπηρετήσει όλες τις κλήσεις, είναι προτιμότερο να απορριφθούν οι κλήσεις που προσπαθούν να εγκατασταθούν για πρώτη φορά σε αντίθεση µε τις κλήσεις µεταποµπής, όπου ο συνδροµητής έχει ήδη ξεκινήσει την συνοµιλία του και η απώλεια της κλήσης θα του προκαλούσε µεγάλη δυσχέρεια.

Αν για την κατηγορία κίνησης k συµβολίσουµε µε t(k) τον αριθµό των µονάδων εύρους ζώνης που δεσµεύονται προς όφελος των κλήσεων άλλων κατηγοριών κίνησης εκτός της k, τότε ο υπολογισµός της µη κανονικοποιηµένης πιθανότητας q(j) µπορεί να γίνει µε προσεγγιστικό τρόπο από τον ακόλουθο αναδροµικό τύπο (τύπος Roberts) [5]:

$$
q(j) = \begin{cases} 1 & \gamma \alpha & j = 0\\ \frac{1}{j} \sum_{k=1}^{K} a_k D_k (j - b_k) q(j - b_k) & \gamma \alpha \ j = 1, 2, \dots C\\ 0 & \alpha \lambda \lambda \iota \omega \zeta \end{cases}
$$
(4.4)

όπου η παράμετρος  $D_k$  εκφράζει το γεγονός ότι οι κλήσεις της κατηγορίας k δεν έχουν πρόσβαση στο σύστηµα (δηλαδή µπλοκάρονται και χάνονται) όταν j > C – t(k) και δίνεται από την σχέση [5]:

$$
D_k(j - b_k) = \begin{cases} b_k \, \gamma \alpha & j \le C - t(k) \\ 0 \, \gamma \alpha & j > C - t(k) \end{cases} \tag{4.5}
$$

H πιθανότητα απώλειας κλήσεως δίνεται από την σχέση:

$$
P_{b_k} = \sum_{j=C-b_k-t(k)+1}^{C} G^{-1} q(j)
$$
\n(4.6)

όπου G είναι σταθερά κανονικοποίησης:

$$
G = \sum_{j=0}^{C} q(j) \tag{4.7}
$$

#### **4.3.** *Ελαστική ∆έσµευση Εύρους Ζώνης*

Με την τεχνική απλής δέσµευσης εύρους ζώνης όταν το σύστηµα είναι υπερφορτωµένο, κάποιες από τις κατηγορίες κλήσεων θα απορρίπτονται συνεχώς. Κατά συνέπεια, αυτό µπορεί να προκαλεί προβλήµατα σε κάποιους χρήστες. Για παράδειγµα εάν σε ένα τηλεφωνικό κέντρο δοθεί προτεραιότητα στις αστικές κλήσεις, τότε σε µια περίπτωση ανάγκης, π.χ. σεισµού κανείς δεν θα µπορέσει να κάνει υπεραστικές κλήσεις.

Για να δώσουµε λύση σε αυτό το πρόβληµα τροποποιούµε το σύστηµα έτσι ώστε όλοι οι συνδροµητές να έχουν πιθανότητα να κάνουν µια επιτυχή κλήση. ∆εσµεύουµε εύρος ζώνης για την κάθε κατηγορία κλήσης και το διαθέτουµε µε κάποια προκαθορισµένη πιθανότητα στους συνδροµητές. Έτσι ακόµα και αν το κέντρο υπερφορτωθεί, δηλαδή έχει πολύ λίγους ελεύθερους εξυπηρετητές, όλες οι κατηγορίες κλήσεων έχουν την δυνατότητα να πραγµατοποιήσουν κλήσεις.

Με αυτές τις συνθήκες η κάθε κατηγορία κίνησης k περιγράφεται από τις ακόλουθες µεταβλητές:

$$
α_k
$$
 η προσφερόμενη κίνηση  $a_k = \frac{\lambda_k}{\mu_k}$  (σε erl)

b<sup>k</sup> το απαιτούµενο εύρος ζώνης για την κλήση κατηγορίας κίνησης k t(k) τα κανάλια που θα δεσµευθούν προς όφελος των άλλων κατηγοριών κλήσεων w<sup>k</sup> η πιθανότητα µια κλήση να εξυπηρετηθεί όταν τα ελεύθερα κανάλια είναι λιγότερα από t(k)

Για παράδειγµα έστω ότι σε µια κατηγορία κίνησης οι παραπάνω µεταβλητές έχουν την τιµή:

 $b=2$  $t=4$  $w=0.5$ µε διαθέσιµους πόρους *C=*12.

Τότε µια νέα κλήση που θα φτάσει στο σύστηµα θα γίνει ή όχι δεκτή σύµφωνα µε τον παρακάτω πίνακα:

| Ελεύθερα κανάλια | $0\,{-}\,1$          | $2 - 5$          | $6 - 12$      |
|------------------|----------------------|------------------|---------------|
|                  |                      |                  |               |
| Συμπεριφορά      | Απώλεια              | Γίνεται δεκτή με | Γίνεται δεκτή |
| κλήσης           | (λόγω της τιμής b=2) | πιθανότητα 50%   |               |
| Κατάσταση        |                      |                  |               |

**Πίνακας 2.1 Παράδειγµα δέσµευσης εύρους ζώνης µε πιθανότητα διάθεσης**

Στην βιβλιογραφία η πολιτική δέσµευσης εύρους ζώνης µε πιθανότητα διάθεσης συχνά αναφέρεται µε την ορολογία Limited Fractional Guard Channel Scheme [12]. Για τον θεωρητικό υπολογισµό των q(j) θα βασιστούµε στον τύπο του Roberts:

$$
q(j) = \begin{cases} 1 & \gamma \alpha & j = 0\\ \frac{1}{j} \sum_{k=1}^{K} a_k D_k (j - b_k) q(j - b_k) & \gamma \alpha \ j = 1, 2, \dots C\\ 0 & \alpha \lambda \lambda \iota \omega \varsigma \end{cases}
$$
(4.8)

Στην περίπτωση όπου j > C - t(k) ο αριθµός των καναλιών που καταλαµβάνουν οι κλήσεις είναι b<sub>k</sub> με πιθανότητα w<sub>k</sub>, ενώ στην περίπτωση που  $j \leq C$  - t(k) ο αριθμός των καναλιών που καταλαµβάνει µια κλήση είναι b<sup>k</sup>

Έτσι ο υπολογισμός του  $D_k$  γίνεται με τον παρακάτω τύπο:

$$
D_k(j - b_k) = \begin{cases} b_k \ \gamma \alpha & j \le C - t(k) \\ w_k b_k \ \gamma \alpha & j > C - t(k) \end{cases}
$$
 (4.9)

Η πιθανότητα απώλειας δίνεται από την σχέση:

$$
P_{b_k} = \sum_{j=C-b_k+1-t(k)}^{C-b_k} Q(j)(1-w_k) + \sum_{j=C-b_k+1}^{C} Q(j)
$$
\n(4.10)

όπου το *Q(j)* είναι η κανονικοποιηµένη τιµή των πιθανοτήτων *q(j)*

$$
Q(j) = \frac{q(j)}{\sum_{j=0}^{C} q(j)}
$$
(4.11)

Ο όρος  $\sum_{j=C-b_k+}^{C} Q_j$ *bCj k*  $Q(j)$ 1 )( δηλώνει τις πιθανότητες το σύστηµα να βρεθεί στην κατάσταση

(Α) δηλαδή να µην υπάρχει καθόλου δυνατότητα έτσι ώστε η κλήση να εξυπηρετηθεί.

Ο όρος  $\sum^{C-b_k}$  $=C - b_k + 1 \bigcirc^k Q(j)(1-\bigcirc)$ *k bC*  $j = C - b_k + 1 - t(k)$  $Q(j)(1 - w_k)$  $1-t(k)$  $(j)(1 - w_k)$  φανερώνει την κατάσταση (Β) κατά την οποία

υπάρχουν ελεύθεροι εξυπηρετητές, αλλά είναι λιγότεροι από t(k) . Έτσι οι κλήσεις σε αυτήν την κατάσταση θα αποκλειστούν µε πιθανότητα *(1 – wk)*. Ακολουθεί η απόδειξη του τύπου 4.8:

Το παρακάτω διάγραµµα δείχνει δύο συνεχόµενες καταστάσεις του j

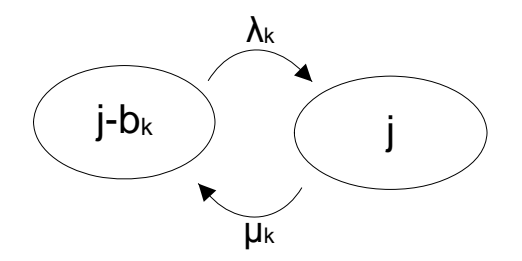

**∆ιάγραµµα 4.1 ∆ιάγραµµα Markov για δύο συνεχόµενες καταστάσεις του µοντέλου 4.3** 

Εάν το qk(j) συµβολίζει την συµβολή της κατηγορίας κίνησης k στην ολική πιθανότητα q(j) τότε ισχύει [8]:

$$
q(j) = \sum_{k=1}^{K} q_k(j)
$$
\n(4.12)

Στην περίπτωση όπου ισχύει j≤C-t(k) τότε η εξίσωση τοπικής ισορροπίας του διαγράµµατος 4.1 δίνει:

$$
\lambda_k q(j - b_k) = \frac{j}{b_k} q_k(j) \mu_k
$$
  
\n
$$
\blacktriangleright q_k(j) = \frac{1}{j} \frac{\lambda_k}{\mu_k} b_k q(j - b_k) = \frac{1}{j} a_k b_k q(j - b_k) \text{ and } j \leq C - t(k)
$$
\n(4.13)

 $\Delta$ ιαφορετικά εάν j>C-t(k) το σύστημα διαθέτει τα κανάλια με πιθανότητα w<sub>k</sub>. Έτσι η πιθανότητα διάθεσης θα είναι  $w_k$  q(j-b<sub>k</sub>)

$$
\lambda_k w_k q(j - b_k) = \frac{j}{b_k} q_k(j) \mu_k
$$
  
\n
$$
\Rightarrow q_k(j) = \frac{1}{j} \frac{\lambda_k}{\mu_k} w_k b_k q(j - b_k) = \frac{1}{j} a_k w_k b_k q(j - b_k) \text{ } \gamma \text{ } \alpha \text{ } j > C \text{- } t(k)
$$
\n(4.14)

Έχοντας ορίσει την μεταβλητή  $D_k(i-b_k)$  (σχέση 4.9) οι τύποι 4.13 και 4.14 παίρνουν µια ενοποιηµένη µορφή:

$$
q_k(j) = \frac{1}{j} a_k D_k (j - b_k) q(j - b_k)
$$
\n(4.15)

Αθροίζοντας και τα δύο µέλη της 4.15 ως προς όλες τις κατηγορίες κίνησης και βασιζόµενοι στην σχέση 4.12, προκύπτει ότι:

$$
q(j) = \sum_{k=1}^{K} \frac{1}{j} a_k D_k (j - b_k) q(j - b_k)
$$
\n(4.16)

Για τον υπολογισµό των πιθανοτήτων θεωρούµε την τιµή q(0)=1. Οι τιµές που προκύπτουν για το q(j) από την 4.16 χρειάζονται κανονικοποίηση. Από την 4.16 προκύπτει η 4.8.

## **4.4.** *Ελαστική δέσµευση εύρους ζώνης µε κριτήριο τα κανάλια που καταλαµβάνει κάθε κατηγορία κλήσεων* **[6]**

Μια παραλλαγή της ελαστικής δέσµευσης εύρους ζώνης είναι αυτή που µελέτησαν οι K. Mitchell και K. Sohraby [6]. Η πολιτική διάθεσης είναι ίδια με αυτήν που µελετήσαµε στην παράγραφο 4.3 µε την διαφορά να έγκειται στον τρόπο εφαρµογής του κατωφλίου σύγκρισης.

Έστω ένα τηλεπικοινωνιακό σύστηµα 6 καναλιών το οποίο εξυπηρετεί 3 κατηγορίες (κλάσεις) κίνησης. Για ευκολία θεωρούµε ότι κάθε κατηγορία κλήσεων καταλαµβάνει 1 κανάλι. Το παρακάτω διάγραµµα δείχνει τα κανάλια που καταλαµβάνουν οι κλήσεις τρεις τυχαίες χρονικές στιγµές, την α, β και γ.

| ರ        | κλήση<br>κλάσης | κλήση<br>κλάσης | κλήση<br>κλάσης | κλήση<br>κλάσης<br>2 | κλήση<br>κλάσης<br>3 | ελεύθερο<br>κανάλι |
|----------|-----------------|-----------------|-----------------|----------------------|----------------------|--------------------|
| $\Omega$ | κλήση<br>κλάσης | κλήση<br>κλάσης | κλήση<br>κλάσης | κλήση<br>κλάσης<br>2 | ελεύθερο<br>κανάλι   | ελεύθερο<br>κανάλι |
| $\geq$   | κλήση<br>κλάσης | κλήση<br>κλάσης | κλήση<br>κλάσης | κλήση<br>κλάσης      | κλήση<br>κλάσης      | ελεύθερο<br>κανάλι |

**∆ιάγραµµα 4.2 Τυχαία κατανοµή καναλιών για 3 κατηγορίες κλήσεων**

Στο διάγραμμα 4.2α οι κλήσεις της 1<sup>ης</sup> κατηγορίας καταλαμβάνουν 3 κανάλια, έτσι υπάρχουν 3 κανάλια για τις κλήσεις άλλων κατηγοριών ή ελεύθερα (τα κανάλια τα οποία είτε είναι ελεύθερα είτε δεν καταλαμβάνονται από κλήσεις της  $1^{\eta_s}$  κατηγορίας είναι µαρκαρισµένα µε το σύµβολο Χ). Για να περιοριστούν τα κανάλια που καταλαμβάνει η 1<sup>η</sup> κατηγορία κλήσεων, θα μπορούσε να εφαρμοστεί η πολιτική **απλής δέσµευσης εύρους ζώνης** για 1 κανάλι t(1)=1. Πράγµατι για την κατάσταση του σχήματος 4.2α εάν αφιχθεί μια κλήση της 1<sup>ης</sup> κατηγορίας δεν θα γίνει δεκτή στο σύστημα. Όμως εάν τερματιστεί μια κλήση της  $3^{\eta_5}$  κατηγορίας, θα ελευθερωθεί ένα κανάλι, (σχήμα 4.2β) και θα υπάρχει η δυνατότητα να γίνει ακόμα μια κλήση της 1<sup>ης</sup> κατηγορίας δεκτή στο σύστηµα. Πιθανή είναι και η περίπτωση το σύστηµα να περιέχει 5 κλήσεις της 1ης κατηγορίας αφήνοντας µόνο 1 κανάλι ελεύθερο για τις υπόλοιπες κατηγορίες κλήσεων (διάγραµµα 4.2γ).

Στόχος της πολιτικής **ελαστικής δέσµευσης εύρους ζώνης µε κριτήριο τα κανάλια που καταλαµβάνει η κάθε κατηγορία κλήσεων** είναι να εµποδίζει την κάθε κατηγορία κίνησης να καταλάβει πάρα πολλά κανάλια του συστήµατος. Εάν τα κανάλια του συστήµατος, τα οποία **στερούνται** κλήσεων κατηγορίας k (**δεν** καταλαµβάνονται από κλήσεις της κατηγορίας k), είναι λιγότερα ή ίσα από το κατώφλι Τ(k) τότε το σύστηµα περιορίζει την διάθεση καναλιών στις κλήσεις κατηγορίας k. Υπενθυµίζεται ότι στην πολιτική της παραγράφου 4.3 το σύστηµα περιορίζει την διάθεση καναλιών στις κλήσεις κατηγορίας k εάν τα κανάλια που στερούνται κλήσεων **(δεν** καταλαµβάνονται από κλήσεις) οποιασδήποτε κατηγορίας είναι λιγότερα ή ίσα από το κατώφλι t(k).

Εφαρµόζοντας την πολιτική αυτή στο παραπάνω παράδειγµα µπορεί να περιοριστεί η κατάληψη καναλιών στις κλήσεις της 1ης κατηγορίας. Επιλέγοντας τις µεταβλητές  $T(1)=3$  και w<sub>1</sub>=0 οι κλήσεις της 1<sup>ης</sup> κατηγορίας θα αφήσουν 3 κανάλια για τις κλήσεις των άλλων κατηγοριών (διάγραµµα 4.3α).

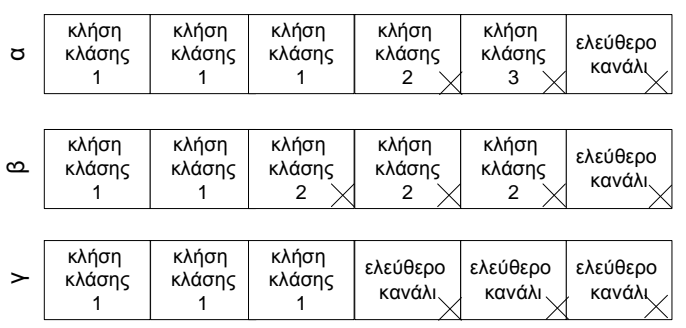

**∆ιάγραµµα 4.3 Τυχαία κατανοµή καναλιών εφαρµόζοντας την πολιτική της παραγράφου 4.4** 

Η δέσμευση καναλιών δεν θα έχει ισχύ όταν οι κλήσεις της  $1^{n_S}$  κατηγορίας είναι πολύ λίγες. Στο διάγραμμα 4.3β εάν αφιχθεί μια κλήση της  $1^{η_S}$  κατηγορίας θα γίνει δεκτή στο σύστηµα παρόλο που υπάρχει µόνο ένα ελεύθερο κανάλι. Επίσης Τ(1)=3 κανάλια δεν θα παρέχονται σε κλήσεις της  $1<sup>ης</sup>$  κατηγορίας ακόμα και αν η κίνηση των άλλων κατηγοριών είναι πολύ µικρή. Στο σχήµα 4.3γ τα 3 ελεύθερα κανάλια δεν παρέχονται σε κλήσεις της 1ης κατηγορίας, αλλά περιµένουν την άφιξη κλήσεων των άλλων δύο κατηγοριών κίνησης.

Εάν στο παραπάνω παράδειγµα επιλέξουµε τις παραµέτρους Τ(1)=3, T(2)=4 και T(3)=5 με τα αντίστοιχα w<sub>1</sub>=w<sub>2</sub>=w<sub>3</sub>=0 τότε η πολιτική διάθεσης καναλιών που χρησιµοποιούµε ονοµάζεται πολιτική πλήρους διαµελισµού - Complete Partitioning Policy[1][13].

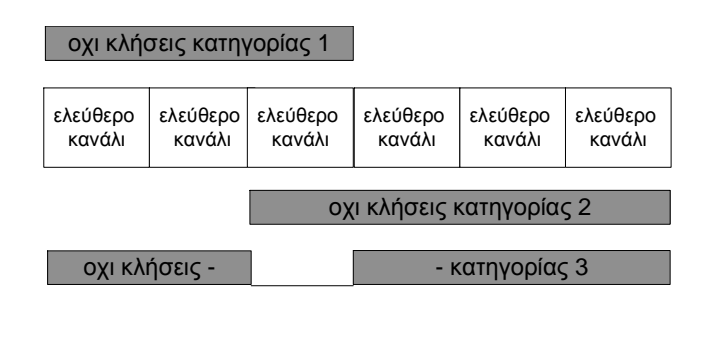

|  |  | κανάλι για   κανάλι για  κανάλι για   κανάλι για   κανάλι για   κανάλι για |  |
|--|--|----------------------------------------------------------------------------|--|
|  |  | κλήση   κλήση   κλήση   κλήση   κλήση   κλήση                              |  |
|  |  | κλάσης 2   κλάσης 2  κλάσης 3   κλάσης 1   κλάσης 1   κλάσης 1             |  |

**∆ιάγραµµα 4.4 Η πολιτική πλήρους διαµελισµού ως υποσύνολο της πολιτικής απλής δέσµευσης εύρους ζώνης µε κριτήριο τα κανάλια που καταλαµβάνει η κάθε κατηγορία κλήσεων**

Το διάγραµµα 4.4 δείχνει ότι, µε αυτές τις παραµέτρους, οι κλήσεις 1ης κατηγορίας έχουν 3 αποκλειστικά κανάλια για την εξυπηρέτηση τους, οι κλήσεις  $2^{n_S}$  κατηγορίας 2 αποκλειστικά κανάλια και οι κλήσεις 3ης κατηγορίας 1 αποκλειστικό κανάλι για την εξυπηρέτηση τους. Έτσι η πολιτική δέσµευσης εύρους ζώνης µε κριτήριο τα κανάλια που καταλαµβάνει η κάθε κατηγορία κλήσεων, επιλέγοντας κατάλληλες παραµέτρους

µπορεί να πάρει την µορφή πολιτικής πλήρους διαµερισµού. (Για να έχουµε πολιτική πλήρους διαμερισμού πρέπει να ισχύει η σχέση  $C_1+C_2+\dots C_K\leq C$  [1] όπου  $C_k$  τα κανάλια που διαθέτονται κλήσεις κατηγορίας k, που στην περίπτωση µας είναι  $C_k = C - T(k)$ 

Στις περιπτώσεις που η µεταβλητή w έχει την τιµή 0, και δεν υπάρχει διαµερισµός στην χρήση καναλιών η πολιτική διάθεσης καναλιών καλείται πολιτική κατωφλίου (Threshold Policy) [1].

Στην γενικότερη µορφή της πολιτικής διάθεσης η µεταβλητή w µπορεί να περιέχει τιµές µεταξύ 0 και 1, και έτσι, η παραπάνω δέσµευση να µην είναι ολική, αλλά µερική σύµφωνα µε την πιθανότητα w. Η πολιτική αυτή είναι αυτή που θα εξεταστεί στην παρούσα εργασία ως µια διευρυµένη πολιτική διάθεσης καναλιών (ή εύρους ζώνης). Στην βιβλιογραφία συναντάται µε την ονοµασία Cut-off with partial blocking[6]. Το παρακάτω διάγραμμα δείχνει ένα διάγραμμα Markov για 2 κατηγορίες κίνησης με τιμές C=8, T(1)=4, T(2)=3,  $b_1=2$  και  $b_2=3$ .

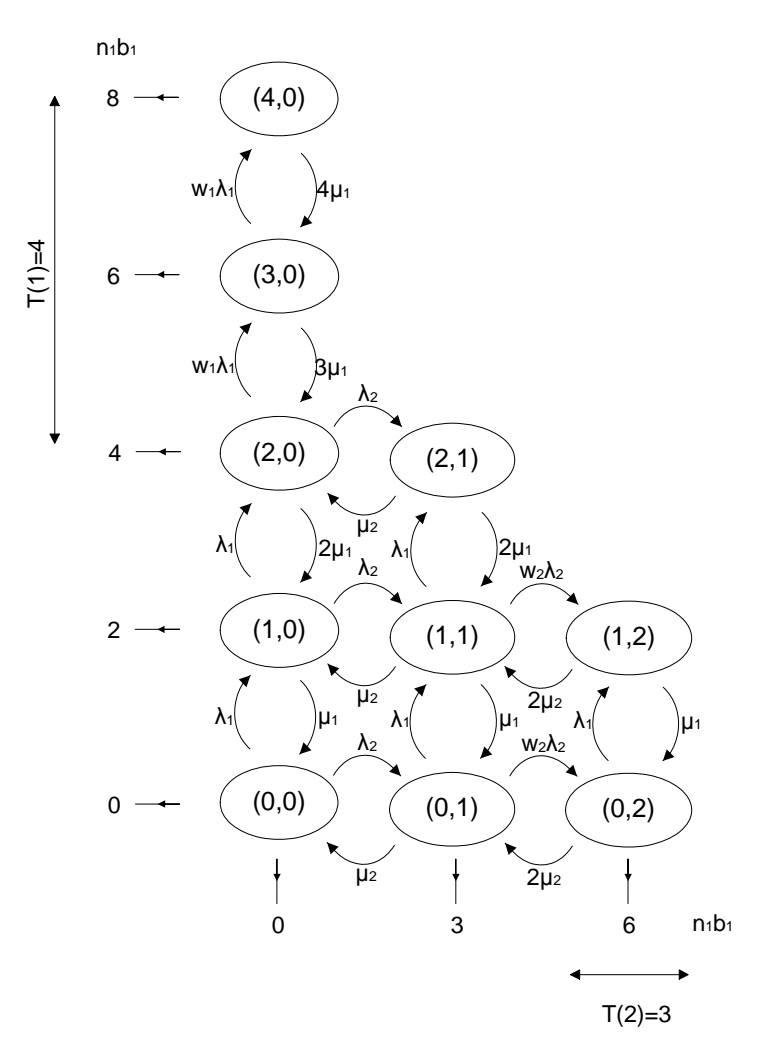

**∆ιάγραµµα 4.5 ∆ιάγραµµα Markov για την πολιτική της παραγράφου 4.4** 

Ο αλγόριθµος της πολιτικής µπορεί να περιγραφεί σε δύο στάδια:

- Όταν μια νέα κλήση κατηγορίας k θέλει να καταλάβει b<sub>k</sub> κανάλια του συστήµατος, µετρώνται τα κανάλια του συστήµατος που δεν είναι κατειληµµένα από κλήσης κατηγορίας k και συγκρίνονται µε την παράµετρο T(k), ( τα κανάλια είναι µαρκαρισµένα µε το σύµβολο Χ για τις κλήσεις κατηγορίας 1 στα διαγράµµατα 4.2 και 4.3).
- Εάν τα κανάλια που δεν καταλαµβάνονται από κλήσεις κατηγορίας k είναι περισσότερα από την παράµετρο T(k) και υπάρχουν αρκετά κανάλια για την εξυπηρέτηση της κλήσης κατηγορίας k τότε η κλήση γίνεται δεκτή στο σύστηµα.
- Εάν δεν υπάρχουν αρκετά ελεύθερα κανάλια για να εξυπηρετηθεί η κλήση τότε η κλήση µπλοκάρεται και χάνεται. Σε αυτήν την περίπτωση το σύστηµα βρίσκεται στις καταστάσεις *θ<sup>k</sup>*

$$
\theta_{k} = \{ n \mid (n_{k} + 1)b_{k} + \sum_{l \neq k} n_{l} b_{l} > C \} \kappa \alpha t \quad n \in \Omega \tag{4.17}
$$

• Εάν τα κανάλια που δεν καταλαµβάνονται από κλήσεις της κατηγορίας k είναι λιγότερα ή ίσα από την παράµετρο T(k) και υπάρχουν διαθέσιµα κανάλια για την εξυπηρέτηση της κλήσης, τότε η κλήση γίνεται δεκτή µε πιθανότητα wk. Τα κανάλια που δεν καταλαµβάνονται από κλήσεις κατηγορίας k υπολογίζονται από την διαφορά C-nkb<sup>k</sup> Η σύγκριση έχει την µορφή

$$
C-n_k b_k \leq T(k) \clubsuit C-n_k b_k - b_k \leq T(k) \clubsuit C - b_k - T(k) < n_k b_k \tag{4.18}
$$

Υπενθυµίζεται ότι στην πολιτική του κεφαλαίου 4.3 η αντίστοιχη σύγκριση ήταν της μορφής C-  $b_k$ - t(k)< j.

Στην σχέση 4.18 ο όρος C-nkb<sup>k</sup> δηλώνει τα κανάλια που στερούνται κλήσεων κατηγορίας k. Η αμέσως μικρότερη τιμή τους, είναι η C-n<sub>k</sub>b<sub>k</sub>-b<sub>k</sub> (τα κανάλια από την k κατηγορία κίνησης μεταβάλλονται με βήμα b<sub>k</sub>)

Το σύνολο των καταστάσεων που περιγράφει την κατάσταση αυτή ορίζεται ως *θ<sup>κ</sup> +* :

$$
\theta_k^+ = \{ n \mid C - T(k) < (n_k + 1)b_k \le C, n \in \Omega \} \quad \kappa \alpha \iota \quad n \notin \theta_k \tag{4.19}
$$

όπου Ω το σύνολο όλων των δυνατών καταστάσεων του συστήµατος και *n* ο πίνακας των ενεργών κλήσεων nk ( *n* = [*n1 n2 … nK*])

Ο τύπος που υπολογίζει την πιθανότητα απώλειας για την πολιτική αυτή είναι:

$$
P_{b_k} = \frac{1}{G} \sum_{n \in \theta_k} \prod_{k=1}^K \frac{\phi_k(n)}{n_k!} + \frac{1}{G} \sum_{n \in \theta_k^+} \prod_{k=1}^K \frac{\phi_k(n)}{n_k!} (1 - w_k) \tag{4.20}
$$

όπου

$$
\phi_k(n) = \begin{cases} a_k^{n_k} w_k^{n_k - \left[\frac{C - T(k)}{b_k}\right]} & \varepsilon \alpha v & n_k b_k > C - T(k) \\ a_k^{n_k} & \alpha \lambda \lambda \iota \omega \zeta \end{cases}
$$
(4.21)

και

$$
G = \sum_{n \in \Omega} \prod_{k=1}^{K} \frac{\phi_k}{n_k!}
$$
 (4.22)

Η συνθήκη για τον υπολογισµό του *φ<sup>κ</sup>* για τον τύπο 4.21 δηλώνει την τωρινή κατάσταση του συστήµατος και δεν πρέπει να συγχέεται µε τις συνθήκες των *θ<sup>κ</sup>* και *θκ +* που δηλώνουν την επόµενη κατάσταση του συστήµατος.

Αρκετές φορές στην βιβλιογραφία ορίζεται ως κατώφλι η µεταβλητή Th(k)[6]. (Το κατώφλι Th(k) της εργασίας [6] σχετίζεται µε την µεταβλητή T(k) σύµφωνα µε την σχέση Th=C-T(k). Στην παρούσα εργασία επιλέχθηκε η χρησιµοποίηση του T(k) έτσι ώστε να µοντέλα των παραγράφων 4.3 και 4.4 να έχουν ενοποιηµένη µορφή.)

Εκτός από τον τύπο 4.20, θα µπορούσε να γίνει µια εκτίµηση για τις πιθανότητες απώλειας κλήσεων µε βάση τον τύπο της εργασίας [6]. Όµως στην παρούσα εργασία δεν χρησιµοποιείται, γιατί δεν δίνει ακριβή αποτελέσµατα (βλ παράρτηµα VIII).

#### **4.5.** *Απόδειξη του τύπου* **4.20**

Το διάγραµµα Markov για δύο διαδοχικές καταστάσεις του συστήµατος είναι:

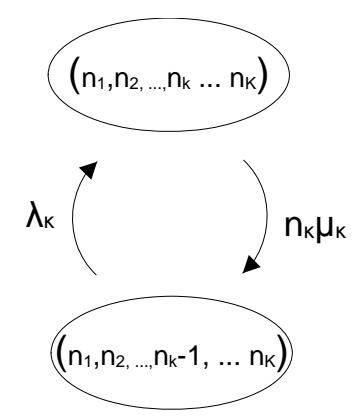

**∆ιάγραµµα 4.6 ∆ιάγραµµα Markov για δύο συνεχόµενες καταστάσεις του µοντέλου 4.4** 

Από το παραπάνω διάγραµµα διακρίνονται δύο δυνατές περιπτώσεις:

A. Εάν το σύστημα βρίσκεται στην κατάσταση  $n = (n_1, n_2, \ldots, n_k, \ldots, n_K)$  και δεν έχει ξεπεράσει την στάθµη κατωφλίου (C-T(k)), τότε ισχύει:

$$
P(n_1, n_2, \dots n_k - 1, \dots n_K) \cdot \lambda_k = P(n_1, n_2, \dots n_k, \dots n_K) \cdot n_k \cdot \mu_k \tag{4.23}
$$

όπου το σύµβολο P(n) δηλώνει την πιθανότητα το σύστηµα να βρίσκεται στην κατάσταση n, το λ<sup>k</sup> δηλώνει τον ρυθµό άφιξης κλήσεων της κατηγορίας κίνησης k, το n<sup>k</sup> δηλώνει το πλήθος των κλήσεων της κατηγορίας κίνησης k που εξυπηρετούνται στο σύστηµα, και τέλος το µk δηλώνει τον ρυθµό εξυπηρέτησης των κλήσεων της κατηγορίας κίνησης k.

B. Διαφορετικά, εάν το σύστημα βρίσκεται στην κατάσταση  $n = (n_1, n_2, \ldots, n_k, \ldots, n_K)$ και έχει ξεπεράσει την στάθµη κατωφλίου (C-T(k)) δηλαδή οι κλήσεις κατηγορίας k καταλαμβάνουν περισσότερους εξυπηρετητές από C-T(k)-b<sub>k</sub> (με άλλα λόγια ισχύει ότι (n<sub>k</sub> · b<sub>k</sub> > C-T(k)-b<sub>k</sub>) τότε η κλήση κατηγορίας k θα γίνει δεκτή με πιθανότητα w<sub>k</sub>.

Για αυτήν την περίπτωση ο τύπος που προκύπτει από το διάγραµµα κατάστασης είναι:

$$
w_k \cdot P(n_1, n_2, \dots n_k - 1, \dots n_K) \cdot \lambda_k = P(n_1, n_2, \dots n_k, \dots n_K) \cdot n_k \cdot \mu_k \tag{4.24}
$$

Ορίζοντας την βοηθητική µεταβλητή ψk(n) ως

$$
\psi_k(n) = \begin{cases} \lambda_k w_k & \text{for } n_k b_k > C - T(k) \\ \lambda_k & \text{for } n_k b_k > C - T(k) \end{cases}
$$
 (4.25)

οι σχέσεις 4.23 και 4.24 παίρνουν µια ενοποιηµένη µορφή ως ακολούθως:

$$
P(n_1, n_2, \ldots n_k - 1, \ldots n_K) \cdot \psi_k(n_1, n_2, \ldots n_k - 1, \ldots n_K) = P(n_1, n_2, \ldots n_k, \ldots n_K) \cdot n_k \cdot \mu_k
$$
\n(4.26)

Γραφικά σε ένα διάγραµµα Markov η σχέση 4.26 θα µπορούσε να απεικονιστεί ως

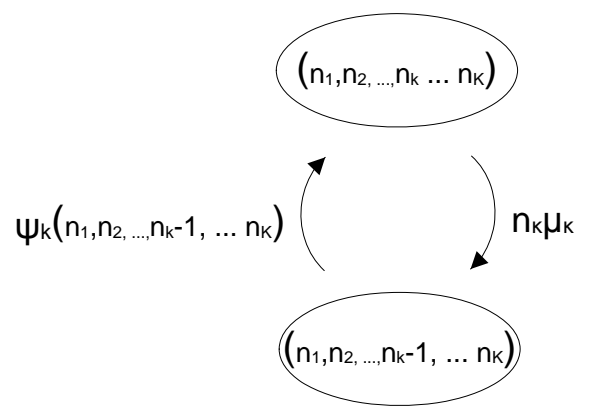

**∆ιάγραµµα 4.7 Ισοδύναµο διάγραµµα Markov µε το διάγραµµα 4.6** 

Η ανάλυση της σχέσης 4.26 δίνει

$$
P(n_1, n_2, \dots, n_k, \dots, n_K) = \frac{\psi_k(n_1, n_2, \dots, (n_k - 1), \dots, n_K)}{n_k \mu_k} P(n_1, n_2, \dots, (n_k - 1), \dots, n_K)
$$
\n(4.27)

Η σχέση 4.27 ισχύει για όλες τις καταστάσεις του συστήµατος, ανεξάρτητα από το εάν η κατάσταση (n<sub>1</sub>,n<sub>2</sub>,... n<sub>k</sub>-1, ... n<sub>K</sub>) έχει ξεπεράσει το κατώφλι (C-T(k)). Μας δίνει την τιµή της τωρινής κατάστασης του συστήµατος εάν γνωρίζουµε µία προηγούµενη.

Εφαρµόζουµε την σχέση 4.27 ως προς τις προηγούµενες καταστάσεις µέχρι να εκφράσουμε την  $P(n_1, n_2,... n_k, ..., n_K)$  ως συνάρτηση της πιθανότητας  $P(0,0,...,0)$ έχουµε:

$$
P(n_1, n_2, ..., n_k, ..., n_K) = \frac{\psi_k(n_1, n_2, ..., (n_k, -1) ..., n_K)}{n_k \mu_k} P(n_1, n_2, ..., (n_k - 1), ..., n_K) =
$$
\n
$$
= \frac{\psi_k(n_1, n_2, ..., (n_k - 1), ..., n_K)}{n_k \mu_k} \frac{\psi_k(n_1, n_2, ..., (n_k - 2), ..., n_K)}{(n_k - 1)\mu_k} P(n_1, n_2, ..., (n_k - 2), ..., n_K) =
$$
\n
$$
= \frac{\psi_k(n_1, n_2, ..., (n_k - 1), ..., n_K)}{n_k \mu_k} \frac{\psi_k(n_1, n_2, ..., (n_k - 2), ..., n_K)}{(n_k - 1)\mu_k} \frac{\psi_k(n_1, n_2, ..., (n_k - 3), ..., n_K)}{(n_k - 2)\mu_k} \cdot P(n_1, n_2, ..., (n_k - 3), ..., n_K) =
$$

$$
= \cdot \cdot \cdot
$$

$$
=\frac{\prod_{x=1}^{n_k} \psi_k(n_1, n_2, \dots, (n_k - x), \dots, n_K)}{n_k! \mu_k^{n_k}} P(n_1, n_2, \dots, 0, \dots, n_K)
$$
(4.28)

Σε περίπτωση που ισχύει ότι  $n_k b_k \le C-T(k)$  τότε σύμφωνα με τον τύπο 4.25 η τιμή του  $\psi_k(n_1,n_2,... n_k-1, ... n_K)$  έχει την τιμή λ<sub>κ</sub> για όλες τις  $n_k$  καταστάσεις και το γινόμενο του τύπου 4.28 για τα nk στοιχεία γίνεται:

$$
\frac{\prod_{x=1}^{n_k} \psi_k(n_1, n_2, \dots, n_x, \dots, n_K)}{\mu_k^{n_k}} = \frac{\lambda_k^{n_k}}{\mu_k^{n_k}} = a_k^{n_k} \text{ and } n_k b_k \leq C \cdot T(k) \tag{4.29}
$$

διαφορετικά η τιμή του γινομένου περιέχει τις τιμές λ<sub>k</sub>w<sub>k</sub> και λ<sub>k</sub>. Επιλύοντας την 4.17 ως προς  $n_k$  έχουμε

$$
C - n_k b_k \le T(k) \implies n_k \ge \frac{C - T(k)}{b_k}
$$
\n(4.30)

Στα πρώτα $\left|\frac{C-T(k)}{b_k}\right|$ J J L  $|c$ *bk*  $\left\lceil \frac{C-T(k)}{k} \right\rceil$  κανάλια δεν υπάρχει παρακράτηση, έτσι η τιμή του ψ<sub>k</sub>(n) έχει την τιμή ψ<sub>k</sub>(n)=α<sub>k</sub> ενώ για τα υπόλοιπα  $n_k - \left| \frac{C}{\epsilon} \right|$  $\overline{\phantom{a}}$  $\overline{\phantom{a}}$ L L  $-\left| \frac{C - }{\right|}$ *k k b n*<sub>k</sub> – $\left| \frac{C - T(k)}{L} \right|$ κανάλια υπάρχει παρακράτηση, και η τιμή του  $\psi_k(n)$  είναι  $\psi_k(n) = \lambda_k w_k$ . Δηλαδή ισχύει:

$$
\frac{\prod_{k=1}^{n_k} \psi_k(n_1, n_2, \dots, n_k, \dots, n_K)}{\mu_k^{n_k}} = \frac{\lambda_k^{\left( \left[ \frac{C-T(k)}{b_k} \right] \right)} \cdot \left( \lambda_k w_k \right)^{n_k} - \left[ \frac{C-T(k)}{b_k} \right]}{\mu_k^{n_k}} = a_k^{n_k} w_k^{C - \left[ \frac{C-T(k)}{b_k} \right]}
$$
(4.31)

για  $n_k b_k > C$ -T(k).

Συνοψίζοντας τους τύπους 4.29 και 4.31 σύµφωνα και µε τον συµβολισµό της µεταβλητής φ (σχέση 4.21 ) ισχύει

$$
\frac{\prod_{x=1}^{n_k} \psi(n_1, n_2, \dots, n_x, \dots, n_K)_k}{\mu_k^{n_k}} = \phi_k(n)
$$
\n(4.32)

Σύµφωνα µε την εξίσωση 4.32 η σχέση 4.28 γίνεται:

$$
P(n_1, n_2, \dots, n_k, \dots, n_K) = \frac{\phi_k(n)}{n_k!} P(n_1, n_2, \dots, 0, \dots, n_K)
$$
\n(4.33)

Συνεχίζοντας να αναλύουµε µε τον ίδιο τρόπο την σχέση 4.33 και για τις υπόλοιπες κατηγορίες κίνησης εκτός της k έχουµε

$$
P(n_1, n_2, ..., n_k, ..., n_K) = \frac{\phi_1(n)}{n_1!} \frac{\phi_k(n)}{n_k!} P(0, n_2, ..., n_{k-1}, 0, n_{k+1}, ..., n_K) =
$$
  

$$
= \frac{\phi_1(n)}{n_1!} \frac{\phi_2(n)}{n_2!} \cdots \frac{\phi_k(n)}{n_k!} P(0, 0, ..., 0, n_{k+1}, ..., n_K) = ... =
$$
  

$$
= \prod_{k=1}^K \frac{\phi_k(n)}{n_k!} P(0, 0, ..., 0, ..., 0)
$$
 (4.34)

Το σύνολο όλων των πιθανοτήτων P(n) είναι ίσο µε 1:

$$
\sum_{n\in\Omega} \prod_{k=1}^{K} \frac{\phi_k(n)}{n_k!} P(0,0,...0,...0) = 1 \blacktriangleright P(0,0,...0,...0) = \frac{1}{\sum_{n\in\Omega} \prod_{k=1}^{K} \frac{\phi_k(n)}{n_k!}} = \frac{e^{\rho_0 \omega_0} \frac{1}{G}}{G}
$$
(4.35)

Από τις 4.34 και 4.35

$$
P(n_1, n_2, \dots, n_k, \dots, n_K) = \frac{1}{G} \prod_{k=1}^{K} \frac{\phi_k(n)}{n_k!}
$$
\n(4.36)

Μια κλήση κατηγορίας k θα έχει πιθανότητα απώλειας το σύνολο των πιθανοτήτων ΣP(θk) για το οποίο δεν υπάρχουν διαθέσιµοι εξυπηρετητές να εξυπηρετήσουν την κλήση και το ποσοστό (1-wκ) των πιθανοτήτων για τις καταστάσεις που το σύνολο των κλήσεων έχει υπερβεί το κατώφλι C-T(k) το οποίο είναι (1-w<sub>κ</sub>) ΣΡ(θ $_{\rm k}^+$ )

$$
P_{b_k} = \sum_{n \in \theta_k} \frac{1}{G} \prod_{k=1}^K \frac{\phi_k(n_k)}{n_k!} + \sum_{n \in \theta_k^+} \frac{1}{G} \prod_{k=1}^K \frac{\phi_k(n_k)}{n_k!} (1 - w_k)
$$
(4.37)

που είναι ο τύπος 4.20.

## **5. Προσοµοίωση µηχανισµών διάθεσης εύρους ζώνης**

### **5.1.** *Μεταβλητές προγράµµατος*

Για την µελέτη των παραπάνω µοντέλων έχει αναπτυχθεί ένα πρόγραµµα σε γλώσσα Matlab το οποίο προσομοιώνει τα προαναφερθέντα συστήματα. Οι πολιτικές διάθεσης καναλιών των παραγράφων 4.1, 4.2 4.3 και 4.4 προσοµοιώνονται στις παραγράφους 5.1, 5.2, 5.3 και 5.4 και υπολογίζονται οι πιθανότητες απώλειας κλήσεων. Για την τεκµηρίωση της ορθότητας των αποτελεσµάτων, συγκρίνονται οι τιµές της προσοµοίωσης µε τις θεωρητικές τιµές οι οποίες υπολογίζονται από τους τύπους 4.2, 4.6, 4.10 και 4.20 αντίστοιχα.

Οι µεταβλητές προσοµοίωσης για τα παραπάνω µοντέλα, έτσι όπως περιγράφονται στο πρόγραµµα είναι:

| Όνομα μεταβλητής    | Συμβολισμός                                     |
|---------------------|-------------------------------------------------|
| Lambda              | Η παράμετρος λ                                  |
| Mesoxronokliseis    | Ο μέσος χρόνος κλήσης ( $1/\mu$ )               |
| Bandpc              | Ο αριθμός των καναλιών που χρειάζεται μια κλήση |
|                     | κατηγορίας κίνησης k, b <sub>k</sub>            |
| <b>B</b> wtoreserve | To κατώφλι t(k)                                 |
| Propreserve         | Η πιθανότητα διάθεσης των καναλιών $w_k$        |
| Noofservers         | Ο αριθμός των διαθέσιμων καναλιών C             |

**Πίνακας 5.1 Μεταβλητές εισόδου του προγράµµατος προσοµοίωσης**

Στην συνέχεια ακολουθεί µια σειρά µετρήσεων στην οποία µεταβάλλονται σταδιακά οι παράμετροι C, λ, t(k) και w<sub>k</sub> για τα μοντέλα στα οποία ορίζονται. Η παρουσίαση των αποτελεσµάτων θα γίνει γραφικά για τις θεωρητικές τιµές, και µε πίνακες για τις τιµές προσοµοίωσης, έτσι ώστε να είναι εύκολη η παρατήρηση της µεταβολής των µοντέλων.

### **5.2.** *Σύστηµα πλήρους διάθεσης του εύρους ζώνης*

Στην πολιτική πλήρους διάθεσης καναλιών οι κλήσεις εµφανίζονται στο σύστηµα µε µέσο ρυθµό άφιξης λ, και τερµατίζονται µε µέσο ρυθµό µ. Επίσης για να εξυπηρετηθούν χρειάζονται b<sub>k</sub> κανάλια επικοινωνίας. Εάν κατά την άφιξη κάποιας
κλήσης υπάρχουν b<sup>k</sup> ελεύθερα κανάλια η κλήση γίνεται δεκτή στο σύστηµα, διαφορετικά µπλοκάρεται και χάνεται.

## **5.2.1.** *Πιθανότητες απώλειας κλήσης*

Στην συνέχεια θα προσοµοιώσουµε ένα σύστηµα µε 3 κατηγορίες κλήσεων. Η πρώτη κατηγορία κλήσεων εκφράζει απλές κλήσεις φωνής, σε σύστηµα PCM µε ταχύτητα 64 Kbps, οι οποίες για να εξυπηρετηθούν χρειάζονται ένα κανάλι (ή αλλιώς µία µονάδα εύρους ζώνης) [6]. Η δεύτερη κατηγορία κλήσεων αποτελείται από κλήσεις εφαρµογών διαδικτύου µεσαίας απαίτησης εύρους ζώνης, και τέλος η τρίτη κατηγορία αποτελείται από εφαρµογές βίντεο – κλήσεων οι οποίες απαιτούν 10 κανάλια για την εξυπηρέτηση τους.

Οι µεταβλητές προσοµοίωσης για τα παραπάνω µοντέλα, έτσι όπως περιγράφονται στο πρόγραµµα είναι:

|             | 30 7,5 3 |
|-------------|----------|
| $1/\mu$     |          |
| $\mathbf b$ | 4 10     |
|             | 120      |

**Πίνακας 5.2 Μεταβλητές εισόδου για το παράδειγµα 5.2.1** 

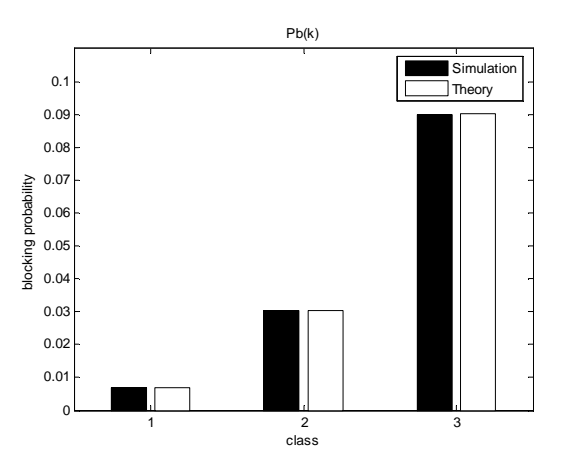

**∆ιάγραµµα 5.1 Πιθανότητες απώλειας κλήσης για το παράδειγµα 5.2.1** 

Το διάγραµµα 5.1 δείχνει τα αποτελέσµατα της προσοµοίωσης σε σύγκριση µε το θεωρητικό µοντέλο του τύπου Kaufman – Roberts (4.1) για την περίπτωση πλήρους διάθεσης του εύρους ζώνης. Το σφάλµα είναι πολύ µικρό, αφού ο αναδροµικός τύπος 4.1 είναι ακριβής. Στον πίνακα 5.3 παρουσιάζονται οι τιµές του µαθηµατικού µοντέλου των Kaufman-Roberts και οι αντίστοιχες τιµές της προσοµοίωσης.

| Κατηγορία | Πιθανότητα απώλειας κλήσης | Πιθανότητα απώλειας κλήσης |
|-----------|----------------------------|----------------------------|
| κλήσης k  | (θεωρητική τιμή)           | (προσομοίωση)              |
|           | 0.006954                   | 0.006936                   |
|           | 0.030398                   | 0.030350                   |
|           | 0.090064                   | 0.090142                   |

**Πίνακας 5.3 Πιθανότητα απώλειας κλήσης για το παράδειγµα 5.2.1** 

Στο επόµενο διάγραµµα εµφανίζεται η κατανοµή των Q(j) που είναι η κανονικοποιηµένη τιµή των πιθανοτήτων *q(j)*).

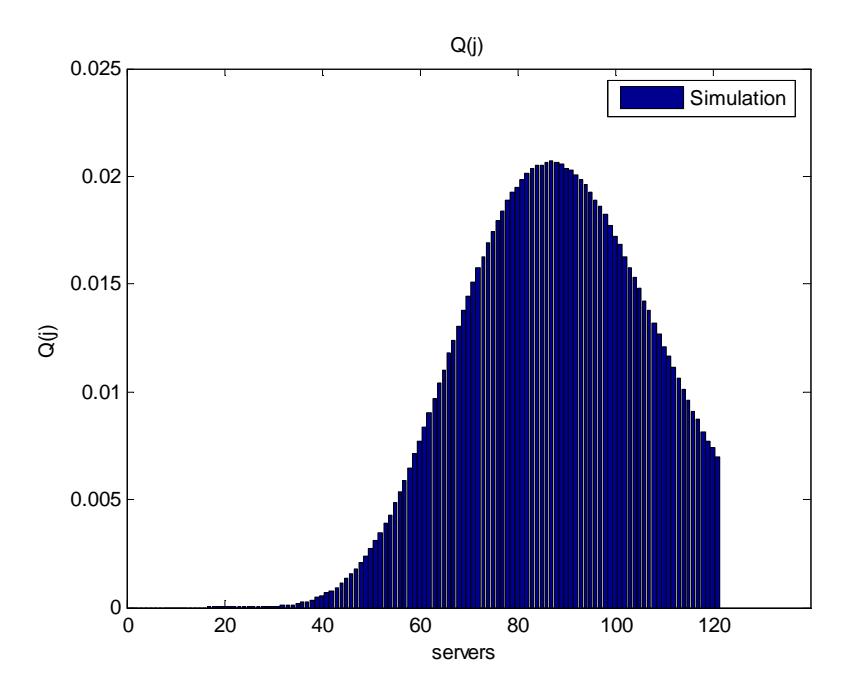

**∆ιάγραµµα 5.2 Ποσοστό κατάληψης καναλιών για το παράδειγµα 5.2.1** 

Οι θεωρητικές τιµές των αποτελεσµάτων για το Q(j) είναι πάρα πολύ κοντά στις πειραµατικές. Ενδεικτικά, το παρακάτω διάγραµµα δείχνει την σύγκριση των τιµών αυτών για τιµές του j από 70 έως 90.

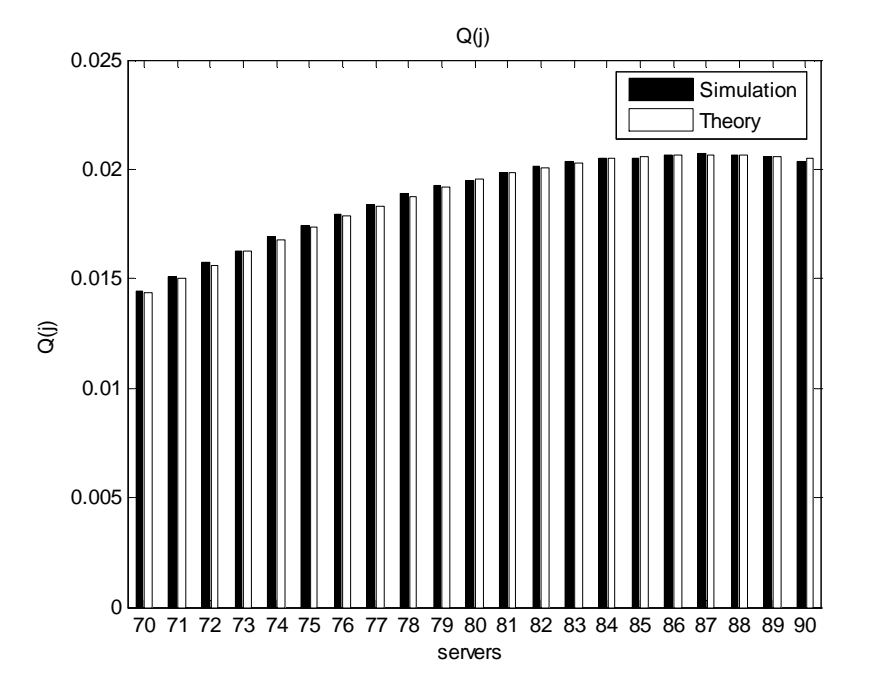

**∆ιάγραµµα 5.3 Ενδεικτική σύγκριση τιµών για το ποσοστό κατάληψης καναλιών για το παράδειγµα 5.2.1** 

Το σύστηµα είναι αρκετά σταθερό αφού για 20 διαφορετικές προσοµοιώσεις τα αποτελέσµατα για την απώλεια κλήσης έχουν διακύµανση µικρότερη από *s=0,8 · 10-4* (βλ. Πίνακας 5.4).

| Κατηγορία κλήσης k | Διακύμανση |
|--------------------|------------|
|                    | 0.000086   |
|                    | 0.000240   |
|                    | 0.000843   |

**Πίνακας 5.4 ∆ιακύµανση πιθανοτήτων απώλειας κλήσεων για το παράδειγµα 5.2.1** 

Σηµειώνεται ότι διακύµανση δίνεται από τον θεωρητικό τύπο:

$$
s = \left(\frac{1}{n}\sum_{i=1}^{n} (x_i - \bar{x})^2\right)^{\frac{1}{2}}
$$
\n(5.1)

#### **5.2.2.** *Μεταβολή των διαθέσιµων καναλιών*

Στο επόµενο παράδειγµα θα διατηρήσουµε τις ίδιες παραµέτρους του συστήµατος όπως στο παράδειγµα 5.2.1, µεταβάλλοντας σταδιακά την χωρητικότητα του συστήµατος από C=60 σε C=180 µε βήµα 20.

| λ             | 30 7,5 3             |
|---------------|----------------------|
| $1/\mu$       | 1<br>1               |
| b             | $1 \quad 4 \quad 10$ |
| $\mathcal{C}$ | 60                   |
|               | 80                   |
|               |                      |
|               | 180                  |

**Πίνακας 5.5 Μεταβλητές εισόδου για το παράδειγµα 5.2.2** 

Τα παρακάτω διαγράµµατα (5.4 έως 5.6) δείχνουν την µεταβολή της πιθανότητας απώλειας για τις τρεις κατηγορίες κλήσεων σε συνάρτηση µε την χωρητικότητα του συστήµατος.

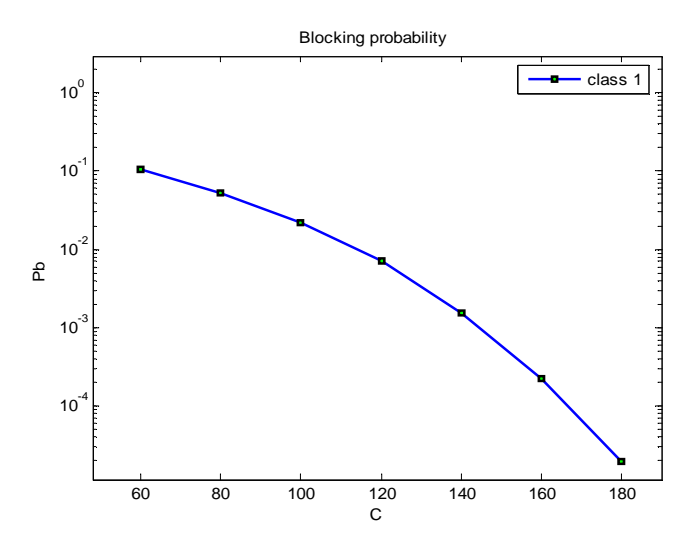

**∆ιάγραµµα 5.4 Πιθανότητα απώλειας κλήσεων 1ης κατηγορίας συναρτήσει της χωρητικότητας C (παράδειγµα 5.2.2)** 

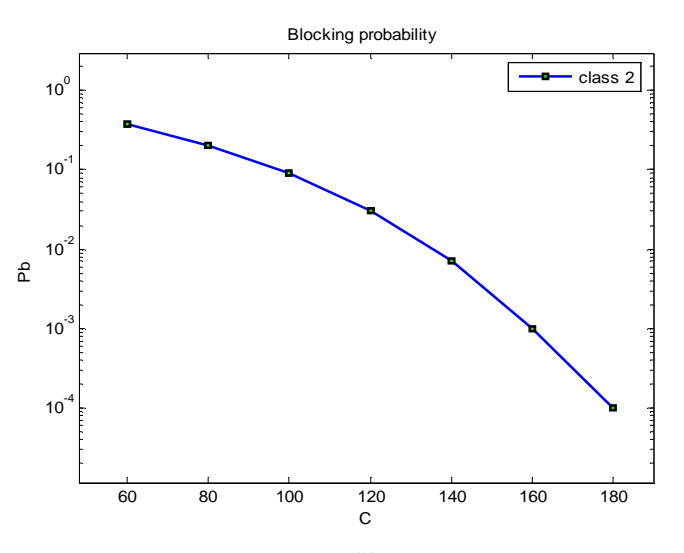

**∆ιάγραµµα 5.5 Πιθανότητα απώλειας κλήσεων 2ης κατηγορίας συναρτήσει της χωρητικότητας C (παράδειγµα 5.2.2)**

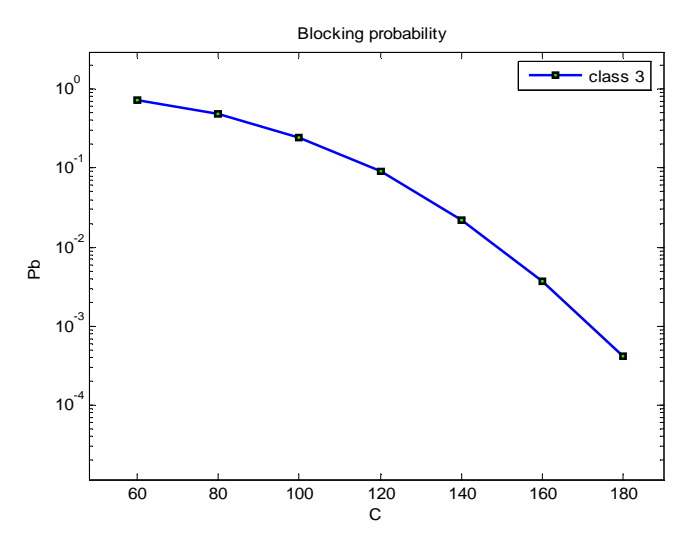

**∆ιάγραµµα 5.6 Πιθανότητα απώλειας κλήσεων 3ης κατηγορίας συναρτήσει της χωρητικότητας C (παράδειγµα 5.2.2)**

Οι θεωρητικές τιµές για την πιθανότητα απώλειας κλήσης µε βάση τον τύπο των Kaufman-Roberts (4.1) δίνονται στον Πίνακα 5.6:

| $\mathcal{C}$ | Pb(1)                | Pb(2)                | Pb $(3)$ |
|---------------|----------------------|----------------------|----------|
| 60            | 0.1068               | 0.3791               | 0.7356   |
| 80            | 0.0525               | 0.2048               | 0.4758   |
| 100           | 0.0220               | 0.0914               | 0.2430   |
| 120           | 0.0070               | 0.0304               | 0.0901   |
| 140           | 0.0015               | 0.0069               | 0.0225   |
| 160           | 0.0002               | 0.0011               | 0.0037   |
| 180           | $0.23 \cdot 10^{-4}$ | $1.13 \cdot 10^{-4}$ | 0.0004   |

**Πίνακας 5.6 Θεωρητικές τιµές της πιθανότητας απώλειας κλήσεων για το παράδειγµα 5.2.2** 

Αν ορίσουµε ως απόλυτο σφάλµα ( *Error(i)* ) την τιµή

$$
Error(i) = \frac{|Pb simulation - Pb the critical |}{Pb the critical}
$$
 (5.2)

τότε η τιµή *Error* για τις τρεις κατηγορίες κλήσεων δίνεται στον Πίνακα 5.7:

| $\mathcal{C}$ | Error $(1)$ | Error $(2)$ | Error $(3)$ |
|---------------|-------------|-------------|-------------|
| 60            | 0.0014      | 0.0009      | 0.0014      |
| 80            | 0.0030      | 0.0000      | 0.0002      |
| 100           | 0.0024      | 0.0005      | 0.0009      |
| 120           | 0.0013      | 0.0014      | 0.0059      |
| 140           | 0.0052      | 0.0013      | 0.0090      |
| 160           | 0.0253      | 0.0736      | 0.0577      |
| 180           | 0.0210      | 0.0478      | 0.0667      |

**Πίνακας 5.7 Απόλυτο σφάλµα για τις πιθανότητες απώλειας κλήσεων (παράδειγµα 5.2.2)** 

# **5.2.3.** *Μεταβολή του ρυθµού άφιξης κλήσεων*

Στο επόµενο παράδειγµα οι παράµετροι του συστήµατος θα µείνουν ίδιες, όπως στο παράδειγµα 5.2.1, µεταβάλλοντας τον µέσο ρυθµό άφιξης της πρώτης κατηγορίας κλήσεων.

| λ       | 5 7,5 3                  |  |
|---------|--------------------------|--|
|         | 10 7,5 3                 |  |
|         | 15 7,5 3                 |  |
|         |                          |  |
|         | 30 7,5 3                 |  |
| $1/\mu$ | $\overline{1}$<br>1<br>1 |  |
| b       | 4 10<br>$\mathbf{1}$     |  |
| C       | 120                      |  |

**Πίνακας 5.8 Μεταβλητές εισόδου για το παράδειγµα 5.2.3** 

Τα παρακάτω διαγράµµατα (5.7 έως 5.9) δείχνουν την µεταβολή της πιθανότητας απώλειας κλήσεως για τις τρεις κατηγορίες κλήσεων σε συνάρτηση µε την µεταβολή του µέσου ρυθµού άφιξης κλήσεων της πρώτης κατηγορίας.

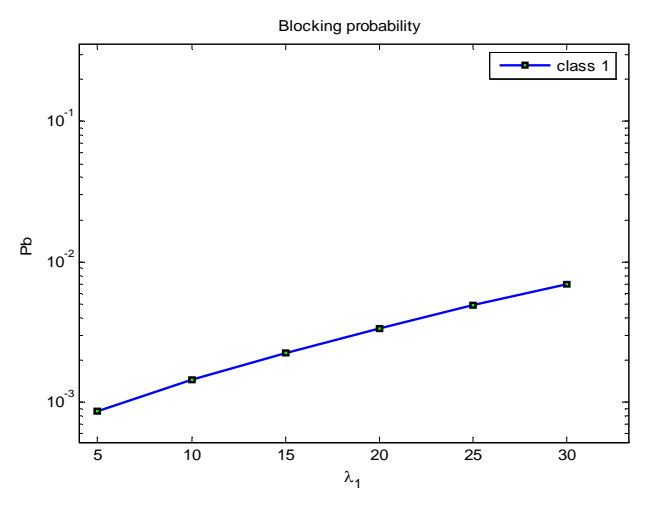

**∆ιάγραµµα 5.7 Πιθανότητα απώλειας κλήσεων 1ης κατηγορίας συναρτήσει του ρυθµού λ<sup>1</sup> (παράδειγµα 5.2.3)**

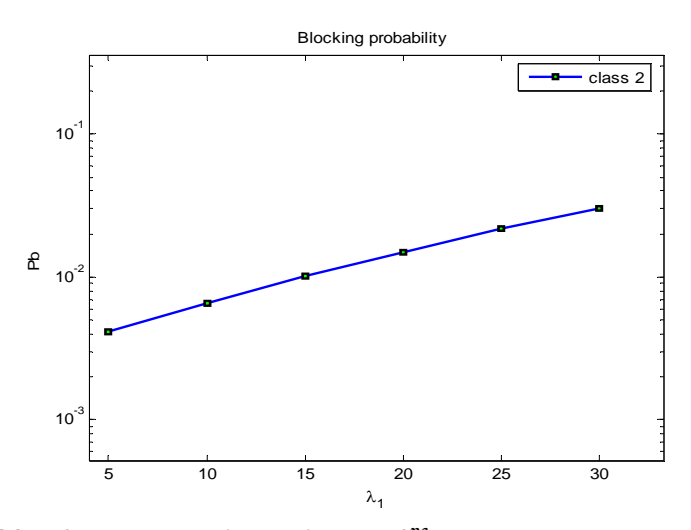

**∆ιάγραµµα 5.8 Πιθανότητα απώλειας κλήσεων 2ης κατηγορίας συναρτήσει του ρυθµού λ<sup>1</sup> (παράδειγµα 5.2.3)**

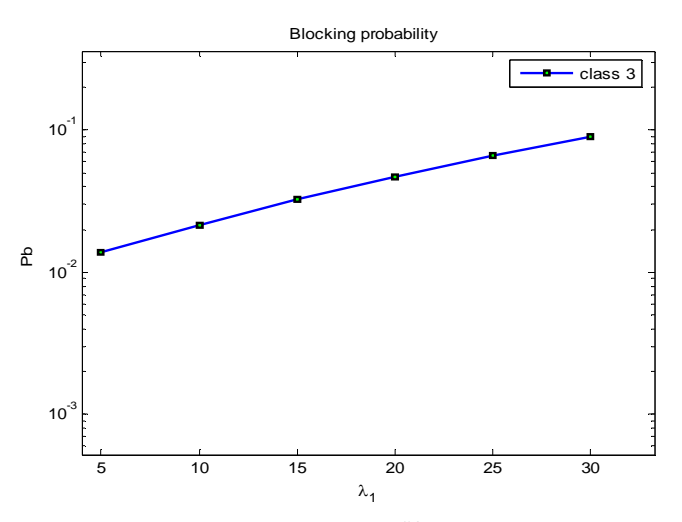

**∆ιάγραµµα 5.9 Πιθανότητα απώλειας κλήσεων 3ης κατηγορίας συναρτήσει του ρυθµού λ<sup>1</sup> (παράδειγµα 5..2.3)**

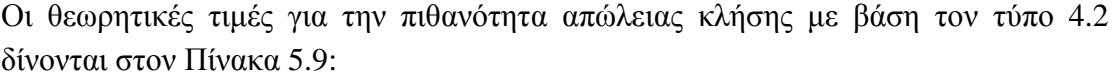

| $\lambda_1$    | Pb(1)  | Pb(2)  | Pb(3)  |
|----------------|--------|--------|--------|
| $\overline{5}$ | 0.0009 | 0.0041 | 0.0138 |
| 10             | 0.0014 | 0.0065 | 0.0213 |
| 15             | 0.0022 | 0.0100 | 0.0320 |
| 20             | 0.0033 | 0.0150 | 0.0466 |
| 25             | 0.0049 | 0.0216 | 0.0658 |
| 30             | 0.0070 | 0.0304 | 0.0901 |

**Πίνακας 5.9 Θεωρητικές τιµές της πιθανότητας απώλειας κλήσεων για το παράδειγµα 5.2.3** 

Το απόλυτο σφάλµα για τις τρεις κατηγορίες κλήσεων παρουσιάζεται στον Πίνακα 5.10:

| $\lambda_1$ | Error $(1)$ | Error $(2)$ | Error $(3)$ |
|-------------|-------------|-------------|-------------|
| 5           | 0.0436      | 0.0116      | 0.0063      |
| 10          | 0.0112      | 0.0061      | 0.0084      |
| 15          | 0.0075      | 0.0051      | 0.0088      |
| 20          | 0.0063      | 0.0120      | 0.0002      |
| 25          | 0.0127      | 0.0071      | 0.0065      |
| 30          | 0.0075      | 0.0075      | 0.0053      |

**Πίνακας 5.10 Σχετικό σφάλµα για τις πιθανότητες απώλειας κλήσεων (παράδειγµα 5.2.3)** 

#### **5.3.** *∆έσµευση εύρους ζώνης*

Στην συνέχεια θα γίνει προσοµοίωση συστηµάτων µε δέσµευση εύρους ζώνης. Ο αριθµός των καναλιών που δεσµεύονται θα συµβολίζεται µε t(k) και για να γίνει δεκτή µια νέα κλήση της κατηγορίας κίνησης k θα πρέπει το σύστηµα να διαθέτει  $t(k)+b_k$  ελεύθερα κανάλια.

#### **5.3.1.** *Πιθανότητες απώλειας κλήσης*

Όπως και στο παράδειγµα (5.2.1) θα θεωρήσουµε σύστηµα που εξυπηρετεί 3 κατηγορίες κίνησης. Η πρώτη κατηγορία έχει µέσο ρυθµό άφιξης κλήσεων 30, η δεύτερη 7,5 και η τρίτη 3. Η απαίτηση σε µονάδες εύρους ζώνης για την εξυπηρέτηση της κάθε κατηγορίας είναι 1, 4, και 10 αντίστοιχα. Οι τιµές του t επιλέγονται έτσι ώστε να γίνει εξισορρόπηση της πιθανότητας απώλειας κλήσεων σύµφωνα µε τον παρακάτω κανόνα:

$$
b_1 + t(1) = b_2 + t(2) = b_3 + t(3)
$$
\n(5.3)

Οι μεταβλητές για την τιμή του t επιλέγονται ως  $t(1) = 9$ ,  $t(2)=6$  και  $t(3) = 0$ . Έτσι εάν το σύστημα διαθέτει λιγότερα από  $b_1 + t(1) = 10$  κανάλια, καμία κλήση από τις τρεις κατηγορίες δεν θα γίνεται δεκτή στο σύστηµα, οδηγώντας σε ίσο ποσοστό απώλειας κλήσεων. Σύµφωνα µε τα παραπάνω οι µεταβλητές εισόδου για το πρόγραµµα προσοµοίωσης δίνονται στον Πίνακα 5.11:

|         | 30 7,5 3                    |
|---------|-----------------------------|
| $1/\mu$ |                             |
| b       | 4 10                        |
| t       | 9<br>6<br>$\mathbf{\Omega}$ |
|         | 120                         |

**Πίνακας 5.11 Μεταβλητές εισόδου για το παράδειγµα 5.3.1** 

Στο διάγραµµα 5.10 παρουσιάζεται η πιθανότητα απώλειας κλήσης για τις τρεις κατηγορίες κλήσης.

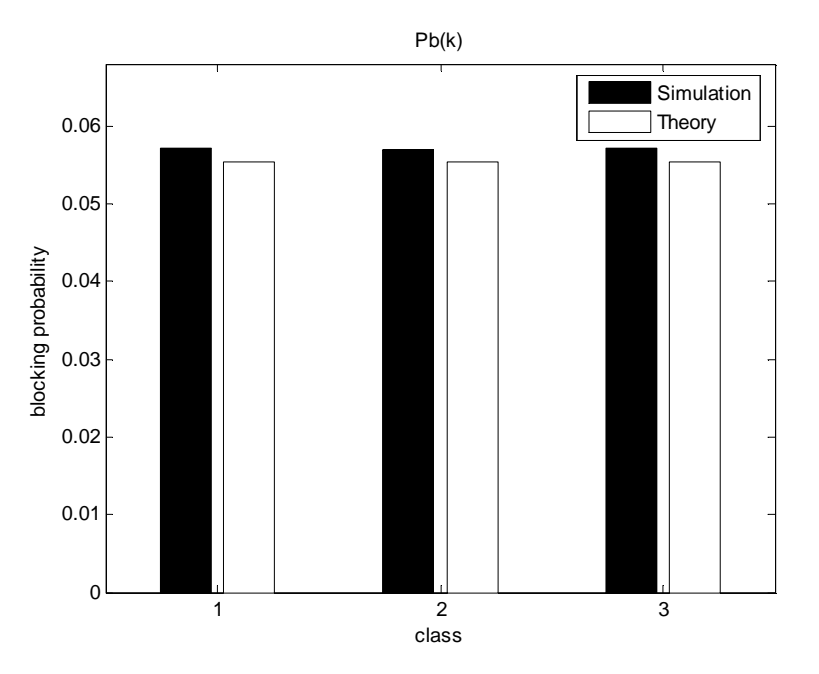

**∆ιάγραµµα 5.10 Πιθανότητα απώλειας κλήσης για το παράδειγµα 5.3.1** 

Το διάγραµµα 5.10 συγκρίνει τα αποτελέσµατα της προσοµοίωσης µε το θεωρητικό µοντέλο του τύπου 4.6 για την περίπτωση της δέσµευσης εύρους ζώνης. Το σφάλµα είναι πολύ µικρό (αν και ο αναδροµικός τύπος 4.5 είναι προσεγγιστικός) όπως φαίνεται και στον πίνακα 5.12:

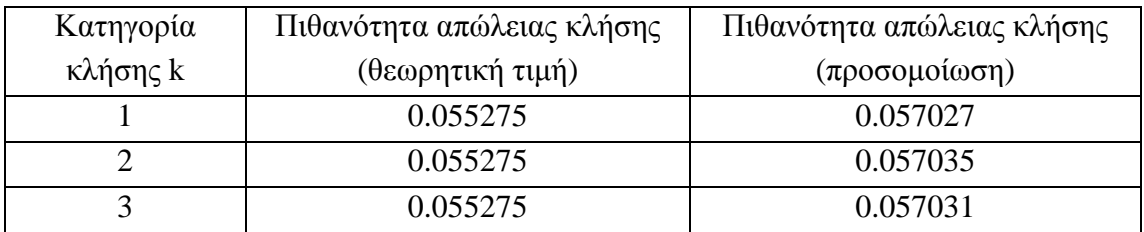

**Πίνακας 5.12 Πιθανότητα απώλειας κλήσης για το παράδειγµα 5..3.1** 

Στο επόµενο διάγραµµα παρουσιάζεται η κατανοµή των Q(j).

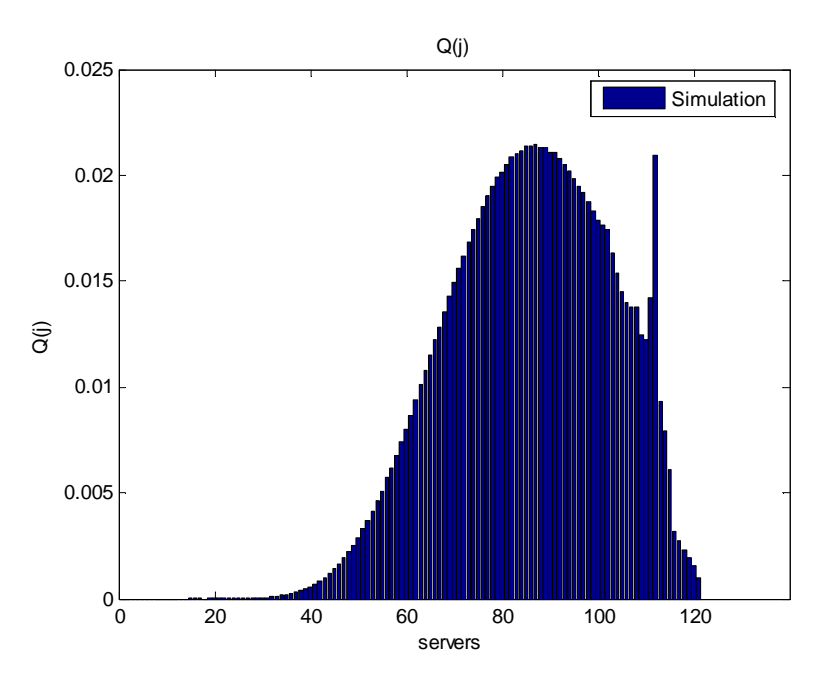

**∆ιάγραµµα 5.11 Ποσοστό κατάληψης καναλιών για το παράδειγµα 5.3.1** 

**Στο σηµείο j=111 υπάρχει τοπικό µέγιστο**. Πιθανή εξήγηση είναι η εξής**:** Στην περίπτωση που το σύστηµα έχει 9 ελεύθερα κανάλια, δεν κάνει αποδεκτές τις νέες κλήσεις, αφού για τις 3 κατηγορίες κλήσεων ισχύει (b1+t(1)=10), b2+t(2)=10 και b3+t(3)=10. Έτσι σε αυτήν την κατάσταση, το σύστημα παραμένει περισσότερο χρόνο από τις γειτονικές καταστάσεις, παρουσιάζοντας έτσι µια ραγδαία αύξηση της πιθανότητας το σύστηµα να βρίσκεται στην κατάσταση Q(111).

**Η πιθανότητα αυτή µειώνεται στα σηµεία 111 -114 οµοιόµορφα, και διαφορετικά από ότι από 114 – 120.** Πιθανή εξήγηση είναι η εξής**:** Μετά το σηµείο 111 παρατηρούνται δύο διαφορετικοί τρόποι µείωσης του Q(j). Αυτό µπορεί να εξηγηθεί λαµβάνοντας υπ' όψιν το είδος των κλήσεων που επιδρούν για να φτάσει το σύστηµα στις καταστάσεις αυτές. Το σύστηµα θα βρεθεί στα σηµεία 111-114 εάν καταφτάσουν νέες κλήσεις κατηγορίας 2 και 3, ή τερµατίσουν κλήσεις κατηγορίας 1, 2 και έτσι, στα σηµεία 112, 113 και 114 παρατηρείται οµοιόµορφη µείωση του Q(j). Επιπροσθέτως , το σύστηµα θα βρεθεί µε 5 ή λιγότερα ελεύθερα κανάλια µόνο εάν καταφτάσουν νέες κλήσεις κατηγορίας 3,ή τερµατίσουν κλήσεις κατηγορίας 1 και 2.

Έτσι στα σηµεία 115 – 120 παρατηρείται νέα οµοιόµορφη µείωση διαφορετική από αυτήν του 111-114.

**Τέλος, στα σηµεία j=101 j=107 και j=110 παρατηρούνται αυξηµένες τιµές, σχηµατίζοντας ασυνέχειες στην κατανοµή:** Τα σηµεία αυτά επηρεάζονται από την µεγάλη τιµή του Q(111). Η µόνη διαφυγή του συστήµατος από την κατάσταση j=111 είναι τα σηµεία 101, 107 και 110 στα οποία µεταπίπτει από τον τερµατισµό µιας κλήσης κατηγορίας 1, 2 ή 3. Αφού η πιθανότητα Q(111) είναι αυξηµένη συµπαρασύρει και τις πιθανότητες Q(101) , Q(107) και Q(110).

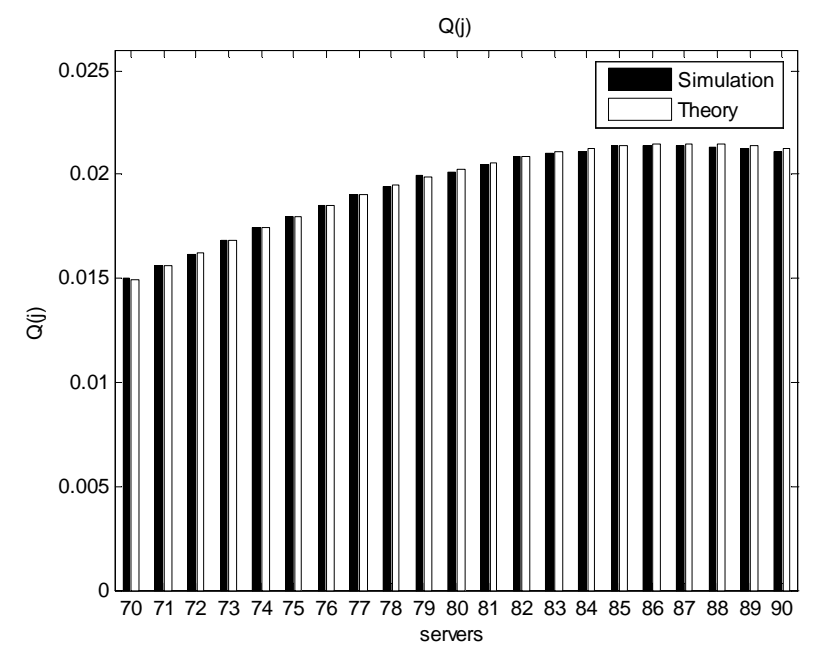

**∆ιάγραµµα 5.12Θεωρητικό και πειραµατικό ποσοστό κατάληψης καναλιών για το παράδειγµα 5.3.1** 

Η διακύµανση για 20 διαφορετικές προσοµοιώσεις παρουσιάζεται στον Πίνακα 5.13.

| Κατηγορία κλήσης k | Διακύμανση |
|--------------------|------------|
|                    | 0.000215   |
|                    | 0.000217   |
|                    | 0.000321   |

**Πίνακας 5.13 ∆ιακύµανση πιθανοτήτων απώλειας κλήσης για το παράδειγµα 5.3.1** 

### **5.3.2.** *Μεταβολή των διαθέσιµων καναλιών*

Στην συνέχεια θα μεταβληθεί η χωρητικότητα του συστήματος από  $C = 60$  σε  $C =$ 180 µε βήµα 20:

| λ              | 30 7,5 3                            |
|----------------|-------------------------------------|
| $1/\mu$        | $\mathbf{1}$<br>1<br>$\overline{1}$ |
| b              | 4 10<br>1                           |
| t              | 9<br>6 0                            |
| $\overline{C}$ | 60                                  |
|                | 80                                  |
|                |                                     |
|                | 180                                 |

**Πίνακας 5.14 Μεταβλητές εισόδου για το παράδειγµα 5.3.2** 

Τα παρακάτω διαγράµµατα (5.13 έως 5.15) δείχνουν την µεταβολή της πιθανότητας απώλειας κλήσεων για τις τρεις κατηγορίες κίνησης σε συνάρτηση µε την χωρητικότητα C του συστήµατος.

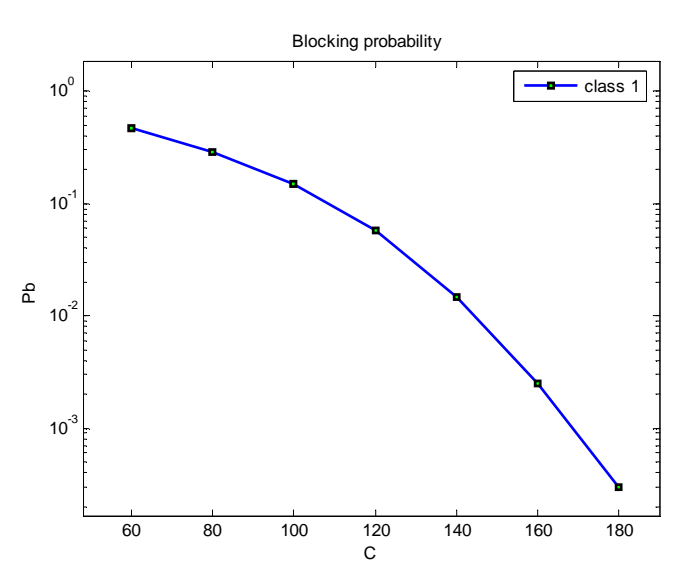

**∆ιάγραµµα 5.13 Πιθανότητα απώλειας κλήσεων 1ης κατηγορίας συναρτήσει της χωρητικότητας C (παράδειγµα 5.3.2)**

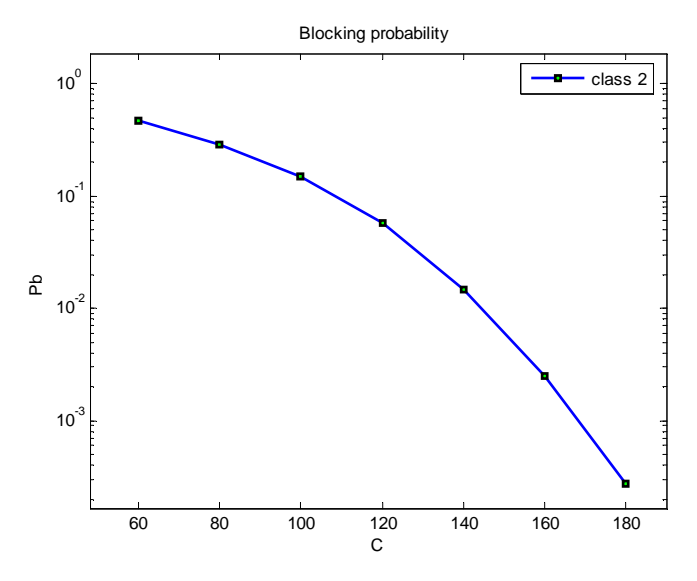

**∆ιάγραµµα 5.14 Πιθανότητα απώλειας κλήσεων 2ης κατηγορίας συναρτήσει της χωρητικότητας C (παράδειγµα 5.3.2)**

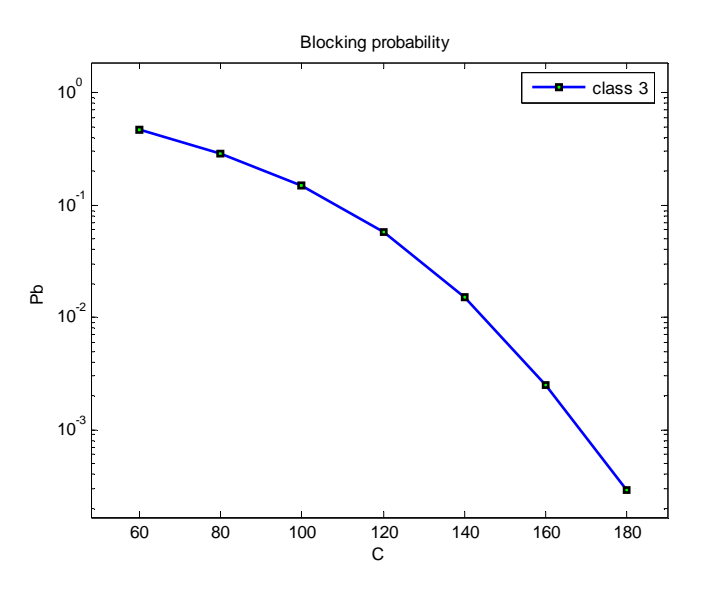

**∆ιάγραµµα 5.15 Πιθανότητα απώλειας κλήσεων 3ης κατηγορίας συναρτήσει της χωρητικότητας C (παράδειγµα 5.3.2)** 

Οι θεωρητικές τιµές µε βάση τον τύπο 4.6 παρουσιάζονται στον Πίνακα 5.15:

| $\mathcal{C}$ | Pb(1)  | Pb(2)  | Pb(3)  |
|---------------|--------|--------|--------|
| 60            | 0.4506 | 0.4506 | 0.4506 |
| 80            | 0.2803 | 0.2803 | 0.2803 |
| 100           | 0.1438 | 0.1438 | 0.1438 |
| 120           | 0.0553 | 0.0553 | 0.0553 |
| 140           | 0.0146 | 0.0146 | 0.0146 |
| 160           | 0.0025 | 0.0025 | 0.0025 |
| 180           | 0.0003 | 0.0003 | 0.0003 |

**Πίνακας 5.15 Θεωρητικές τιµές της πιθανότητας απώλειας κλήσεων για το παράδειγµα 5.3.2** 

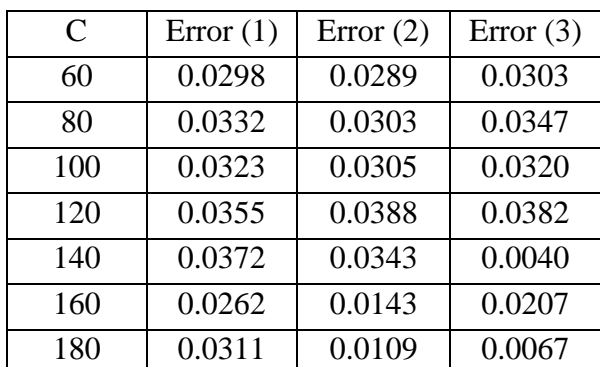

Επίσης το απόλυτο σφάλµα (Error) για τις τρεις κατηγορίες κλήσεων δίνεται στον Πίνακα 5.16:

**Πίνακας 5.16 Σχετικό σφάλµα για τις πιθανότητες απώλειας κλήσεων (παράδειγµα 5.3.2)** 

## **5.3.3.** *Μεταβολή του ρυθµού άφιξης κλήσεων*

Αυξάνοντας τον µέσο ρυθµό άφιξης της πρώτης κατηγορίας κλήσεων, η πιθανότητα απώλειας για τις τρεις κατηγορίες κλήσεων αναµένεται να αυξηθεί. Στο παρακάτω παράδειγµα µεταβάλλεται ο µέσος ρυθµός άφιξης για τις κλήσεις της πρώτης κλάσης, από 5 κλήσεις ανά µονάδα χρόνου σε 30 σύµφωνα µε τον Πίνακα 5.17.

| λ       | 5 7,5 3                                               |
|---------|-------------------------------------------------------|
|         | 10 7,5 3                                              |
|         | 15 7,5 3                                              |
|         |                                                       |
|         | 30 7,5 3                                              |
| $1/\mu$ | $\mathbf{1}$<br>$\begin{array}{cc} 1 & 1 \end{array}$ |
| b       | $1 \quad 4 \quad 10$                                  |
| t       | 9 6 0                                                 |
| C       | 120                                                   |

**Πίνακας 5.17 Μεταβλητές εισόδου για το παράδειγµα 5.3.3** 

Οι µεταβολές που προκύπτουν από την προσοµοίωση παρουσιάζονται στα διαγράµµατα (5.16 έως 5.18).

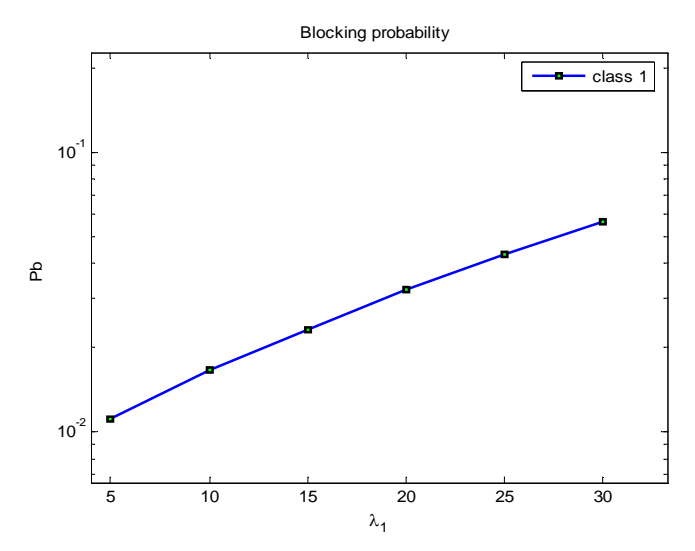

**∆ιάγραµµα 5.16 Πιθανότητα απώλειας κλήσεων 1ης κατηγορίας συναρτήσει του ρυθµού λ1(παράδειγµα 5.3.3)**

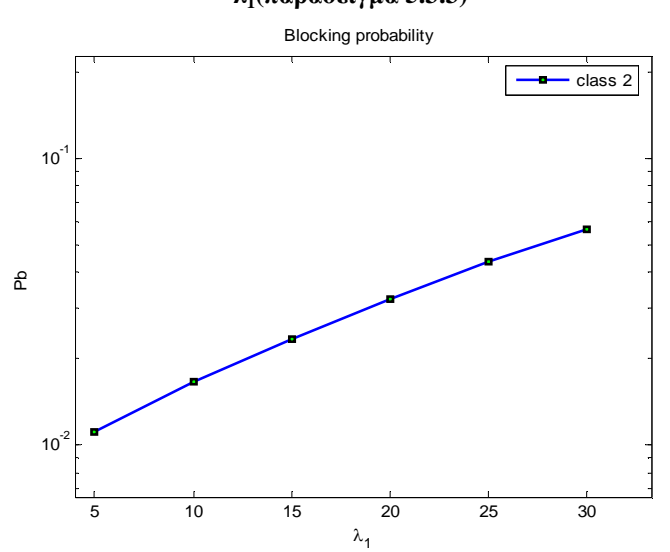

**∆ιάγραµµα 5.17 Πιθανότητα απώλειας κλήσεων 2ης κατηγορίας συναρτήσει του ρυθµού λ1(παράδειγµα 5.3.3)** 

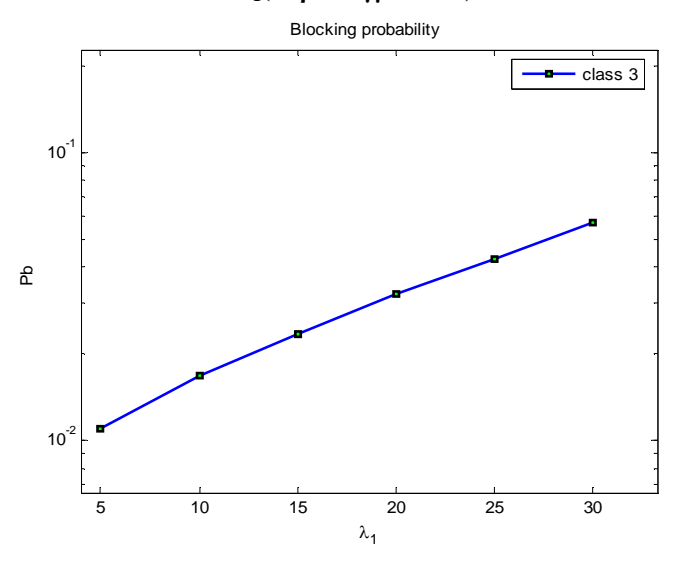

**∆ιάγραµµα 5.18 Πιθανότητα απώλειας κλήσεων 3ης κατηγορίας συναρτήσει του ρυθµού λ1(παράδειγµα 5.3.3)** 

Οι θεωρητικές τιµές για την πιθανότητα απώλειας κλήσης πλησιάζουν τις τιµές της προσοµοίωσης. Ο Πίνακας 5.18 παρουσιάζει τις θεωρητικές τιµές όπως προκύπτουν από τον τύπο 4.6.

| $\lambda_1$             | Pb(1)  | Pb(2)  | Pb(3)  |
|-------------------------|--------|--------|--------|
|                         |        |        |        |
| $\overline{\mathbf{5}}$ | 0.0108 | 0.0108 | 0.0108 |
| 10                      | 0.0159 | 0.0159 | 0.0159 |
| 15                      | 0.0228 | 0.0228 | 0.0228 |
| 20                      | 0.0315 | 0.0315 | 0.0315 |
| 25                      | 0.0424 | 0.0424 | 0.0424 |
| 30                      | 0.0553 | 0.0553 | 0.0553 |

**Πίνακας 5.18 Θεωρητικές τιµές της πιθανότητας απώλειας κλήσεων για το παράδειγµα 5.3.3** 

H απόλυτη τιµή σχετικού σφάλµατος (Error) για τις τρεις κατηγορίες κλήσεων δίνεται στον Πίνακα 5.19.

| $\lambda_1$ | Error $(1)$ | Error $(2)$ | Error $(3)$ |
|-------------|-------------|-------------|-------------|
| 5           | 0.0280      | 0.0399      | 0.0278      |
| 10          | 0.0371      | 0.0423      | 0.0382      |
| 15          | 0.0392      | 0.0390      | 0.0343      |
| 20          | 0.0351      | 0.0306      | 0.0365      |
| 25          | 0.0343      | 0.0359      | 0.0396      |
| 30          | 0.0295      | 0.0253      | 0.0313      |

**Πίνακας 5.19 Σχετικό σφάλµα για τις πιθανότητες απώλειας κλήσεων (παράδειγµα 5.3.3)** 

## **5.3.4.** *Μεταβολή των δεσµευµένων καναλιών*

Στο επόµενο παράδειγµα οι παράµετροι εισόδου του συστήµατος θα διατηρηθούν σταθερές όπως στο παράδειγµα 5.2.1, µεταβάλλοντας τον αριθµό των δεσµευµένων καναλιών της πρώτης κατηγορίας κλήσεων.

| λ       | 30 7,5 3             |
|---------|----------------------|
| $1/\mu$ | $1\quad1$<br>1       |
| b       | $1 \quad 4 \quad 10$ |
|         | 1<br>6 0             |
| t       | $2\quad 6\quad 0$    |
|         |                      |
|         | $10 \quad 6 \quad 0$ |
| C       | 120                  |

**Πίνακας 5.20 Μεταβλητές εισόδου για το παράδειγµα 5.3.4** 

Τα διαγράµµατα (5.19 – 5.21) παρουσιάζουν την επίπτωση που έχει η δέσµευση εύρους ζώνης στις πιθανότητες απώλειας κλήσεων. Η τεχνική αυτή έχει το παρακάτω µειονέκτηµα: Για να πετύχουµε µικρή µείωση της πιθανότητας απώλειας σε µια ή περισσότερες κατηγορίες κίνησης µε υψηλή απαίτηση σε εύρος ζώνης, αυξάνουµε πολύ τις πιθανότητες απώλειας στις υπόλοιπες κατηγορίες.

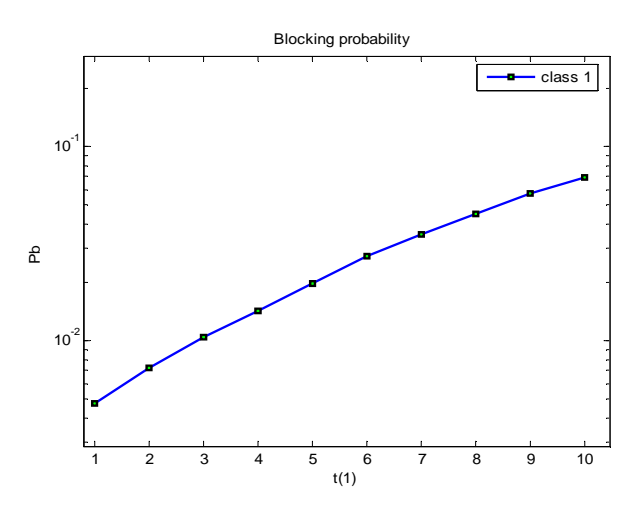

**∆ιάγραµµα 5.19 Πιθανότητα απώλειας κλήσεων για της κλήσεις κατηγορίας 1 συναρτήσει του t(1) (παράδειγµα 5.3.4)**

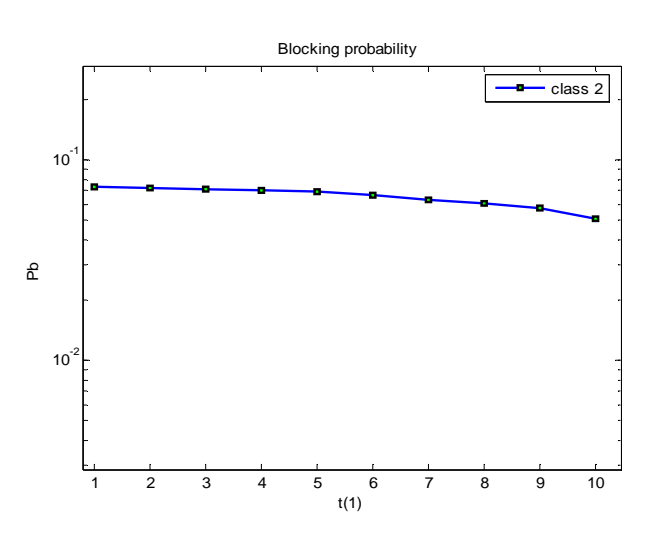

**∆ιάγραµµα 5.20 Πιθανότητα απώλειας κλήσεων για τις κλήσεις κατηγορίας 2 συναρτήσει του t(1) (παράδειγµα 5.3.4)**

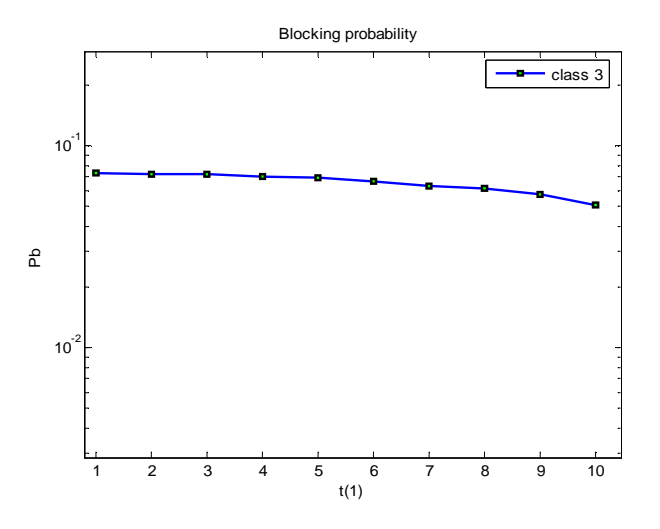

**∆ιάγραµµα 5.21 Πιθανότητα απώλειας κλήσεων για τις κλήσεις κατηγορίας 3 συναρτήσει του t(1) (παράδειγµα 5.3.4)**

Οι θεωρητικές τιµές για την πιθανότητα απώλειας κλήσης µε βάση τον τύπο 4.4 παρουσιάζονται στον Πίνακα 5.21.

| t(1)           | Pb(1)  | Pb(2)  | Pb(3)  |
|----------------|--------|--------|--------|
| 1              | 0.0073 | 0.0710 | 0.0710 |
| $\overline{2}$ | 0.0107 | 0.0700 | 0.0700 |
| 3              | 0.0143 | 0.0688 | 0.0688 |
| 4              | 0.0183 | 0.0675 | 0.0675 |
| 5              | 0.0231 | 0.0660 | 0.0660 |
| 6              | 0.0306 | 0.0636 | 0.0636 |
| 7              | 0.0384 | 0.0610 | 0.0610 |
| 8              | 0.0466 | 0.0582 | 0.0582 |
| 9              | 0.0553 | 0.0553 | 0.0553 |
| 10             | 0.0644 | 0.0522 | 0.0522 |

**Πίνακας 5.21 Θεωρητικές πιθανότητες απώλειας κλήσεων για το παράδειγµα 5.3.4** 

Το σχετικό σφάλµα για τις 3 κατηγορίες κλήσεων δίνεται στον Πίνακα 5.22.

| t(1)           | Error $(1)$ | Error $(2)$ | Error $(3)$ |
|----------------|-------------|-------------|-------------|
| 1              | 0.3527      | 0.0268      | 0.0178      |
| $\overline{2}$ | 0.3318      | 0.0284      | 0.0362      |
| 3              | 0.2885      | 0.0334      | 0.0304      |
| 4              | 0.2297      | 0.0372      | 0.0390      |
| 5              | 0.1537      | 0.0432      | 0.0460      |
| 6              | 0.1117      | 0.0487      | 0.0515      |
| 7              | 0.0780      | 0.0431      | 0.0491      |
| 8              | 0.0228      | 0.0443      | 0.0523      |
| 9              | 0.0337      | 0.0370      | 0.0309      |
| 10             | 0.0878      | 0.0148      | 0.0138      |

**Πίνακας 5.22 Σχετικό σφάλµα της πιθανότητας απώλειας (παράδειγµα 5.3.4)** 

## **5.4.** *Ελαστική δέσµευση εύρους ζώνης*

## **5.4.1.** *Αναλυτικός υπολογισµός και σύγκριση µε το πρόγραµµα προσοµοίωσης*

Στο παρακάτω παράδειγµα υπολογίζεται αναλυτικά η πιθανότητα απώλειας για την πολιτική διάθεσης που µελετήσαµε στο κεφάλαιο 4.3. Θεωρούµε ένα σύστηµα που διαθέτει πέντε κανάλια (εξυπηρετητές) και εξυπηρετεί δύο κατηγορίες κλήσεων. Η πρώτη κατηγορία καταλαµβάνει ένα κανάλι ενώ η δεύτερη δύο. Ο µέσος ρυθµός άφιξης και τερµατισµού κλήσεων είναι ίσος µε 1. Το σύστηµα δεσµεύει ένα κανάλι από την πρώτη κατηγορία κλήσεων µε πιθανότητα 60% για να δοθεί προτεραιότητα στην δεύτερη κατηγορία κλήσεων. Εποµένως εάν το σύστηµα διαθέτει ένα µόνο ελεύθερο κανάλι και εµφανιστεί µια κλήση της πρώτης κατηγορίας θα εξυπηρετηθεί µε πιθανότητα 40% (1– 60%). Η θεωρητική πιθανότητα απώλειας θα συγκριθεί µε εκείνη του µοντέλου προσοµοίωσης.

| λ           | 1          |                |  |
|-------------|------------|----------------|--|
| $1/\mu$     | 1          | 1              |  |
| $\mathbf b$ | 1          | $\overline{2}$ |  |
| t           |            | 0              |  |
| W           | $0.4 \; 1$ |                |  |
|             | 5          |                |  |

**Πίνακας 5.23 Μεταβλητές εισόδου του παραδείγµατος 5.4.1.** 

#### **Αναλυτικό µοντέλο:**

Το διάγραµµα Markov για το σύστηµα αυτό παρουσιάζεται στο διάγραµµα 5.22.

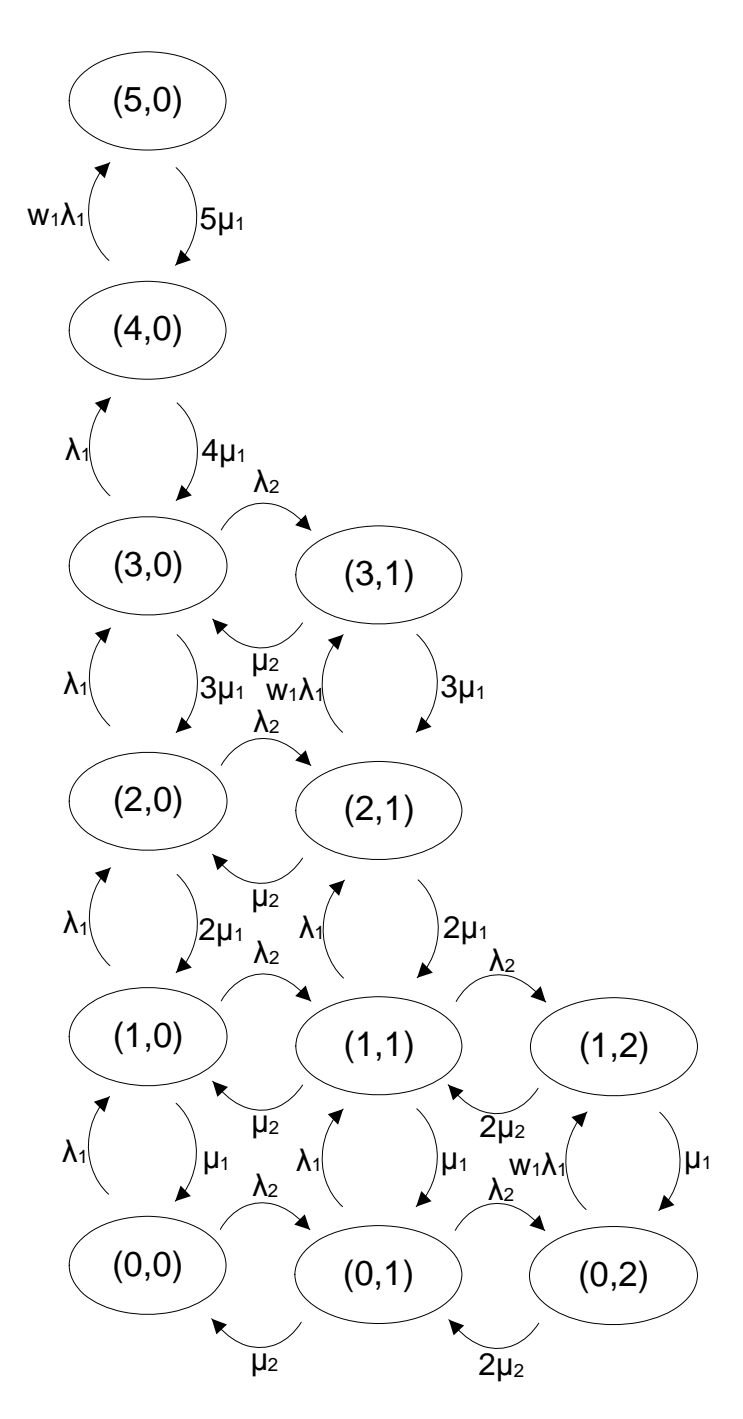

**∆ιάγραµµα 5.22 ∆ιάγραµµα Markov του συστήµατος (παράδειγµα 5.4.1)** 

Οι τιμές σε κάθε κατάσταση είναι της μορφής (n<sub>1</sub>,n<sub>2</sub>) όπου n<sub>1</sub>, n<sub>2</sub> είναι ο αριθμός των κλήσεων της πρώτης και δεύτερης κατηγορίας κλήσεων που εξυπηρετούνται, αντίστοιχα. Επίσης, ο αριθµός των κατειληµµένων καναλιών είναι *j = n1 b1 + n2 b2*. Ο πίνακας 5.24 παρουσιάζει όλες τις δυνατές τιµές των (n1,n2) και την αντίστοιχη τιµή του j.

| $n_1$            | n <sub>2</sub> | $\mathbf j$             |
|------------------|----------------|-------------------------|
| $\boldsymbol{0}$ | $\overline{0}$ | $\boldsymbol{0}$        |
| $\overline{0}$   | $\mathbf{1}$   | $\overline{\mathbf{c}}$ |
| $\overline{0}$   | $\overline{2}$ | $\overline{4}$          |
| $\mathbf{1}$     | $\overline{0}$ | $\mathbf{1}$            |
| $\mathbf{1}$     | $\mathbf{1}$   | 3                       |
| $\mathbf{1}$     | $\overline{c}$ | 5                       |
| $\overline{c}$   | $\overline{0}$ | $\overline{2}$          |
| $\overline{2}$   | $\mathbf{1}$   | $\overline{4}$          |
| 3                | $\overline{0}$ | 3                       |
| $\overline{3}$   | $\mathbf{1}$   | $\overline{5}$          |
| $\overline{4}$   | $\overline{0}$ | $\overline{4}$          |
| 5                | $\overline{0}$ | 5                       |

**Πίνακας 5.24 Σχέση µεταξύ κατάστασης (n1,n2) και αριθµού κατειληµµένων καναλιών j. (παράδειγµα 5.4.1)** 

Από το διάγραµµα Markov εξάγουµε τις εξισώσεις των πιθανοτήτων.

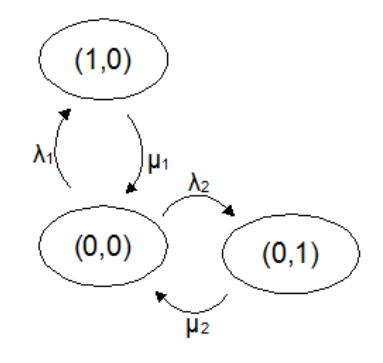

**∆ιάγραµµα 5.23 ∆ιάγραµµα Markov για την κατάσταση (0,0) (παράδειγµα 5.4.1)** 

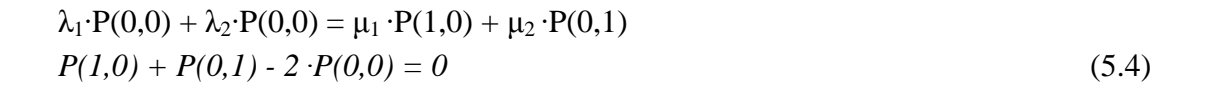

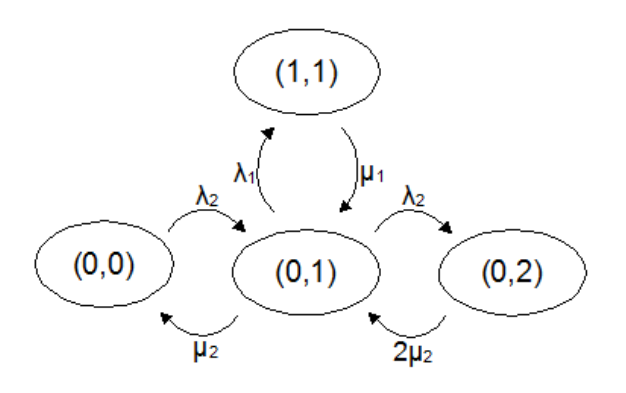

**∆ιάγραµµα 5.24 ∆ιάγραµµα Markov για την κατάσταση (0,1) (παράδειγµα 5.4.1)** 

$$
\lambda_2 \cdot P(0,0) + \mu_1 \cdot P(1,1) + 2 \cdot \mu_2 \cdot P(0,2) = \lambda_1 \cdot P(0,1) + \lambda_2 \cdot P(0,1) + \mu_2 \cdot P(0,1)
$$
  
\n
$$
P(0,0) + P(1,1) + 2 \cdot P(0,2) - 3 \cdot P(0,1) = 0
$$
\n(5.5)

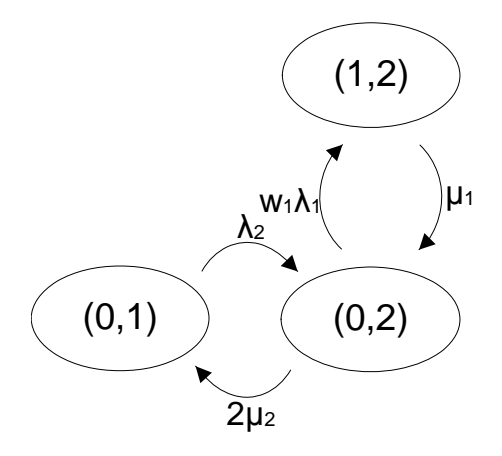

**∆ιάγραµµα 5.25 ∆ιάγραµµα Markov για την κατάσταση (0,2) (παράδειγµα 5.4.1)** 

 $\mu_1 \cdot P(1,2) + \lambda_2 \cdot P(0,1) = \lambda_1 \cdot w_1 \cdot P(0,2) + 2 \cdot \mu_2 \cdot P(0,2)$  $P(1,2) + P(0,1) - 2,4 \cdot P(0,2) = 0$  (5.6)

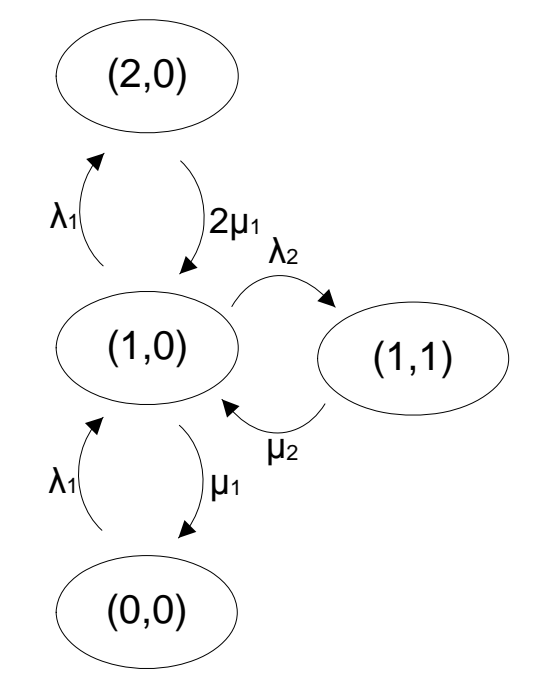

**∆ιάγραµµα 5.26 ∆ιάγραµµα Markov για την κατάσταση (1,0) (παράδειγµα 5.4.1)** 

 $\lambda_1 \cdot P(0,0) + 2 \cdot \mu_1 \cdot P(2,0) + \mu_2 \cdot P(1,1) = \mu_1 \cdot P(1,0) + \lambda_2 \cdot P(1,0) + \lambda_1 \cdot P(1,0)$  $P(0,0) + 2 \cdot P(2,0) + P(1,1) - 3 \cdot P(1,0) = 0$  (5.7)

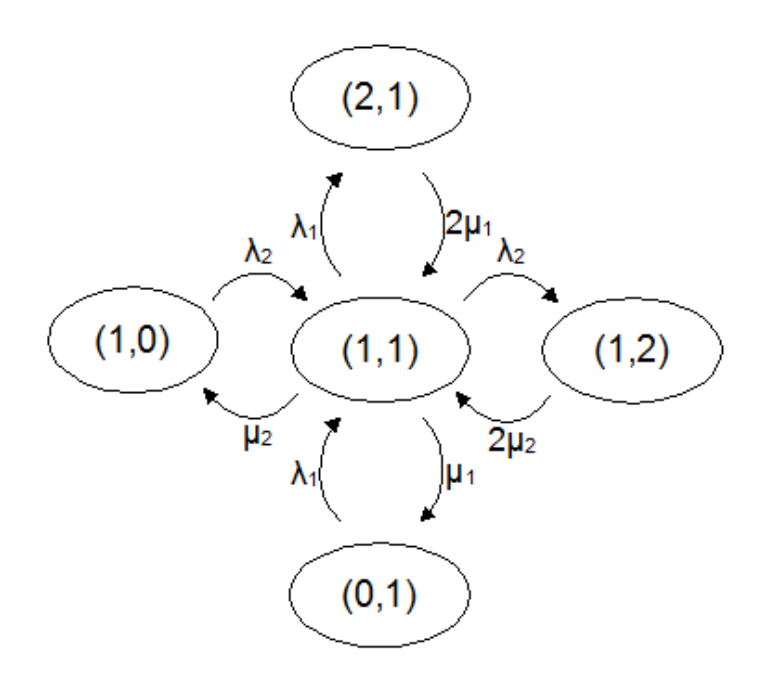

**∆ιάγραµµα 5.27 ∆ιάγραµµα Markov για την κατάσταση (1,1) (παράδειγµα 5.4.1)** 

 $\lambda_1 \cdot P(0,1) + 2 \cdot \mu_1 \cdot P(2,1) + 2 \cdot \mu_2 \cdot P(1,2) + \lambda_2 \cdot P(1,0) = (\lambda_1 + \lambda_2 + \mu_1 + \mu_2) \cdot P(1,1)$  $P(0,1) + 2 \cdot P(2,1) + 2 \cdot P(1,2) + P(1,0) - 4 \cdot P(1,1) = 0$  (5.8)

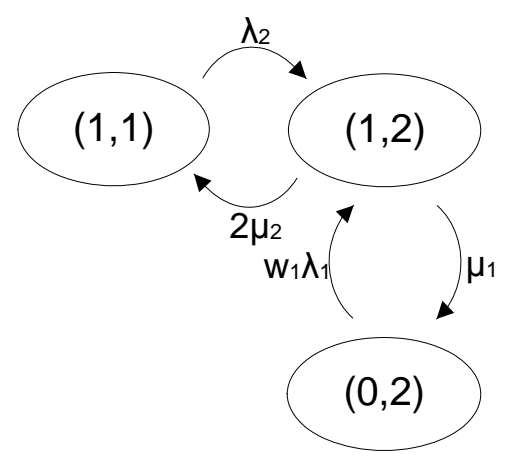

**∆ιάγραµµα 5.28 ∆ιάγραµµα Markov για την κατάσταση (1,2) (παράδειγµα 5.4.1)** 

 $\lambda_2 \cdot P(1,1) + \lambda_1 \cdot w_1 \cdot P(0,2) = \mu_1 \cdot P(1,2) + 2 \cdot \mu_2 \cdot P(1,2)$  $P(1,1) + 0.4 \cdot P(0,2) = 3 \cdot P(1,2)$  (5.9)

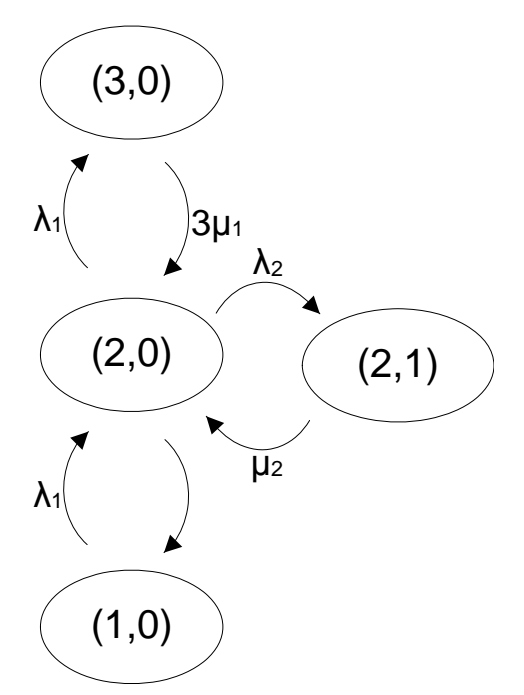

**∆ιάγραµµα 5.29 ∆ιάγραµµα Markov για την κατάσταση (2,0) (παράδειγµα 5.4.1)** 

$$
\lambda_1 \cdot P(1,0) + 3 \cdot \mu_1 \cdot P(3,0) + \mu_2 \cdot P(2,1) = (\lambda_1 + \lambda_2 + 2 \cdot \mu_1) \cdot P(2,0)
$$
  
\n
$$
P(1,0) + 3 \cdot P(3,0) + P(2,1) - 4 \cdot P(2,0) = 0
$$
\n(5.10)  
\n
$$
\lambda_2
$$
\n(2,0)  
\n
$$
\lambda_3
$$
\n(2,1)  
\n
$$
\lambda_4
$$
\n(1,1)

**∆ιάγραµµα 5.30 ∆ιάγραµµα Markov για την κατάσταση (2,1) (παράδειγµα 5.4.1)** 

$$
\lambda_1 \cdot P(1,1) + 3 \cdot \mu_1 \cdot P(3,1) + \lambda_2 \cdot P(2,0) = (\lambda_1 \cdot w_1 + 2 \cdot \mu_1 + \mu_2) \cdot P(2,1)
$$
  
\n
$$
P(1,1) + 3 \cdot P(3,1) + P(2,0) = 3,4 \cdot P(2,1)
$$
\n(5.11)

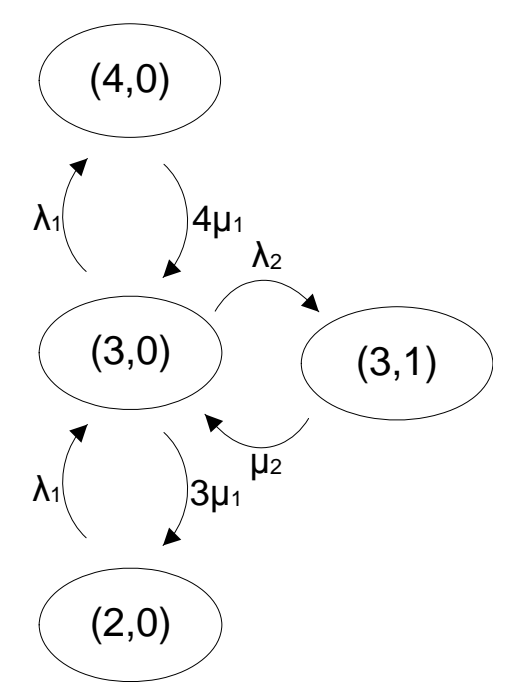

**∆ιάγραµµα 5.31 ∆ιάγραµµα Markov για την κατάσταση (3,0) (παράδειγµα 5.4.1)** 

 $\lambda_1 \cdot P(2,0) + 4 \cdot \mu_1 \cdot P(4,0) + \mu_2 \cdot P(3,1) = (\lambda_{1+} \lambda_2 + 3 \cdot \mu_1) \cdot P(3,0)$  $P(2,0)+4 \cdot P(4,0) + P(3,1) - 5 \cdot P(3,0) = 0$  (5.12)

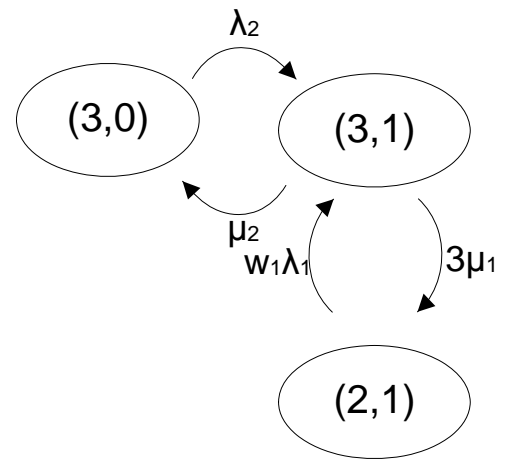

**∆ιάγραµµα 5.32 ∆ιάγραµµα Markov για την κατάσταση n(3,1) (παράδειγµα 5.4.1)** 

 $\lambda_1 \cdot w_1 \cdot P(2,1) + \lambda_2 \cdot P(3,0) = (3 \cdot \mu_1 + \mu_2) \cdot P(3,1)$  $0,4 \cdot P(2,1) + P(3,0) - 4 \cdot P(3,1) = 0$  (5.13)

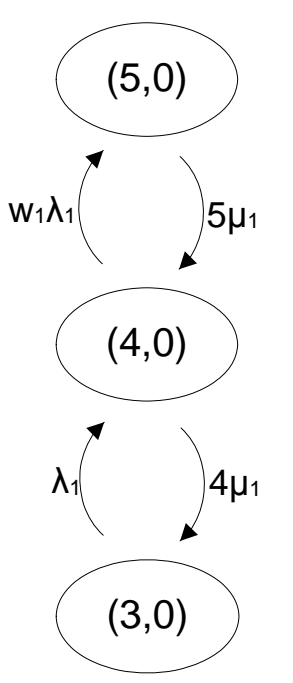

**∆ιάγραµµα 5.33 ∆ιάγραµµα Markov για την κατάσταση (4,0) (παράδειγµα 5.4.1)** 

$$
\lambda_1 \cdot P(3,0) + 5 \cdot \mu_1 \cdot P(5,0) = (4 \cdot \mu_1 + w_1 \cdot \lambda_1) \cdot P(4,0)
$$
  
 
$$
P(3,0) + 5 \cdot \mu_1 \cdot P(5,0) - 4,4 \cdot P(4,0) = 0
$$
 (5.14)

Το άθροισµα όλων των πιθανοτήτων ισούται µε 1:  $P(0,0)+P(0,1)+P(0,2)+P(1,0)+P(1,1)+P(1,2)+P(2,0)+P(2,1)+P(3,0)+P(3,1)+P(4,0)+P(5,1)+P(4,0)+P(5,1)+P(5,0)+P(6,1)+P(6,1)+P(7,1)+P(7,2)+P(7,0)+P(8,1)+P(9,1)+P(9,2)+P(9,2)+P(9,1)+P(9,2)+P(1,1)+P(1,2)+P(2,0)+P(3,1)+P(3,1)+P(4,0)+P(5,1)+P(4,0)+P(5,1)+P(5,1)+P(6,$  $+P(5,0)=1$  (5.15)

Οι εξισώσεις (5.3) έως (5.14) οδηγούν σε ένα σύστηµα µε 12 αγνώστους:

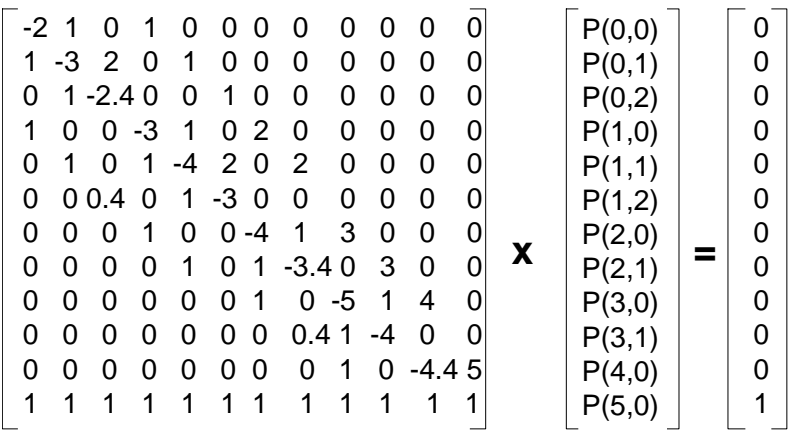

(5.16)

Με την βοήθεια Η/Υ βρίσκουµε την λύση:

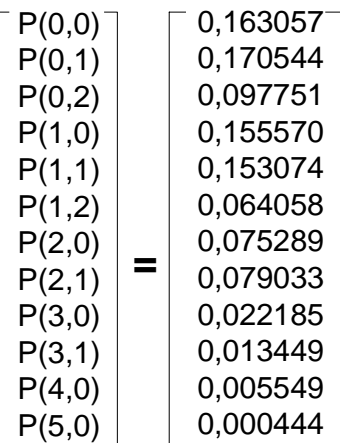

(5.17)

Η πιθανότητα Q(j) το σύστηµα να έχει j κανάλια κατειληµµένα είναι:  $Q(0)=P(0,0) = 0.163057$  $Q(1)=P(1,0) = 0.15557$  $Q(2)=P(1,1) + P(2,0)= 0.245883$  $Q(3)=P(1,1)+P(3,0)=0.175259$  $Q(4)=P(0,2)+P(2,1)+P(4,0)=0.18233$  $Q(5)=P(1,2)+P(3,1)+P(5,0)=0.077951$  (5.18)

Με βάση τις παραπάνω τιµές παίρνουµε τις ακόλουθες ακριβείς πιθανότητες απώλειας κλήσεων:

$$
Pb_1 = Q(5) + (1 - w_1) \cdot Q(4) = 0.187349
$$
  
\n
$$
Pb_2 = Q(5) + Q(4) = 0.260281
$$
\n(5.19)

#### **Προσεγγιστική µέθοδος του Roberts**

Η θεωρητική τιµή για τις πιθανότητες απώλειας κλήσης δίνεται από τον τύπο 4.8. Το Dk(j-bk) της σχέσης 4.9 για την περίπτωση µας έχει την τιµή:

$$
D_k(j - b_k) = \begin{cases} b_k \, \gamma \alpha & j \le 4 \\ w_k b_k \, \gamma \alpha & j > 4 \end{cases} \tag{5.20}
$$

Αντικαθιστώντας στην σχέση 4.8 προκύπτει:

 $q(1)=q(0)=1$ 2 ·  $q(2) = \alpha_1 \cdot b_1 \cdot q(1) + \alpha_2 \cdot b_2 \cdot q(0) = q(1) + 2 \cdot q(0) = 3q(0)$   $\rightarrow$   $q(2)=1,5$ 

$$
3 \cdot q(3) = \alpha_1 \cdot b_1 \cdot q(2) + \alpha_2 b_2 \cdot q(1) = q(2) + 2q(1) = 1,5q(0) + 2q(0) = 3,5q(0) \rightarrow
$$
  
\n
$$
q(3) = 1,66666
$$
  
\n
$$
4q(4) = \alpha_1 b_1 \cdot q(3) + \alpha_2 b_2 \cdot q(2) = 1,6666 + 2 \cdot 1 \cdot 5 \rightarrow q(4) = 1.041666
$$
  
\n
$$
5q(5) = \alpha_1 \cdot w_1 b_1 \cdot q(4) + \alpha_2 b_2 \cdot q(3) = 0.4 \cdot 1,041666 + 2 \cdot 1.16666 \rightarrow q(5) = 0.55
$$
  
\n(5.21)

Η κανονικοποίηση των τιµών *q*(*j*) δίνει το Q(j) σύµφωνα µε τον τύπο 4.11

$$
Q(1) = \frac{q(1)}{\sum_{i=0}^{C} q(i)} = \frac{1}{6.258333} = 0.159787
$$
\n(5.22)

$$
Q(2) = \frac{q(2)}{\sum_{i=0}^{C} q(i)} = \frac{1}{6.258333} = 0.159787
$$
\n(5.23)

$$
Q(3) = \frac{q(3)}{\sum_{i=0}^{C} q(i)} = \frac{1.66663}{6.258333} = 0.186418
$$
\n(5.24)

$$
Q(4) = \frac{q(1)}{\sum_{i=0}^{C} q(i)} = \frac{1.041666}{6.258333} = 0.166445
$$
 (5.25)

$$
Q(5) = \frac{q(1)}{\sum_{i=0}^{C} q(i)} = \frac{0.55000}{6.258333} = 0.087883
$$
\n(5.26)

Από τα Q(j) υπολογίζουµε (µε προσεγγιστικό τρόπο) τις πιθανότητες απώλειας κλήσεων µε βάση τον τύπο 4.10:

$$
Pb1 = Q(5) + (1 - w1) \cdot Q(4) = 0.187750
$$
  
\n
$$
Pb2 = Q(5) + Q(4) = 0.254328
$$
\n(5.27)

#### **Προσοµοίωση µε το πρόγραµµα Matlab.**

Η προσομοίωση στο πρόγραμμα Matlab δίνει τις παρακάτω τιμές:

|                       | Q(j)     |
|-----------------------|----------|
| 0                     | 0,163094 |
| 1                     | 0,155456 |
| $\mathcal{D}_{\cdot}$ | 0,245867 |
| 3                     | 0,175218 |
|                       | 0,182365 |
| 5                     | 0,077999 |

**Πίνακας 5.25 Ποσοστό των κατειληµµένων καναλιών του προγράµµατος προσοµοίωσης (παράδειγµα 5.4.1)** 

Οι πιθανότητες απώλειας κλήσης (ακριβείς τιµές) παρουσιάζονται στον Πίνακα 5.26.

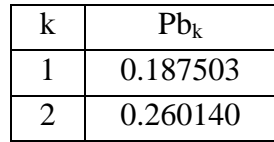

**Πίνακας 5.26: Πιθανότητες απώλειας κλήσης παραδείγµατος 5.4.1.** 

Ο πίνακας 5.27 παρουσιάζει τις πιθανότητες το σύστηµα να έχει j κανάλια κατειληµµένα.

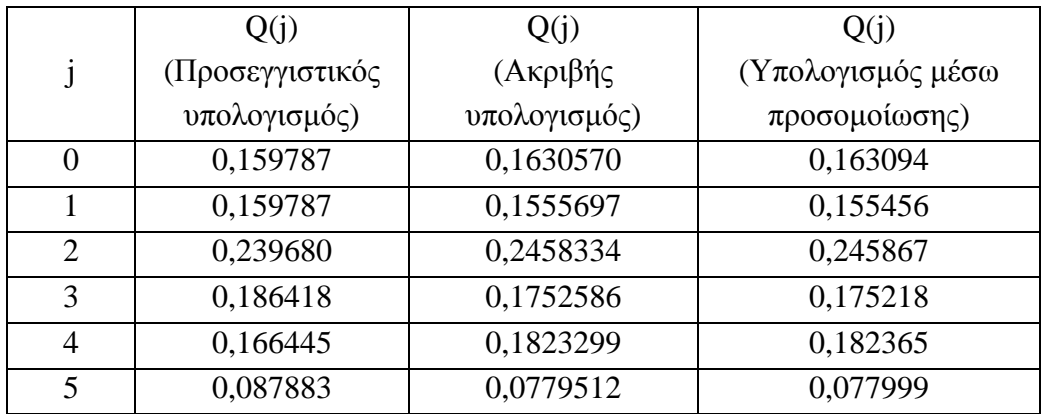

**Πίνακας 5.27 Σύγκριση θεωρητικών τιµών µε τιµές προσοµοίωσης για το** *Q***(***j***).** 

Στον επόµενο πίνακα παρουσιάζονται οι πιθανότητες απώλειας κλήσης:

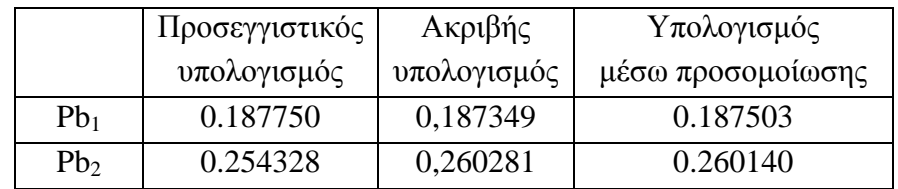

**Πίνακας 5.28 Σύγκριση θεωρητικών τιµών µε τιµές προσοµοίωσης της πιθανότητας απώλειας κλήσης.** 

Με βάση τα παραπάνω αποτελέσµατα, το πρόγραµµα προσοµοίωσης δίνει πολύ κοντινές τιµές σε σχέση µε τον θεωρητικό υπολογισµό του αναλυτικού µοντέλου. Ο προσεγγιστικός τύπος του Roberts δίνει καλή εκτίµηση των τιµών αυτών.

## **5.4.2.** *Εφαρµογή της ελαστικής δέσµευσης εύρους ζώνης στο παράδειγµα* **5.2.1**

Στην συνέχεια θα µελετηθεί η συµπεριφορά της ελαστικής δέσµευσης εύρους ζώνης, καθώς αλλάζουν οι παράµετροι του συστήµατος. Η σειρά και οι τιµές των παραδειγµάτων είναι ίδιες µε αυτές του κεφαλαίου 5.3, εκτός από την τιµή της πιθανότητας δέσµευσης w, όπου εδώ τίθεται 0.5, για όλες τις κατηγορίες κίνησης. Οι µεταβλητές εισόδου για αυτό το παράδειγµα δίνονται στον ακόλουθο πίνακα.

| $\lambda$ | 30 7,5 3             |
|-----------|----------------------|
| $1/\mu$   |                      |
| b         | $1 \quad 4 \quad 10$ |
| t         | 960                  |
| W         | 0.5 0.5 0            |
| Ċ         | 120                  |

**Πίνακας 5.29 Μεταβλητές εισόδου για το παράδειγµα 5.4.2** 

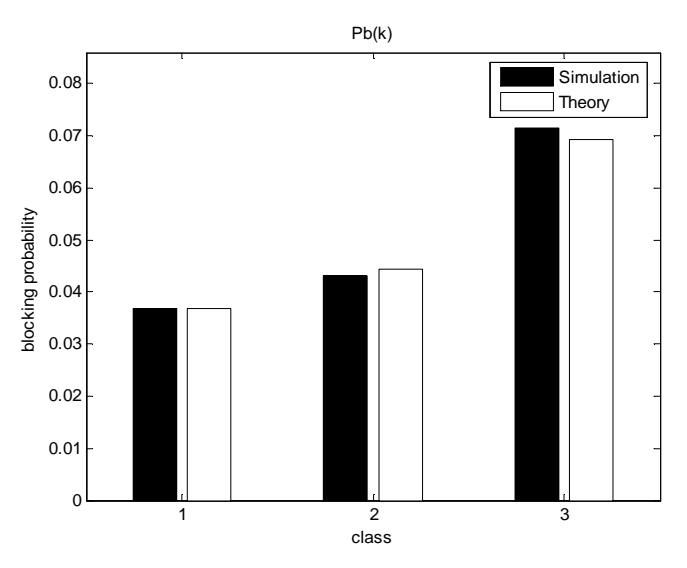

**∆ιάγραµµα 5.34 Πιθανότητες απώλειας κλήσης για το παράδειγµα 5.4.2**

Από το παραπάνω διάγραµµα παρατηρούµε ότι οι τιµές της προσοµοίωσης είναι πολύ κοντά στις θεωρητικές τιµές.

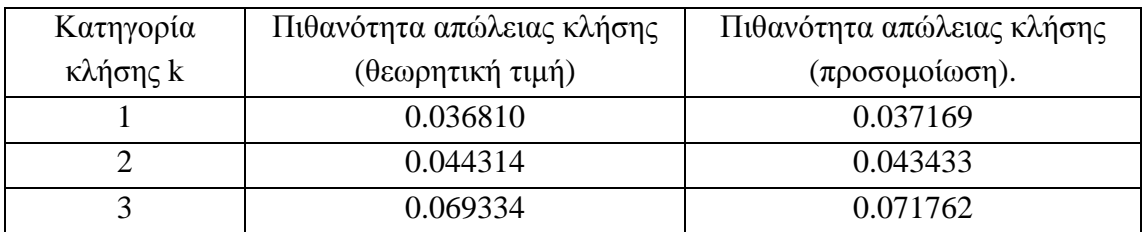

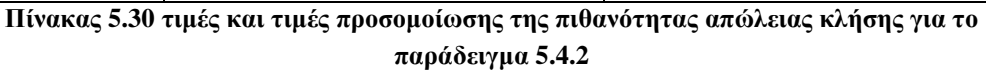

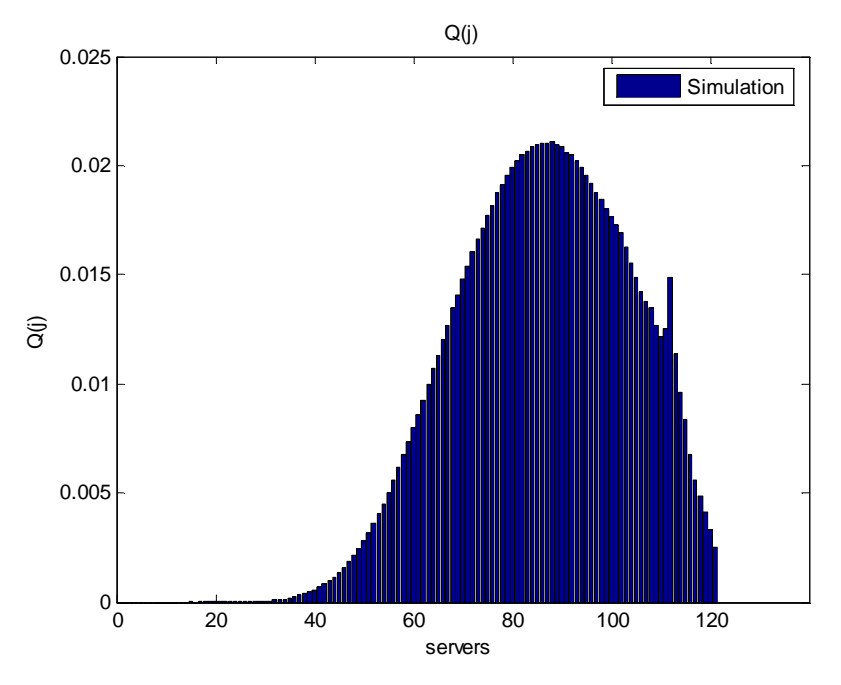

**∆ιάγραµµα 5.35 Ποσοστό κατειληµµένων καναλιών για το παράδειγµα 5.4.2** 

Το ποσοστό κατειληµµένων καναλιών εµφανίζει τα ίδια χαρακτηριστικά ασυνέχειας µε το διάγραµµα 5.12. Η εξήγηση στο φαινόµενο αυτό δίνεται στην παράγραφο 5.3.1. Στο διάγραµµα 5.34 η παρακράτηση καναλιών γίνεται µε πιθανότητα w = 0.5, και έτσι το σχήµα του διαγράµµατος 5.34 περιέχει στοιχεία του διαγράµµατος 5.2 όπου η πιθανότητα είναι w = 1 και του διαγράµµατος 5.11 όπου η πιθανότητα είναι w = 0.

Οι θεωρητικές τιµές των αποτελεσµάτων για το Q(j) είναι πάρα πολύ κοντά στις τιµές προσοµοίωσης του παραπάνω διαγράµµατος. Ενδεικτικά παραθέτουµε κάποιες από τις τιµές αυτές στο διάγραµµα 5.35.

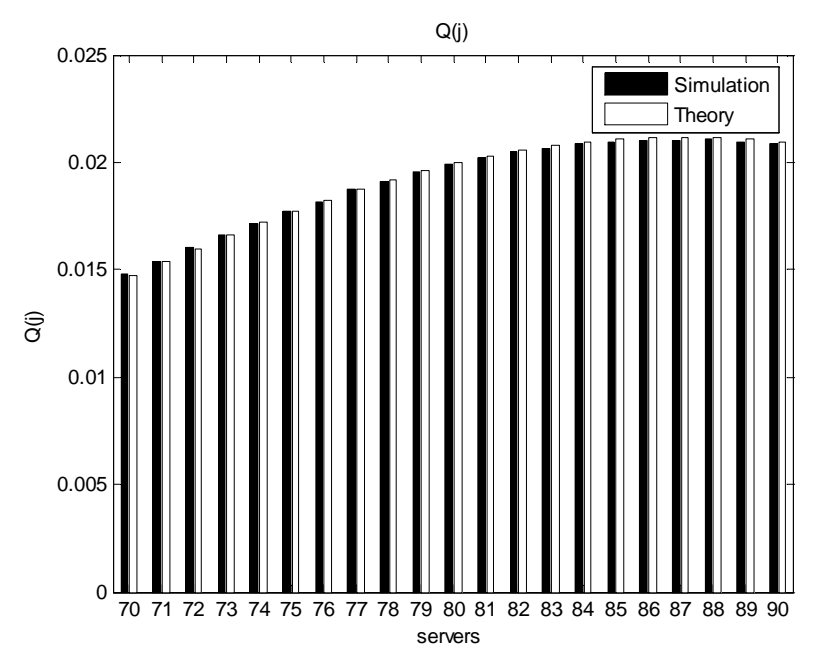

**∆ιάγραµµα 5.36 θεωρητικό και πειραµατικό ποσοστό κατάληψης καναλιών για το παράδειγµα 5.4.2** 

Η διακύµανση για 20 διαφορετικές προσοµοιώσεις παρουσιάζεται στον παρακάτω πίνακα.

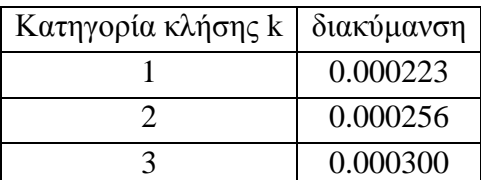

**Πίνακας 5.31 ∆ιακύµανση πιθανοτήτων απώλειας κλήσης για το παράδειγµα 5.4.2** 

#### **5.4.3.** *Μεταβολή των διαθέσιµων καναλιών*

∆ιατηρώντας την ίδια σειρά των παραδειγµάτων όπως στα προηγούµενα παραδείγµατα, η πρώτη παράµετρος που θα µεταβληθεί είναι η χωρητικότητα του συστήµατος.

| λ              | 30 7,5 3                  |
|----------------|---------------------------|
| $1/\mu$        | $1\quad1$<br>$\mathbf{1}$ |
| $\overline{b}$ | 1410                      |
| t              | 9<br>6<br>$\theta$        |
| W              | 0.50.50                   |
|                | 60                        |
| $\overline{C}$ | 80                        |
|                |                           |
|                | 120                       |

**Πίνακας 5.32 Μεταβλητές εισόδου για το παράδειγµα 5.4.3** 

Η πιθανότητα απώλειας κλήσης µειώνεται και για τις τρεις κατηγορίες κίνησης καθώς ο αριθµός των καναλιών αυξάνεται. Τα παρακάτω διαγράµµατα (5.37 έως 5.39) δείχνουν την πιθανότητα αυτή.

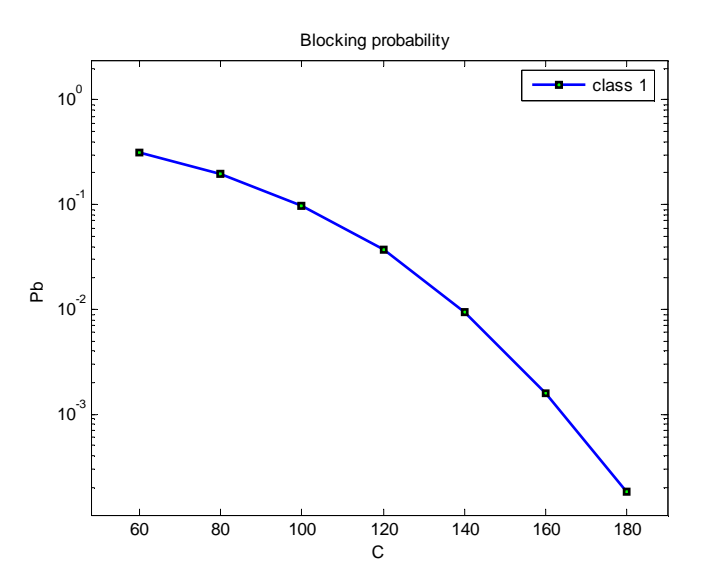

**∆ιάγραµµα 5.37 Πιθανότητα απώλειας κλήσεων 1ης κατηγορίας συναρτήσει της χωρητικότητας C (παράδειγµα 5.4.3)**

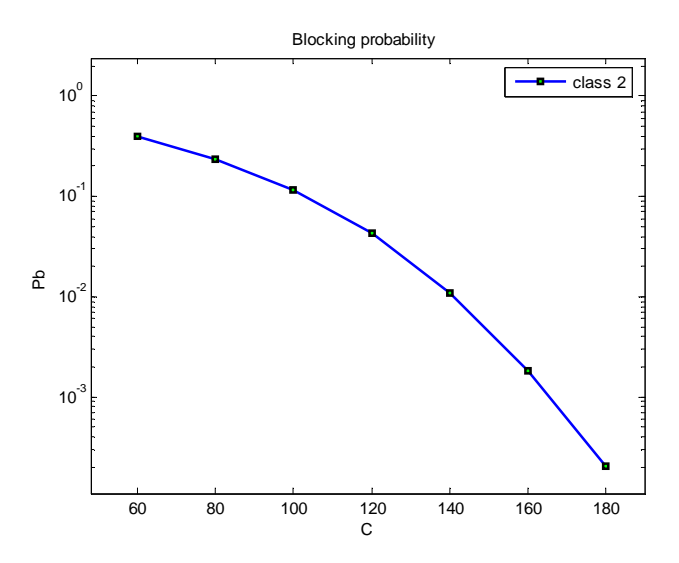

**∆ιάγραµµα 5.38 Πιθανότητα απώλειας κλήσεων 2ης κατηγορίας συναρτήσει της χωρητικότητας C (παράδειγµα 5.4.3)**

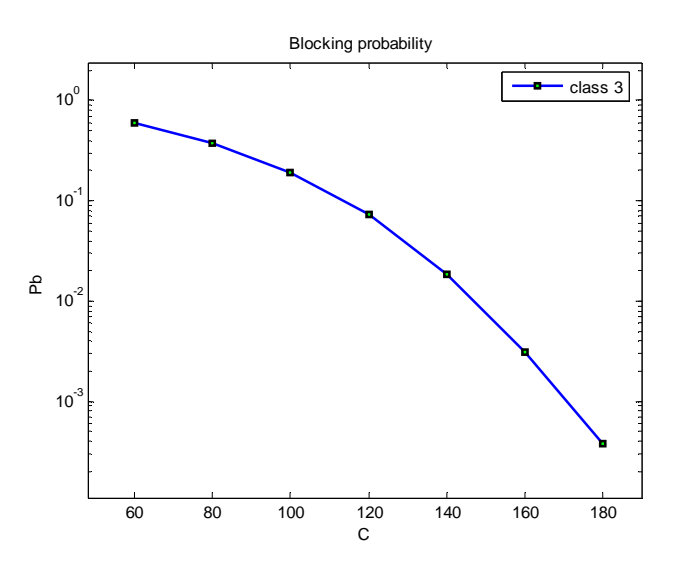

**∆ιάγραµµα 5.39 Πιθανότητα απώλειας κλήσεων 3ης κατηγορίας συναρτήσει της χωρητικότητας C (παράδειγµα 5.4.3)**

Οι θεωρητικές τιµές για την πιθανότητα απώλειας κλήσης µε βάση τον τύπο (4.10) είναι:

| C   | $Pb_1$ | Pb <sub>2</sub> | Pb <sub>3</sub> |
|-----|--------|-----------------|-----------------|
| 60  | 0.3186 | 0.3996          | 0.5796          |
| 80  | 0.1954 | 0.2411          | 0.3614          |
| 100 | 0.0983 | 0.1197          | 0.1837          |
| 120 | 0.0368 | 0.0443          | 0.0693          |
| 140 | 0.0094 | 0.0112          | 0.0178          |
| 160 | 0.0016 | 0.0019          | 0.0030          |
| 180 | 0.0002 | 0.0002          | 0.0004          |

**Πίνακας 5.33 Θεωρητικές πιθανότητες απώλειας για το παράδειγµα 5.4.3** 

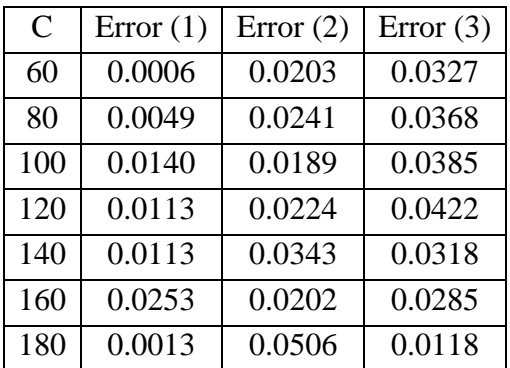

Επίσης, το απόλυτο σφάλµα (Error) για τις τρεις κατηγορίες κλήσεων είναι:

**Πίνακας 5.34 Σχετικό σφάλµα της πιθανότητας απώλειας συναρτήσει του C (παράδειγµα 5.4.3)** 

## **5.4.4.** *Μεταβολή του ρυθµού άφιξης κλήσεων*

Η επόµενη παράµετρος που θα µεταβληθεί είναι ο µέσος ρυθµός άφιξης κλήσεων για την πρώτη κατηγορία κλήσεων.

|                | 5 7,5 3                             |
|----------------|-------------------------------------|
|                | 10 7,5 3                            |
| λ              | 15 7,5 3                            |
|                |                                     |
|                | 30 7,5 3                            |
| $1/\mu$        | $\overline{1}$<br>$\mathbf{1}$<br>1 |
| $\mathbf b$    | $\mathbf{1}$<br>4 10                |
| t              | 9<br>$\Omega$<br>6                  |
| W              | 0.5 0.5 0                           |
| $\overline{C}$ | 120                                 |

**Πίνακας 5.35 Μεταβλητές εισόδου για το παράδειγµα 5.4.4** 

Οι πιθανότητες απώλειας κλήσης παρουσιάζονται στα παρακάτω διαγράµµατα (5.40 έως 5.42).

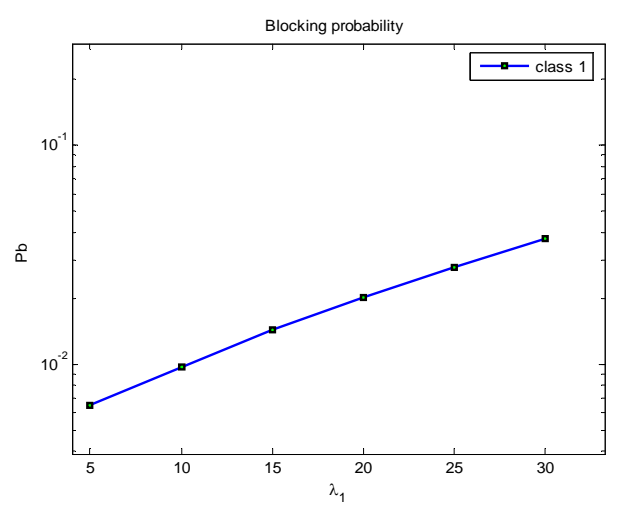

**∆ιάγραµµα 5.40 Πιθανότητα απώλειας κλήσεων 1ης κατηγορίας συναρτήσει του λ1 (παράδειγµα 5.4.4)**

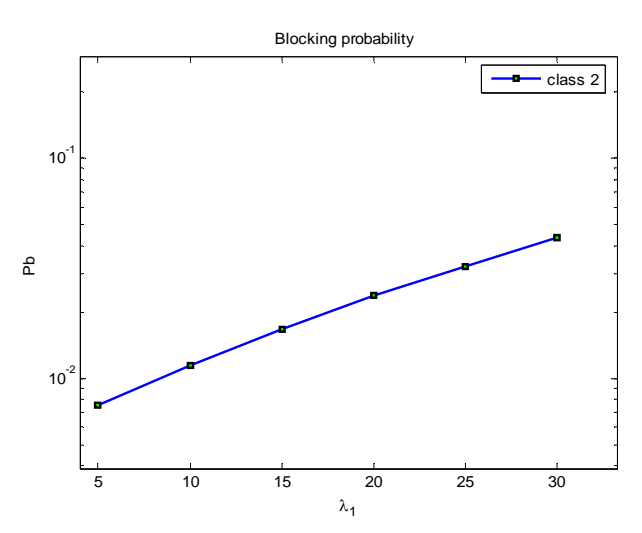

**∆ιάγραµµα 5.41 Πιθανότητα απώλειας κλήσεων 2ης κατηγορίας συναρτήσει του λ1 (παράδειγµα 5.4.4)** 

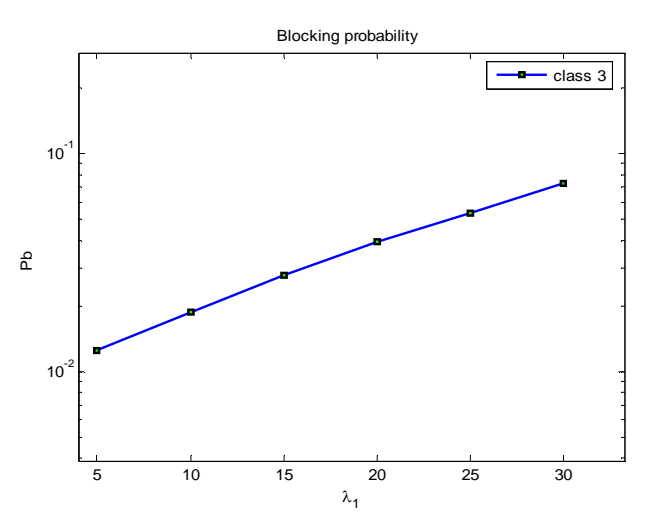

**∆ιάγραµµα 5.42 Πιθανότητα απώλειας κλήσεων 3ης κατηγορίας συναρτήσει του λ1 (παράδειγµα 5.4.4)**
Οι θεωρητικές τιµές για την πιθανότητα απώλειας κλήσης µε βάση τον τύπο 4.10 είναι:

| $\lambda_1$ | $Pb_1$ | Pb <sub>2</sub> | Pb <sub>3</sub> |
|-------------|--------|-----------------|-----------------|
| 5           | 0.0064 | 0.0077          | 0.0122          |
| 10          | 0.0097 | 0.0116          | 0.0184          |
| 15          | 0.0142 | 0.0170          | 0.0268          |
| 20          | 0.0201 | 0.0241          | 0.0380          |
| 25          | 0.0276 | 0.0332          | 0.0521          |
| 30          | 0.0368 | 0.0443          | 0.0693          |

**Πίνακας 5.36 Θεωρητικές πιθανότητες απώλειας κλήσεων για το παράδειγµα 5.4.4** 

Και το σχετικό σφάλµα για τις τρεις κατηγορίες κλήσεων είναι:

| $\lambda_1$ | Error $(1)$ | Error $(2)$ | Error $(3)$ |
|-------------|-------------|-------------|-------------|
| 55          | 0.0162      | 0.0055      | 0.0394      |
| 100         | 0.0125      | 0.0081      | 0.0281      |
| 155         | 0.0152      | 0.0132      | 0.0314      |
| 200         | 0.0057      | 0.0284      | 0.0213      |
| 255         | 0.0113      | 0.0128      | 0.0369      |
| 330         | 0.0025      | 0.0277      | 0.0346      |

**Πίνακας 5.37 Σχετικό σφάλµα για τις πιθανότητες απώλειας κλήσεων (παράδειγµα 5.4.4)** 

#### **5.4.5.** *Μεταβολή των δεσµευµένων καναλιών*

Στην συνέχεια µεταβάλλεται ο αριθµός των καναλιών που δεσµεύονται *t* για την πρώτη κατηγορία κλήσεων από 1 έως 10.

| λ                |             | 30 7,5 3             |                          |  |  |
|------------------|-------------|----------------------|--------------------------|--|--|
| $1/\mu$          | $1 \quad 1$ |                      | $\overline{\phantom{0}}$ |  |  |
| $\mathbf b$      |             | $1 \quad 4 \quad 10$ |                          |  |  |
|                  |             | $1\quad6$            | $\overline{0}$           |  |  |
| t                |             | 2 6                  | $\overline{0}$           |  |  |
|                  |             |                      |                          |  |  |
|                  | 10 6        |                      | $\overline{0}$           |  |  |
| W                | $0.5$ 0.5 0 |                      |                          |  |  |
| $\bar{\text{C}}$ | 120         |                      |                          |  |  |

**Πίνακας 5.38 Μεταβλητές εισόδου για το παράδειγµα 5.4.5** 

Οι πιθανότητες απώλειας κλήσης για την κάθε κατηγορία κλήσης παρουσιάζονται στα διαγράµµατα (5.43 έως 5.45).

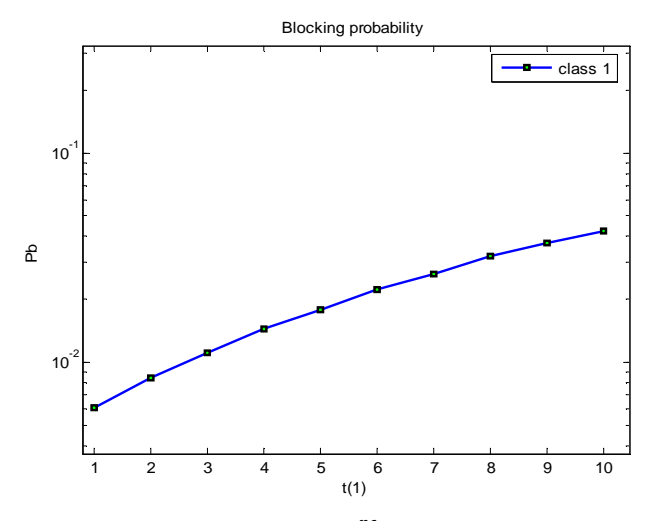

**∆ιάγραµµα 5.43 Πιθανότητα απώλειας κλήσεων 1ης κατηγορίας συναρτήσει του t(1) (παράδειγµα 5.4.5)**

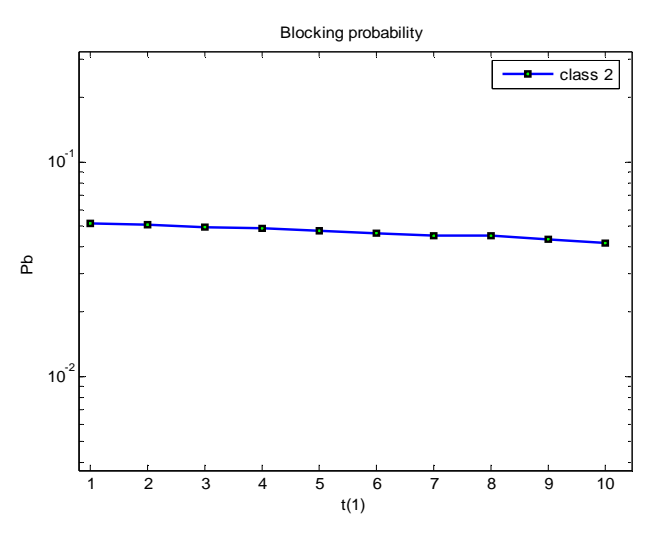

**∆ιάγραµµα 5.44 Πιθανότητα απώλειας κλήσεων 2ης κατηγορίας συναρτήσει του t(1) (παράδειγµα 5.4.5)**

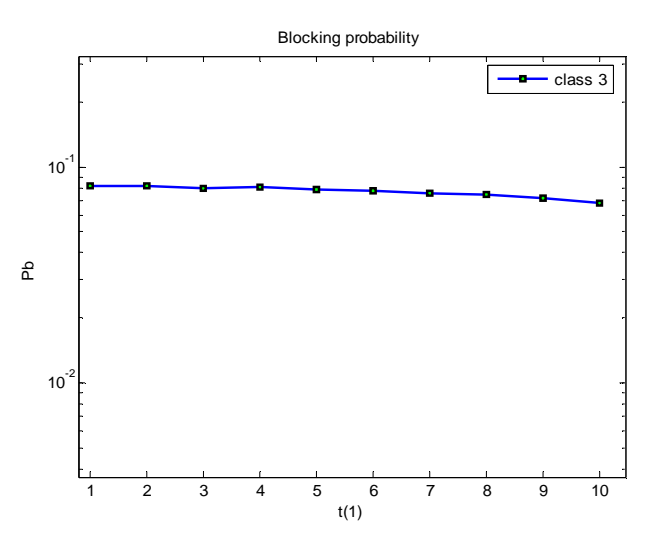

**∆ιάγραµµα 5.45 Πιθανότητα απώλειας κλήσεων 3ης κατηγορίας συναρτήσει του t(1) (παράδειγµα 5.4.5)**

Οι θεωρητικές τιµές για την πιθανότητα απώλειας κλήσης πλησιάζουν τις τιµές της προσοµοίωσης. Ο παρακάτω πίνακας παρουσιάζει τις θεωρητικές τιµές όπως προκύπτουν από τον τύπο 4.10

| t(1)           | $Pb_1$ | Pb <sub>2</sub> | Pb <sub>3</sub> |
|----------------|--------|-----------------|-----------------|
| 1              | 0.0074 | 0.0515          | 0.0801          |
| $\overline{2}$ | 0.0100 | 0.0507          | 0.0793          |
| 3              | 0.0128 | 0.0498          | 0.0784          |
| 4              | 0.0158 | 0.0488          | 0.0774          |
| 5              | 0.0191 | 0.0481          | 0.0762          |
| 6              | 0.0232 | 0.0472          | 0.0747          |
| 7              | 0.0275 | 0.0463          | 0.0730          |
| 8              | 0.0321 | 0.0453          | 0.0712          |
| 9              | 0.0368 | 0.0443          | 0.0693          |
| 10             | 0.0418 | 0.0433          | 0.0673          |

**Πίνακας 5.39 Θεωρητικές πιθανότητες απώλειας κλήσεων για το παράδειγµα 5.4.5** 

Η απόλυτη τιµή σχετικού σφάλµατος (Error) για τις τρεις κατηγορίες κλήσεων δίνεται στον πίνακα που ακολουθεί.

| t(1)                     | Error(1) | Error $(2)$ | Error $(3)$ |
|--------------------------|----------|-------------|-------------|
| 1                        | 0.1679   | 0.0007      | 0.0191      |
| $\overline{2}$           | 0.1693   | 0.0017      | 0.0250      |
| 3                        | 0.1352   | 0.0039      | 0.0215      |
| $\overline{\mathcal{A}}$ | 0.0868   | 0.0023      | 0.0338      |
| 5                        | 0.0590   | 0.0147      | 0.0268      |
| 6                        | 0.0438   | 0.0190      | 0.0407      |
| 7                        | 0.0275   | 0.0090      | 0.0427      |
| 8                        | 0.0036   | 0.0087      | 0.0509      |
| 9                        | 0.0042   | 0.0215      | 0.0292      |
| 10                       | 0.0301   | 0.0204      | 0.0282      |

**Πίνακας 5.40 Σχετικό σφάλµα για τις πιθανότητες απώλειας κλήσεων (παράδειγµα 5.4.5)** 

## **5.4.6.** *Μεταβολή της πιθανότητας για την δέσµευση καναλιών*

Οι µεταβλητές εισόδου για το παράδειγµα αυτό είναι:

| λ           | 30 7,5       | 3              |
|-------------|--------------|----------------|
| $1/\mu$     | 1<br>1       | $\mathbf{1}$   |
| $\mathbf c$ | 1<br>4       | 10             |
| t           | 9<br>6       | 0              |
|             | $0.1 \; 0.5$ | 0              |
|             | $0.2\;0.5$   | $\overline{0}$ |
| W           |              |                |
|             |              |                |
|             | 1.0 0.5      | 0              |
| Γ           | 120          |                |

**Πίνακας 5.41 Μεταβλητές εισόδου για το παράδειγµα 5.4.6** 

Οι πιθανότητες απώλειας για τις 3 κατηγορίες των κλήσεων παρουσιάζονται στα επόµενα τρία διαγράµµατα (5.46 -5.48).

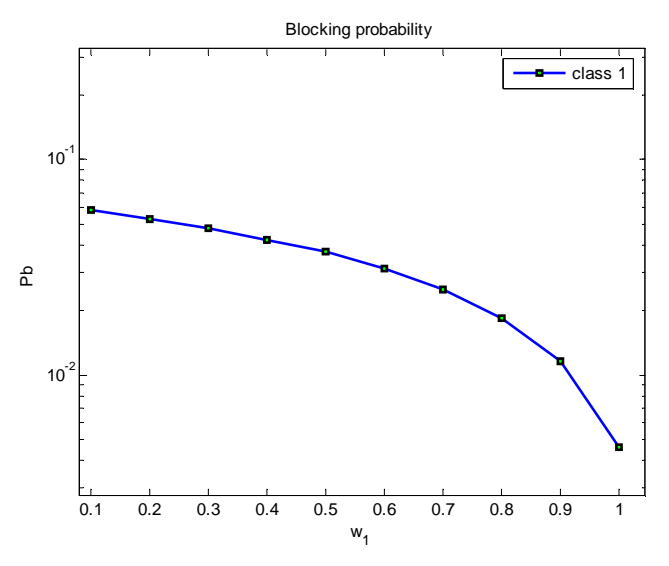

**∆ιάγραµµα 5.46 Πιθανότητα απώλειας κλήσεων 1ης κατηγορίας συναρτήσει του w1(παράδειγµα 5.4.6)**

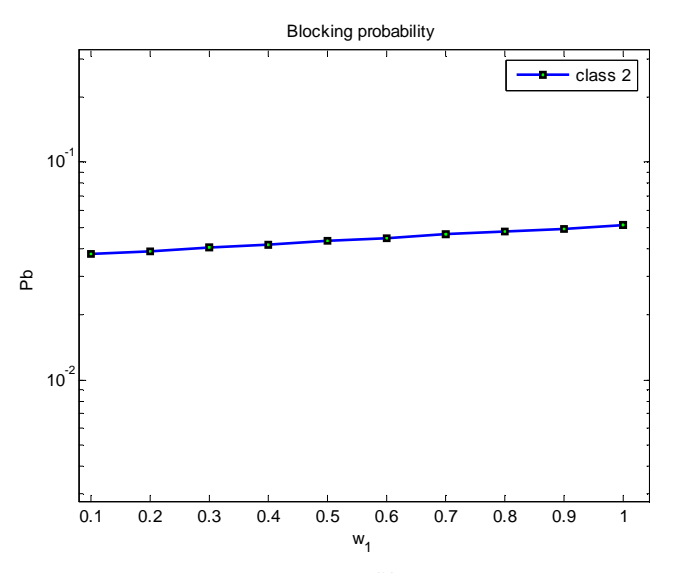

**∆ιάγραµµα 5.47 Πιθανότητα απώλειας κλήσεων 2ης κατηγορίας συναρτήσει του w1(παράδειγµα 5.4.6)**

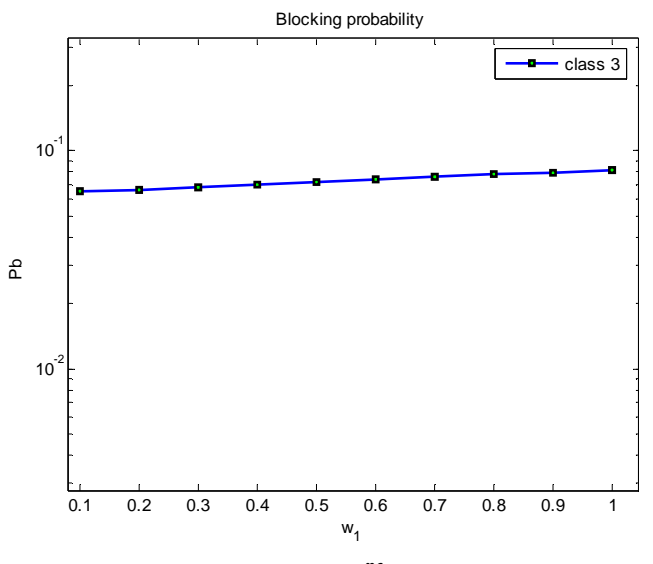

**∆ιάγραµµα 5.48 Πιθανότητα απώλειας κλήσεων 3ης κατηγορίας συναρτήσει του w1(παράδειγµα 5.4.6)**

Οι αντίστοιχες πιθανότητες που προκύπτουν από τον τύπο 4.10 είναι:

| $W_1$ | $Pb_1$ | Pb <sub>2</sub> | $Pb_3$ |
|-------|--------|-----------------|--------|
| 0.1   | 0.0564 | 0.0395          | 0.0622 |
| 0.2   | 0.0519 | 0.0406          | 0.0639 |
| 0.3   | 0.0471 | 0.0418          | 0.0656 |
| 0.4   | 0.0421 | 0.0430          | 0.0674 |
| 0.5   | 0.0368 | 0.0443          | 0.0693 |
| 0.6   | 0.0312 | 0.0457          | 0.0714 |
| 0.7   | 0.0253 | 0.0472          | 0.0735 |
| 0.8   | 0.0190 | 0.0487          | 0.0758 |
| 0.9   | 0.0123 | 0.0504          | 0.0782 |
| 1.0   | 0.0053 | 0.0522          | 0.0807 |

**Πίνακας 5.42 Θεωρητικές πιθανότητες απώλειας για το παράδειγµα 5.4.6** 

Η απόλυτη τιµή σχετικού σφάλµατος (Error) για τις τρεις κατηγορίες κλήσεων παρουσιάζεται στον πίνακα που ακολουθεί.

| $W_1$ | Error $(1)$ | Error $(2)$ | Error $(3)$ |
|-------|-------------|-------------|-------------|
| 0.1   | 0.0354      | 0.0339      | 0.0459      |
| 0.2   | 0.0391      | 0.0275      | 0.0473      |
| 0.3   | 0.0195      | 0.0323      | 0.0236      |
| 0.4   | 0.0175      | 0.0279      | 0.0416      |
| 0.5   | 0.0042      | 0.0270      | 0.0269      |
| 0.6   | 0.0003      | 0.0199      | 0.0331      |
| 0.7   | 0.0088      | 0.0099      | 0.0341      |
| 0.8   | 0.0277      | 0.0081      | 0.0198      |
| 0.9   | 0.0589      | 0.0116      | 0.0127      |
| 1.0   | 0.0971      | 0.0044      | 0.0183      |

**Πίνακας 5.43 Σχετικό σφάλµα για τις πιθανότητες απώλειας κλήσεων (παράδειγµα 5.4.6)** 

## **5.5.** *Ελαστική δέσµευση εύρους ζώνης µε κριτήριο τα κανάλια που καταλαµβάνει κάθε κατηγορία κλήσεων*

Στην συνέχεια ακολουθεί παρόµοια ανάλυση για το µοντέλο που περιγράφεται στην παράγραφο 4.4. Υπενθυµίζουµε ότι σε αυτό το µοντέλο, η µεταβλητή των δεσµευµένων καναλιών t έχει αντικατασταθεί µε την µεταβλητή T διότι αλλάζει ο τρόπος µε τον οποίο µετρούνται τα δεσµευµένα κανάλια. Η πρώτη µεταβλητή (t) χρησιµοποιεί ως κατώφλι τα συνολικά δεσµευµένα κανάλια, ενώ η δεύτερη (Τ) χρησιµοποιεί µόνο τα δεσµευµένα κανάλια από κλήσεις της ίδιας κατηγορίας µε την εισερχόµενη.

## **5.5.1.** *Αναλυτικός υπολογισµός και σύγκριση µε το πρόγραµµα προσοµοίωσης*

Σε αυτό το παράδειγµα θα υπολογιστεί η θεωρητική πιθανότητα απώλειας κλήσεων, και θα συγκριθεί µε εκείνη της προσοµοίωσης. Οι παράµετροι του συστήµατος είναι ίδιες µε αυτές του παραδείγµατος 5.4.1 και δίνονται στον πίνακα που ακολουθεί.

| $\lambda$   |          |                |
|-------------|----------|----------------|
| $1/\mu$     |          |                |
| $\mathbf b$ |          | $\overline{2}$ |
| T           |          | 0              |
| W           | $0.4\,0$ |                |
| ⋂           | 5        |                |

**Πίνακας 5.44 Μεταβλητές εισόδου για το παράδειγµα 5.5.1** 

#### **Αναλυτικό µοντέλο:**

Το γινόµενο του αριθµού των κλήσεων στο σύστηµα n<sup>1</sup> και n2 επί τις αντίστοιχες απαιτήσεις σε εύρος ζώνης  $b_1$ ,  $b_2$  δηλώνει τον αριθμό των κατειλημμένων καναλιών j.

| $n_1$            | n <sub>2</sub>   | j                        |
|------------------|------------------|--------------------------|
| $\boldsymbol{0}$ | $\overline{0}$   | $\boldsymbol{0}$         |
| $\overline{0}$   | $\mathbf{1}$     | $\overline{2}$           |
| $\overline{0}$   | $\overline{c}$   | $\overline{4}$           |
| $\mathbf{1}$     | $\overline{0}$   | $\mathbf{1}$             |
| $\mathbf{1}$     | $\mathbf{1}$     | 3                        |
| $\mathbf{1}$     | $\overline{c}$   | 5                        |
| $\overline{c}$   | $\overline{0}$   | $\overline{c}$           |
| $\overline{c}$   | $\mathbf{1}$     | $\overline{4}$           |
| $\overline{3}$   | $\overline{0}$   | 3                        |
| $\overline{3}$   | $\mathbf{1}$     | 5                        |
| $\overline{4}$   | $\boldsymbol{0}$ | $\overline{\mathcal{L}}$ |
| $\overline{5}$   | $\overline{0}$   | 5                        |

**Πίνακας 5.45 Αριθµός των κατειληµµένων καναλιών (παράδειγµα 5.5.1)** 

Το διάγραµµα Markov για το σύστηµα αυτό είναι:

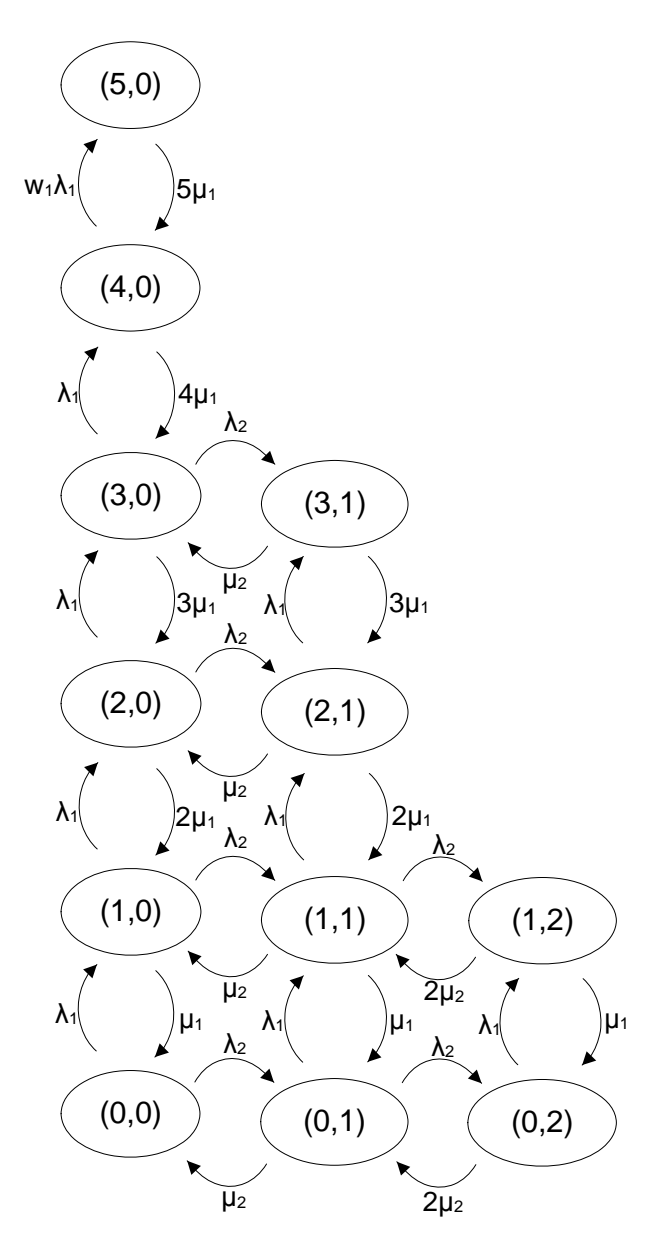

**∆ιάγραµµα 5.49 ∆ιάγραµµα Markov του συστήµατος(παράδειγµα 5.5.1)** 

Από το διάγραµµα Markov που ακολουθεί θα εξαχθούν οι εξισώσεις των πιθανοτήτων.

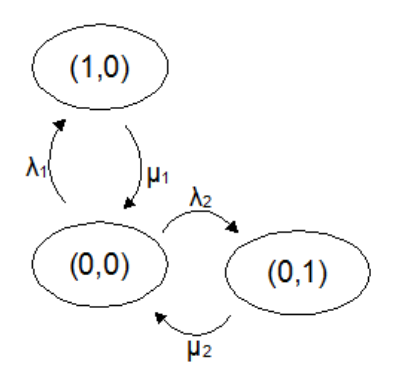

**∆ιάγραµµα 5.50 ∆ιάγραµµα Markov για την κατάσταση (0,0) (παράδειγµα 5.5.1)** 

$$
\lambda_1 \cdot P(0,0) + \lambda_2 \cdot P(0,0) = \mu_1 \cdot P(1,0) + \mu_2 \cdot P(0,1)
$$
  
 
$$
P(1,0) + P(0,1) - 2 \cdot P(0,0) = 0
$$
 (5.28)

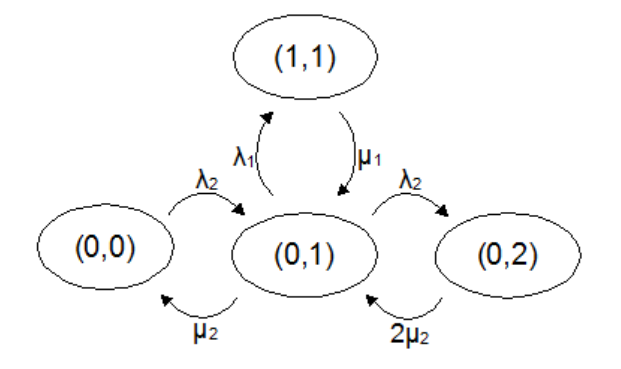

**∆ιάγραµµα 5.51 ∆ιάγραµµα Markov για την κατάσταση (0,1) (παράδειγµα 5.5.1)** 

 $\lambda_2 \cdot P(0,0) + \mu_1 \cdot P(1,1) + 2 \cdot \mu_2 \cdot P(0,2) = \lambda_1 \cdot P(0,1) + \lambda_2 \cdot P(0,1) + \mu_2 \cdot P(0,1)$  $P(0,0) + P(1,1) + 2 \cdot P(0,2) - 3 \cdot P(0,1) = 0$  (5.29)

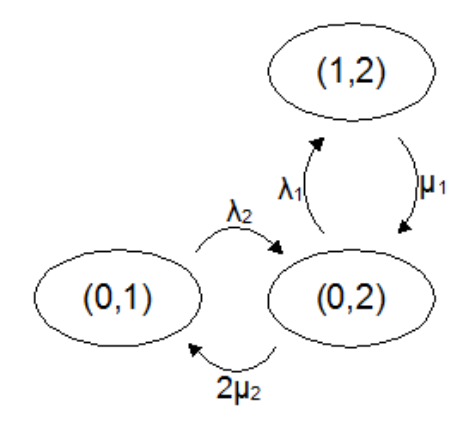

**∆ιάγραµµα 5.52 ∆ιάγραµµα Markov για την κατάσταση (0,2) (παράδειγµα 5.5.1)** 

 $\mu_1 \cdot P(1,2) + \lambda_2 \cdot P(0,1) = \lambda_1 \cdot P(0,2) + 2 \cdot \mu_2 \cdot P(0,2)$  $P(1,2) + P(0,1) - 3 \cdot P(0,2) = 0$  (5.30)

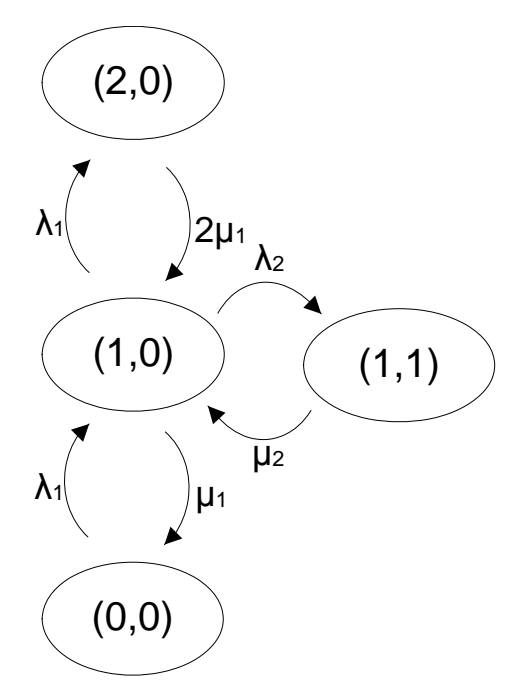

**∆ιάγραµµα 5.53 ∆ιάγραµµα Markov για την κατάσταση (1,0) (παράδειγµα 5.5.1)** 

 $\lambda_1 \cdot P(0,0) + 2 \cdot \mu_1 \cdot P(2,0) + \mu_2 \cdot P(1,1) = \mu_1 \cdot P(1,0) + \lambda_2 \cdot P(1,0) + \lambda_1 \cdot P(1,0)$  $P(0,0) + 2 \cdot P(2,0) + P(1,1) - 3 \cdot P(1,0) = 0$  (5.31)

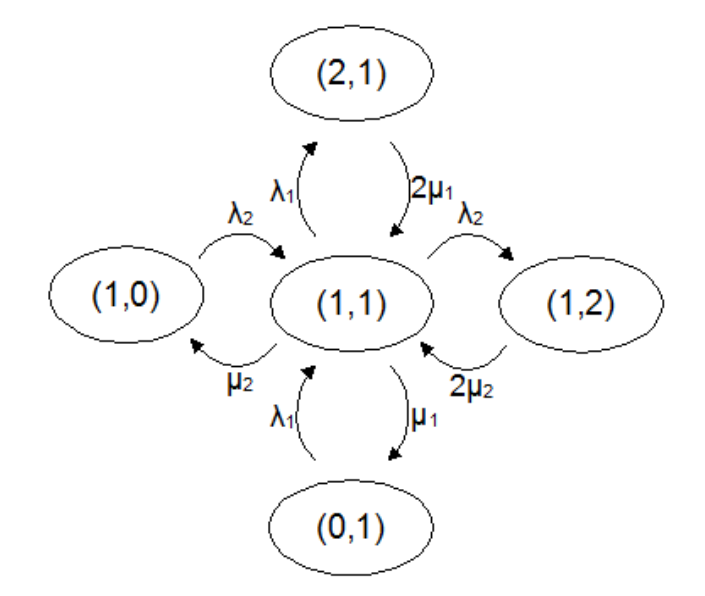

**∆ιάγραµµα 5.54 ∆ιάγραµµα Markov για την κατάσταση (1,1) (παράδειγµα 5.5.1)** 

$$
\lambda_1 \cdot P(0,1) + 2 \cdot \mu_1 \cdot P(2,1) + 2 \cdot \mu_2 \cdot P(1,2) + \lambda_2 \cdot P(1,0) = (\lambda_1 + \lambda_2 + \mu_1 + \mu_2) \cdot P(1,1)
$$
  
P(0,1) + 2 \cdot P(2,1) + 2 \cdot P(1,2) + P(1,0) - 4 \cdot P(1,1) = 0 (5.32)

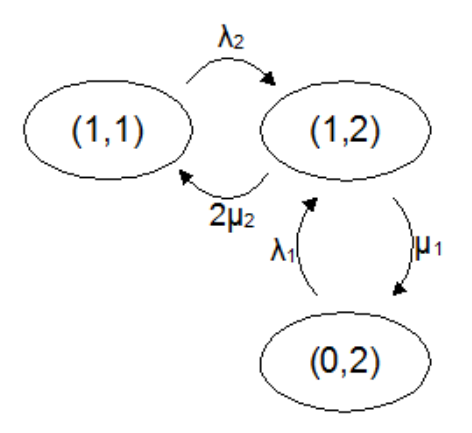

**∆ιάγραµµα 5.55 ∆ιάγραµµα Markov για την κατάσταση (1,2) (παράδειγµα 5.5.1)** 

 $\lambda_2 \cdot P(1,1) + \lambda_1 \cdot P(0,2) = \mu_1 \cdot P(1,2) + 2 \cdot \mu_2 \cdot P(1,2)$  $P(1,1) + P(0,2) - 3 \cdot P(1,2) = 0$  (5.33)

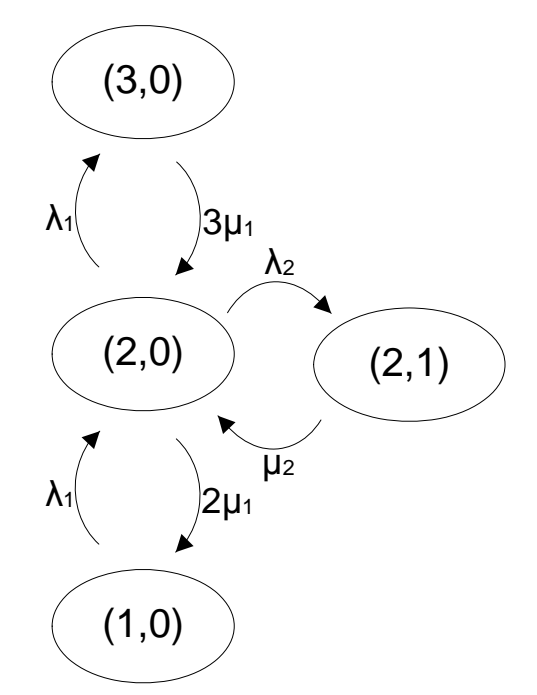

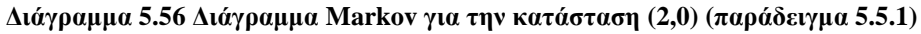

 $\lambda_1 \cdot P(1,0) + 3 \cdot \mu_1 \cdot P(3,0) + \mu_2 \cdot P(2,1) = (\lambda_1 + \lambda_2 + 2 \cdot \mu_1) \cdot P(2,0)$  $P(1,0)+3 \cdot P(3,0)+P(2,1) - 4 \cdot P(2,0) = 0$  (5.34)

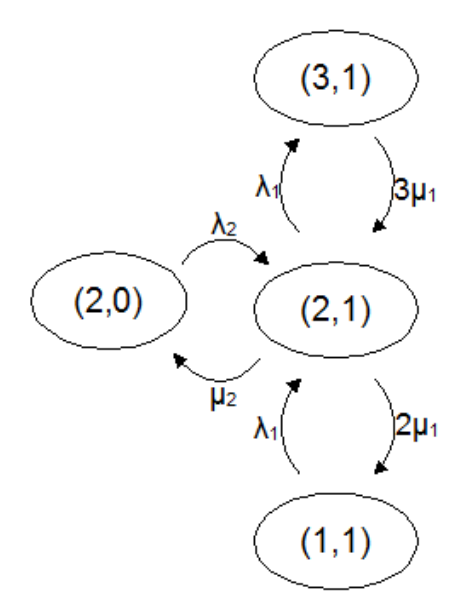

**∆ιάγραµµα 5.57 ∆ιάγραµµα Markov για την κατάσταση (2,1) (παράδειγµα 5.5.1)** 

 $λ_1 \cdot P(1,1) + 3 \cdot μ_1 \cdot P(3,1) + λ_2 \cdot P(2,0) = (λ_1 + 2 \cdot μ_1 + μ_2) \cdot P(2,1)$  $P(1,1)+3 \cdot P(3,1)+P(2,0) - 4 \cdot P(2,1) = 0$  (5.35)

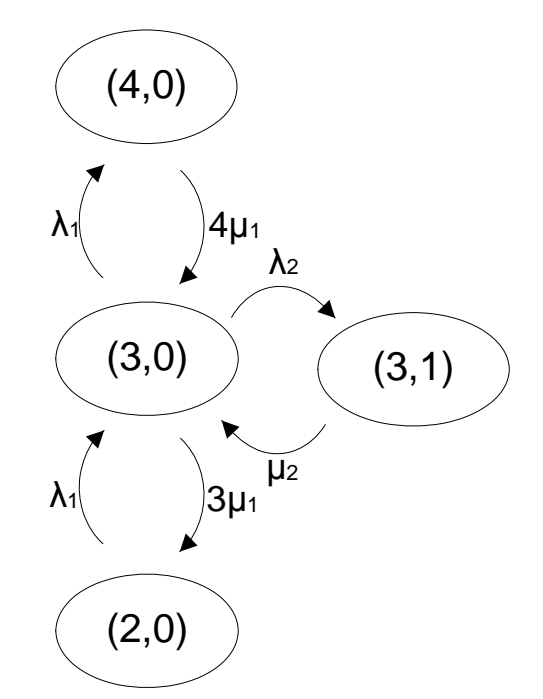

**∆ιάγραµµα 5.58 ∆ιάγραµµα Markov για την κατάσταση (3,0) (παράδειγµα 5.5.1)** 

$$
\lambda_1 \cdot P(2,0) + 4 \cdot \mu_1 \cdot P(4,0) + \mu_2 \cdot P(3,1) = (\lambda_{1+} \lambda_2 + 3 \cdot \mu_1) \cdot P(3,0)
$$
  
 
$$
P(2,0) + 4 \cdot P(4,0) + P(3,1) - 5 \cdot P(3,0) = 0
$$
 (5.36)

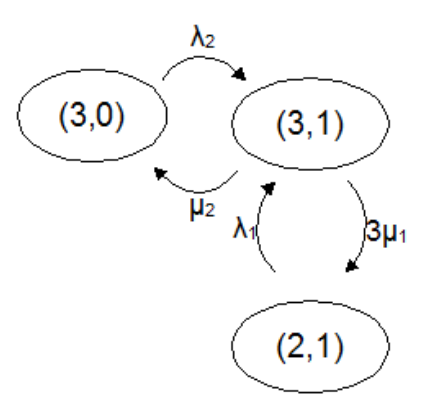

**∆ιάγραµµα 5.59 ∆ιάγραµµα Markov για την κατάσταση (3,1) (παράδειγµα 5.5.1)** 

 $\lambda_1 \cdot P(2,1) + \lambda_2 \cdot P(3,0) = (3 \cdot \mu_1 + \mu_2) \cdot P(3,1)$  $P(2,1) + P(3,0) - 4 \cdot P(3,1) = 0$  (5.37)

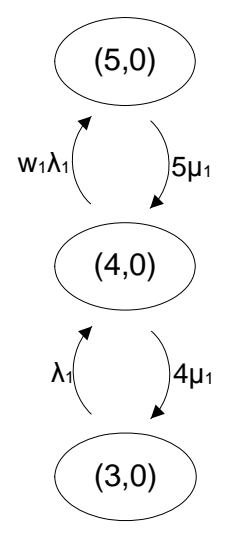

**∆ιάγραµµα 5.60 ∆ιάγραµµα Markov για την κατάσταση (4,0) (παράδειγµα 5.5.1)** 

 $\lambda_1 \cdot P(3,0) + 5 \cdot \mu_1 \cdot P(5,0) = (4 \cdot \mu_1 + w_1 \cdot \lambda_1) \cdot P(4,0)$  $P(3,0) + 5$  *i*  $\cdot$   $P(5,0) -4$ ,  $4 \cdot P(4,0) = 0$  (5.38)

Το άθροισµα όλων των πιθανοτήτων ισούται µε 1:  $P(0,0)+P(0,1)+P(0,2)+P(1,0)+P(1,1)+P(1,2)+P(2,0)+P(2,1)+P(3,0)+P(3,1)+P(4,0)+P(5,1)+P(5,0)+P(6,1)+P(6,1)+P(7,1)+P(7,2)+P(7,0)+P(8,1)+P(9,2)+P(9,2)+P(9,2)+P(9,2)+P(9,2)+P(9,2)+P(9,2)+P(9,2)+P(9,2)+P(9,2)+P(9,2)+P(9,2)+P(9,2)+P(9,2)+P(9,2)+P(9,2)+P(9,2)+P(9,$  $P(5,0)=1$  (5.39)

Οι εξισώσεις (5.28, 5.29, 5.30 … 5.39) οδηγούν σε ένα σύστηµα εξισώσεων µε 12 αγνώστους:

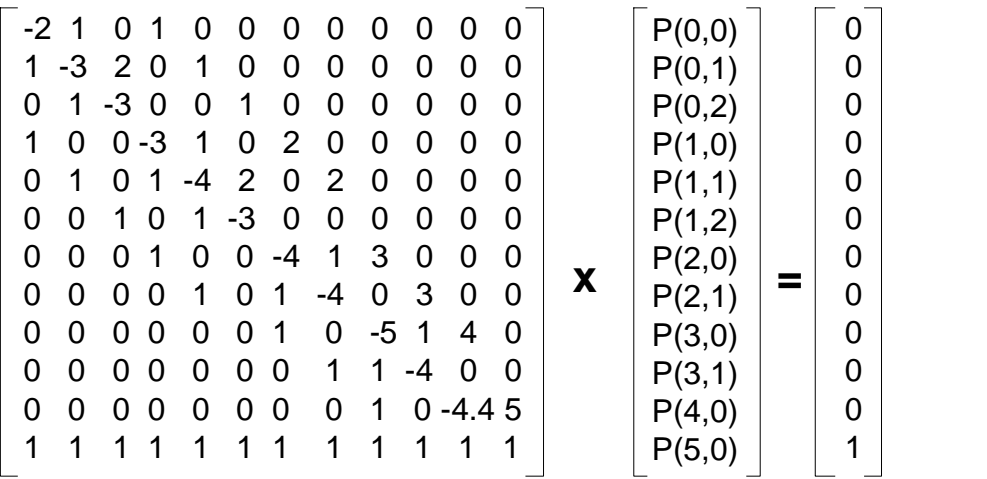

Με την βοήθεια Η/Υ υπολογίζεται η λύση:

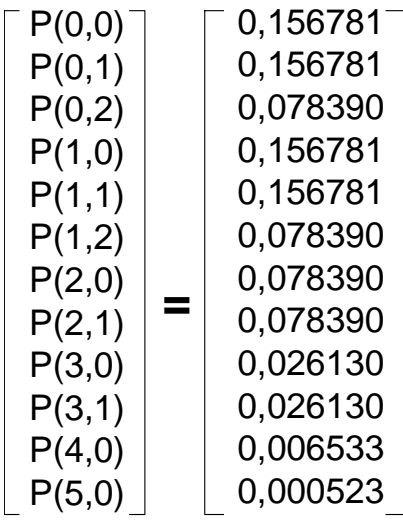

(5.41)

(5.40)

Η πιθανότητα Q(j) το σύστηµα να έχει j κανάλια καταλυµένα είναι:

 $Q(0)=P(0,0)=0,156781$  $Q(1)=P(1,0) = 0,156781$  $Q(2)=P(1,1) + P(2,0)= 0,235171$  $Q(3)=P(1,1)+P(3,0)=0,182911$  $Q(4)=P(0,2)+P(2,1)+P(4,0)=0,163313$  $Q(5)=P(1,2)+P(3,1)+P(5,0)=0,105043$  (5.42)

Με βάση τις παραπάνω τιµές παίρνουµε τις ακόλουθες πιθανότητες απώλειας κλήσεων:

 $P(b1)= P(5,0) + P(3,1) + P(1,2) + (1-w_1) \cdot P(4,0) = 0,108963$  $P(b2)=Q(5) + Q(4) = 0,268356$  (5.43)

# **Αποτελέσµατα µε βάση τον τύπο 4.20.**

Ορίζουµε την βοηθητική µεταβλητή *π* ως

$$
\pi_n = \prod_{k=1}^K \frac{\rho_i^{n_k}}{n_k!}
$$
\n(5.44)

Η τιµή αυτή για όλες τις καταστάσεις *ι* του συστήµατος είναι:

$$
\pi_{0,0} = \frac{1^0}{0!} \frac{1^0}{0!} = 1 \tag{5.45}
$$

$$
\pi_{1,0} = \frac{1^1}{1!} \frac{1^0}{0!} = 1 \tag{5.46}
$$

$$
\pi_{2,0} = \frac{1^2}{2!} \frac{1^0}{0!} = 0.5 \tag{5.47}
$$

$$
\pi_{3,0} = \frac{1^3}{3!} \frac{1^0}{0!} = 0.166667
$$
\n(5.48)

$$
\pi_{4,0} = \frac{1^4}{4!} \frac{1^0}{0!} = 0.041667 \tag{5.49}
$$

$$
\pi_{5,0} = \frac{0.4^5}{5!} \frac{1^0}{0!} = 8.533 \cdot 10^{-5}
$$
\n(5.50)

$$
\pi_{0,1} = \frac{1^0}{0!} \frac{1^1}{1!} = 1 \tag{5.51}
$$

$$
\pi_{0,1} = \frac{1^0}{0!} \frac{1^1}{1!} = 1 \tag{5.51}
$$

$$
\pi_{0,1} = \frac{1}{0!} \frac{1}{1!} = 1 \tag{5.51}
$$

$$
\pi_{1,1} = \frac{1^1}{1!} \frac{1^1}{1!} = 1 \tag{5.52}
$$

$$
\pi_{1,1} = \frac{1}{1!} \frac{1}{1!} = 1 \tag{5.52}
$$

$$
\pi_{2,1} = \frac{1^2}{2!} \frac{1^1}{1!} = 0.5 \tag{5.53}
$$

$$
\pi_{3,1} = \frac{1^3}{3!} \frac{1^1}{1!} = 0.166667
$$
\n(5.54)

$$
\pi_{0,2} = \frac{1^0}{0!} \frac{1^2}{2!} = 0.5 \tag{5.55}
$$

$$
\pi_{1,2} = \frac{1^1}{1!} \frac{1^2}{2!} = 0.5 \tag{5.56}
$$

Αντικαθιστώντας τις τιµές του π των 5.45 -5.56 στην σχέση 4.22 βρίσκουµε την παράµετρο G:

$$
G = \sum \pi = 6.375086 \tag{5.57}
$$

Οι πιθανότητες απώλειας κλήσεων για τις κλήσεις  $1^{\eta_S}$  κατηγορίας σύμφωνα με τον τύπο 4.20 είναι:

$$
P_{b1} = \frac{1}{G} \left( \pi_{1,2} + \pi_{3,1} + \pi_{5,0} + \pi_{4,0} (1 - w_1) \right) \text{ ótov } w_1 = 0.4 \tag{5.58}
$$

Και αντικαθιστώντας τις τιµές του π από τις 5.44 – 5.56 έχουµε

$$
P_{b1} = 0.108509 \tag{5.59}
$$

Όµοια για τις κλήσεις 2ης κατηγορίας έχουµε:

$$
P_{b2} = \frac{1}{G} \left( \pi_{5,0} + \pi_{4,0} + \pi_{3,1} + \pi_{2,1} + \pi_{1,2} + \pi_{0,2} \right)
$$
  
= 
$$
P_{b2} = 0.267984
$$
 (5.60)

#### **Προσοµοίωση µε το πρόγραµµα Matlab.**

Η προσομοίωση στο πρόγραμμα Matlab δίνει τις παρακάτω τιμές:

|                | Q(j)     |
|----------------|----------|
|                | 0.156745 |
|                | 0.156727 |
| $\mathfrak{D}$ | 0.235042 |
| 3              | 0.182918 |
| 4              | 0.163390 |
| 5              | 0.105178 |

**Πίνακας 5.46 Ποσοστό των κατειληµµένων καναλιών(παράδειγµα 5.5.1)** 

Οι πιθανότητες απώλειας κλήσης δίνονται στον παρακάτω πίνακα.

| $P_{k}$  |
|----------|
| 0.108993 |
| 0.268622 |

**Πίνακας 5.47 Πιθανότητες απώλειας κλήσης µέσω προσοµοίωσης. (παράδειγµα 5.5.1)** 

#### **Σύγκριση τιµών**

Ο παρακάτω πίνακας παρουσιάζει τις πιθανότητες το σύστηµα µια τυχαία στιγµή να έχει j κανάλια κατειληµµένα.

| j              | Q(i)<br>Ακριβής<br>υπολογισμός<br>5.42 | Q(i)<br>Μέσω του<br>τύπου $4.36$ | Q(i)<br>Υπολογισμός<br>μέσω<br>προσομοίωσης |
|----------------|----------------------------------------|----------------------------------|---------------------------------------------|
| 0              | 0.156781                               | 0.156781                         | 0.156745                                    |
| 1              | 0.156781                               | 0.156781                         | 0.156727                                    |
| $\overline{2}$ | 0.235171                               | 0.235171                         | 0.235042                                    |
| 3              | 0.182911                               | 0.182911                         | 0.182918                                    |
| $\overline{4}$ | 0.163313                               | 0.163313                         | 0.163390                                    |
| 5              | 0.105043                               | 0.105043                         | 0.105178                                    |

**Πίνακας 5.48 Σύγκριση θεωρητικών τιµών µε τις αντίστοιχες της προσοµοίωσης για το** *Q***(***j***). (παράδειγµα 5.5.1)** 

Στον επόµενο πίνακα παρουσιάζονται οι πιθανότητες απώλειας κλήσης.

|       | Ακριβής<br>υπολογισμός<br>5.43 | Μέσω του<br>τύπου $4.20$ | Προσομοίωση |
|-------|--------------------------------|--------------------------|-------------|
| P(b1) | 0.108963                       | 0.108963                 | 0.108993    |
| P(b2) | 0.268356                       | 0.268356                 | 0.268622    |

**Πίνακας 5.49 Σύγκριση θεωρητικών τιµών µε τις αντίστοιχες της προσοµοίωσης για την πιθανότητα απώλειας κλήσης (παράδειγµα 5.5.1)** 

Ο τύπος 4.20 δίνει ακριβώς τις ίδιες τιµές µε αυτές του ακριβή υπολογισµού (5.43) για τις πιθανότητες απώλειας κλήσεων.

## **5.5.2.** *Εφαρµογή του µοντέλου στις παραµέτρους του συστήµατος* **5.2.1**

Στην συνέχεια θα εφαρµοστεί το παραπάνω µοντέλο στις παραµέτρους του συστήµατος που παρουσιάστηκε στο κεφάλαιο 5.2.1. Θα δεσµευτούν 9 κανάλια από την κλήση κατηγορίας 1, και 6 κανάλια για τις κλήσεις κατηγορίας 2. Ο πίνακας µεταβλητών εισόδου για το παράδειγµα είναι:

| $\lambda$   | 30 7,5 3     |
|-------------|--------------|
| $1/\mu$     | $\mathbf{1}$ |
| $\mathbf b$ | 4 10         |
| T           | 9<br>60      |
| W           | $0.5$ 0.5 0  |
| ⊂           | 120          |

**Πίνακας 5.50 Μεταβλητές εισόδου για το παράδειγµα 5.5.2** 

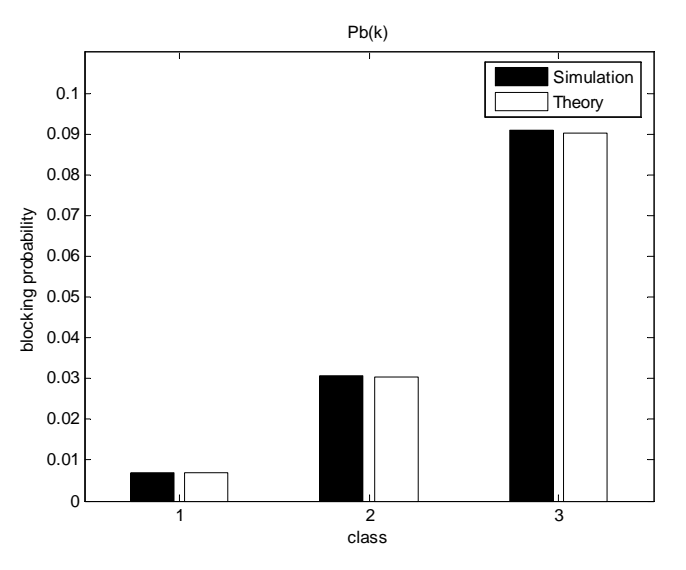

**∆ιάγραµµα 5.61 Πιθανότητες απώλειας κλήσης για το παράδειγµα 5.5.2** 

Οι πιθανότητες απώλειας κλήσης παρουσιάζονται σχηµατικά στο διάγραµµα 5.61 και αριθµητικά στον παρακάτω πίνακα.

| Κατηγορία κλήσης k   Θεωρητικό blocking probability   Πειραματικό block. Probab. |          |
|----------------------------------------------------------------------------------|----------|
| 0.006954                                                                         | 0.006955 |
| 0.030398                                                                         | 0.030395 |
| 0.090064                                                                         | 0.090054 |

**Πίνακας 5.51 Πειραµατικές απώλειες απώλειας κλήσης για το παράδειγµα 5.5.2** 

Η πιθανότητα Q(j) συναρτήσει του j παρουσιάζεται στο παρακάτω διάγραµµα.

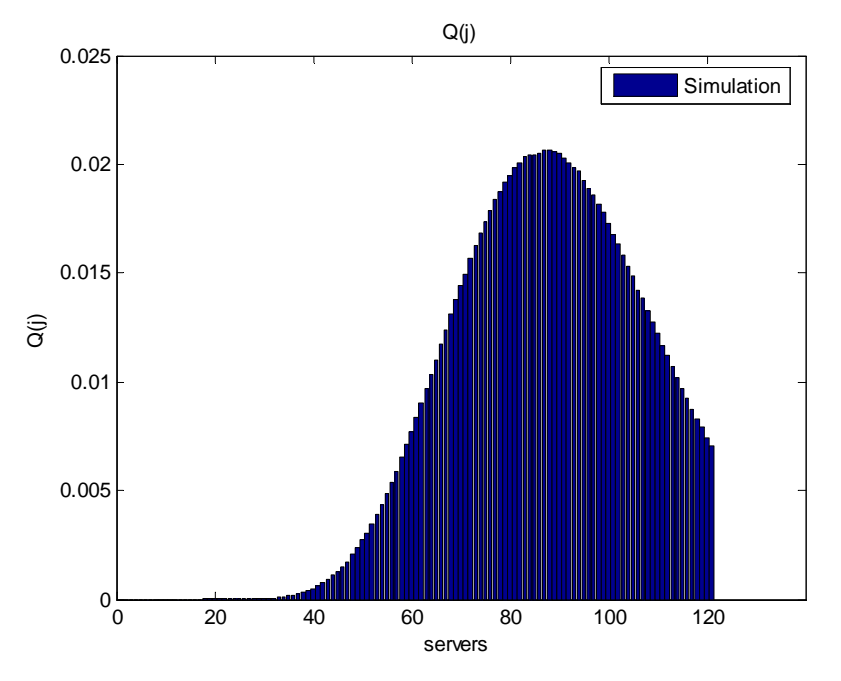

**∆ιάγραµµα 5.62 Ποσοστό κατειληµµένων καναλιών για το παράδειγµα 5.5.2**

Οι θεωρητικές τιµές των αποτελεσµάτων για το Q(j) είναι πάρα πολύ κοντά στις τιµές της προσοµοίωσης. Ενδεικτικά παραθέτουµε κάποιες από αυτές τις τιµές:

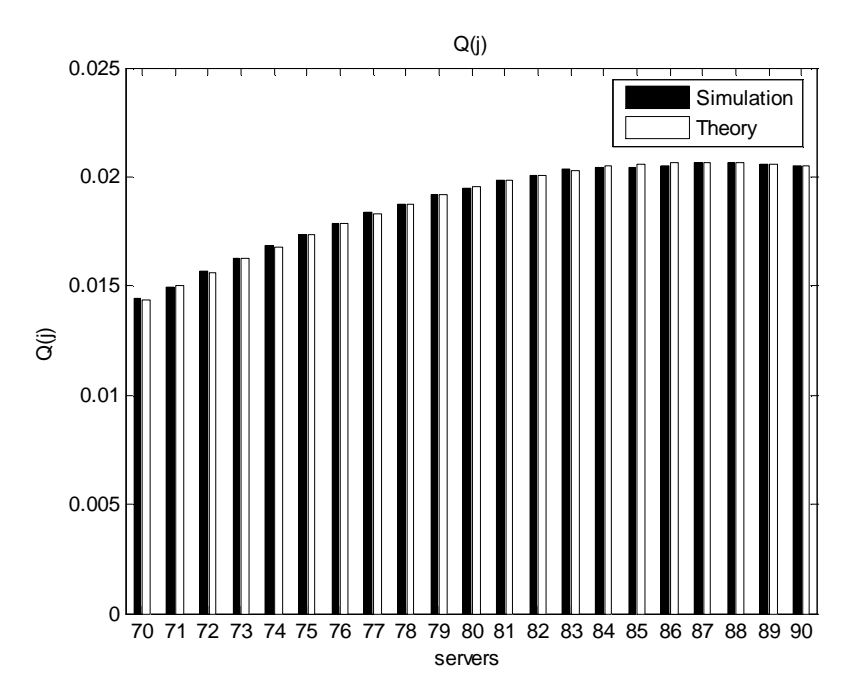

**∆ιάγραµµα 5.63 Θεωρητικές τιµές και τιµές προσοµοίωσης του Q(j) για το παράδειγµα 5.5.2** 

Η διακύµανση για 20 διαφορετικές προσοµοιώσεις παρουσιάζεται στον παρακάτω πίνακα.

| Κατηγορία κλήσης k   Διακύμανση |          |
|---------------------------------|----------|
|                                 | 0.000076 |
|                                 | 0.000243 |
|                                 | 0.000573 |

**Πίνακας 5.52 ∆ιακύµανση πιθανοτήτων απώλειας κλήσης για το παράδειγµα 5.5.2** 

#### **5.5.3.** *Μεταβολή των διαθέσιµων καναλιών*

Τα διαθέσιµα κανάλια του συστήµατος θα µεταβληθούν από 60 σε 120. Οι παράµετροι εισόδου είναι

| λ              | 30 7,5 3                 |
|----------------|--------------------------|
| $1/\mu$        | $\mathbf{1}$<br>1<br>1   |
| $\mathbf b$    | 4 10<br>$\mathbf{1}$     |
| T              | 9<br>6<br>$\overline{0}$ |
| W              | 0.5 0.5 0                |
|                | 60                       |
| $\overline{C}$ | 80                       |
|                |                          |
|                | 120                      |

**Πίνακας 5.53 Μεταβλητές εισόδου για το παράδειγµα 5.5.3**

Οι πιθανότητες για την απώλεια κλήσεων είναι (διαγράµµατα 5.64 -5.66)

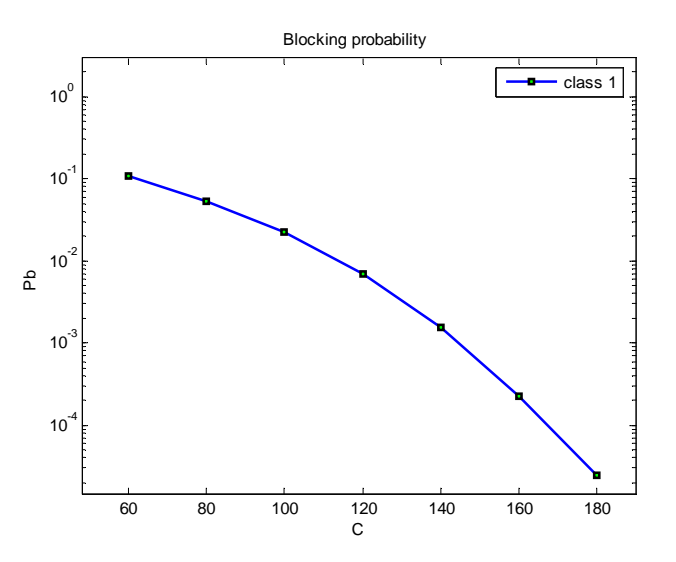

**∆ιάγραµµα 5.64 Πιθανότητα απώλειας κλήσεων 1ης κατηγορίας συναρτήσει του C (παράδειγµα 5.5.3)** 

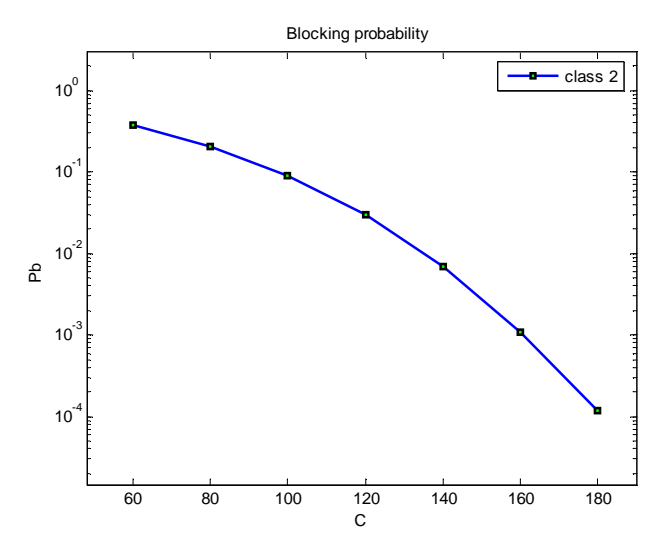

**∆ιάγραµµα 5.65 Πιθανότητα απώλειας κλήσεων 2ης κατηγορίας συναρτήσει του C(παράδειγµα 5.5.3)** 

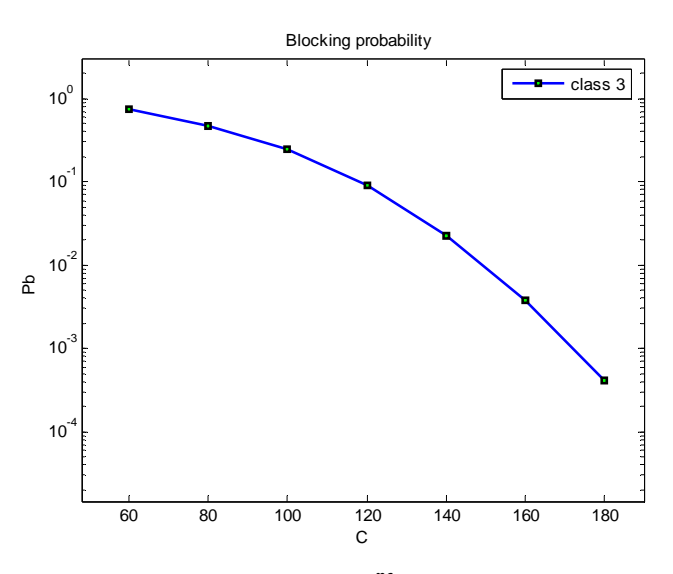

**∆ιάγραµµα 5.66 Πιθανότητα απώλειας κλήσεων 3ης κατηγορίας συναρτήσει του C (παράδειγµα 5.5.3)**

Οι τιµές της προσοµοίωσης για την πιθανότητα απώλειας κλήσης δίνονται στον παρακάτω πίνακα:

| C   | $Pb_1$               | Pb <sub>2</sub> | Pb <sub>3</sub> |
|-----|----------------------|-----------------|-----------------|
| 60  | 0.1068               | 0.3791          | 0.7356          |
| 80  | 0.0525               | 0.2048          | 0.4758          |
| 100 | 0.0220               | 0.0914          | 0.2430          |
| 120 | 0.0070               | 0.0304          | 0.0901          |
| 140 | 0.0015               | 0.0069          | 0.0225          |
| 160 | 0.0002               | 0.0011          | 0.0037          |
| 180 | $2.3 \times 10^{-5}$ | 0.0001          | 0.0004          |

**Πίνακας 5.54 Πιθανότητες απώλειας κλήσεως για το παράδειγµα 5.5.3** 

Το απόλυτο σφάλµα όπως ορίστηκε στην σχέση 5.2 παρουσιάζεται στον πίνακα που ακολουθεί.

| $\mathcal{C}$ | Error $(1)$ | Error $(2)$ | Error $(3)$ |
|---------------|-------------|-------------|-------------|
| 60            | 0.0021      | 0.0025      | 0.0006      |
| 80            | 0.0004      | 0.0007      | 0.0017      |
| 100           | 0.0007      | 0.0023      | 0.0018      |
| 120           | 0.0044      | 0.0011      | 0.0069      |
| 140           | 0.0059      | 0.0033      | 0.0047      |
| 160           | 0.0293      | 0.0036      | 0.0014      |
| 180           | 0.0316      | 0.0133      | 0.0401      |

**Πίνακας 5.55 Απόλυτο σφάλµα για τις πιθανότητες απώλειας κλήσεων (παράδειγµα 5.5.3)** 

## **5.5.4.** *Μεταβολή του ρυθµού άφιξης κλήσεων*

Η επόµενη παράµετρος που θα µεταβληθεί είναι ο µέσος ρυθµός άφιξης κλήσεων για την πρώτη κατηγορία κλήσεων.

|             | 5 7,5 3                        |                          |  |
|-------------|--------------------------------|--------------------------|--|
|             | 10 7,5 3                       |                          |  |
| λ           | 15 7,5 3                       |                          |  |
|             |                                |                          |  |
|             | 30 7,5 3                       |                          |  |
| $1/\mu$     | 1<br>$\mathbf{1}$              | $\overline{\phantom{0}}$ |  |
| $\mathbf b$ | $\mathbf{1}$<br>$\overline{4}$ | 10                       |  |
| T           | 9<br>- 6                       | 0                        |  |
| W           | $0.50.5$ 0                     |                          |  |
| Ċ           | 120                            |                          |  |

**Πίνακας 5.56 Μεταβλητές εισόδου για το παράδειγµα 5.5.4** 

Οι πιθανότητες απώλειας παρουσιάζονται στα επόµενα τρία διαγράµµατα.

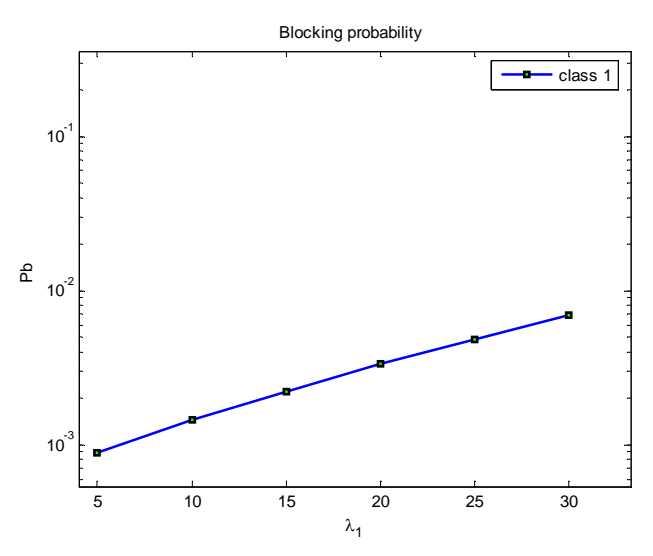

**∆ιάγραµµα 5.67 Πιθανότητα απώλειας κλήσεων 1ης κατηγορίας συναρτήσει του λ1 (παράδειγµα 5.5.4)**

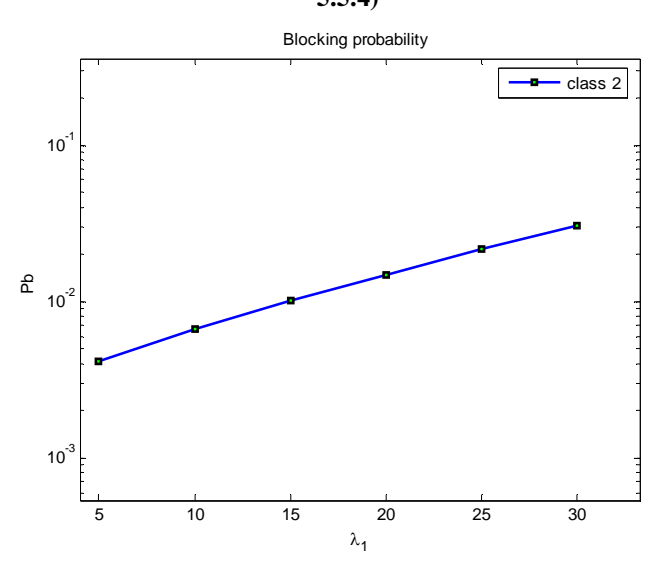

**∆ιάγραµµα 5.68 Πιθανότητα απώλειας κλήσεων 2ης κατηγορίας συναρτήσει του λ1 (παράδειγµα 5.5.4)** 

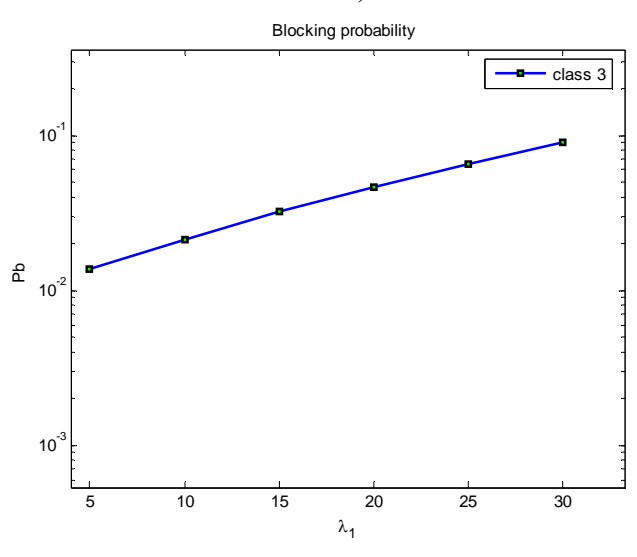

**∆ιάγραµµα 5.69 Πιθανότητα απώλειας κλήσεων 3ης κατηγορίας συναρτήσει του λ1 (παράδειγµα 5.5.4)** 

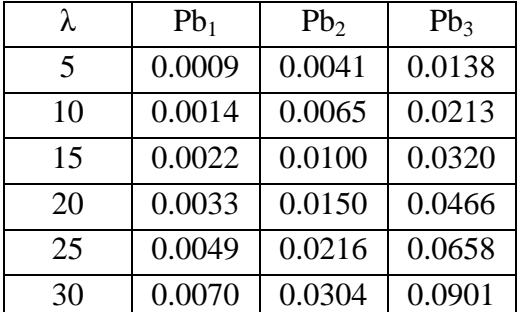

Οι θεωρητικές τιµές για την πιθανότητα απώλειας κλήσης είναι:

**Πίνακας 5.57 Θεωρητικές πιθανότητες απώλειας για το παράδειγµα 5.5.4** 

Το απόλυτο σφάλµα όπως ορίστηκε στην σχέση 5.2 παρουσιάζεται στον πίνακα που ακολουθεί.

| λ              | Error(1) | Error $(2)$ | Error $(3)$ |
|----------------|----------|-------------|-------------|
| $\overline{5}$ | 0.0002   | 0.0045      | 0.0158      |
| 10             | 0.0056   | 0.0026      | 0.0020      |
| 15             | 0.0008   | 0.0035      | 0.0005      |
| 20             | 0.0152   | 0.0010      | 0.0025      |
| 25             | 0.0008   | 0.0023      | 0.0049      |
| 30             | 0.0094   | 0.0067      | 0.0023      |

**Πίνακας 5.58 Απόλυτο σφάλµα για τις τιµές του παραδείγµατος 5.5.4** 

## **5.5.5.** *Μεταβολή των δεσµευµένων καναλιών*

Στην συνέχεια µεταβάλλεται ο αριθµός των καναλιών που δεσµεύονται για την πρώτη κατηγορία κλήσεων από 10 έως 100 κλήσεις ανά µονάδα χρόνου.

| λ                | 30 7,5 3                      |
|------------------|-------------------------------|
| $1/\mu$          | $1 \quad 1$<br>$\blacksquare$ |
| $\mathbf b$      | 1 4 10                        |
|                  | $10 \t6 \t0$                  |
| T                | 2060                          |
|                  |                               |
|                  | 10060                         |
| W                | 0.50.50                       |
| $\bar{\text{C}}$ | 120                           |

**Πίνακας 5.59 Μεταβλητές εισόδου για το παράδειγµα 5.5.5** 

Οι πιθανότητες απώλειας κλήσης για την κάθε κατηγορία κλήσης παρουσιάζονται στα παρακάτω διαγράµµατα:

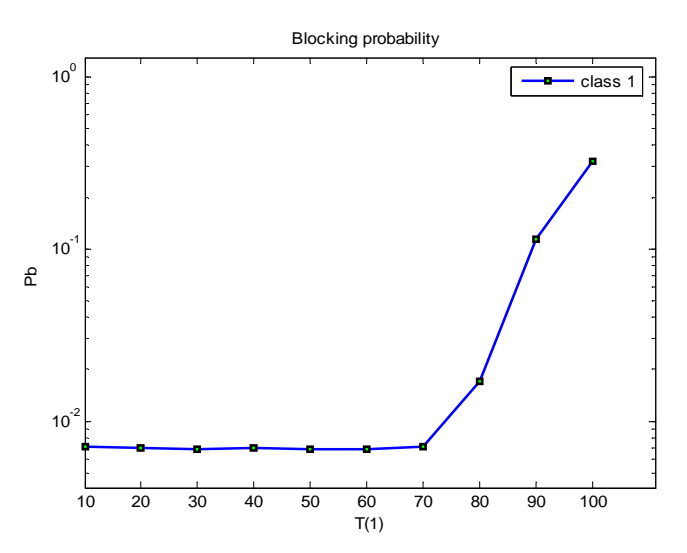

**∆ιάγραµµα 5.70 Πιθανότητα απώλειας κλήσεων 1ης κατηγορίας συναρτήσει του T(1) (παράδειγµα 5.5.5)** 

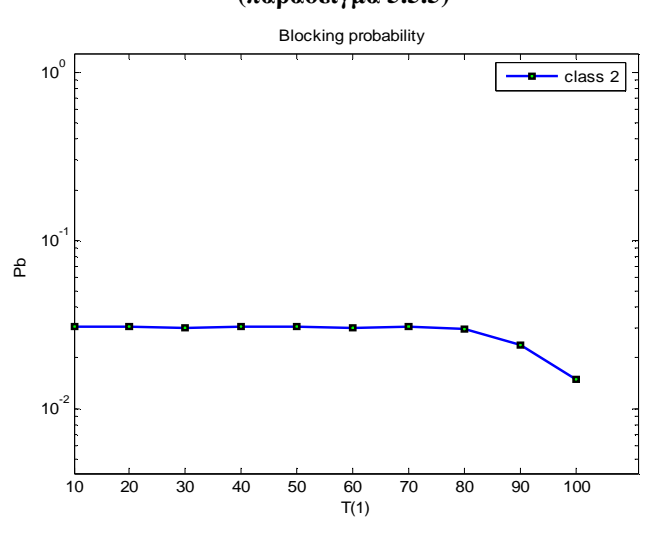

**∆ιάγραµµα 5.71 Πιθανότητα απώλειας κλήσεων 2ης κατηγορίας συναρτήσει του T(1) (παράδειγµα 5.5.5)** 

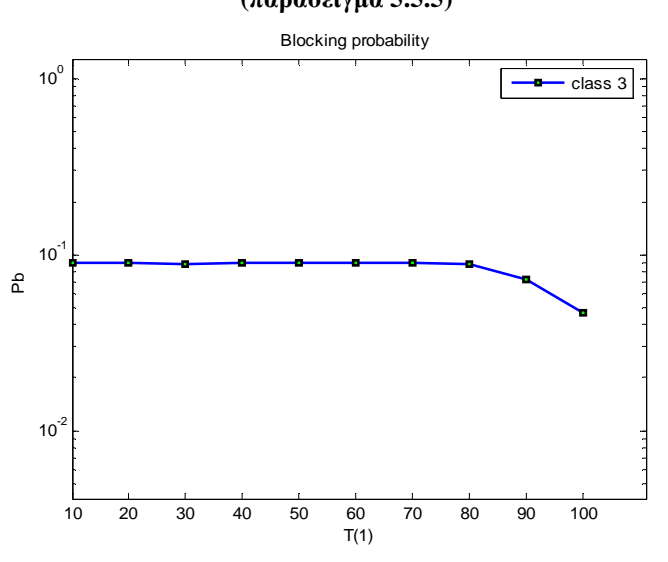

**∆ιάγραµµα 5.72 Πιθανότητα απώλειας κλήσεων 3ης κατηγορίας συναρτήσει του Τ(1) (παράδειγµα 5.5.5)** 

Η θεωρητική τιµή των πιθανοτήτων απώλειας κλήσης µε βάση τον τύπο 4.20 δίνονται στον πίνακα που ακολουθεί.

| T(1) | $Pb_1$ | Pb <sub>2</sub> | $Pb_3$ |
|------|--------|-----------------|--------|
| 10   | 0.0070 | 0.0304          | 0.0901 |
| 20   | 0.0070 | 0.0304          | 0.0901 |
| 30   | 0.0070 | 0.0304          | 0.0901 |
| 40   | 0.0070 | 0.0304          | 0.0901 |
| 50   | 0.0070 | 0.0304          | 0.0901 |
| 60   | 0.0070 | 0.0304          | 0.0901 |
| 70   | 0.0071 | 0.0304          | 0.0900 |
| 80   | 0.0168 | 0.0296          | 0.0880 |
| 90   | 0.1141 | 0.0237          | 0.0719 |
| 100  | 0.3241 | 0.0149          | 0.0465 |

**Πίνακας 5.60 Πιθανότητες απώλειας κλήσεων για το παράδειγµα 5.5.5** 

Οι τιµές για το απόλυτο σφάλµα (error) παρουσιάζονται στον παρακάτω πίνακα:

| T(1) | Error(1) | Error(2) | Error(3) |  |  |
|------|----------|----------|----------|--|--|
| 10   | 0.0184   | 0.0048   | 0.0085   |  |  |
| 20   | 0.0002   | 0.0077   | 0.0033   |  |  |
| 30   | 0.0024   | 0.0082   | 0.0071   |  |  |
| 40   | 0.0101   | 0.0054   | 0.0080   |  |  |
| 50   | 0.0154   | 0.0127   | 0.0081   |  |  |
| 60   | 0.0077   | 0.0047   | 0.0038   |  |  |
| 70   | 0.0021   | 0.0091   | 0.0028   |  |  |
| 80   | 0.0032   | 0.0005   | 0.0112   |  |  |
| 90   | 0.0000   | 0.0032   | 0.0094   |  |  |
| 100  | 0.0002   | 0.0149   | 0.0026   |  |  |

**Πίνακας 5.61 Απόλυτο σφάλµα για τις τιµές του παραδείγµατος 5.5.5** 

Παρατηρείται ότι για µεταβολές του Τ(1) µικρότερες από 70 κανάλια, οι πιθανότητες απώλειας κλήσεων παραµένουν σταθερές σύµφωνα µε τα διαγράµµατα των εικόνων 5.70 – 5.72 και του πίνακα 5.60. Συνεπώς, για το µοντέλο **ελαστικής δέσµευσης εύρους ζώνης µε κριτήριο τα κανάλια που καταλαµβάνει η κάθε κατηγορία κλήσης** η δέσµευση ισχύει µόνο εάν γίνεται σε µεγάλο αριθµό καναλιών. Στο παράδειγμα 5.5.5 για να δράσει η δέσμευση εύρους ζώνης με την τιμή  $T_1=3$  θα πρέπει στο σύστηµα να υπάρχουν 117 (=C-T1) κλήσεις κατηγορίας 1, **καµία** κλήση κατηγορίας 2 και **καµία** κλήση κατηγορίας 3, κάτι που είναι πρακτικά απίθανο.

Αντίθετα στην **ελαστική δέσµευση εύρους** ζώνης οι µεταβολές στα δεσµευµένα κανάλια επηρεάζουν το σύστηµα, ακόµα και αν εφαρµόζονται σε πολύ λίγα κανάλια. Για την περίπτωση του παραδείγματος 5.4.5 η τιμή αυτή είναι 3 κανάλια (t<sub>1</sub>=3).

### **5.5.6.** *Μεταβολή της πιθανότητας για την δέσµευση των καναλιών*

Στην συνέχεια µεταβάλλεται η πιθανότητα για την δέσµευση καναλιών στις κλήσεις της κατηγορίας 1. Ο πίνακας µε τις µεταβλητές εισόδου για αυτό το παράδειγµα είναι ο ακόλουθος:

| λ           | 30 7,5       | - 3                  |  |
|-------------|--------------|----------------------|--|
| $1/\mu$     | 1<br>1       | 1                    |  |
| $\mathbf b$ | $\mathbf{1}$ | 10<br>$\overline{4}$ |  |
| T           | 80 6         | 0                    |  |
|             | $0.1 \; 0.5$ | $\overline{0}$       |  |
|             | $0.2 \; 0.5$ | $\overline{0}$       |  |
| W           |              |                      |  |
|             |              |                      |  |
|             | 1.0 0.5      | $\theta$             |  |
|             | 120          |                      |  |

**Πίνακας 5.62 Μεταβλητές εισόδου για το παράδειγµα 5.5.6** 

Οι πιθανότητες απώλειας κλήσεων για τις 3 κατηγορίες κλήσεων παρουσιάζονται στα επόµενα διαγράµµατα:

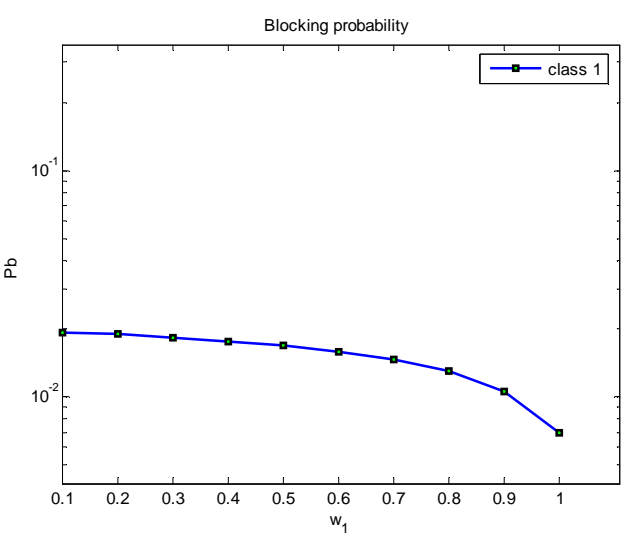

**∆ιάγραµµα 5.73 Πιθανότητα απώλειας κλήσεων 1ης κατηγορίας συναρτήσει του w1 (παράδειγµα 5.5.6)**

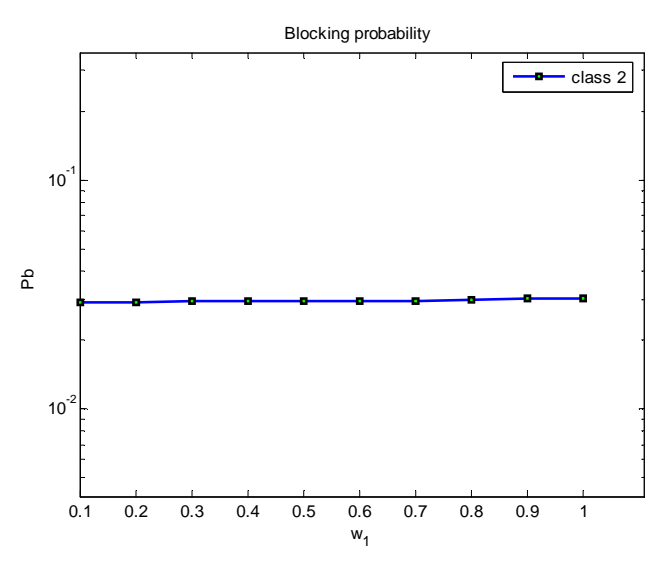

**∆ιάγραµµα 5.74 Πιθανότητα απώλειας κλήσεων 2ης κατηγορίας συναρτήσει του w1(παράδειγµα 5.5.6)**

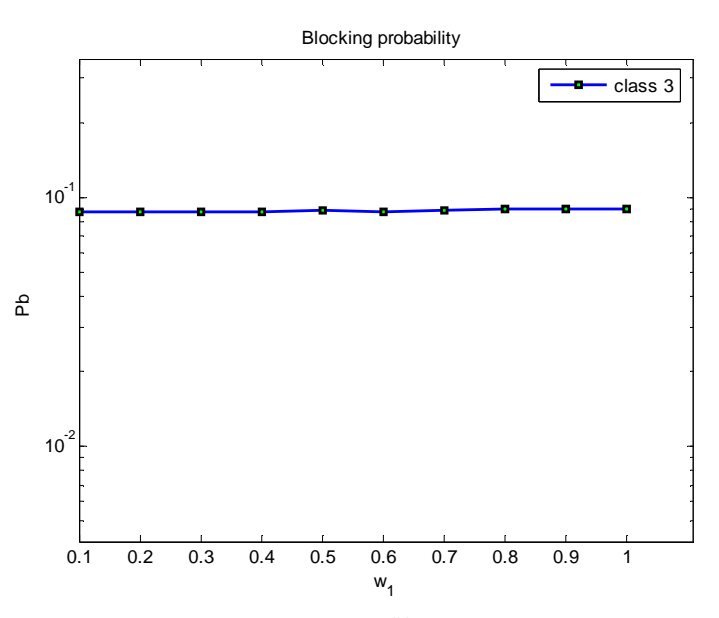

**∆ιάγραµµα 5.75 Πιθανότητα απώλειας κλήσεων 3ης κατηγορίας συναρτήσει του w1 (παράδειγµα 5.5.6)**

Οι αντίστοιχες θεωρητικές πιθανότητες παρουσιάζονται στο παρακάτω πίνακα:

| $W_1$ | $Pb_1$ | Pb <sub>2</sub> | Pb <sub>3</sub> |  |
|-------|--------|-----------------|-----------------|--|
| 0.1   | 0.0193 | 0.0294          | 0.0875          |  |
| 0.2   | 0.0188 | 0.0295          | 0.0876          |  |
| 0.3   | 0.0183 | 0.0295          | 0.0877          |  |
| 0.4   | 0.0176 | 0.0296          | 0.0879          |  |
| 0.5   | 0.0168 | 0.0296          | 0.0880          |  |
| 0.6   | 0.0158 | 0.0297          | 0.0882          |  |
| 0.7   | 0.0144 | 0.0298          | 0.0885          |  |
| 0.8   | 0.0127 | 0.0299          | 0.0889          |  |
| 0.9   | 0.0103 | 0.0301          | 0.0894          |  |
| 1.0   | 0.0070 | 0.0304          | 0.0901          |  |

**Πίνακας 5.63 Θεωρητικές τιµές για τις πιθανότητες απώλειας κλήσεων του παραδείγµατος 5.5.6** 

Η τιµή του απόλυτου σφάλµατος είναι:

|       | Error  | Error  | Error  |  |
|-------|--------|--------|--------|--|
| $W_1$ | (1)    | (2)    | (3)    |  |
| 0.1   | 0.0043 | 0.0100 | 0.0024 |  |
| 0.2   | 0.0132 | 0.0054 | 0.0035 |  |
| 0.3   | 0.0024 | 0.0027 | 0.0092 |  |
| 0.4   | 0.0013 | 0.0040 | 0.0055 |  |
| 0.5   | 0.0070 | 0.0017 | 0.0007 |  |
| 0.6   | 0.0110 | 0.0023 | 0.0062 |  |
| 0.7   | 0.0084 | 0.0013 | 0.0003 |  |
| 0.8   | 0.0218 | 0.0065 | 0.0126 |  |
| 0.9   | 0.0219 | 0.0085 | 0.0063 |  |
| 1.0   | 0.0036 | 0.0033 | 0.0088 |  |

**Πίνακας 5.64 Απόλυτη τιµή του σφάλµατος για το παράδειγµα 5.5.6** 

## **6. Η έννοια της κινητικότητας**

#### **6.1.** *Εισαγωγή*

Η ανάγκη για χωρητικότητα στα κυψελωτά συστήµατα επικοινωνιών συνεχώς οδηγεί στην χρησιµοποίηση όλο και µικρότερων κυψελών λόγω του περιορισµένου φάσµατος [8]. Η διαθέσιµη ζώνη συχνοτήτων διαιρείται σε µικρότερες ζώνες, τις λεγόµενες µπάντες οι οποίες επαναχρησιµοποιούνται στις κυψέλες, µε τέτοιο τρόπο, έτσι ώστε να µην υπάρχει παρεµβολή [9].

Οι µικρότερες κυψέλες αναγκάζουν έναν ενεργό κινητό σταθµό (Mobile Station, MS) να αλλάζει αρκετές κυψέλες κατά την διάρκεια µιας τρέχουσας κλήσης, καθώς ο χρήστης κινείται. Αυτή η ενεργός κλήση πρέπει να µεταφερθεί από µια κυψέλη σε µια άλλη προκειµένου να επιτευχθεί η συνέχεια της κλήσης, κατά τη διάρκεια της φυσικής µετακίνησης του χρήστη έξω από το γεωγραφικό όριο της κυψέλης. Η διαδικασία λέγεται µεταποµπή (Handoff). Η µεταφορά του τρέχοντος καναλιού επικοινωνίας θα µπορούσε να είναι στο επίπεδο της διαίρεσης χρόνου (timeslots), της ζώνης συχνότητας, ή της λέξης κώδικα σε έναν σταθµό βάσης (Base Station, BS) [7]. Εάν οι νέες κυψέλες διαθέτουν ελεύθερα κανάλια τότε µπορούν να προσφέρουν ένα από αυτά στην κλήση. ∆ιαφορετικά η κλήση πρέπει να καθυστερήσει σε περίπτωση που το σύστηµα µας διαθέτει ουρά αναµονής ή να µπλοκαριστεί και να χαθεί.

∆ύο σηµαντικά µεγέθη που θα µπορούσαν να εκφράσουν την ποιότητα του συστήµατος είναι η **πιθανότητα απώλειας µιας νέας κλήσης** και η **πιθανότητα ξαφνικής απώλειας µιας ενεργής κλήσης**. Και τα δύο παραπάνω µεγέθη δηλώνουν αδυναµία του συστήµατος, αλλά η δεύτερη πιθανότητα, δηλαδή η ξαφνική διακοπή κλήσης λόγω αποτυχηµένης προσπάθειας µεταποµπής δηµιουργεί στον χρήστη χειρότερα συναισθήµατα από την αδυναµία πραγµατοποίησης µιας νέας κλήσης. Στόχος λοιπόν µιας διαδικασίας µεταποµπής είναι να µειωθεί η πιθανότητα απώλειας µιας ενεργής κλήσης χωρίς όµως να αυξήσουµε σηµαντικά την πιθανότητα απώλειας µιας νέας κλήσης.

Η απόφαση για µεταποµπή είναι βασισµένη σε µετρήσεις των σηµάτων που δέχεται ο κινητός σταθµός (MS) από τον σταθµό βάσης (BS). Τέτοιες µετρήσεις µπορεί να είναι η ένταση του λαµβανόµενου σήµατος, την ισχύ ή στον υπολογισµό των σφαλµάτων µετάδοσης BER [8]. Στο παρακάτω διάγραµµα βλέπουµε πως µεταβάλλεται η ένταση του σήµατος εισόδου στον κινητό σταθµό από τον ενεργό σταθµό βάσης και έναν γειτονικό, καθώς ο χρήστης κινείται προς αυτόν. Το λαµβανόµενο σήµα υπολογίζεται µε τον µέσο όρο του σήµατος σε προκαθορισµένα χρονικά παράθυρα έτσι ώστε να αντιµετωπιστεί το φαινόµενο ψευδών µετρήσεων λόγω των στιγµιαίων µεταβολών Fast fading .

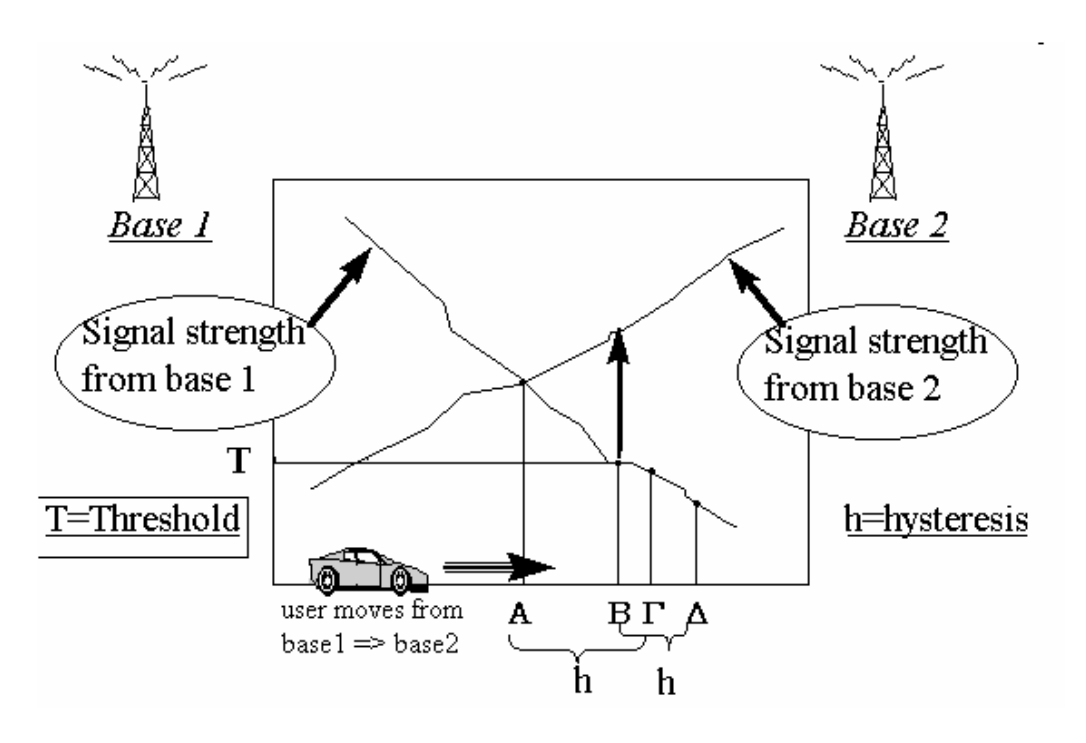

**∆ιάγραµµα 6.1 Ένταση σήµατος κατά την διάρκεια του Handoff [5]** 

Για την έναρξη µιας διαδικασίας µεταποµπής είναι απαραίτητες µετρήσεις για την ποιότητα της ζεύξης. Για τον τρόπο σύγκρισης των παραπάνω µετρήσεων υπάρχουν τέσσερις βασικές τεχνικές [9]:

1. Απλή σύγκριση µεγεθών ποιότητας ζεύξης: Μια αίτηση για µεταποµπή ζητείται αµέσως µόλις η ποιότητα ζεύξης του οικείου σταθµού βάσης γίνει χειρότερη από την ποιότητα ζεύξης του γειτονικού σταθµού (σηµείο Α). Το µειονέκτηµα της µεθόδου είναι ότι εάν ένας χρήστης κινείται περιµετρικά στα γεωγραφικά σύνορα των δύο κυψελών θα γίνουν πολλές µεταποµπές µεταξύ των δύο κυψελών οι οποίες δεν είναι απαραίτητες.

2. Σύγκριση ποιότητας ζεύξης µε ένα κατώτερο όριο: Για να αντιµετωπιστεί η επίδραση των συνεχόµενων µεταποµπών καθορίζεται ένα ελάχιστο όριο, στο οποίο όταν οι µετρήσεις ποιότητας ζεύξης το ξεπεράσουν, τότε ζητείται µεταποµπή (σηµείο Β στο σχήµα).

3. Απλή σύγκριση ποιότητας σήµατος µε καθυστέρηση: Τα µεγέθη ποιότητας του οικείου σταθµού βάσης συγκρίνονται αριθµητικά µε τον γειτονικό και όταν γίνουν χειρότερα, προστίθεται µια χρονική καθυστέρηση πριν να ζητηθεί µεταποµπή (σηµείο Γ).

4. Σύγκριση ποιότητας ζεύξης µε ένα κατώτερο όριο και καθυστέρηση: τα µεγέθη ποιότητας του κύριου σταθµού βάσης συγκρίνονται µε ένα κατώτερο όριο και αν έχουν ξεπεράσει το όριο βάζουµε µια πρόσθετη καθυστέρηση έτσι ώστε να ζητηθεί µεταποµπή. (σηµείο ∆).

Επίσης στην τεχνική µεταποµπών σηµαντικό είναι να καθοριστεί το ποιος θα διαχειρίζεται τις µεταποµπές. Έχουν αναπτυχθεί οι παρακάτω τεχνικές [8]:

1. Μεταποµπές ελεγχόµενες από το δίκτυο: Controlled Handoff (NCHO) χρησιµοποιείται από τα κυψελοειδή συστήµατα πρώτης γενιάς, όπου ο σταθµός κινητών τηλεφώνων (MTSO) είναι αρµόδιος για την απόφαση µεταποµπής.

2. Υποβοηθούµενες από το κινητό µεταποµπές: Mobile Assisted Handoff (MAHO): Για να µειωθεί ο φόρτος εργασίας του δικτύου το κινητό κάνει µετρήσεις ποιότητας και τις στέλνει στον σταθµό βάσης. Ο σταθµός βάσης αποφασίζει για το πότε θα γίνει µεταποµπή. Χρησιµοποιείται στο GSM.

3. Ελεγχόµενες από το κινητό µεταποµπές: Mobile Controlled Handoff (MCHO): Οι κινητοί σταθµοί κάνουν µετρήσεις ποιότητας και αποφασίζουν για την αλλαγή κυψέλης. Παράδειγµα χρήσης του συναντάµε στο ψηφιακό ευρωπαϊκό ασύρµατο τηλέφωνο (DECT)

Ακόµα οι τεχνικές µεταποµπών µπορούν να διαιρεθούν σε δύο µεγάλες κατηγορίες ανάλογα µε τον χρόνο σύνδεσης στην νέα κυψέλη. Στο soft Handoff ένας κινητός σταθµός συνδέεται πρώτα µε µια ή περισσότερες νέες κυψέλες και έπειτα ελευθερώνει το κανάλι της παλιάς κυψέλης, σε αντίθεση µε το hard Handoff όπου ο κινητός σταθµός πρώτα ελευθερώνει το κανάλι επικοινωνίας της παλιάς κυψέλης και έπειτα κάνει αίτηση σύνδεσης µε την νέα. Τα τελευταία χρόνια έχει αναπτυχθεί και η τεχνική των Multilayer Handoff όπου ένας γεωγραφικός τόπος µπορεί να καλύπτεται τόσο από µάκρο-κυψέλες (macrocell) όσο και από µίκρο-κυψέλες (microcell). Έτσι οι χρήστες που κινούνται γρήγορα αναθέτονται στις µάκρο-κυψέλες, ενώ οι χρήστες που κινούνται αργά αναθέτονται στις µίκρο-κυψέλες, όπου η έκταση τους είναι µόλις 500 µέτρα για το GSM900 [8].

Αντικείµενο αυτής της εργασίας είναι η µελέτη της hard Handoff τεχνικής, όπου µια κλήση αποσυνδέεται πρώτα από τον οικείο της σταθµό βάσης και έπειτα προσπαθεί να συνδεθεί µε τον γειτονικό.

## **6.2.** *Ανάλυση του συστήµατος*

Για να απλοποιήσουμε την ανάλυση του συστήματος θα μελετηθεί η απλούστερη εκδοχή για ένα σύστηµα κινητών επικοινωνιών, ένα σύστηµα δύο κυψελών.

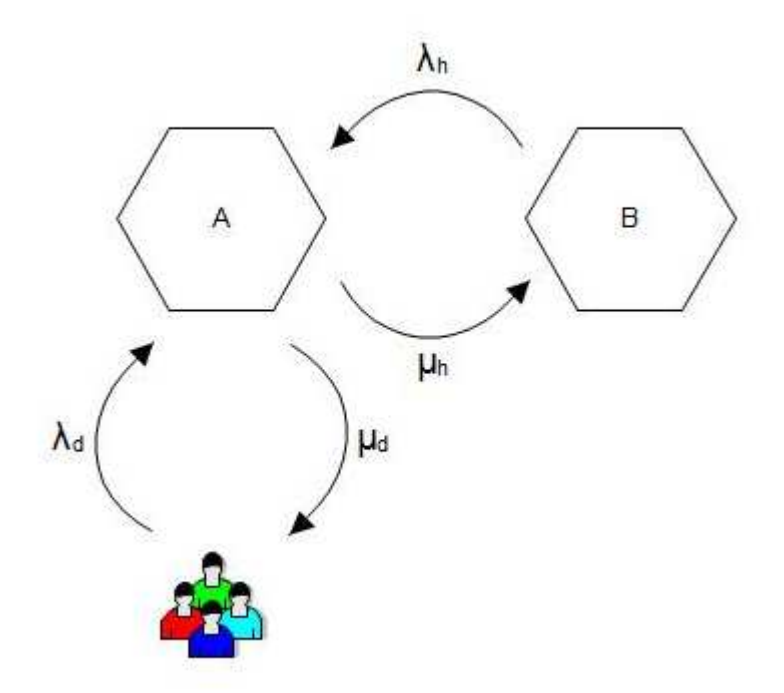

**∆ιάγραµµα 6.2 Ρυθµοί άφιξης, τερµατισµού και µεταποµπής**

Στο παραπάνω διάγραµµα παρουσιάζεται ένα απλό σύστηµα τηλεπικοινωνιών το οποίο αποτελείται από δύο σταθµούς βάσης, τον Α, και τον Β. Ο σταθµός βάσης Α καλείται να εξυπηρετήσει κλήσεις που δηµιουργούνται από τους χρήστες, δηλαδή **νέες κλήσεις** οι οποίες καταφτάνουν µε τυχαίο τρόπο. Αυτός ο τρόπος µπορεί να θεωρηθεί ότι είναι μια διαδικασία Poisson με μέσο ρυθμό άφιξης λ<sub>d</sub>. Εκτός όμως από τις **νέες κλήσεις** ο σταθµός καλείται να εξυπηρετήσει και **ενεργές κλήσεις**, δηλαδή κλήσεις οι οποίες προέρχονται από µεταποµπή. Θεωρούµε ότι η διαδικασία άφιξης αυτών των κλήσεων είναι διαδικασία Poisson µε µέσο ρυθµό άφιξης λh.

Οι κλήσεις που εξυπηρετούνται από την κυψέλη Α µπορούν να ελευθερωθούν για δύο λόγους. Μπορούν για παράδειγµα να τερµατιστούν από τον χρήστη ή να µεταφερθούν σε µια νέα κυψέλη (Β), ελευθερώνοντας τους πόρους που είχαν δεσµεύσει στην κυψέλη (Α) . Θεωρούµε ότι ο χρόνος παραµονής στο σύστηµα των κλήσεων που θα τερµατιστούν είναι εκθετικά κατανεµηµένος µε µέσο ρυθµό τερµατισµού 1/µ<sup>d</sup> και ο χρόνος παραµονής στο σύστηµα των κλήσεων που θα κάνουν μεταπομπή είναι επίσης εκθετικά κατανεμημένος με μέσο ρυθμό μεταπομπής  $1/\mu_h$ .

Πιθανότητες απώλειας κλήσεων

Συνοψίζοντας τα παραπάνω, µια κλήση στο σύστηµα µπορεί να ανήκει σε µια από τις παρακάτω κατηγορίες[6].

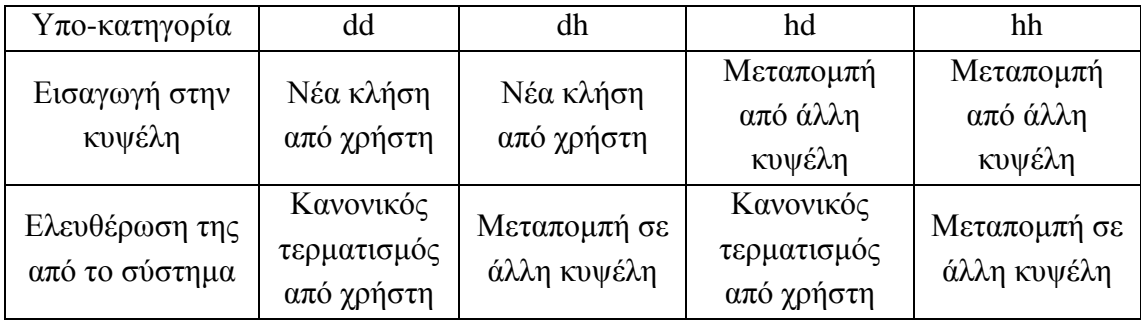

**Πίνακας 6.1 Οι 4 υπο-κατηγορίες κλήσεων για την µελέτη της µεταποµπής (παράδειγµα 6.2)** 

Η ανάλυση του συστήµατος θα µπορούσε να γίνει αναλύοντας την κάθε κατηγορία κλήσεων σε τέσσερις υποκατηγορίες µε τους αντίστοιχους ρυθµούς άφιξης και τερµατισµού:

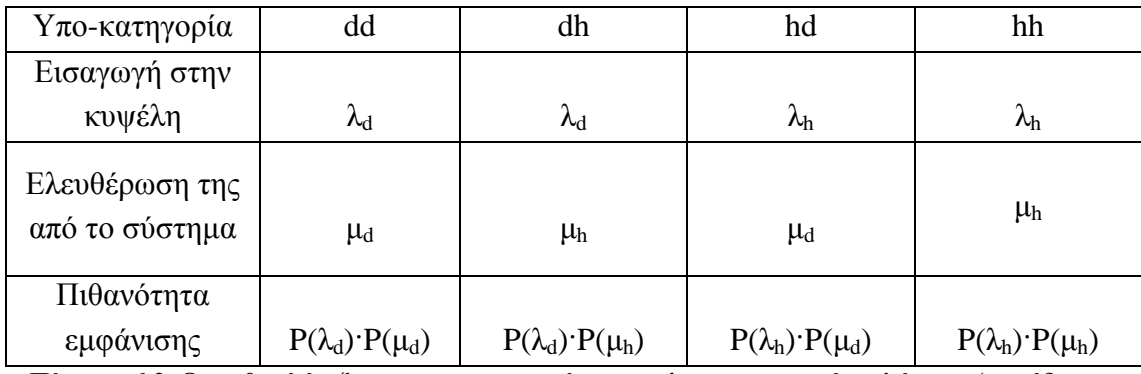

**Πίνακας 6.2 Οι ρυθµοί άφιξης και τερµατισµού για τις 4 υπο-κατηγορίες κλήσεων (παράδειγµα 6.2)** 

Όπου

$$
P(\lambda_d) = \frac{\lambda_d}{\lambda_d + \lambda_h} \tag{6.1}
$$

η πιθανότητα µια κλήση να φτάσει στην κυψέλη Α από τον χρήστη,

$$
P(\lambda_h) = \frac{\lambda_h}{\lambda_d + \lambda_h} \tag{6.2}
$$

η πιθανότητα µια κλήση να φτάσει στην κυψέλη Α από την γειτονική κυψέλη (µεταποµπή),

$$
P(\mu_d) = \frac{\mu_d}{\mu_d + \mu_h} \tag{6.3}
$$

η πιθανότητα µια κλήση να ελευθερωθεί από τον χρήστη

$$
P(\mu_h) = \frac{\mu_h}{\mu_d + \mu_h} \tag{6.4}
$$

η πιθανότητα µια κλήση να οδηγηθεί στην γειτονική κυψέλη (µεταποµπή).

**Γενικεύοντας** το παραπάνω σύστηµα οι ρυθµοί λh και µh µπορούν να αναφέρονται σε **αρκετές κυψέλες**, αρκεί ο συνολικός ρυθµός άφιξης να ακολουθεί την κατανοµή Poisson.

#### **Παράδειγµα ανάλυσης**

Για παράδειγµα ας θεωρήσουµε ένα σύστηµα το οποίο εξυπηρετεί τρεις κατηγορίες κλήσεων με λ<sub>d1</sub> = 20, λ<sub>d2</sub> = 5, λ<sub>d3</sub> = 2, μ<sub>d1</sub> = μ<sub>d2</sub> = μ<sub>d3</sub> = 1, και C=120. Επίσης δεχόμαστε ότι το σύστημα είναι συμμετρικό, δηλαδή  $\lambda_d = \lambda_h$ .

Αφού το σύστηµα είναι συµµετρικό, µε βάση τους τύπους 6.1 – 6.4 ισχύει ότι

$$
P(\mu_d) = P(\mu_h) = 0.5,P(\lambda_d) = P(\lambda_h) = 0.5
$$
\n(6.5)

Σύµφωνα µε το παράδειγµα, ο πραγµατικός ρυθµός άφιξης νέων κλήσεων είναι  $\lambda_d \cdot P(\lambda_d)$ , ο ρυθμός άφιξης κλήσεων μεταπομπής είναι  $\lambda_h \cdot P(\lambda_h)$  ενώ οι ρυθμοί τερµατισµού κλήσεων και µεταφοράς κλήσεων είναι µh·P(µh) και µh·P(µh) Με βάση τα παραπάνω η είσοδος για το πρόγραµµα προσοµοίωσης είναι:

| class          |  |  |  | dd1 dd2 dd3 dh1 dh2 dh3 hd1 hd2 hd3 hh1 hh2 hh3                                                                                            |  |  |  |
|----------------|--|--|--|----------------------------------------------------------------------------------------------------|--|--|--|
| $\lambda$      |  |  |  | $\begin{array}{ccccccccc} \n\begin{array}{ccccccccc}\n10 & 2.5 & 1 & 10 & 2.5 & 1 & 10 & 2.5 & 1 & 10 & 2.5 & 1\n\end{array}\n\end{array}$ |  |  |  |
| $1/\mu$        |  |  |  |                                                                                                    |  |  |  |
|                |  |  |  | 1 4 10 1 4 10 1 4 10 1 4 10                                                                                                    |  |  |  |
| $\overline{C}$ |  |  |  | 120                                                                                                    |  |  |  |

**Πίνακας 6.3 Μεταβλητές εισόδου για το παράδειγµα 6.2** 

Για παράδειγµα, στον παραπάνω πίνακα, για την υποκατηγορία dd1 ο µέσος ρυθµός άφιξης είναι 10, ο µέσος χρόνος διάρκειας κλήσεων 0,5 και µία κλήση αυτής της κατηγορίας χρειάζεται 1 κανάλι για να εξυπηρετηθεί.

Τα αποτελέσµατα για τις πιθανότητες απώλειας κλήσεων που δίνει το πρόγραµµα είναι:

|                 | P <sub>b</sub> | Pb           |  |  |  |
|-----------------|----------------|--------------|--|--|--|
| κλάση           | θεωρητικό      | προσομοίωσης |  |  |  |
| dd1             | 0.000225       | 0.000222     |  |  |  |
| dd2             | 0.001091       | 0.001107     |  |  |  |
| dd3             | 0.004084       | 0.003993     |  |  |  |
| dh 1            | 0.000225       | 0.000223     |  |  |  |
| dh2             | 0.001091       | 0.001109     |  |  |  |
| dh3             | 0.004084       | 0.004044     |  |  |  |
| hd1             | 0.000225       | 0.000221     |  |  |  |
| hd <sub>2</sub> | 0.001091       | 0.001133     |  |  |  |
| hd3             | 0.004084       | 0.004056     |  |  |  |
| hh 1            | 0.000225       | 0.000228     |  |  |  |
| hh2             | 0.001091       | 0.001132     |  |  |  |
| hh3             | 0.004084       | 0.004094     |  |  |  |

**Πίνακας 6.4 Πιθανότητες απώλειας κλήσης για τις διάφορες υπο-κατηγορίες κλήσεων (παράδειγµα 6.2)** 

Υπενθυµίζουµε ότι οι θεωρητικές τιµές για τις πιθανότητες απώλειας κλήσεων στο πρόγραµµα Matlab υπολογίζονται µε βάση τον τύπο 4.1

Οι πιθανότητες απώλειας κλήσης είναι ίσες για τις κατηγορίες κλήσεων 1 , 2 και 3 ανεξάρτητα από το που προέρχονται και πως θα τερµατίσουν οι κλήσεις, ισχύει  $\delta$ ηλαδή Pb<sub>dd1</sub>= Pb<sub>dh1</sub>= Pb<sub>hd1</sub>= Pb<sub>hh1</sub>, Pb<sub>dd2</sub>= Pb<sub>dh2</sub>= Pb<sub>hd2</sub>= Pb<sub>hb2</sub> και Pb<sub>dd3</sub>= Pb<sub>dh3</sub>=  $Pb_{hd3}=Pb_{hh3}$ .

#### **6.3.** *Απλοποίηση του συστήµατος*

Η ανάλυση συστηµάτων µε τον παραπάνω τρόπο έχει µειονέκτηµα στον αριθµό των κατηγοριών κίνησης που πρέπει να χρησιµοποιήσουµε για την προσοµοίωση. Στο παράδειγµα της παραγράφου 6.3 για να µελετήσουµε ένα σύστηµα µε τρεις κατηγορίες χρησιµοποιήσαµε 3 · 4 = 12 υπο-κλάσεις, ενώ για Κ κατηγορίες κίνησης χρειαζόµαστε 4·Κ υπο-κλάσεις. Οι Mitchell και Sohraby παρουσίασαν έναν τρόπο για να µελετήσουµε ένα σύστηµα Κ κατηγοριών κίνησης χρησιµοποιώντας µόνο 2·Κ υποκατηγορίες κίνησης (υπο-κλάσεις). Σύµφωνα µε την τεχνική αυτή διατηρούµε µία υποκατηγορία για τις απευθείας κλήσεις (d) και µία κατηγορία για τις κλήσεις µεταποµπής (h), µεταβάλλοντας τον µέσο χρόνο κλήσης σύµφωνα µε τον παρακάτω τύπο:

$$
\mu = \mu_h + \mu_d \tag{6.6}
$$

Σύµφωνα µε τα παραπάνω οι νέες υποκατηγορίες κλήσεων είναι:
| Υπο-κατηγορία           |                         |                                 |
|-------------------------|-------------------------|---------------------------------|
| Εισαγωγή στην<br>κυψέλη | Νέα κλήση<br>από χρήστη | Μεταπομπή<br>από άλλη<br>κυψέλη |

**Πίνακας 6.5 Οι 2 υπο-κατηγορίες κλήσεων για την µελέτη της µεταποµπής**

Οι ρυθµοί άφιξης και τερµατισµού για την κάθε υπο-κατηγορία κίνησης είναι:

| Υπο-κατηγορία  |  |
|----------------|--|
| Εισαγωγή στην  |  |
| κυψέλη         |  |
| Ελευθέρωση της |  |
| από το σύστημα |  |

**Πίνακας 6.6 Ρυθµοί άφιξης και τερµατισµού για τις 2 υπο-κατηγορίες κλήσεων (παράδειγµα 6.3)** 

Για το παράδειγµα της παραγράφου 6.3 οι ρυθµοί άφιξης και τερµατισµού έχουν την τιμή λ<sub>d1</sub>=20, λ<sub>d2</sub>=5, λ<sub>d3</sub>=2,  $\mu$  = 2

Οι µεταβλητές εισόδου για το πρόγραµµα προσοµοίωσης είναι:

| class         | d1  | d2  | d3  | h1  | h2  | h3  |
|---------------|-----|-----|-----|-----|-----|-----|
| λ             | 20  |     |     | 20  |     |     |
| $1/\mu$       | 0,5 | 0,5 | 0,5 | 0,5 | 0,5 | 0,5 |
| b             |     |     | 10  |     |     | 10  |
| $\mathcal{C}$ | 120 |     |     |     |     |     |

**Πίνακας 6.7 Μεταβλητές εισόδου για το παράδειγµα 6.3** 

Το πρόγραµµα Matlab δίνει τις παρακάτω τιµές για τις πιθανότητες απώλειας κλήσεων.

| κλάση | Ph        | Ph           |
|-------|-----------|--------------|
|       | θεωρητικό | προσομοίωσης |
| d1    | 0.000225  | 0.000224     |
| d2    | 0.001091  | 0.001102     |
| d3    | 0.004084  | 0.003970     |
| h1    | 0.000225  | 0.000232     |
| h2    | 0.001091  | 0.001051     |
| h3    | 0.004084  | 0.003911     |

**Πίνακας 6.8 Πιθανότητες απώλειας κλήσης για τις 2 υποκατηγορίες κλήσεων (παράδειγµα 6.3)** 

Το παραπάνω αποτέλεσµα είναι συµβατά µε τα αποτελέσµατα του παραδείγµατος της παραγράφου 6.3.

Το πλεονέκτηµα αυτής της µεθόδου είναι ότι χρησιµοποιεί µόνο 2·Κ υποκλάσεις για να αναλύσει το σύστηµα, προσφέροντας τα ίδια αποτελέσµατα.

# **7. Μεταβολή της πιθανότητας απώλειας για µεταβολές της κινητικότητας**

Στην συνέχεια θα εισάγουµε την έννοια της κινητικότητας στο παράδειγµα 5.2.1. Το σύστηµα θα συνεχίσει να εξυπηρετεί 3 κατηγορίες κλήσεων οι οποίες θα καταλαμβάνουν  $b_1 = 1$ ,  $b_2 = 4$  και  $b_3 = 10$  κανάλια για την εξυπηρέτηση τους. Οι μέσοι ρυθμοί άφιξης επιλέγονται λ<sub>d1</sub>=15, λ<sub>d2</sub>=3.75, λ<sub>d3</sub>=1.5 λ<sub>h1</sub>=15, λ<sub>h2</sub>=3.75, λ<sub>h3</sub>=1.5. Ο συνολικός αριθµός καναλιών του συστήµατος θα παραµείνει στα 120 και ο συνολικός µέσος χρόνος των κλήσεων στο 1 (µ=1) .

### **7.1.** *Πολιτική πλήρους διάθεσης του εύρους ζώνης*

### **7.1.1.** *Σταθερός ρυθµός άφιξης κλήσεων*

Αρχικά θα µεταβληθεί ο µέσος ρυθµός άφιξης για τις φωνητικές κλήσεις µεταποµπής, διατηρώντας τον συνολικό ρυθµό άφιξης της πρώτης κατηγορίας κλήσεων σταθερό (λd1+λh1=30). Οι τιµές για τον ρυθµό άφιξης για τις επόµενες µετρήσεις παρουσιάζονται στον παρακάτω πίνακα:

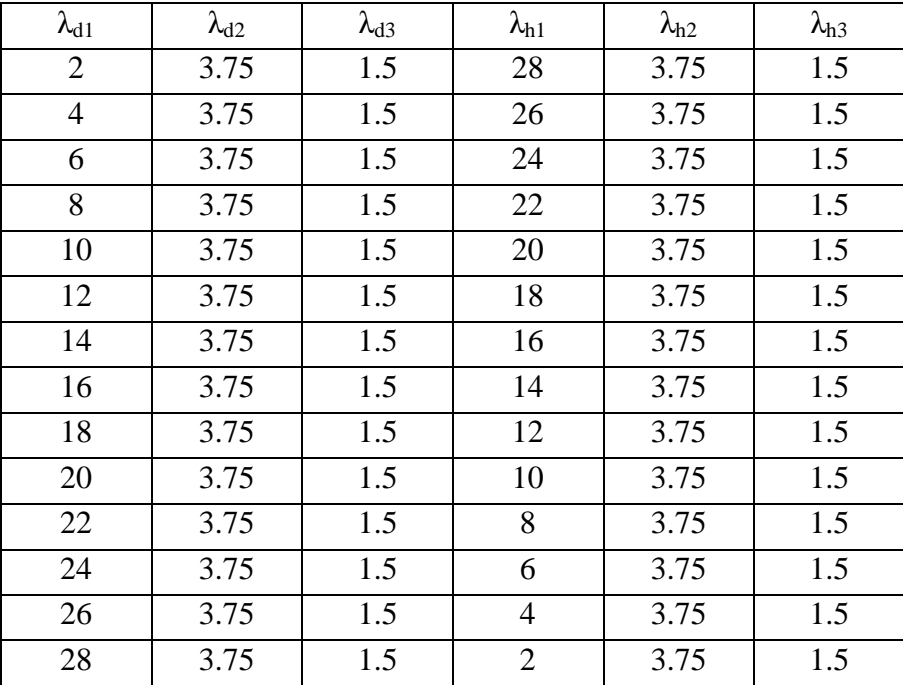

**Πίνακας 7.1 Μέσοι ρυθµοί άφιξης κλήσεων για το παράδειγµα 7.1.1** 

∆ιατηρώντας σταθερές τις υπόλοιπες παραµέτρους των συστηµάτων όπως περιγράφονται στην εισαγωγική παράγραφο του  $7^{\text{ov}}$  κεφαλαίου, έχουμε τις παρακάτω πειραµατικές τιµές για τις απώλειες κλήσεων (διαγράµµατα 7.1 έως 7.3).

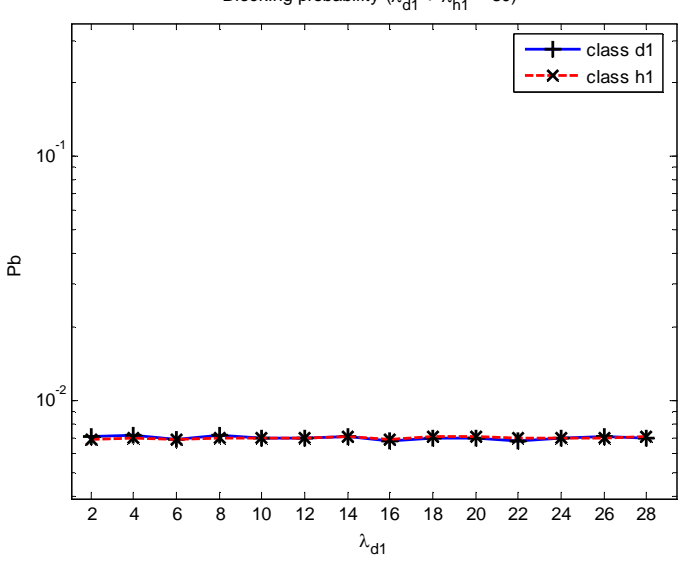

Blocking probability ( $\lambda_{d1} + \lambda_{h1} = 30$ )

**∆ιάγραµµα 7.1 Πιθανότητα απώλειας κλήσεων 1ης κατηγορίας (παράδειγµα 7.1.1)**

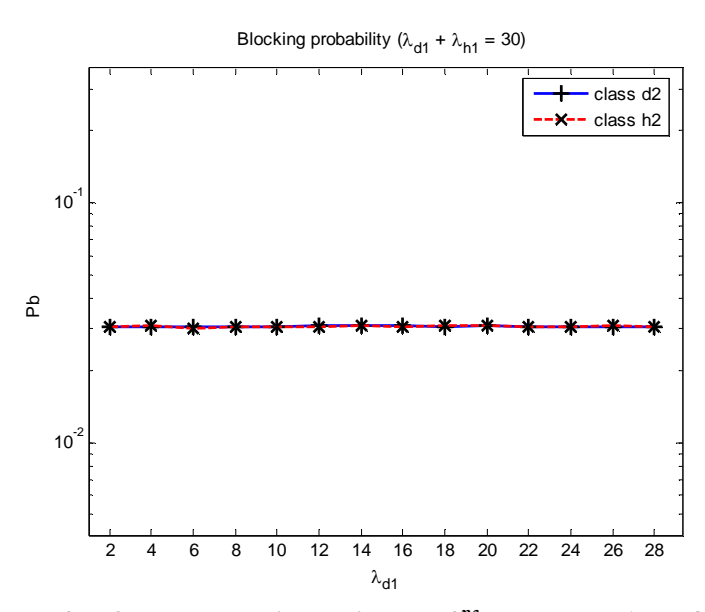

**∆ιάγραµµα 7.2 Πιθανότητα απώλειας κλήσεων 2ης κατηγορίας (παράδειγµα 7.1.1)**

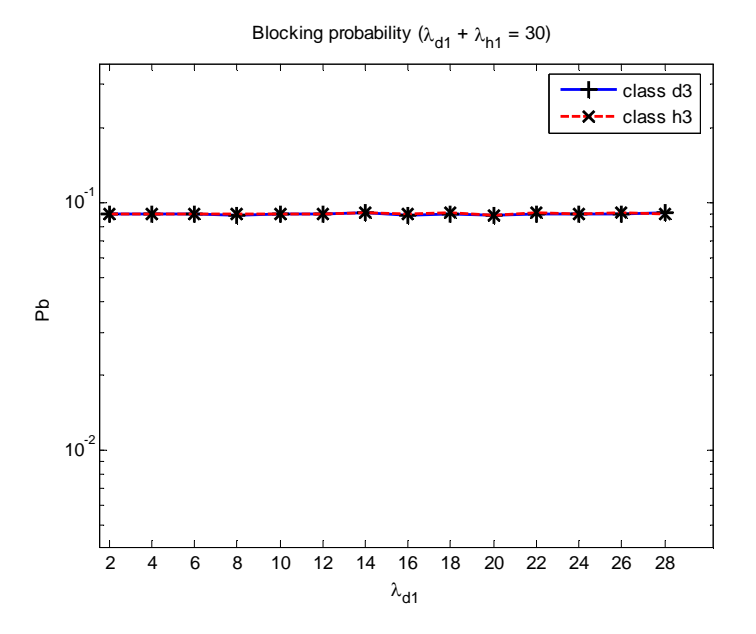

**∆ιάγραµµα 7.3 Πιθανότητα απώλειας κλήσεων 3ης κατηγορίας (παράδειγµα 7.1.1)**

Οι θεωρητικές τιµές για την πιθανότητα απώλειας κλήσεων µε βάση τον τύπο 4.1 είναι:

| $\lambda_{\text{d}1}$ | $\lambda_{h1}$ | $Pb_{d1}$ | $Pb_{d2}$ | $Pb_{d3}$ | $Pb_{h1}$ | $Pb_{h2}$ | Pb <sub>h3</sub> |
|-----------------------|----------------|-----------|-----------|-----------|-----------|-----------|------------------|
| 2                     | 28             | 0.0070    | 0.0304    | 0.0901    | 0.0070    | 0.0304    | 0.0901           |
| $\overline{4}$        | 26             | 0.0070    | 0.0304    | 0.0901    | 0.0070    | 0.0304    | 0.0901           |
| 6                     | 24             | 0.0070    | 0.0304    | 0.0901    | 0.0070    | 0.0304    | 0.0901           |
| 8                     | 22             | 0.0070    | 0.0304    | 0.0901    | 0.0070    | 0.0304    | 0.0901           |
| 10                    | 20             | 0.0070    | 0.0304    | 0.0901    | 0.0070    | 0.0304    | 0.0901           |
| 12                    | 18             | 0.0070    | 0.0304    | 0.0901    | 0.0070    | 0.0304    | 0.0901           |
| 14                    | 16             | 0.0070    | 0.0304    | 0.0901    | 0.0070    | 0.0304    | 0.0901           |
| 16                    | 14             | 0.0070    | 0.0304    | 0.0901    | 0.0070    | 0.0304    | 0.0901           |
| 18                    | 12             | 0.0070    | 0.0304    | 0.0901    | 0.0070    | 0.0304    | 0.0901           |
| 20                    | 10             | 0.0070    | 0.0304    | 0.0901    | 0.0070    | 0.0304    | 0.0901           |
| 22                    | 8              | 0.0070    | 0.0304    | 0.0901    | 0.0070    | 0.0304    | 0.0901           |
| 24                    | 6              | 0.0070    | 0.0304    | 0.0901    | 0.0070    | 0.0304    | 0.0901           |
| 26                    | $\overline{4}$ | 0.0070    | 0.0304    | 0.0901    | 0.0070    | 0.0304    | 0.0901           |
| 28                    | $\overline{2}$ | 0.0070    | 0.0304    | 0.0901    | 0.0070    | 0.0304    | 0.0901           |

**Πίνακας 7.2 Θεωρητικές πιθανότητες απώλειας για το παράδειγµα 7.1.1**

Η τιµή Error όπως ορίστηκε στην παράγραφο 5.2.2 είναι:

|                         | $\lambda_{h1}$ | Error  | Error  | Error  | Error  | Error  | Error  |
|-------------------------|----------------|--------|--------|--------|--------|--------|--------|
| $\lambda_{\mathrm{d}1}$ |                | (d1)   | (d2)   | (d3)   | (h1)   | (h2)   | (h3)   |
| 2                       | 28             | 0.0143 | 0.0055 | 0.0009 | 0.0051 | 0.0065 | 0.0119 |
| $\overline{4}$          | 26             | 0.0238 | 0.0022 | 0.0083 | 0.0078 | 0.0126 | 0.0020 |
| 6                       | 24             | 0.0110 | 0.0028 | 0.0049 | 0.0054 | 0.0092 | 0.0036 |
| 8                       | 22             | 0.0225 | 0.0006 | 0.0034 | 0.0056 | 0.0027 | 0.0031 |
| 10                      | 20             | 0.0049 | 0.0046 | 0.0060 | 0.0041 | 0.0003 | 0.0015 |
| 12                      | 18             | 0.0033 | 0.0082 | 0.0147 | 0.0080 | 0.0018 | 0.0036 |
| 14                      | 16             | 0.0173 | 0.0094 | 0.0055 | 0.0109 | 0.0068 | 0.0023 |
| 16                      | 14             | 0.0187 | 0.0084 | 0.0016 | 0.0110 | 0.0038 | 0.0032 |
| 18                      | 12             | 0.0027 | 0.0000 | 0.0118 | 0.0096 | 0.0112 | 0.0083 |
| 20                      | 10             | 0.0034 | 0.0058 | 0.0014 | 0.0104 | 0.0050 | 0.0080 |
| 22                      | 8              | 0.0178 | 0.0040 | 0.0060 | 0.0001 | 0.0028 | 0.0036 |
| 24                      | 6              | 0.0038 | 0.0072 | 0.0041 | 0.0069 | 0.0027 | 0.0034 |
| 26                      | $\overline{4}$ | 0.0124 | 0.0043 | 0.0150 | 0.0040 | 0.0073 | 0.0079 |
| 28                      | 2              | 0.0031 | 0.0014 | 0.0089 | 0.0137 | 0.0015 | 0.0087 |

**Πίνακας 7.3 Σχετικό σφάλµα για τις πιθανότητες απώλειας κλήσεων (παράδειγµα 7.1.1)** 

Οι πιθανότητες απώλειας κλήσης σε πολιτικές πλήρους διάθεσης καναλιών, παραµένουν σταθερές εάν το άθροισµα των επιµέρους ρυθµών άφιξης (απευθείας κλήσεις και τις κλήσεις μεταπομπής) παραμείνει σταθερό. Δηλαδή το σύστημα λαµβάνει υπόψη του µόνο τον **συνολικό µέσο ρυθµό άφιξης** κλήσεων και όχι τους **επιµέρους ρυθµούς** για την κάθε υποκατηγορία κλήσεων.

Πρακτικά αυτό σηµαίνει ότι σε ένα κυψελωτό σύστηµα εάν δεν εφαρµοστεί κάποια πολιτική για την διάθεση των καναλιών, οι πιθανότητες **ξαφνικής απώλειας κλήσεων** θα είναι ίση µε τις πιθανότητες **απώλειας νέων κλήσεων**. Συνεπώς, για να µην δηµιουργηθεί δυσχέρεια στις ήδη ενεργές κλήσεις, πρέπει να αυξηθεί σηµαντικά ο αριθµός των καναλιών στο σύστηµα.

Μια δεύτερη παρατήρηση πάνω στα αποτελέσµατα αυτά είναι ότι για την πολιτική χωρίς δέσµευση εύρους ζώνης, οι πιθανότητες απώλειας κλήσεων εξαρτώνται µόνο από την συνολική κίνηση, και είναι ανεξάρτητες από την πηγή όπου προέρχεται αυτή η κίνηση. Θεωρώντας ότι η συνολική κίνηση σε ένα σύστηµα κυψελών είναι σταθερή, η συνεχής αλλαγή σταθµών βάσης, δεν θα αλλάξει τις πιθανότητες απώλειας κλήσεων. Όµως κάθε φορά που θα γίνεται αλλαγή βάσης θα υπάρχει πιθανότητα **ξαφνικής απώλειας κλήσεων** ίδια µε αυτή της **απώλειας νέων κλήσεων**.

## **7.1.2.** *Μεταβλητός**ρυθµός άφιξης κλήσεων*

Μεταβάλλοντας τον ρυθµό άφιξης κλήσεων για την πρώτη κατηγορία κλήσεων που προέρχονται από µεταποµπή θα έχει ως αποτέλεσµα την µεταβολή των πιθανοτήτων απώλειας κλήσης για όλες τις κατηγορίες. Ο ρυθµός άφιξης για τις κλήσεις µεταποµπής της 1ης κατηγορίας µεταβάλλεται από 2 έως 28 κλήσεις ανά µονάδα χρόνου σύµφωνα µε τον παρακάτω πίνακα.

| $\lambda_{d1}$ | $\lambda_{d2}$ | $\lambda_{d3}$ | $\lambda_{h1}$ | $\lambda_{h2}$ | $\lambda_{h3}$ |
|----------------|----------------|----------------|----------------|----------------|----------------|
| 15             | 3.75           | 1.5            | $\overline{2}$ | 3.75           | 1.5            |
| 15             | 3.75           | 1.5            | 4              | 3.75           | 1.5            |
| 15             | 3.75           | 1.5            | 6              | 3.75           | 1.5            |
| 15             | 3.75           | 1.5            | 8              | 3.75           | 1.5            |
| 15             | 3.75           | 1.5            | 10             | 3.75           | 1.5            |
| 15             | 3.75           | 1.5            | 12             | 3.75           | 1.5            |
| 15             | 3.75           | 1.5            | 14             | 3.75           | 1.5            |
| 15             | 3.75           | 1.5            | 16             | 3.75           | 1.5            |
| 15             | 3.75           | 1.5            | 18             | 3.75           | 1.5            |
| 15             | 3.75           | 1.5            | 20             | 3.75           | 1.5            |
| 15             | 3.75           | 1.5            | 22             | 3.75           | 1.5            |
| 15             | 3.75           | 1.5            | 24             | 3.75           | 1.5            |
| 15             | 3.75           | 1.5            | 26             | 3.75           | 1.5            |
| 15             | 3.75           | 1.5            | 28             | 3.75           | 1.5            |

**Πίνακας 7.4 Μέσοι ρυθµοί άφιξης κλήσεων για το παράδειγµα 7.1.2** 

∆ιατηρώντας τις υπόλοιπες παραµέτρους του συστήµατος σταθερές, τα αποτελέσµατα της προσοµοίωσης για τις πιθανότητες απώλειας κλήσεων παρουσιάζονται στα παρακάτω διαγράµµατα (7.4 – 7.6).

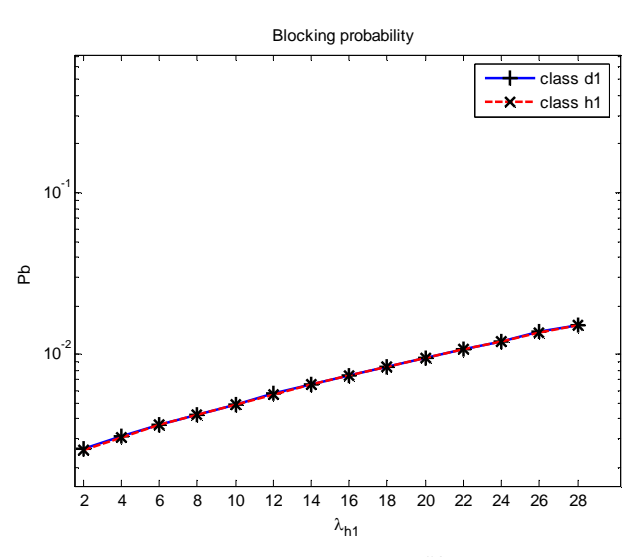

**∆ιάγραµµα 7.4 Πιθανότητα απώλειας κλήσεων 1ης κατηγορίας (παράδειγµα 7.1.2)**

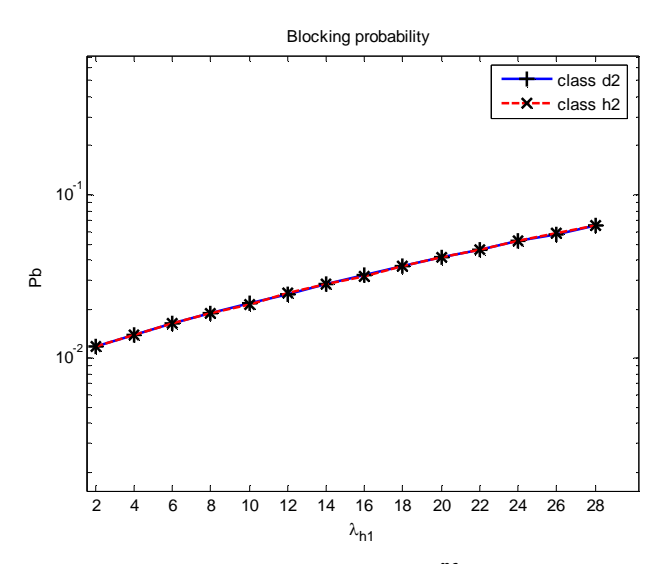

**∆ιάγραµµα 7.5 Πιθανότητα απώλειας κλήσεων 2ης κατηγορίας (παράδειγµα 7.1.2)** 

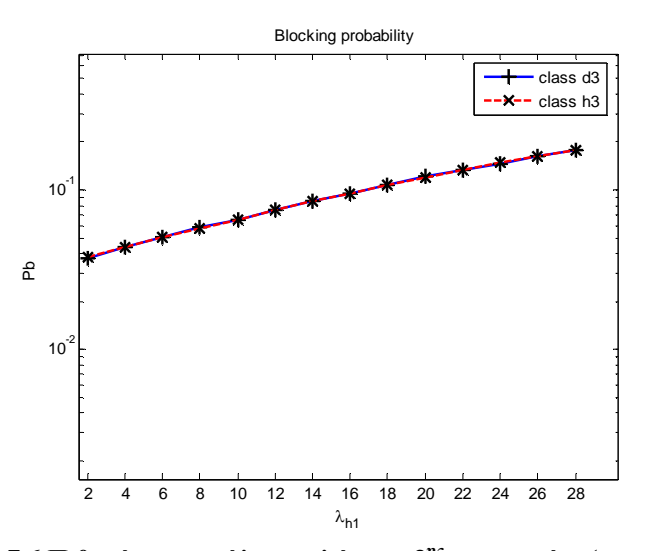

**∆ιάγραµµα 7.6 Πιθανότητα απώλειας κλήσεων 3ης κατηγορίας (παράδειγµα 7.1.2)** 

| $\lambda_{h1}$ | $Pb_{d1}$ | $Pb_{d2}$ | $Pb_{d3}$ | $Pb_{h1}$ | $Pb_{h2}$ | Pb <sub>h3</sub> |
|----------------|-----------|-----------|-----------|-----------|-----------|------------------|
| 2              | 0.0026    | 0.0118    | 0.0374    | 0.0026    | 0.0118    | 0.0374           |
| $\overline{4}$ | 0.0031    | 0.0139    | 0.0434    | 0.0031    | 0.0139    | 0.0434           |
| 6              | 0.0036    | 0.0162    | 0.0501    | 0.0036    | 0.0162    | 0.0501           |
| 8              | 0.0042    | 0.0187    | 0.0575    | 0.0042    | 0.0187    | 0.0575           |
| 10             | 0.0049    | 0.0216    | 0.0658    | 0.0049    | 0.0216    | 0.0658           |
| 12             | 0.0057    | 0.0249    | 0.0749    | 0.0057    | 0.0249    | 0.0749           |
| 14             | 0.0065    | 0.0285    | 0.0848    | 0.0065    | 0.0285    | 0.0848           |
| 16             | 0.0074    | 0.0324    | 0.0956    | 0.0074    | 0.0324    | 0.0956           |
| 18             | 0.0085    | 0.0368    | 0.1072    | 0.0085    | 0.0368    | 0.1072           |
| 20             | 0.0096    | 0.0415    | 0.1198    | 0.0096    | 0.0415    | 0.1198           |
| 22             | 0.0109    | 0.0467    | 0.1332    | 0.0109    | 0.0467    | 0.1332           |
| 24             | 0.0122    | 0.0522    | 0.1475    | 0.0122    | 0.0522    | 0.1475           |
| 26             | 0.0137    | 0.0583    | 0.1627    | 0.0137    | 0.0583    | 0.1627           |
| 28             | 0.0153    | 0.0647    | 0.1787    | 0.0153    | 0.0647    | 0.1787           |

Οι θεωρητικές τιµές για την πιθανότητα απώλειας κλήσεων µε βάση τον τύπο 4.1 είναι:

**Πίνακας 7.5 Θεωρητικές πιθανότητες απώλειας για το παράδειγµα 7.1.2**

Το σχετικό σφάλµα δίνεται στον Πίνακα 7.6.

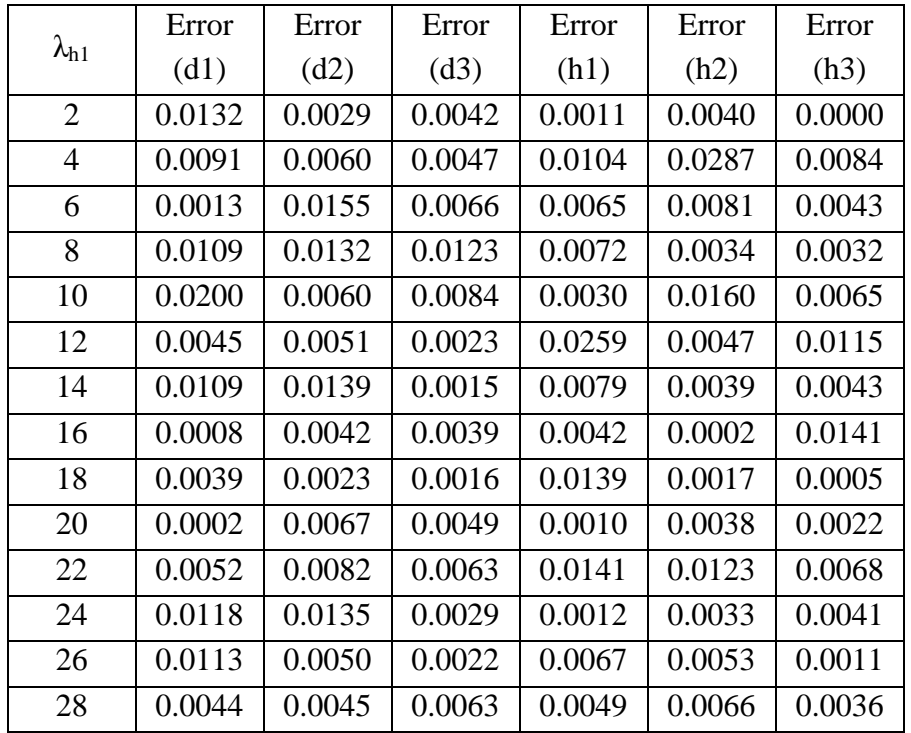

**Πίνακας 7.6 Σχετικό σφάλµα για τις πιθανότητες απώλειας κλήσεων (παράδειγµα 7.1.2)** 

Η πιθανότητα **απώλειας νέας κλήσης** είναι ίση µε την πιθανότητα **ξαφνικού τερµατισµού µιας ενεργής κλήσης**. Ο µοναδικός τρόπος για να µειωθεί η πιθανότητα **ξαφνικού τερµατισµού ενεργών κλήσεων**, είναι η αύξηση των καναλιών του συστήµατος.

#### **7.2.** *∆έσµευση εύρους ζώνης* **(trunk reservation)**

Στο προηγούµενο παράδειγµα οι πιθανότητες απώλειας κλήσης για τις νέες κλήσεις είναι ίσες µε τις πιθανότητες ξαφνικής απώλειας κλήσης. Για να µειωθεί η πιθανότητα **ξαφνικής απώλειας µιας ενεργής κλήσης** θα δοθεί προτεραιότητα στις κλήσεις µεταποµπής. Αυτό το πετυχαίνετε κάνοντας χρήση της δέσµευσης εύρους ζώνης. Η δέσμευση θα γίνει σε 5, 9, και 19 κανάλια νέων κλήσεων ( $b_{d1} = 5$ ,  $b_{d1} = 9$ και  $b_{d1}=19$ ).

#### **7.2.1.** *Σταθερός ρυθµός άφιξης κλήσεων*

Στο παράδειγµα αυτό θα µεταβληθεί κατά τέτοιο τρόπο ο ρυθµός άφιξης των νέων φωνητικών κλήσεων (λd1) και των φωνητικών κλήσεων µεταποµπής (*λh1*) έτσι ώστε ο συνολικός ρυθµός άφιξης για τις φωνητικές κλήσεις της πρώτης κατηγορίας να παραμείνει σταθερός (λ<sub>1</sub> = λ<sub>h1</sub>+ λ<sub>d1</sub>), δηλαδή το συνολικό φορτίο κίνησης να παραµείνει σταθερό ανεξάρτητα από το εάν οι κλήσεις προέρχονται από µεταποµπή ή είναι νέες κλήσεις που προσπαθούν να εγκατασταθούν στο σύστηµα. Οι τιµές εισόδου στο πρόγραµµα προσοµοίωσης είναι:

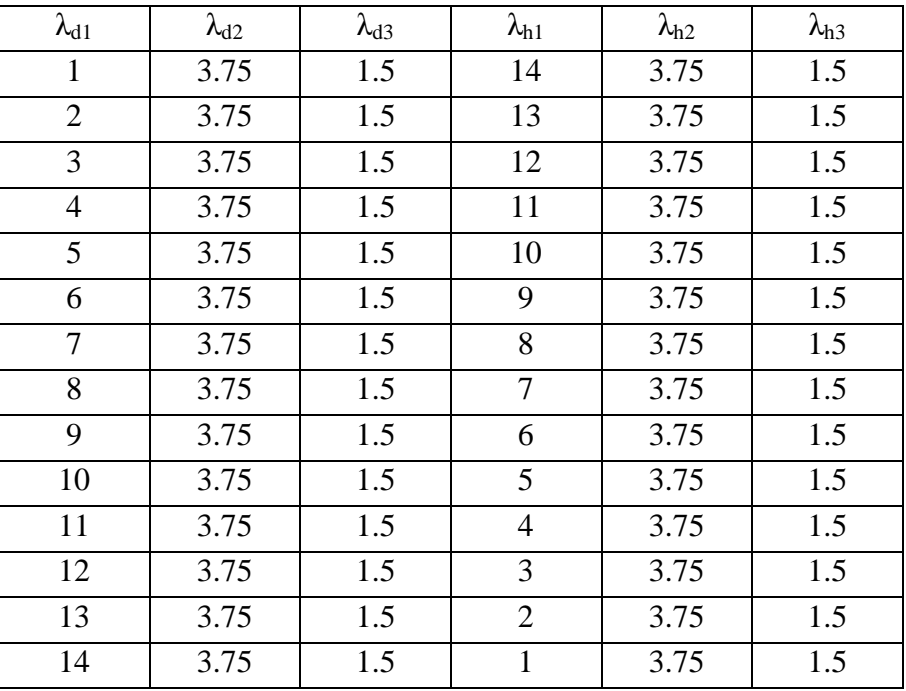

**Πίνακας 7.7 Μέσοι ρυθµοί άφιξης κλήσεων για το παράδειγµα 7.2.1** 

Οι πιθανότητες απώλειας νέων κλήσεων και οι πιθανότητες ξαφνικού τερµατισµού ενεργών κλήσεων παρουσιάζεται στα παρακάτω διαγράµµατα.

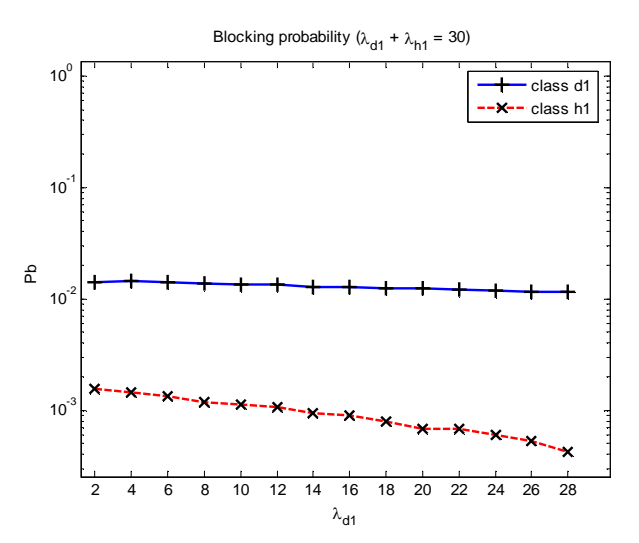

**∆ιάγραµµα 7.7 Πιθανότητα απώλειας κλήσεων 1ης κατηγορίας (παράδειγµα 7.2.1)** 

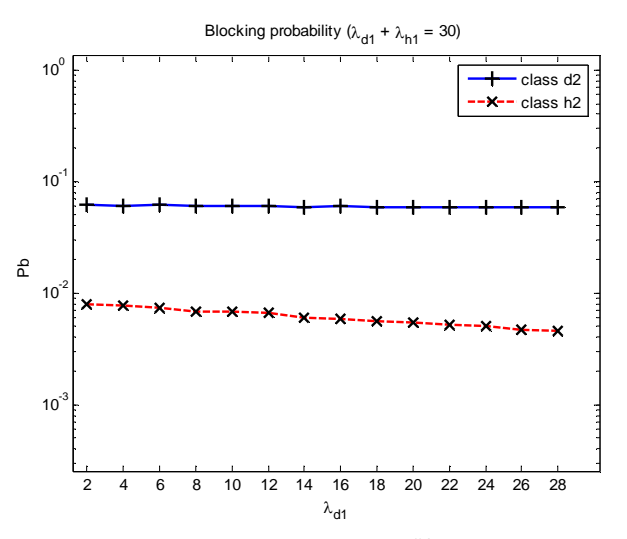

**∆ιάγραµµα 7.8 Πιθανότητα απώλειας κλήσεων 2ης κατηγορίας (παράδειγµα 7.2.1)** 

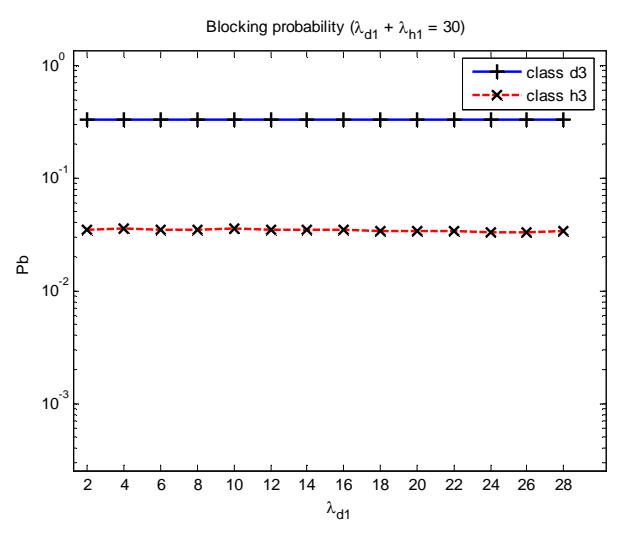

**∆ιάγραµµα 7.9 Πιθανότητα απώλειας κλήσεων 3ης κατηγορίας (παράδειγµα 7.2.1)**

Οι θεωρητικές τιµές για την πιθανότητα απώλειας κλήσεων µε βάση τον τύπο 4.6 είναι:

| $\lambda_{\text{d}1}$ | $\lambda_{h1}$ | $Pb_{d1}$ | $Pb_{d2}$ | $Pb_{d3}$ | $Pb_{h1}$ | $Pb_{h2}$ | $Pb_{h3}$ |
|-----------------------|----------------|-----------|-----------|-----------|-----------|-----------|-----------|
| $\overline{2}$        | 28             | 0.0145    | 0.0590    | 0.3328    | 0.0018    | 0.0083    | 0.0344    |
| $\overline{4}$        | 26             | 0.0142    | 0.0587    | 0.3326    | 0.0017    | 0.0081    | 0.0341    |
| 6                     | 24             | 0.0140    | 0.0585    | 0.3324    | 0.0017    | 0.0079    | 0.0338    |
| 8                     | 22             | 0.0137    | 0.0582    | 0.3322    | 0.0016    | 0.0077    | 0.0336    |
| 10                    | 20             | 0.0135    | 0.0580    | 0.3321    | 0.0016    | 0.0075    | 0.0334    |
| 12                    | 18             | 0.0132    | 0.0578    | 0.3319    | 0.0015    | 0.0073    | 0.0331    |
| 14                    | 16             | 0.0130    | 0.0576    | 0.3318    | 0.0015    | 0.0071    | 0.0329    |
| 16                    | 14             | 0.0128    | 0.0573    | 0.3316    | 0.0014    | 0.0070    | 0.0327    |
| 18                    | 12             | 0.0126    | 0.0571    | 0.3315    | 0.0014    | 0.0068    | 0.0325    |
| 20                    | 10             | 0.0124    | 0.0569    | 0.3313    | 0.0014    | 0.0067    | 0.0323    |
| 22                    | 8              | 0.0122    | 0.0567    | 0.3312    | 0.0013    | 0.0065    | 0.0321    |
| 24                    | 6              | 0.0120    | 0.0566    | 0.3311    | 0.0013    | 0.0064    | 0.0319    |
| 26                    | $\overline{4}$ | 0.0118    | 0.0564    | 0.3309    | 0.0013    | 0.0063    | 0.0317    |
| 28                    | 2              | 0.0116    | 0.0562    | 0.3308    | 0.0012    | 0.0061    | 0.0315    |

**Πίνακας 7.8 Θεωρητικές πιθανότητες απώλειας για το παράδειγµα 7.2.1**

Το σχετικό σφάλµα δίνεται στον Πίνακα 7.9.

| $\lambda_{d1}$ | $\lambda_{h1}$ | Error $(d1)$ | Error $(d2)$ | Error $(d3)$ | Error $(h1)$ | Error $(h2)$ | Error $(h3)$ |
|----------------|----------------|--------------|--------------|--------------|--------------|--------------|--------------|
| $\overline{2}$ | 28             | 0.0218       | 0.0471       | 0.0016       | 0.1100       | 0.0464       | 0.0181       |
| 4              | 26             | 0.0037       | 0.0318       | 0.0076       | 0.1655       | 0.0471       | 0.0331       |
| 6              | 24             | 0.0028       | 0.0455       | 0.0046       | 0.1990       | 0.0632       | 0.0211       |
| 8              | 22             | 0.0052       | 0.0369       | 0.0068       | 0.2617       | 0.1074       | 0.0338       |
| 10             | 20             | 0.0055       | 0.0433       | 0.0030       | 0.2809       | 0.0970       | 0.0576       |
| 12             | 18             | 0.0057       | 0.0379       | 0.0094       | 0.3093       | 0.1005       | 0.0467       |
| 14             | 16             | 0.0251       | 0.0333       | 0.0087       | 0.3728       | 0.1578       | 0.0492       |
| 16             | 14             | 0.0009       | 0.0408       | 0.0047       | 0.3778       | 0.1556       | 0.0494       |
| 18             | 12             | 0.0061       | 0.0292       | 0.0126       | 0.4373       | 0.1764       | 0.0457       |
| 20             | 10             | 0.0007       | 0.0380       | 0.0108       | 0.5050       | 0.1935       | 0.0423       |
| 22             | 8              | 0.0079       | 0.0344       | 0.0033       | 0.4915       | 0.2164       | 0.0518       |
| 24             | 6              | 0.0024       | 0.0419       | 0.0033       | 0.5383       | 0.2128       | 0.0486       |
| 26             | 4              | 0.0093       | 0.0485       | 0.0048       | 0.5817       | 0.2482       | 0.0525       |
| 28             | 2              | 0.0041       | 0.0452       | 0.0036       | 0.6585       | 0.2565       | 0.0675       |

**Πίνακας 7.9 Σχετικό σφάλµα για τις πιθανότητες απώλειας κλήσεων (παράδειγµα 7.2.1)** 

Ο συνολικός ρυθµός άφιξης κλήσεων στην κυψέλη παραµένει σταθερός και εποµένως και το φορτίο κίνησης παραµένει σταθερό. Εάν η κινητότητα των κλήσεων αυξηθεί, δηλαδή µειωθεί το φορτίο κίνησης των απευθείας κλήσεων και αυξηθεί το φορτίο κίνησης των κλήσεων µεταποµπής, το ποσοστό απώλειας κλήσεων αυξάνεται.

# **7.2.2.** *Μεταβλητός**ρυθµός άφιξης κλήσεων µεταποµπής*

Στην συνέχεια αυξάνεται ο µέσος ρυθµός άφιξης κλήσεων µεταποµπής για την πρώτη κατηγορία κλήσεων από 2 σε 28 κλήσεις ανά µονάδα χρόνου σύµφωνα µε τον παρακάτω πίνακα:

| $\lambda_{\mathrm{d}1}$ | $\lambda_{d2}$ | $\lambda_{d3}$ | $\lambda_{h1}$ | $\lambda_{h2}$ | $\lambda_{h3}$ |
|-------------------------|----------------|----------------|----------------|----------------|----------------|
| 15                      | 3.75           | 1.5            | $\overline{2}$ | 3.75           | 1.5            |
| 15                      | 3.75           | 1.5            | $\overline{4}$ | 3.75           | 1.5            |
| 15                      | 3.75           | 1.5            | 6              | 3.75           | 1.5            |
| 15                      | 3.75           | 1.5            | 8              | 3.75           | 1.5            |
| 15                      | 3.75           | 1.5            | 10             | 3.75           | 1.5            |
| 15                      | 3.75           | 1.5            | 12             | 3.75           | 1.5            |
| 15                      | 3.75           | 1.5            | 14             | 3.75           | 1.5            |
| 15                      | 3.75           | 1.5            | 16             | 3.75           | 1.5            |
| 15                      | 3.75           | 1.5            | 18             | 3.75           | 1.5            |
| 15                      | 3.75           | 1.5            | 20             | 3.75           | 1.5            |
| 15                      | 3.75           | 1.5            | 22             | 3.75           | 1.5            |
| 15                      | 3.75           | 1.5            | 24             | 3.75           | 1.5            |
| 15                      | 3.75           | 1.5            | 26             | 3.75           | 1.5            |
| 15                      | 3.75           | 1.5            | 28             | 3.75           | 1.5            |

**Πίνακας 7.10 Μέσοι ρυθµοί άφιξης κλήσεων για το παράδειγµα 7.2.2** 

Το πρόγραµµα προσοµοίωσης δίνει τις παρακάτω πιθανότητες:

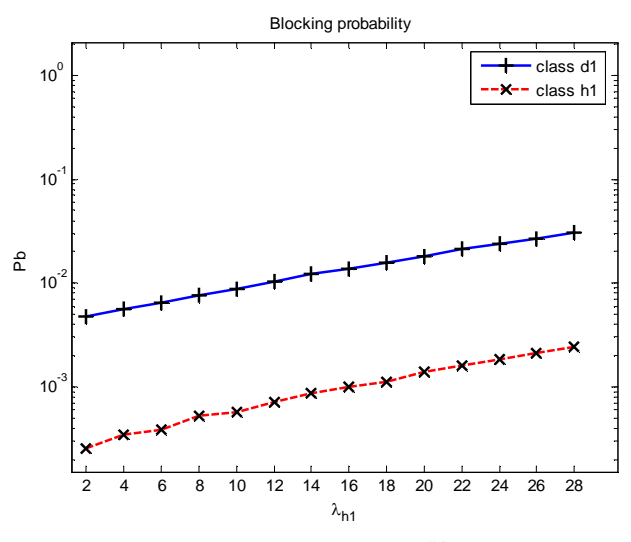

**∆ιάγραµµα 7.10 Πιθανότητα απώλειας κλήσεων 1ης κατηγορίας (παράδειγµα 7.2.2)**

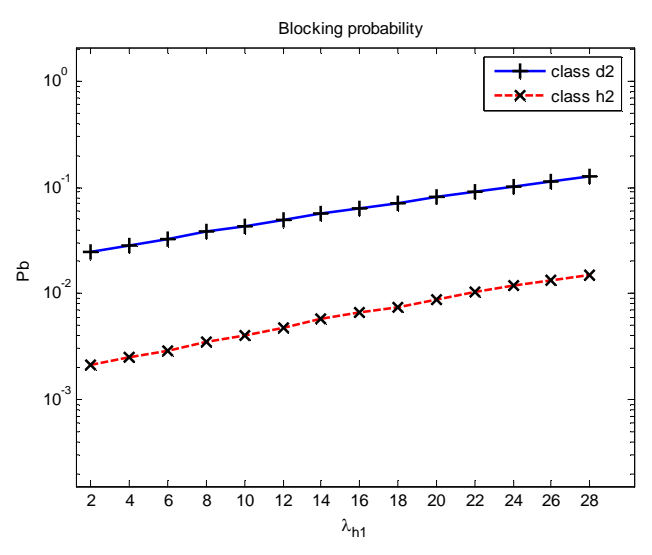

**∆ιάγραµµα 7.11 Πιθανότητα απώλειας κλήσεων 2ης κατηγορίας (παράδειγµα 7.2.2)**

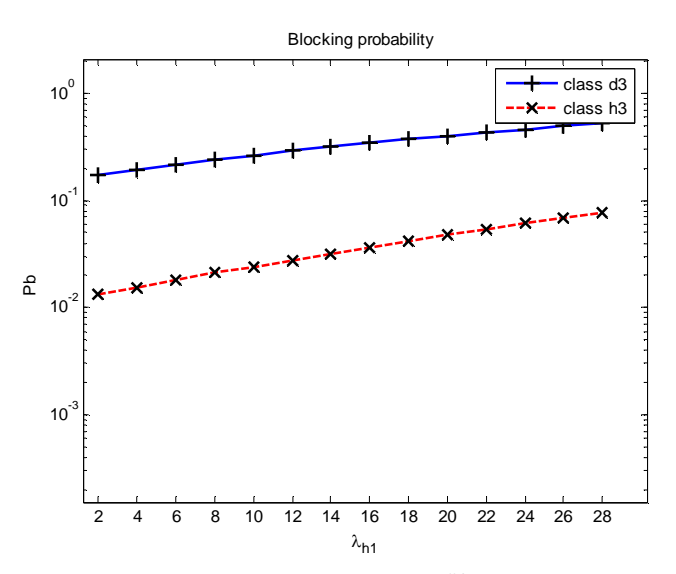

**∆ιάγραµµα 7.12 Πιθανότητα απώλειας κλήσεων 3ης κατηγορίας (παράδειγµα 7.2.2)** 

Οι θεωρητικές τιµές για την πιθανότητα απώλειας κλήσεων µε βάση τον τύπο 4.6 είναι:

| $\lambda_{h1}$ | $Pb_{d1}$ | $Pb_{d2}$ | $Pb_{d3}$ | $Pb_{h1}$ | $Pb_{h2}$ | $Pb_{h3}$ |
|----------------|-----------|-----------|-----------|-----------|-----------|-----------|
| $\overline{2}$ | 0.0047    | 0.0229    | 0.1743    | 0.0005    | 0.0025    | 0.0124    |
| $\overline{4}$ | 0.0055    | 0.0267    | 0.1949    | 0.0006    | 0.0030    | 0.0146    |
| 6              | 0.0065    | 0.0309    | 0.2169    | 0.0007    | 0.0035    | 0.0170    |
| 8              | 0.0076    | 0.0358    | 0.2403    | 0.0009    | 0.0042    | 0.0198    |
| 10             | 0.0089    | 0.0411    | 0.2649    | 0.0010    | 0.0049    | 0.0230    |
| 12             | 0.0104    | 0.0472    | 0.2908    | 0.0012    | 0.0057    | 0.0266    |
| 14             | 0.0120    | 0.0538    | 0.3178    | 0.0014    | 0.0066    | 0.0306    |
| 16             | 0.0138    | 0.0612    | 0.3458    | 0.0016    | 0.0076    | 0.0351    |
| 18             | 0.0159    | 0.0694    | 0.3747    | 0.0018    | 0.0087    | 0.0401    |
| 20             | 0.0183    | 0.0783    | 0.4043    | 0.0021    | 0.0100    | 0.0456    |
| 22             | 0.0209    | 0.0881    | 0.4346    | 0.0024    | 0.0115    | 0.0518    |
| 24             | 0.0237    | 0.0988    | 0.4652    | 0.0028    | 0.0131    | 0.0585    |
| 26             | 0.0270    | 0.1103    | 0.4961    | 0.0032    | 0.0149    | 0.0659    |
| 28             | 0.0305    | 0.1228    | 0.5271    | 0.0036    | 0.0169    | 0.0740    |

**Πίνακας 7.11 Θεωρητικές πιθανότητες απώλειας για το παράδειγµα 7.2.2**

Η απόλυτη τιµή σχετικού σφάλµατος (Error) για τις τρεις κατηγορίες κλήσεων παρουσιάζεται στον πίνακα 7.12

|                | Error  | Error  | Error  | Error  | Error  | Error  |
|----------------|--------|--------|--------|--------|--------|--------|
| $\lambda_{h1}$ | (d1)   | (d2)   | (d3)   | (h1)   | (h2)   | (h3)   |
| $\overline{2}$ | 0.0005 | 0.0603 | 0.0052 | 0.5052 | 0.1726 | 0.0723 |
| $\overline{4}$ | 0.0005 | 0.0444 | 0.0075 | 0.4345 | 0.1690 | 0.0565 |
| 6              | 0.0103 | 0.0413 | 0.0047 | 0.4630 | 0.1864 | 0.0462 |
| 8              | 0.0014 | 0.0643 | 0.0007 | 0.3891 | 0.1549 | 0.0726 |
| 10             | 0.0048 | 0.0454 | 0.0003 | 0.4223 | 0.1752 | 0.0491 |
| 12             | 0.0035 | 0.0447 | 0.0028 | 0.3953 | 0.1535 | 0.0465 |
| 14             | 0.0145 | 0.0489 | 0.0001 | 0.3727 | 0.1267 | 0.0326 |
| 16             | 0.0005 | 0.0406 | 0.0101 | 0.3761 | 0.1341 | 0.0413 |
| 18             | 0.0022 | 0.0308 | 0.0052 | 0.3955 | 0.1489 | 0.0436 |
| 20             | 0.0008 | 0.0324 | 0.0063 | 0.3452 | 0.1271 | 0.0598 |
| 22             | 0.0261 | 0.0451 | 0.0040 | 0.3332 | 0.1034 | 0.0355 |
| 24             | 0.0164 | 0.0401 | 0.0026 | 0.3371 | 0.1045 | 0.0494 |
| 26             | 0.0010 | 0.0321 | 0.0010 | 0.3412 | 0.1148 | 0.0386 |
| 28             | 0.0029 | 0.0287 | 0.0061 | 0.3195 | 0.1272 | 0.0306 |

**Πίνακας 7.12 Σχετικό σφάλµα για τις πιθανότητες απώλειας κλήσεων (παράδειγµα 7.2.2)** 

Οι πιθανότητες απώλειας κλήσης αυξάνονται καθώς αυξάνεται ο µέσος ρυθµός άφιξης για τις κλήσεις µεταποµπής της πρώτης κατηγορίας. Όµως η πιθανότητα ξαφνικής απώλειας µιας ενεργής κλήσης είναι προσεγγιστικά δέκα φορές µικρότερη από την πιθανότητα απώλειας µιας νέας κλήσης για την πρώτη κατηγορία, 6 φορές μικρότερη για τις κλήσεις 2<sup>ης</sup> κατηγορίας και -8 φορές μικρότερη για τις κλήσεις 3<sup>ης</sup> κατηγορίας.

## **7.2.3.** *Μεταβλητός**ρυθµός άφιξης νέων κλήσεων*

Στο παρακάτω παράδειγµα µεταβάλλεται ο ρυθµός άφιξης των νέων κλήσεων για την πρώτη κατηγορία κλήσεων από 2 σε 28 κλήσεις ανά µονάδα χρόνου σύµφωνα µε τον παρακάτω πίνακα.

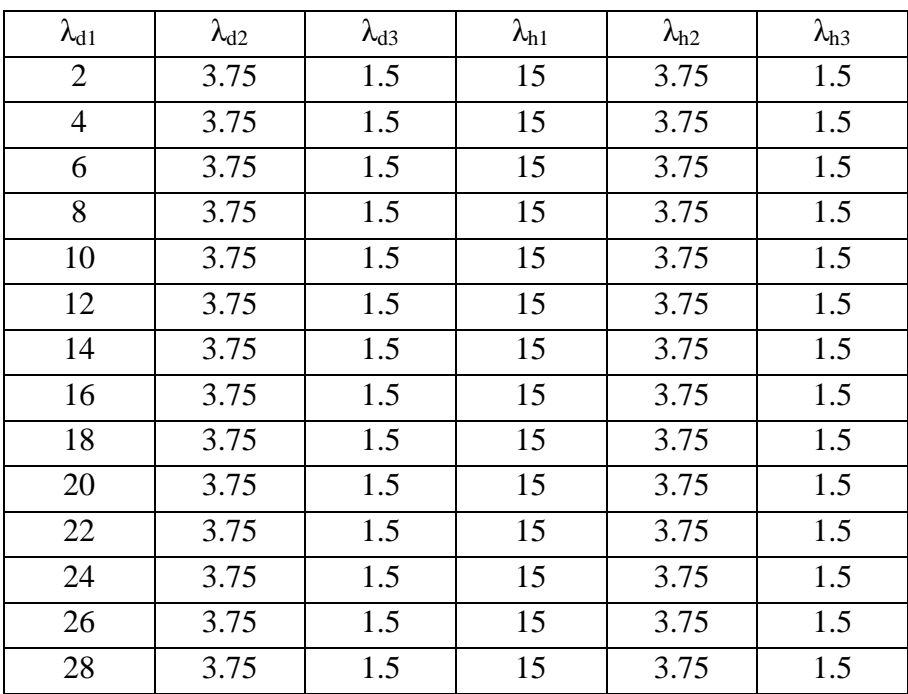

**Πίνακας 7.13 Μέσοι ρυθµοί άφιξης κλήσεων για το παράδειγµα 7.2.3** 

Οι τιµές του προγράµµατος προσοµοίωσης παρουσιάζονται στα διαγράµµατα 7.13 – 7.15.

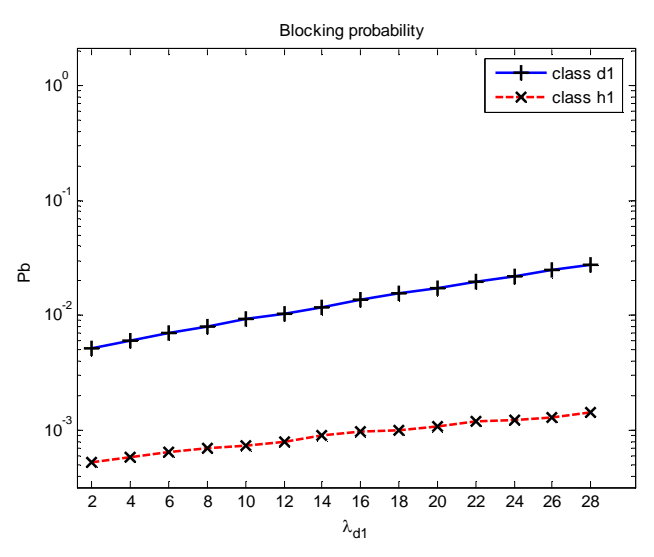

**∆ιάγραµµα 7.13 Πιθανότητα απώλειας κλήσεων 1ης κατηγορίας (παράδειγµα 7.2.3)** 

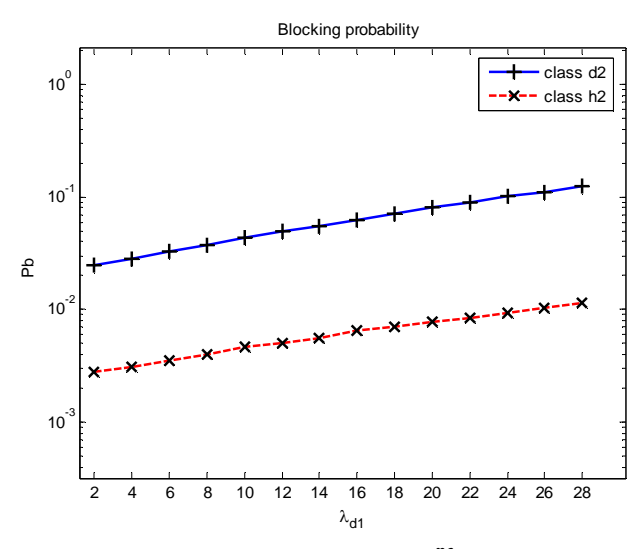

**∆ιάγραµµα 7.14 Πιθανότητα απώλειας κλήσεων 2ης κατηγορίας (παράδειγµα 7.2.3)** 

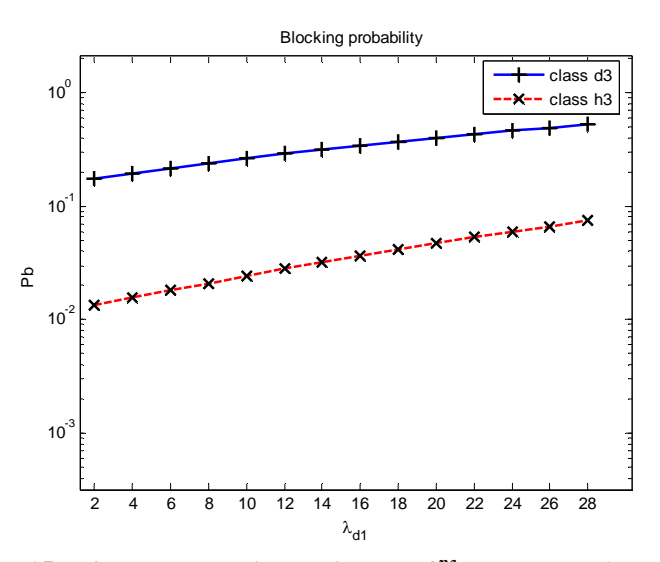

**∆ιάγραµµα 7.15 Πιθανότητα απώλειας κλήσεων 3ης κατηγορίας (παράδειγµα 7.2.3)** 

| $\lambda_{\text{d}1}$ | $Pb_{d1}$ | $Pb_{d2}$ | $Pb_{d3}$ | $Pb_{h1}$ | $Pb_{h2}$ | $Pb_{h3}$ |
|-----------------------|-----------|-----------|-----------|-----------|-----------|-----------|
| 2                     | 0.0052    | 0.0234    | 0.1748    | 0.0006    | 0.0029    | 0.0129    |
| 4                     | 0.0061    | 0.0272    | 0.1953    | 0.0007    | 0.0034    | 0.0151    |
| 6                     | 0.0070    | 0.0314    | 0.2173    | 0.0008    | 0.0039    | 0.0175    |
| 8                     | 0.0081    | 0.0362    | 0.2406    | 0.0009    | 0.0045    | 0.0203    |
| 10                    | 0.0093    | 0.0415    | 0.2652    | 0.0011    | 0.0051    | 0.0234    |
| 12                    | 0.0106    | 0.0474    | 0.2910    | 0.0012    | 0.0059    | 0.0269    |
| 14                    | 0.0121    | 0.0539    | 0.3179    | 0.0014    | 0.0066    | 0.0307    |
| 16                    | 0.0137    | 0.0611    | 0.3457    | 0.0016    | 0.0075    | 0.0350    |
| 18                    | 0.0155    | 0.0690    | 0.3744    | 0.0018    | 0.0084    | 0.0397    |
| 20                    | 0.0175    | 0.0776    | 0.4039    | 0.0020    | 0.0095    | 0.0449    |
| 22                    | 0.0196    | 0.0870    | 0.4339    | 0.0022    | 0.0106    | 0.0506    |
| 24                    | 0.0219    | 0.0971    | 0.4642    | 0.0024    | 0.0118    | 0.0568    |
| 26                    | 0.0244    | 0.1081    | 0.4948    | 0.0027    | 0.0131    | 0.0635    |
| 28                    | 0.0272    | 0.1198    | 0.5255    | 0.0030    | 0.0144    | 0.0708    |

Οι θεωρητικές τιµές για την πιθανότητα απώλειας κλήσεων µε βάση τον τύπο 4.6 είναι:

**Πίνακας 7.14 Θεωρητικές πιθανότητες απώλειας για το παράδειγµα 7.2.3**

Η απόλυτη τιµή σχετικού σφάλµατος (Error) για τις τρεις κατηγορίες κλήσεων παρουσιάζεται στον πίνακα 7.15

|                | Error  | Error  | Error  | Error  | Error  | Error  |
|----------------|--------|--------|--------|--------|--------|--------|
| $\lambda_{d1}$ | (d1)   | (d2)   | (d3)   | (h1)   | (h2)   | (h3)   |
| $\overline{2}$ | 0.0142 | 0.0517 | 0.0053 | 0.1256 | 0.0495 | 0.0377 |
| $\overline{4}$ | 0.0094 | 0.0397 | 0.0048 | 0.1677 | 0.0865 | 0.0338 |
| 6              | 0.0017 | 0.0448 | 0.0049 | 0.2138 | 0.1037 | 0.0500 |
| 8              | 0.0091 | 0.0419 | 0.0030 | 0.2601 | 0.1036 | 0.0208 |
| 10             | 0.0117 | 0.0499 | 0.0065 | 0.3179 | 0.0998 | 0.0463 |
| 12             | 0.0170 | 0.0414 | 0.0023 | 0.3523 | 0.1278 | 0.0394 |
| 14             | 0.0249 | 0.0316 | 0.0087 | 0.3506 | 0.1600 | 0.0384 |
| 16             | 0.0102 | 0.0332 | 0.0063 | 0.3691 | 0.1396 | 0.0424 |
| 18             | 0.0062 | 0.0298 | 0.0080 | 0.4282 | 0.1628 | 0.0383 |
| 20             | 0.0097 | 0.0367 | 0.0077 | 0.4542 | 0.1808 | 0.0398 |
| 22             | 0.0104 | 0.0427 | 0.0043 | 0.4637 | 0.1923 | 0.0581 |
| 24             | 0.0039 | 0.0393 | 0.0055 | 0.5009 | 0.2051 | 0.0572 |
| 26             | 0.0029 | 0.0326 | 0.0065 | 0.5194 | 0.2167 | 0.0460 |
| 28             | 0.0067 | 0.0374 | 0.0053 | 0.5194 | 0.1974 | 0.0452 |

**Πίνακας 7.15 Σχετικό σφάλµα για τις πιθανότητες απώλειας κλήσεων (παράδειγµα 7.2.3)** 

Το σύστηµα έχει παρόµοια συµπεριφορά µε αυτήν του παραδείγµατος 7.2.2. Η δέσµευση εύρους ζώνης πέτυχε στο να διαφοροποιήσει τις πιθανότητες απώλειας νέας κλήσης από τις πιθανότητες ξαφνικής απώλειας µιας ενεργής κλήσης.

#### **7.2.4.** *Μεταβολή των δεσµευµένων καναλιών*

Κρατώντας ίδια την δοµή των παραδειγµάτων µε αυτήν του κεφαλαίου 5, µεταβάλλονται τα δεσµευµένα κανάλια για τις απευθείας κλήσεις της κατηγορίας 1, από 1 σε 10 κανάλια, έτσι ώστε να µειωθούν οι πιθανότητες ξαφνικής απώλειας των ενεργών κλήσεων.

Οι πιθανότητες απώλειας κλήσεων που προκύπτουν από το πρόγραµµα προσοµοίωσης παρουσιάζονται στα διαγράµµατα 7.16 – 7.18

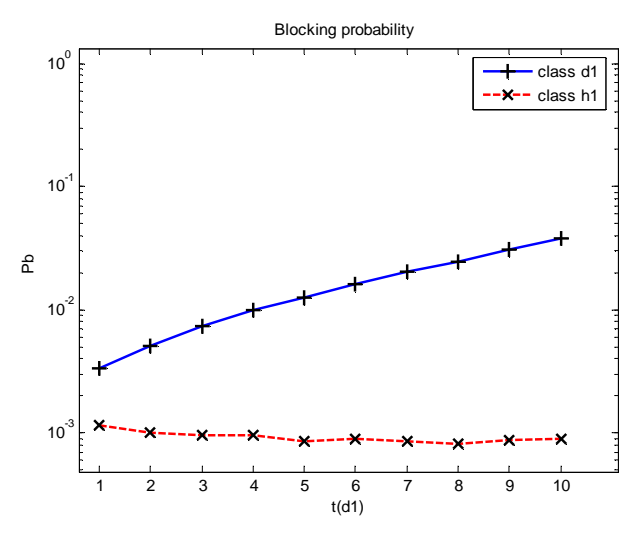

**∆ιάγραµµα 7.16 Πιθανότητα απώλειας κλήσεων 1ης κατηγορίας (παράδειγµα 7.2.4)** 

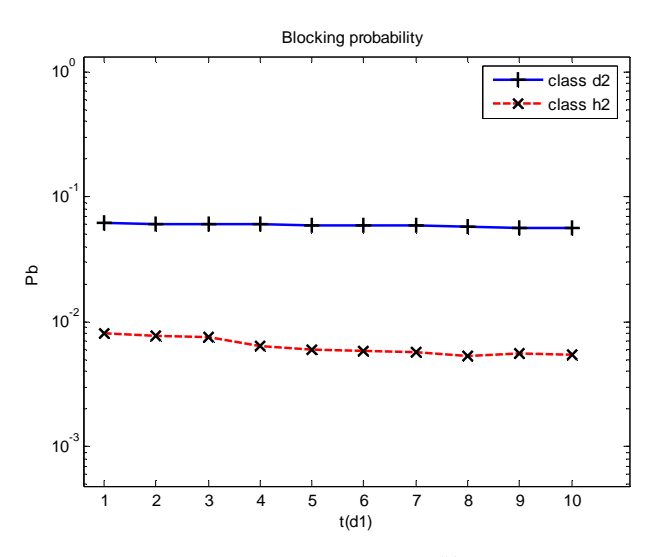

**∆ιάγραµµα 7.17 Πιθανότητα απώλειας κλήσεων 2ης κατηγορίας (παράδειγµα 7.2.4)** 

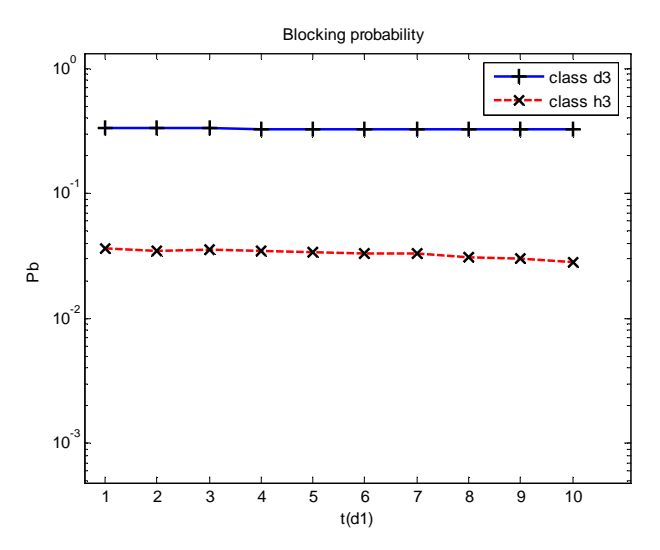

**∆ιάγραµµα 7.18 Πιθανότητα απώλειας κλήσεων 3ης κατηγορίας (παράδειγµα 7.2.4)** 

Οι θεωρητικές τιµές για την πιθανότητα απώλειας κλήσεων µε βάση τον τύπο 4.6 είναι:

| t(d1)          | $Pb_{d1}$ | $Pb_{d2}$ | $Pb_{d3}$ | $Pb_{h1}$ | $Pb_{h2}$ | Pb <sub>h3</sub> |
|----------------|-----------|-----------|-----------|-----------|-----------|------------------|
| 1              | 0.0036    | 0.0590    | 0.3328    | 0.0016    | 0.0083    | 0.0344           |
| $\overline{2}$ | 0.0055    | 0.0587    | 0.3326    | 0.0015    | 0.0079    | 0.0341           |
| 3              | 0.0076    | 0.0584    | 0.3323    | 0.0015    | 0.0076    | 0.0337           |
| $\overline{4}$ | 0.0100    | 0.0580    | 0.3321    | 0.0015    | 0.0072    | 0.0333           |
| 5              | 0.0129    | 0.0574    | 0.3317    | 0.0015    | 0.0071    | 0.0328           |
| 6              | 0.0160    | 0.0569    | 0.3313    | 0.0015    | 0.0070    | 0.0322           |
| $\overline{7}$ | 0.0194    | 0.0562    | 0.3308    | 0.0015    | 0.0069    | 0.0315           |
| 8              | 0.0236    | 0.0553    | 0.3302    | 0.0015    | 0.0068    | 0.0306           |
| 9              | 0.0294    | 0.0541    | 0.3293    | 0.0014    | 0.0067    | 0.0294           |
| 10             | 0.0357    | 0.0528    | 0.3284    | 0.0014    | 0.0067    | 0.0280           |

**Πίνακας 7.16 Θεωρητικές πιθανότητες απώλειας για το παράδειγµα 7.2.4**

Η απόλυτη τιµή του σφάλµατος Error είναι:

|                | Error  | Error  | Error  | Error  | Error  | Error  |
|----------------|--------|--------|--------|--------|--------|--------|
| t(d1)          | (d1)   | (d2)   | (d3)   | (h1)   | (h2)   | (h3)   |
| 1              | 0.0727 | 0.0430 | 0.0019 | 0.2537 | 0.0267 | 0.0449 |
| $\overline{2}$ | 0.0700 | 0.0328 | 0.0030 | 0.3437 | 0.0313 | 0.0204 |
| 3              | 0.0332 | 0.0368 | 0.0026 | 0.3732 | 0.0131 | 0.0566 |
| $\overline{4}$ | 0.0150 | 0.0363 | 0.0048 | 0.3740 | 0.1019 | 0.0493 |
| 5              | 0.0185 | 0.0319 | 0.0114 | 0.4226 | 0.1477 | 0.0314 |
| 6              | 0.0111 | 0.0394 | 0.0050 | 0.3890 | 0.1548 | 0.0335 |
| 7              | 0.0379 | 0.0470 | 0.0058 | 0.4088 | 0.1730 | 0.0450 |
| 8              | 0.0442 | 0.0491 | 0.0013 | 0.4435 | 0.2162 | 0.0116 |
| 9              | 0.0435 | 0.0469 | 0.0043 | 0.3939 | 0.1797 | 0.0352 |
| 10             | 0.0561 | 0.0644 | 0.0004 | 0.3827 | 0.1919 | 0.0007 |

**Πίνακας 7.17 Σχετικό σφάλµα για τις πιθανότητες απώλειας κλήσεων (παράδειγµα 7.2.4)** 

Η αύξηση των δεσµευµένων καναλιών για την κλήση της κατηγορίας 1 έχει ως αποτέλεσµα την µείωση των πιθανοτήτων ξαφνικής απώλειας κλήσεις για όλες τις κατηγορίες κλήσης.

# **7.3.** *Ελαστική δέσµευση εύρους ζώνης*

### **7.3.1.** *Σταθερός ρυθµός άφιξης κλήσεων*

Το παράδειγµα αυτό αναφέρεται στην εφαρµογή του µοντέλου ελαστικής δέσµευσης εύρους ζώνης σε ένα σύστηµα πολλών κυψελών. Η δέσµευση θα γίνει σε b = 5, 9 και 19 κανάλια αντίστοιχα με πιθανότητες  $w_1 = w_1 = w_3 = 0.5$ . Θα μεταβληθούν οι ρυθµοί άφιξης των νέων κλήσεων (λd1) και των κλήσεων µεταποµπής (*λh1*) κατά τέτοιο τρόπο, έτσι ώστε το συνολικό φορτίο κίνησης να παραμείνει σταθερό ( $\alpha_{\text{o}}$ ) =  $\Sigma$ ταθερο  $\rightarrow \lambda_1 = \lambda_{hl} + \lambda_{d1}$ ).

Οι πιθανότητες για την απώλεια κλήσης παρουσιάζονται στα παρακάτω διαγράµµατα:

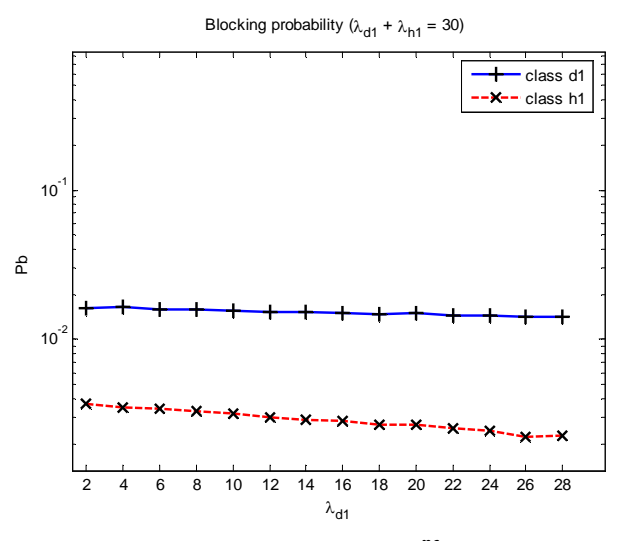

**∆ιάγραµµα 7.19 Πιθανότητα απώλειας κλήσεων 1ης κατηγορίας (παράδειγµα 7.3.1)** 

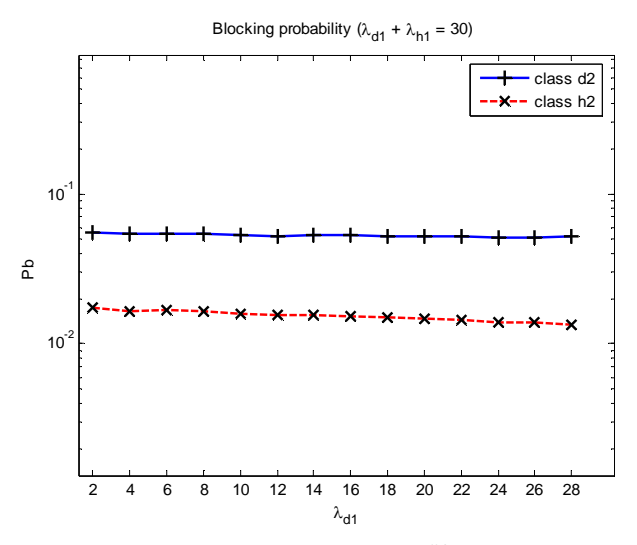

**∆ιάγραµµα 7.20 Πιθανότητα απώλειας κλήσεων 2ης κατηγορίας (παράδειγµα 7.3.1)** 

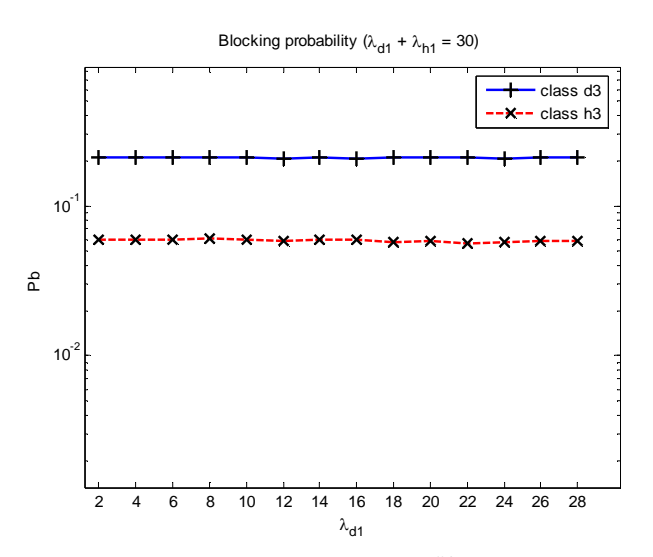

**∆ιάγραµµα 7.21 Πιθανότητα απώλειας κλήσεων 3ης κατηγορίας (παράδειγµα 7.3.1)** 

| $\lambda_{\text{d}1}$ | $\lambda_{h1}$ | $Pb_{d1}$ | $Pb_{d2}$ | $Pb_{d3}$ | $Pb_{h1}$ | $Pb_{h2}$ | Pb <sub>h3</sub> |
|-----------------------|----------------|-----------|-----------|-----------|-----------|-----------|------------------|
| $\overline{2}$        | 28             | 0.0164    | 0.0540    | 0.2117    | 0.0039    | 0.0175    | 0.0594           |
| $\overline{4}$        | 26             | 0.0163    | 0.0538    | 0.2115    | 0.0038    | 0.0173    | 0.0592           |
| 6                     | 24             | 0.0161    | 0.0536    | 0.2113    | 0.0038    | 0.0171    | 0.0589           |
| 8                     | 22             | 0.0159    | 0.0533    | 0.2111    | 0.0037    | 0.0168    | 0.0587           |
| 10                    | 20             | 0.0158    | 0.0531    | 0.2109    | 0.0037    | 0.0166    | 0.0584           |
| 12                    | 18             | 0.0156    | 0.0529    | 0.2107    | 0.0036    | 0.0164    | 0.0582           |
| 14                    | 16             | 0.0155    | 0.0527    | 0.2105    | 0.0036    | 0.0162    | 0.0579           |
| 16                    | 14             | 0.0153    | 0.0525    | 0.2103    | 0.0035    | 0.0161    | 0.0577           |
| 18                    | 12             | 0.0152    | 0.0523    | 0.2101    | 0.0035    | 0.0159    | 0.0575           |
| 20                    | 10             | 0.0151    | 0.0521    | 0.2099    | 0.0034    | 0.0157    | 0.0572           |
| 22                    | 8              | 0.0149    | 0.0519    | 0.2097    | 0.0034    | 0.0155    | 0.0570           |
| 24                    | 6              | 0.0148    | 0.0517    | 0.2095    | 0.0033    | 0.0153    | 0.0568           |
| 26                    | $\overline{4}$ | 0.0146    | 0.0515    | 0.2093    | 0.0033    | 0.0151    | 0.0566           |
| 28                    | $\overline{2}$ | 0.0145    | 0.0513    | 0.2092    | 0.0032    | 0.0150    | 0.0564           |

Οι θεωρητικές τιµές για την πιθανότητα απώλειας κλήσεων µε βάση τον τύπο 4.10 είναι:

**Πίνακας 7.18 Θεωρητικές πιθανότητες απώλειας για το παράδειγµα 7.3.1**

Η απόλυτη τιµή σχετικού σφάλµατος (Error) για τις τρεις κατηγορίες κλήσεων παρουσιάζεται στον πίνακα 7.19

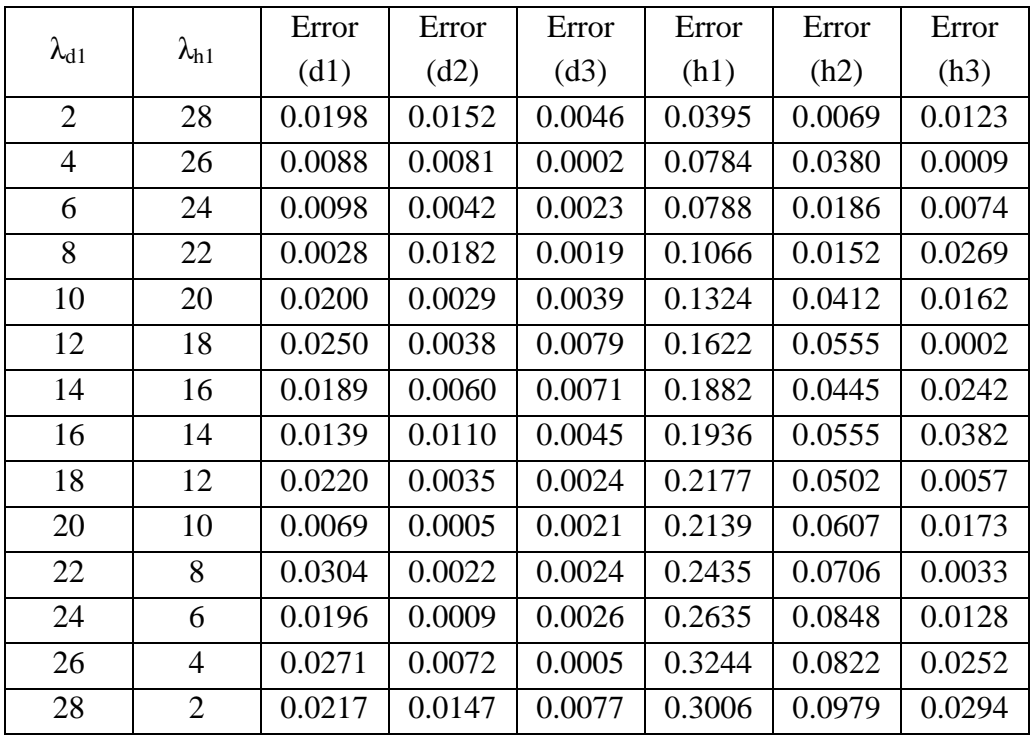

**Πίνακας 7.19 Σχετικό σφάλµα για τις πιθανότητες απώλειας κλήσεων (παράδειγµα 7.3.1)** 

Για να διατηρηθεί σταθερό το συνολικό φορτίο κίνησης αυξάνεται η κίνηση των νέων κλήσεων, και ταυτόχρονα µειώνεται η κίνηση κλήσεων που προέρχονται από γειτονική κυψέλη. Αυτή η µείωση της κινητότητας πετυχαίνει µικρή µείωση σε όλες τις πιθανότητες απώλειας των κλήσεων.

# **7.3.2.** *Μεταβλητός**ρυθµός άφιξης κλήσεων µεταποµπής*

Στην συνέχεια αυξάνεται ο µέσος ρυθµός άφιξης κλήσεων µεταποµπής για την πρώτη κατηγορία κλήσεων από 2 σε 28 κλήσεις ανά µονάδα χρόνου σύµφωνα µε τον πίνακα 7.4.

Οι τιµές της προσοµοίωσης για τις πιθανότητας απώλειας κλήσεων είναι (διαγράµµατα 7.22 -7.24)

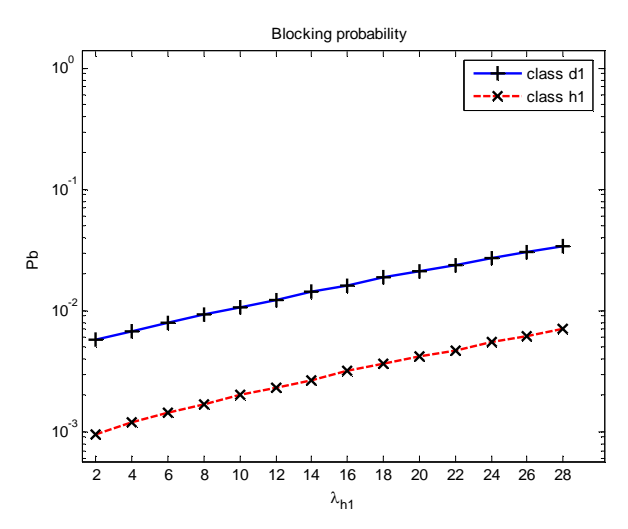

**∆ιάγραµµα 7.22 Πιθανότητα απώλειας κλήσεων 1ης κατηγορίας (παράδειγµα 7.3.2)**

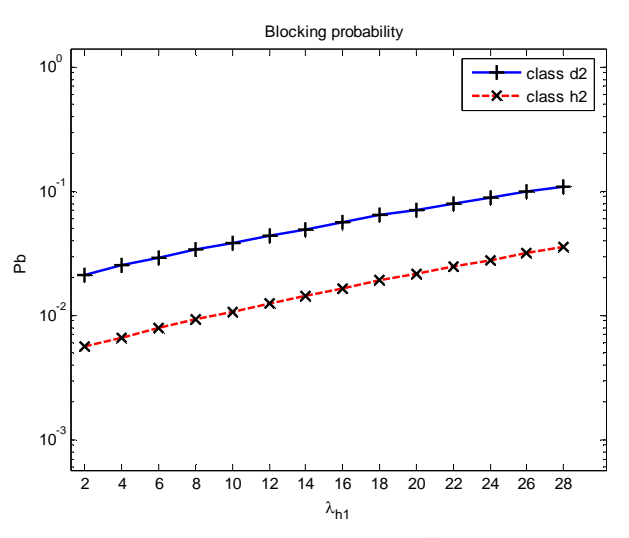

**∆ιάγραµµα 7.23 Πιθανότητα απώλειας κλήσεων 2ης κατηγορίας (παράδειγµα 7.3.2)**

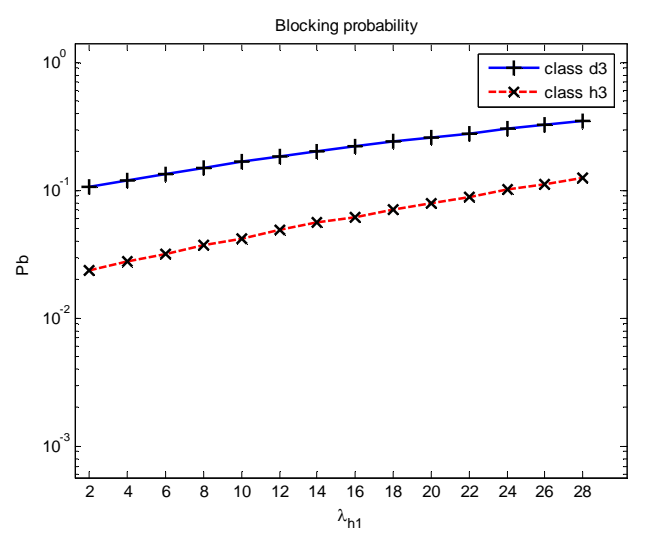

**∆ιάγραµµα 7.24 Πιθανότητα απώλειας κλήσεων 3ης κατηγορίας (παράδειγµα 7.3.2)**

Οι θεωρητικές τιµές για την πιθανότητα απώλειας κλήσεων µε βάση τον τύπο 4.8 είναι:

| $\lambda_{h1}$ | $Pb_{d1}$ | $Pb_{d2}$ | $Pb_{d3}$ | $Pb_{h1}$ | $Pb_{h2}$ | $Pb_{h3}$ |
|----------------|-----------|-----------|-----------|-----------|-----------|-----------|
| $\overline{2}$ | 0.0058    | 0.0215    | 0.1075    | 0.0013    | 0.0061    | 0.0230    |
| 4              | 0.0069    | 0.0250    | 0.1207    | 0.0015    | 0.0071    | 0.0268    |
| 6              | 0.0080    | 0.0289    | 0.1349    | 0.0018    | 0.0083    | 0.0312    |
| 8              | 0.0093    | 0.0332    | 0.1501    | 0.0021    | 0.0097    | 0.0360    |
| 10             | 0.0108    | 0.0381    | 0.1662    | 0.0024    | 0.0113    | 0.0415    |
| 12             | 0.0125    | 0.0435    | 0.1833    | 0.0028    | 0.0131    | 0.0475    |
| 14             | 0.0144    | 0.0494    | 0.2011    | 0.0033    | 0.0151    | 0.0542    |
| 16             | 0.0165    | 0.0559    | 0.2198    | 0.0038    | 0.0173    | 0.0616    |
| 18             | 0.0188    | 0.0630    | 0.2392    | 0.0043    | 0.0198    | 0.0697    |
| 20             | 0.0214    | 0.0707    | 0.2593    | 0.0050    | 0.0225    | 0.0785    |
| 22             | 0.0242    | 0.0790    | 0.2800    | 0.0057    | 0.0255    | 0.0881    |
| 24             | 0.0273    | 0.0880    | 0.3011    | 0.0064    | 0.0288    | 0.0986    |
| 26             | 0.0306    | 0.0976    | 0.3226    | 0.0073    | 0.0325    | 0.1098    |
| 28             | 0.0343    | 0.1079    | 0.3445    | 0.0082    | 0.0364    | 0.1218    |

**Πίνακας 7.20 Θεωρητικές πιθανότητες απώλειας για το παράδειγµα 7.3.2**

Η απόλυτη τιµή σχετικού σφάλµατος (Error) για τις τρεις κατηγορίες κλήσεων παρουσιάζεται στον πίνακα 7.21

| $\lambda_{h1}$ | Error $(d1)$ | Error $(d2)$ | Error $(d3)$ | Error $(h1)$ | Error $(h2)$ | Error $(h3)$ |
|----------------|--------------|--------------|--------------|--------------|--------------|--------------|
| 2              | 0.0180       | 0.0078       | 0.0082       | 0.2583       | 0.0761       | 0.0273       |
| 4              | 0.0191       | 0.0074       | 0.0074       | 0.2125       | 0.0802       | 0.0311       |
| 6              | 0.0127       | 0.0069       | 0.0004       | 0.2025       | 0.0580       | 0.0312       |
| 8              | 0.0012       | 0.0291       | 0.0052       | 0.2021       | 0.0361       | 0.0262       |
| 10             | 0.0114       | 0.0088       | 0.0072       | 0.1793       | 0.0601       | 0.0161       |
| 12             | 0.0173       | 0.0029       | 0.0023       | 0.1793       | 0.0543       | 0.0270       |
| 14             | 0.0066       | 0.0044       | 0.0015       | 0.1847       | 0.0593       | 0.0297       |
| 16             | 0.0148       | 0.0056       | 0.0035       | 0.1612       | 0.0463       | 0.0075       |
| 18             | 0.0030       | 0.0135       | 0.0004       | 0.1546       | 0.0329       | 0.0239       |
| 20             | 0.0153       | 0.0071       | 0.0021       | 0.1581       | 0.0460       | 0.0154       |
| 22             | 0.0197       | 0.0037       | 0.0017       | 0.1736       | 0.0372       | 0.0138       |
| 24             | 0.0070       | 0.0045       | 0.0007       | 0.1491       | 0.0463       | 0.0215       |
| 26             | 0.0126       | 0.0097       | 0.0017       | 0.1507       | 0.0298       | 0.0178       |
| 28             | 0.0033       | 0.0128       | 0.0039       | 0.1289       | 0.0312       | 0.0197       |

**Πίνακας 7.21 Σχετικό σφάλµα για τις πιθανότητες απώλειας κλήσεων (παράδειγµα 7.3.2)** 

Η αύξηση του ρυθµού των κλήσεων µεταποµπής δηµιουργεί οµοιόµορφη αύξηση στις πιθανότητες απώλειας κλήσεων σε όλες τις κατηγορίες.

# **7.3.3.** *Μεταβλητός**ρυθµός άφιξης νέων κλήσεων*

Στο παρακάτω παράδειγµα µεταβάλλεται ο ρυθµός άφιξης των νέων κλήσεων για την πρώτη κατηγορία κλήσεων από 2 σε 28 κλήσεις ανά µονάδα χρόνου σύµφωνα µε τον πίνακα7.5.

Οι τιµές που προκύπτουν από το πρόγραµµα προσοµοίωσης για τις πιθανότητες απώλειας κλήσεων είναι: ( διαγράµµατα 7.25 – 7.27)

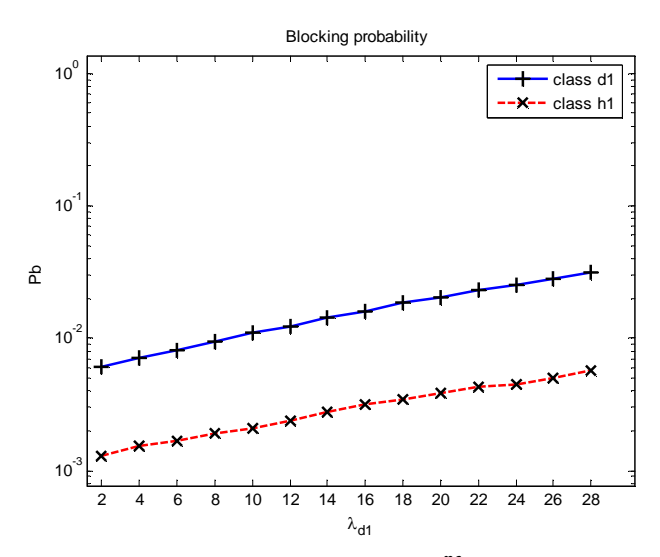

**∆ιάγραµµα 7.25 Πιθανότητα απώλειας κλήσεων 1ης κατηγορίας (παράδειγµα 7.3.3)**

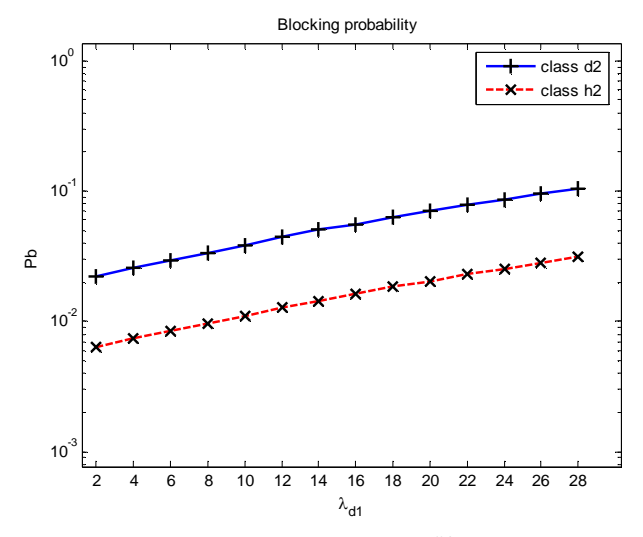

**∆ιάγραµµα 7.26 Πιθανότητα απώλειας κλήσεων 2ης κατηγορίας (παράδειγµα 7.3.3)**

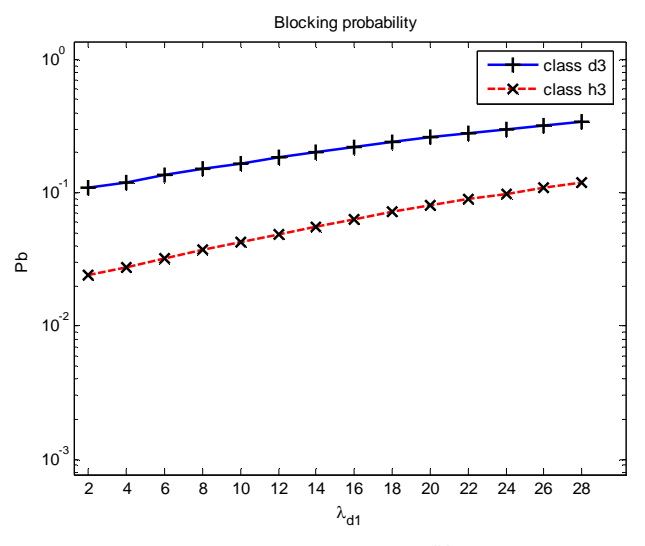

**∆ιάγραµµα 7.27 Πιθανότητα απώλειας κλήσεων 3ης κατηγορίας (παράδειγµα 7.3.3)**

| $\lambda_{\text{d}1}$ | $Pb_{d1}$ | $PB_{d2}$ | $Pb_{d3}$ | Pb <sub>h1</sub> | $Pb_{h2}$ | $Pb_{h3}$ |
|-----------------------|-----------|-----------|-----------|------------------|-----------|-----------|
| $\overline{2}$        | 0.0062    | 0.0220    | 0.1081    | 0.0014           | 0.0065    | 0.0236    |
| $\overline{4}$        | 0.0072    | 0.0255    | 0.1213    | 0.0016           | 0.0076    | 0.0274    |
| 6                     | 0.0084    | 0.0294    | 0.1354    | 0.0019           | 0.0088    | 0.0317    |
| 8                     | 0.0097    | 0.0337    | 0.1506    | 0.0022           | 0.0101    | 0.0365    |
| 10                    | 0.0111    | 0.0385    | 0.1666    | 0.0025           | 0.0116    | 0.0419    |
| 12                    | 0.0127    | 0.0437    | 0.1835    | 0.0029           | 0.0133    | 0.0478    |
| 14                    | 0.0145    | 0.0495    | 0.2012    | 0.0033           | 0.0152    | 0.0543    |
| 16                    | 0.0164    | 0.0558    | 0.2197    | 0.0038           | 0.0172    | 0.0615    |
| 18                    | 0.0185    | 0.0626    | 0.2389    | 0.0043           | 0.0194    | 0.0693    |
| 20                    | 0.0208    | 0.0700    | 0.2587    | 0.0048           | 0.0218    | 0.0777    |
| 22                    | 0.0234    | 0.0779    | 0.2789    | 0.0054           | 0.0244    | 0.0869    |
| 24                    | 0.0261    | 0.0863    | 0.2997    | 0.0060           | 0.0273    | 0.0967    |
| 26                    | 0.0290    | 0.0953    | 0.3207    | 0.0067           | 0.0303    | 0.1073    |
| 28                    | 0.0321    | 0.1049    | 0.3420    | 0.0074           | 0.0335    | 0.1185    |

Οι θεωρητικές τιµές για την πιθανότητα απώλειας κλήσεων µε βάση τον τύπο 4.8 είναι (πίνακας 7.22):

**Πίνακας 7.22 Θεωρητικές πιθανότητες απώλειας για το παράδειγµα 7.3.3**

Η απόλυτη τιµή σχετικού σφάλµατος (Error) για τις τρεις κατηγορίες κλήσεων παρουσιάζεται στον πίνακα 7.23

|                         | Error  | Error  | Error  | Error  | Error  | Error  |
|-------------------------|--------|--------|--------|--------|--------|--------|
| $\lambda_{\mathrm{d}1}$ | (d1)   | (d2)   | (d3)   | (h1)   | (h2)   | (h3)   |
| $\overline{2}$          | 0.0118 | 0.0127 | 0.0021 | 0.0812 | 0.0280 | 0.0308 |
| $\overline{4}$          | 0.0210 | 0.0033 | 0.0072 | 0.0643 | 0.0183 | 0.0107 |
| 6                       | 0.0366 | 0.0039 | 0.0026 | 0.1120 | 0.0431 | 0.0116 |
| 8                       | 0.0245 | 0.0061 | 0.0023 | 0.1382 | 0.0420 | 0.0258 |
| 10                      | 0.0148 | 0.0022 | 0.0023 | 0.1699 | 0.0604 | 0.0164 |
| 12                      | 0.0267 | 0.0126 | 0.0029 | 0.1824 | 0.0461 | 0.0069 |
| 14                      | 0.0127 | 0.0206 | 0.0007 | 0.1621 | 0.0496 | 0.0240 |
| 16                      | 0.0178 | 0.0030 | 0.0032 | 0.1637 | 0.0488 | 0.0183 |
| 18                      | 0.0010 | 0.0123 | 0.0059 | 0.1855 | 0.0414 | 0.0343 |
| 20                      | 0.0227 | 0.0043 | 0.0034 | 0.1976 | 0.0697 | 0.0252 |
| 22                      | 0.0026 | 0.0046 | 0.0036 | 0.2080 | 0.0520 | 0.0279 |
| 24                      | 0.0214 | 0.0056 | 0.0039 | 0.2456 | 0.0763 | 0.0191 |
| 26                      | 0.0275 | 0.0053 | 0.0006 | 0.2468 | 0.0721 | 0.0262 |
| 28                      | 0.0191 | 0.0022 | 0.0013 | 0.2397 | 0.0653 | 0.0107 |

**Πίνακας 7.23 Σχετικό σφάλµα για τις πιθανότητες απώλειας κλήσεων (παράδειγµα 7.3.3)** 

Η µεταβολή του ρυθµού άφιξης νέων κλήσεων επηρεάζει τις πιθανότητες απώλειας κλήσεων για τις κλήσεις όλων των κατηγοριών.

#### **7.3.4.** *Μεταβολή των δεσµευµένων καναλιών*

Ακολουθούν µετρήσεις για την µεταβολή των δεσµευµένων καναλιών για τις απευθείας κλήσεις κατηγορίας 1 (d1). Η µεταβολή γίνεται από 1 έως 10 κανάλια. Οι πειραµατικές πιθανότητες απώλειας δίνονται στα διαγράµµατα που ακολουθούν.

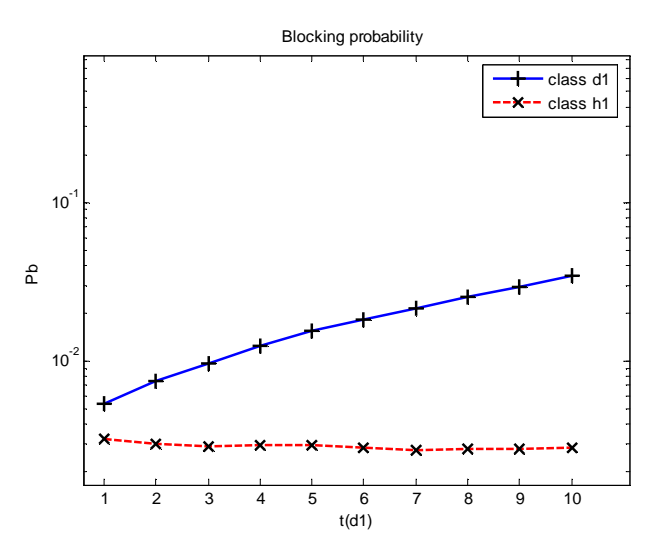

**∆ιάγραµµα 7.28 Πιθανότητα απώλειας κλήσεων 1ης κατηγορίας (παράδειγµα 7.3.4)**

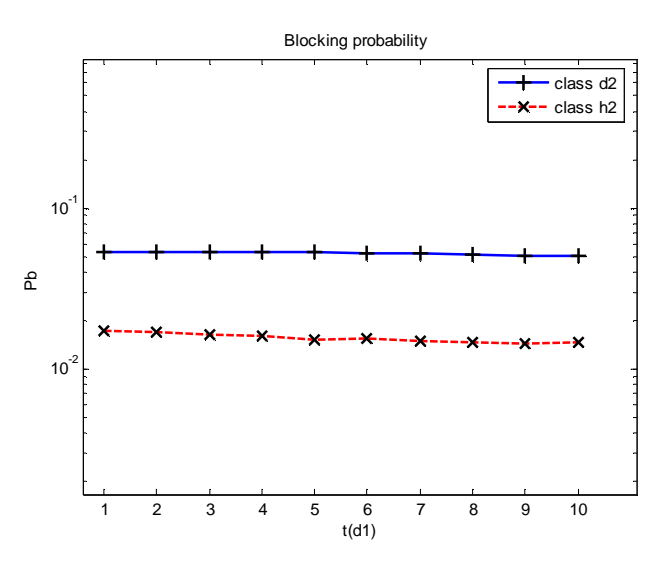

**∆ιάγραµµα 7.29 Πιθανότητα απώλειας κλήσεων 2ης κατηγορίας (παράδειγµα 7.3.4)**

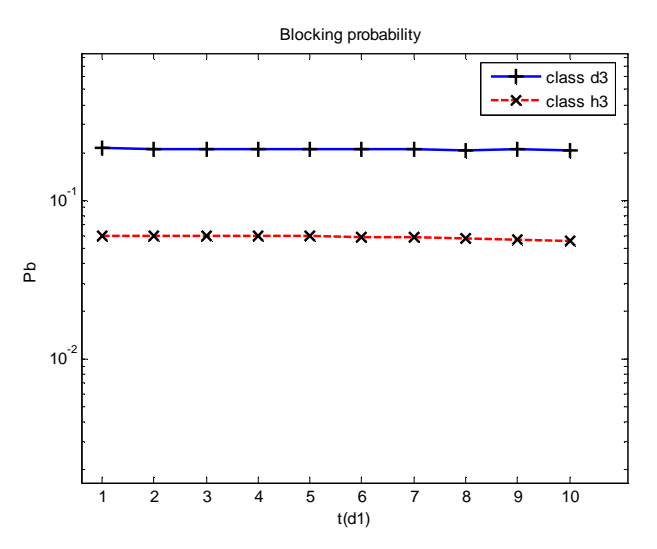

**∆ιάγραµµα 7.30 Πιθανότητα απώλειας κλήσεων 3ης κατηγορίας (παράδειγµα 7.3.4)**

Οι θεωρητικές τιµές για την πιθανότητα απώλειας κλήσεων µε βάση τον τύπο 4.10 είναι:

| $Pb_{d1}$ | $Pb_{d2}$ | $Pb_{d3}$ | $Pb_{h1}$ | $Pb_{h2}$ | Pb <sub>h3</sub> |
|-----------|-----------|-----------|-----------|-----------|------------------|
| 0.0058    | 0.0540    | 0.2117    | 0.0037    | 0.0174    | 0.0594           |
| 0.0079    | 0.0537    | 0.2115    | 0.0036    | 0.0171    | 0.0591           |
| 0.0102    | 0.0533    | 0.2112    | 0.0036    | 0.0167    | 0.0587           |
| 0.0127    | 0.0529    | 0.2108    | 0.0036    | 0.0163    | 0.0583           |
| 0.0154    | 0.0526    | 0.2104    | 0.0035    | 0.0162    | 0.0578           |
| 0.0183    | 0.0522    | 0.2099    | 0.0035    | 0.0160    | 0.0572           |
| 0.0215    | 0.0518    | 0.2093    | 0.0035    | 0.0159    | 0.0565           |
| 0.0250    | 0.0514    | 0.2087    | 0.0035    | 0.0158    | 0.0558           |
| 0.0292    | 0.0509    | 0.2079    | 0.0035    | 0.0157    | 0.0549           |
| 0.0336    | 0.0504    | 0.2071    | 0.0035    | 0.0157    | 0.0538           |
|           |           |           |           |           |                  |

**Πίνακας 7.24 Θεωρητικές πιθανότητες απώλειας για το παράδειγµα 7.3.4**

Η απόλυτη τιµή του σφάλµατος είναι:

| t(d1)          | Error  | Error  | Error  | Error  | Error  | Error  |
|----------------|--------|--------|--------|--------|--------|--------|
|                | (d1)   | (d2)   | (d3)   | (h1)   | (h2)   | (h3)   |
| $\mathbf{1}$   | 0.0675 | 0.0030 | 0.0008 | 0.1185 | 0.0112 | 0.0102 |
| $\overline{2}$ | 0.0640 | 0.0021 | 0.0036 | 0.1660 | 0.0188 | 0.0078 |
| 3              | 0.0580 | 0.0088 | 0.0007 | 0.2060 | 0.0190 | 0.0182 |
| $\overline{4}$ | 0.0232 | 0.0068 | 0.0003 | 0.1813 | 0.0206 | 0.0134 |
| 5              | 0.0013 | 0.0107 | 0.0002 | 0.1678 | 0.0602 | 0.0357 |
| 6              | 0.0011 | 0.0125 | 0.0062 | 0.1958 | 0.0375 | 0.0301 |
| 7              | 0.0061 | 0.0116 | 0.0030 | 0.2115 | 0.0684 | 0.0330 |
| 8              | 0.0180 | 0.0028 | 0.0050 | 0.2054 | 0.0715 | 0.0272 |
| 9              | 0.0032 | 0.0001 | 0.0023 | 0.2048 | 0.0844 | 0.0243 |
| 10             | 0.0189 | 0.0112 | 0.0016 | 0.1844 | 0.0736 | 0.0274 |

**Πίνακας 7.25 Σχετικό σφάλµα για τις πιθανότητες απώλειας κλήσεων (παράδειγµα 7.3.4)** 

Η αύξηση των δεσµευµένων καναλιών για τις απευθείας κλήσεις κατηγορίας 1 (d1) οδηγεί στην αύξηση της πιθανότητας απώλειας κλήσεων για αυτήν την κατηγορία, και σε µικρή µείωση της πιθανότητας απώλειας κλήσεων για όλες τις άλλες κατηγορίες.

#### **7.3.5.** *Μεταβολή της πιθανότητας δέσµευσης καναλιών*

Όπως και στα προηγούμενα μοντέλα, το 5° παράδειγμα για το μοντέλο ελαστικής δέσµευσης εύρους ζώνης θα είναι η µεταβολή της πιθανότητας δέσµευσης για τις απευθείας κλήσεις της κατηγορίας 1. Η πιθανότητα δέσµευσης θα µεταβληθεί και εδώ σε τιµές 0.1 έως 1

Οι πειραµατικές τιµές για την πιθανότητα µπλοκαρίσµατος είναι:

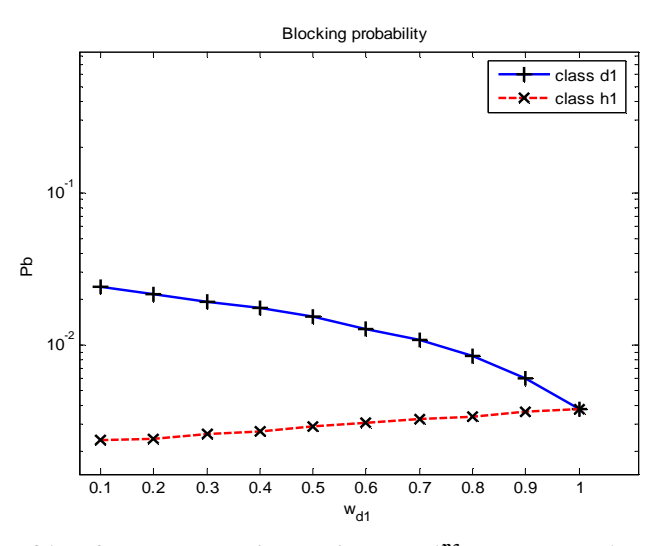

**∆ιάγραµµα 7.31 Πιθανότητα απώλειας κλήσεων 1ης κατηγορίας (παράδειγµα 7.3.5)**

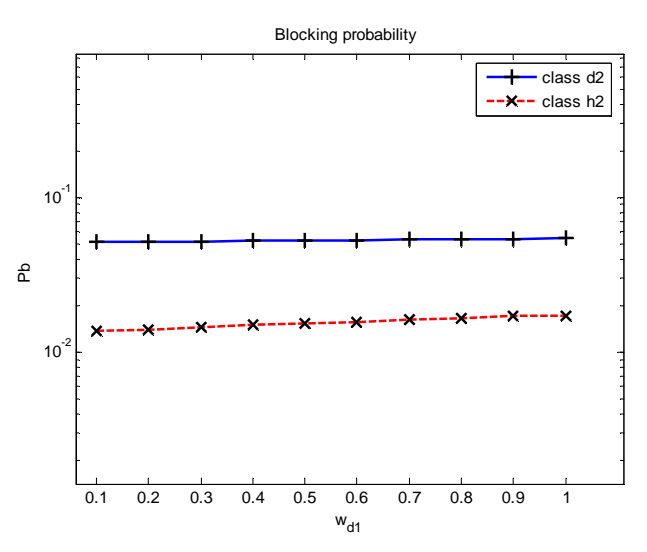

**∆ιάγραµµα 7.32 Πιθανότητα απώλειας κλήσεων 2ης κατηγορίας (παράδειγµα 7.3.5)** 

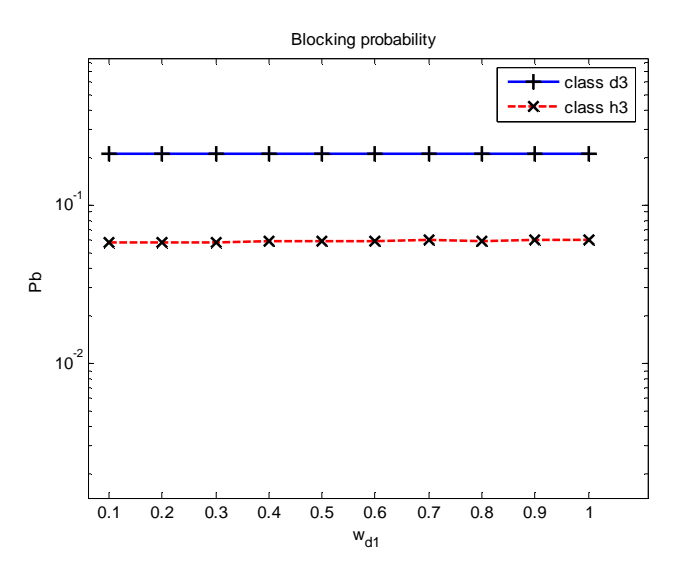

**∆ιάγραµµα 7.33 Πιθανότητα απώλειας κλήσεων 3ης κατηγορίας (παράδειγµα 7.3.5)**

Οι θεωρητικές τιµές για την πιθανότητα απώλειας κλήσεων µε βάση τον τύπο 4.10 είναι:

| W <sub>d1</sub> | $Pb_{d1}$ | $Pb_{d2}$ | $Pb_{d3}$ | $Pb_{h1}$ | $Pb_{h2}$ | $Pb_{h3}$ |
|-----------------|-----------|-----------|-----------|-----------|-----------|-----------|
| 0.1             | 0.0236    | 0.0514    | 0.2092    | 0.0032    | 0.0151    | 0.0565    |
| 0.2             | 0.0217    | 0.0517    | 0.2095    | 0.0033    | 0.0153    | 0.0568    |
| 0.3             | 0.0196    | 0.0520    | 0.2098    | 0.0034    | 0.0156    | 0.0571    |
| 0.4             | 0.0175    | 0.0523    | 0.2101    | 0.0035    | 0.0159    | 0.0575    |
| 0.5             | 0.0154    | 0.0526    | 0.2104    | 0.0035    | 0.0162    | 0.0578    |
| 0.6             | 0.0132    | 0.0529    | 0.2107    | 0.0036    | 0.0164    | 0.0582    |
| 0.7             | 0.0110    | 0.0532    | 0.2110    | 0.0037    | 0.0167    | 0.0585    |
| 0.8             | 0.0087    | 0.0536    | 0.2113    | 0.0038    | 0.0171    | 0.0589    |
| 0.9             | 0.0063    | 0.0539    | 0.2116    | 0.0038    | 0.0174    | 0.0593    |
| $\mathbf{1}$    | 0.0039    | 0.0543    | 0.2119    | 0.0039    | 0.0177    | 0.0597    |
|                 |           |           |           |           |           |           |

**Πίνακας 7.26 Θεωρητικές πιθανότητες απώλειας για το παράδειγµα 7.3.5**

Η απόλυτη τιµή του σφάλµατος (Error) είναι:

| $W_{d1}$ | Error  | Error  | Error  | Error  | Error  | Error  |
|----------|--------|--------|--------|--------|--------|--------|
|          | (d1)   | (d2)   | (d3)   | (h1)   | (h2)   | (h3)   |
| 0.1      | 0.0156 | 0.0032 | 0.0001 | 0.2733 | 0.0970 | 0.0332 |
| 0.2      | 0.0026 | 0.0003 | 0.0016 | 0.2704 | 0.0856 | 0.0168 |
| 0.3      | 0.0117 | 0.0017 | 0.0068 | 0.2290 | 0.0698 | 0.0191 |
| 0.4      | 0.0063 | 0.0111 | 0.0009 | 0.2220 | 0.0456 | 0.0341 |
| 0.5      | 0.0118 | 0.0133 | 0.0014 | 0.1696 | 0.0519 | 0.0236 |
| 0.6      | 0.0310 | 0.0069 | 0.0003 | 0.1463 | 0.0417 | 0.0100 |
| 0.7      | 0.0185 | 0.0023 | 0.0001 | 0.1175 | 0.0238 | 0.0250 |
| 0.8      | 0.0306 | 0.0062 | 0.0022 | 0.1073 | 0.0273 | 0.0040 |
| 0.9      | 0.0420 | 0.0066 | 0.0017 | 0.0599 | 0.0067 | 0.0139 |
| 1        | 0.0379 | 0.0088 | 0.0016 | 0.0404 | 0.0304 | 0.0089 |

**Πίνακας 7.27 Σχετικό σφάλµα για τις πιθανότητες απώλειας κλήσεων (παράδειγµα 7.3.5)** 

Όσο αυξάνεται το ποσοστό w<sub>d1</sub>, τόσο η δέσμευση εύρους ζώνης συμβάλει λιγότερο στο σύστηµα. Για την περίπτωση που το wd1 γίνει 1, τότε η δέσµευση εύρους ζώνης δεν έχει ισχύ: Στο σημείο αυτό (διάγραμμα 7.31 σημείο w<sub>d1</sub>=1) η πιθανότητα απώλειας νέων κλήσεων κατηγορίας 1 είναι ίση µε την πιθανότητα ξαφνικής απώλειας ενεργών κλήσεων της ίδιας κατηγορίας.

## **7.4.** *Ελαστική δέσµευση εύρους ζώνης µε κριτήριο τα κανάλια που καταλαµβάνει η κάθε κατηγορία κλήσεων*

#### **7.4.1.** *Σταθερός ρυθµός άφιξης κλήσεων*

Για την εφαρµογή του συστήµατος ελαστικής δέσµευσης εύρους ζώνης µε κριτήριο τα κανάλια που καταλαµβάνει κάθε κατηγορία κλήσεων θα δεσµευτούν περισσότερα κανάλια για τις κλήσεις µεταποµπής, έτσι ώστε να επιτευχθούν εµφανείς µεταβολές στις πιθανότητες απώλειας κλήσεων. Επιλέγουμε τις τιμές Τ<sub>d</sub> =(95 89 95). Οι πιθανότητες w<sub>di</sub> είναι w<sub>d</sub>=(0.4 0.4 0.4)

Όπως και παραπάνω, θα µεταβληθεί ο ρυθµός άφιξης των νέων φωνητικών κλήσεων (λd1) και των φωνητικών κλήσεων µεταποµπής (*λh1*) έτσι ώστε, το συνολικό φορτίο κίνησης να παραμείνει σταθερό (α = Σταθερό  $\rightarrow \lambda_1 = \lambda_{h1} + \lambda_{d1}$ ). Οι τιμές εισόδου στο πρόγραµµα προσοµοίωσης είναι ίδιες µε αυτές του πίνακα 7.3

Οι πειραµατικές πιθανότητες απώλειας παρουσιάζονται στα παρακάτω διαγράµµατα:

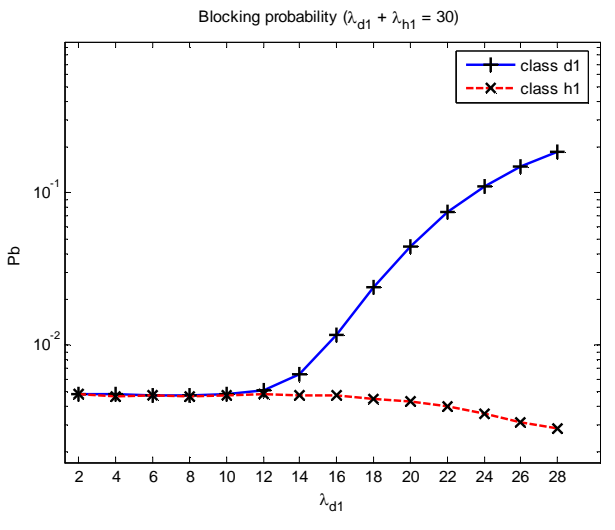

**∆ιάγραµµα 7.34 Πιθανότητα απώλειας κλήσεων 1ης κατηγορίας (παράδειγµα 7.4.1)** 

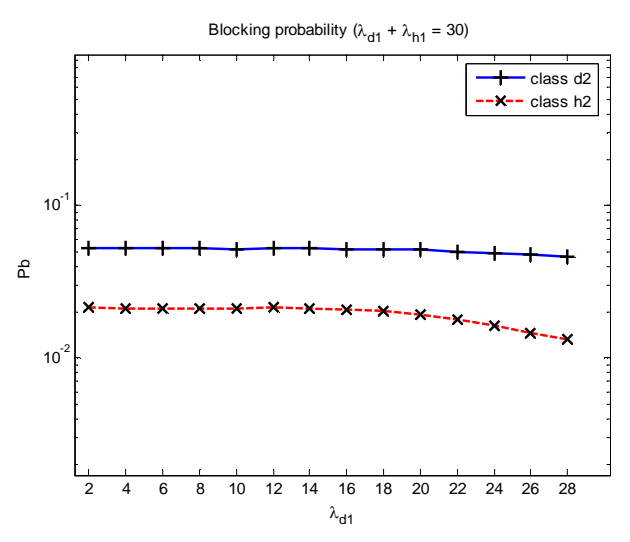

**∆ιάγραµµα 7.35 Πιθανότητα απώλειας κλήσεων 2ης κατηγορίας (παράδειγµα 7.4.1)** 

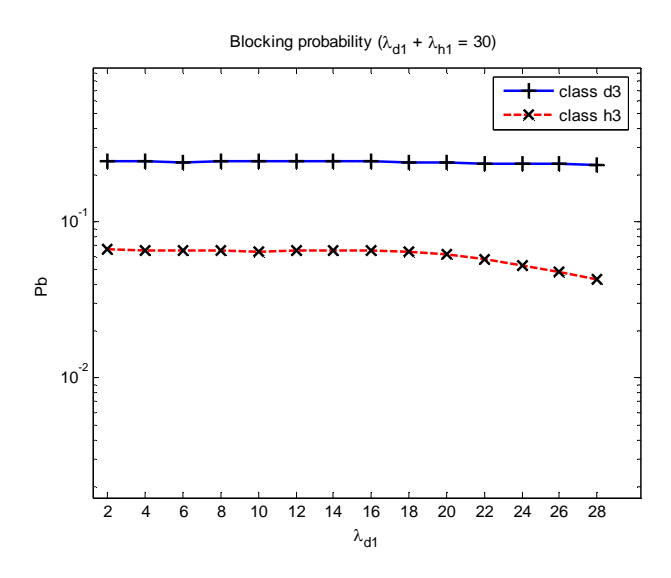

**∆ιάγραµµα 7.36 Πιθανότητα απώλειας κλήσεων 3ης κατηγορίας (παράδειγµα 7.4.1)** 

Οι θεωρητικές τιµές για την πιθανότητα απώλειας κλήσεων µε βάση τον τύπο 4.20 είναι:

| $\lambda_{\text{d}1}$ | $\lambda_{h1}$ | $Pb_{d1}$ | $Pb_{d2}$ | $Pb_{d3}$ | $Pb_{h1}$ | $Pb_{h2}$ | Pb <sub>h3</sub> |
|-----------------------|----------------|-----------|-----------|-----------|-----------|-----------|------------------|
| 2                     | 28             | 0.0047    | 0.0523    | 0.2435    | 0.0047    | 0.0210    | 0.0661           |
| $\overline{4}$        | 26             | 0.0047    | 0.0523    | 0.2435    | 0.0047    | 0.0210    | 0.0661           |
| 6                     | 24             | 0.0047    | 0.0523    | 0.2435    | 0.0047    | 0.0210    | 0.0661           |
| 8                     | 22             | 0.0047    | 0.0523    | 0.2435    | 0.0047    | 0.0210    | 0.0661           |
| 10                    | 20             | 0.0047    | 0.0523    | 0.2435    | 0.0047    | 0.0210    | 0.0661           |
| 12                    | 18             | 0.0049    | 0.0523    | 0.2435    | 0.0047    | 0.0210    | 0.0661           |
| 14                    | 16             | 0.0064    | 0.0523    | 0.2434    | 0.0047    | 0.0210    | 0.0659           |
| 16                    | 14             | 0.0115    | 0.0521    | 0.2432    | 0.0046    | 0.0208    | 0.0654           |
| 18                    | 12             | 0.0238    | 0.0517    | 0.2425    | 0.0045    | 0.0203    | 0.0640           |
| 20                    | 10             | 0.0450    | 0.0510    | 0.2412    | 0.0043    | 0.0194    | 0.0614           |
| 22                    | 8              | 0.0746    | 0.0500    | 0.2394    | 0.0040    | 0.0181    | 0.0576           |
| 24                    | 6              | 0.1098    | 0.0488    | 0.2371    | 0.0036    | 0.0165    | 0.0529           |
| 26                    | 4              | 0.1477    | 0.0474    | 0.2347    | 0.0032    | 0.0147    | 0.0476           |
| 28                    | $\overline{2}$ | 0.1859    | 0.0460    | 0.2322    | 0.0028    | 0.0129    | 0.0422           |

**Πίνακας 7.28 Θεωρητικές πιθανότητες απώλειας για το παράδειγµα 7.4.1**

Η απόλυτη τιµή σχετικού σφάλµατος (Error) για τις τρεις κατηγορίες κλήσεων παρουσιάζεται στον πίνακα 7.29

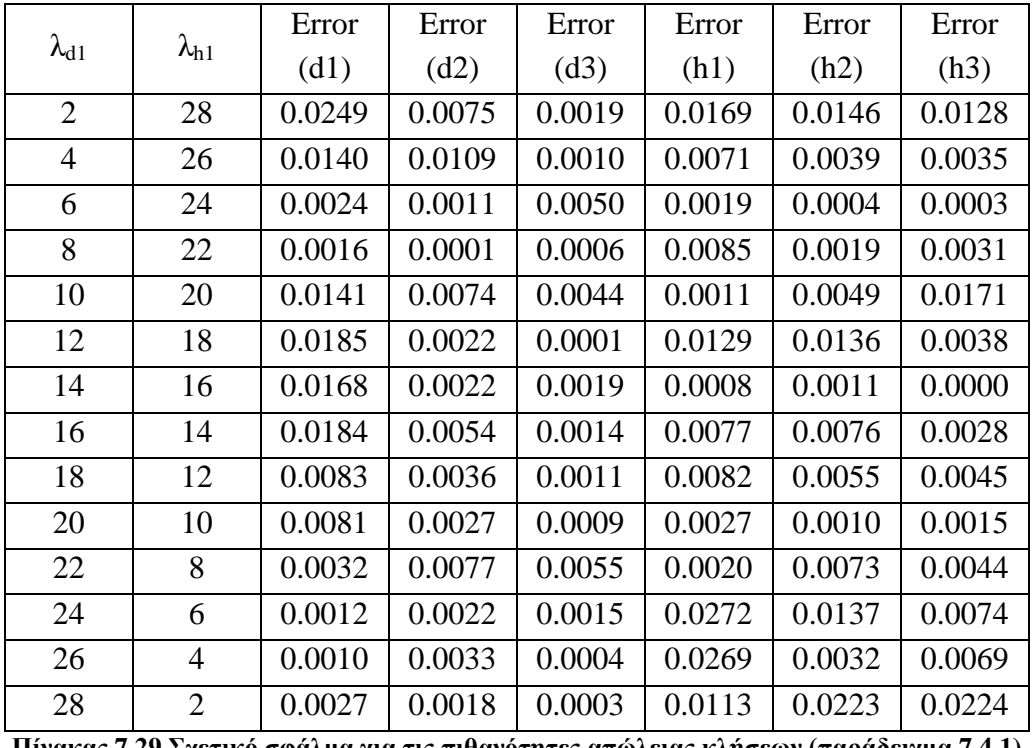

**Πίνακας 7.29 Σχετικό σφάλµα για τις πιθανότητες απώλειας κλήσεων (παράδειγµα 7.4.1)** 

Για να διατηρηθεί σταθερό το συνολικό φορτίο κίνησης αυξάνεται η κίνηση των νέων κλήσεων, και ταυτόχρονα µειώνεται η κίνηση κλήσεων που προέρχονται από
γειτονική κυψέλη. Αυτή η μείωση της κινητότητας στην 1<sup>η</sup> κατηγορία κλήσεων οδηγεί σε µικρή µείωση των ποσοστών απώλειας στις υπόλοιπες κατηγορίες κίνησης (2 και 3)

Για την πρώτη κατηγορία κλήσεων η αύξηση της κινητότητας , οδηγεί σε σύγκλιση των ποσοστών απώλειας κλήσεων, τα οποία παραµένουν σταθερά, τόσο για τις ενεργές, όσο και για τις νέες κλήσεις.

Αντίθετα η µείωση της κινητότητας οδηγεί σε διαφοροποίηση των ποσοστών απώλειας κλήσεων για την πρώτη κατηγορία κλήσεων. Το ποσοστό απώλειας για τις απευθείας κλήσεις αυξάνεται έτσι ώστε να διατηρηθεί σε χαµηλά επίπεδα το ποσοστό απώλειας για τις κλήσεις µεταποµπής. Εδώ είναι και το µεγάλο πλεονέκτηµα της µεθόδου αυτής.

### **7.4.2.** *Μεταβλητός**ρυθµός άφιξης κλήσεων µεταποµπής*

Στην συνέχεια αυξάνουµε τον µέσο ρυθµό άφιξης κλήσεων µεταποµπής για την πρώτη κατηγορία κλήσεων από 2 σε 28 κλήσεις ανά µονάδα χρόνου σύµφωνα µε τον πίνακα 7.4

Οι πειραµατικές τιµές για τις πιθανότητες απώλειας κλήσεων παρουσιάζονται στα διαγράµµατα 7.37 – 7.39

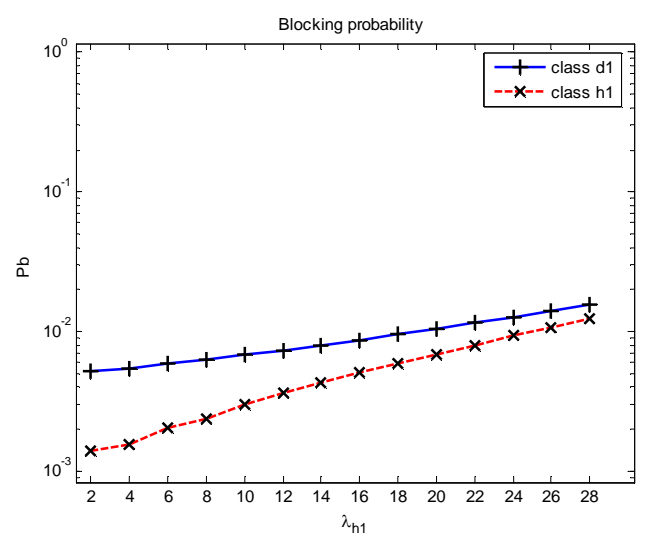

**∆ιάγραµµα 7.37 Πιθανότητα απώλειας κλήσεων 1ης κατηγορίας (παράδειγµα 7.4.2)**

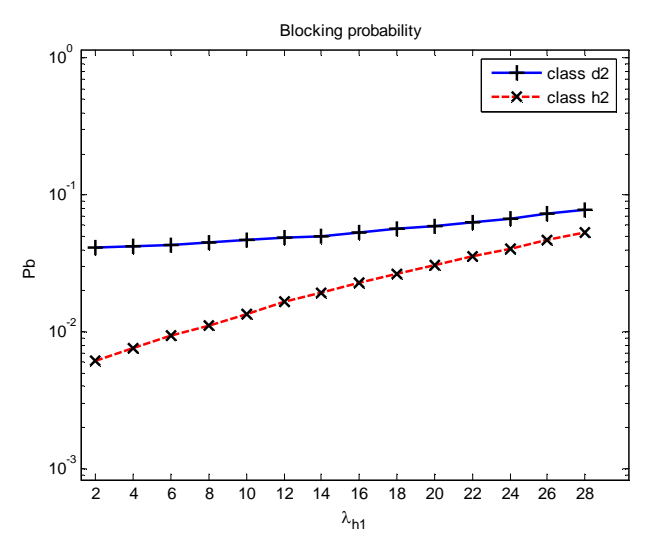

**∆ιάγραµµα 7.38 Πιθανότητα απώλειας κλήσεων 2ης κατηγορίας (παράδειγµα 7.4.2)**

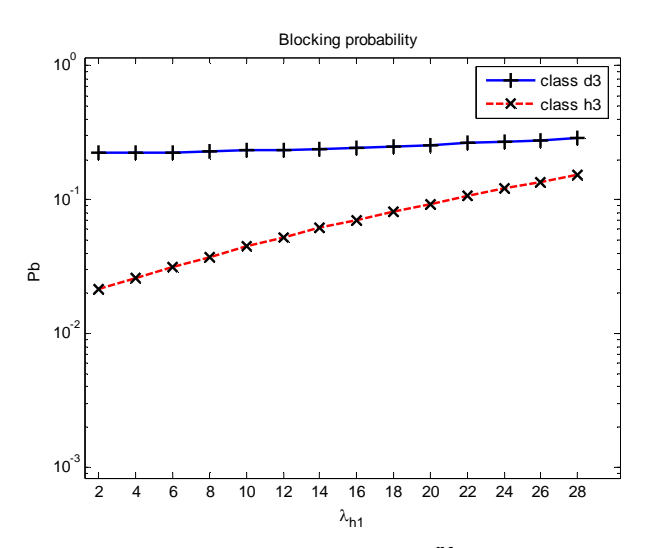

**∆ιάγραµµα 7.39 Πιθανότητα απώλειας κλήσεων 3ης κατηγορίας (παράδειγµα 7.4.2)**

Οι θεωρητικές τιµές για την πιθανότητα απώλειας κλήσεων µε βάση τον τύπο 4.20 είναι:

|        | $Pb_{d2}$ | $Pb_{d3}$ | $Pb_{h1}$ | $Pb_{h2}$ | $Pb_{h3}$ |
|--------|-----------|-----------|-----------|-----------|-----------|
| 0.0051 | 0.0412    | 0.2230    | 0.0013    | 0.0063    | 0.0215    |
| 0.0054 | 0.0422    | 0.2250    | 0.0017    | 0.0077    | 0.0260    |
| 0.0058 | 0.0434    | 0.2273    | 0.0020    | 0.0094    | 0.0312    |
| 0.0062 | 0.0449    | 0.2300    | 0.0025    | 0.0113    | 0.0373    |
| 0.0067 | 0.0466    | 0.2332    | 0.0030    | 0.0136    | 0.0442    |
| 0.0072 | 0.0486    | 0.2368    | 0.0036    | 0.0162    | 0.0521    |
| 0.0079 | 0.0510    | 0.2410    | 0.0043    | 0.0193    | 0.0609    |
| 0.0086 | 0.0536    | 0.2458    | 0.0051    | 0.0227    | 0.0708    |
| 0.0095 | 0.0566    | 0.2512    | 0.0060    | 0.0266    | 0.0818    |
| 0.0104 | 0.0601    | 0.2572    | 0.0070    | 0.0309    | 0.0939    |
| 0.0115 | 0.0639    | 0.2640    | 0.0081    | 0.0357    | 0.1070    |
| 0.0127 | 0.0682    | 0.2714    | 0.0094    | 0.0410    | 0.1213    |
| 0.0141 | 0.0729    | 0.2797    | 0.0108    | 0.0469    | 0.1367    |
| 0.0155 | 0.0782    | 0.2887    | 0.0123    | 0.0532    | 0.1531    |
|        | $Pb_{d1}$ |           |           |           |           |

**Πίνακας 7.30 Θεωρητικές πιθανότητες απώλειας για το παράδειγµα 7.4.2**

Η απόλυτη τιµή σχετικού σφάλµατος (Error) για τις τρεις κατηγορίες κλήσεων παρουσιάζεται στον πίνακα 7.31

|                | Error  | Error  | Error  | Error  | Error  | Error  |
|----------------|--------|--------|--------|--------|--------|--------|
| $\lambda_{h1}$ | (d1)   | (d2)   | (d3)   | (h1)   | (h2)   | (h3)   |
| $\overline{2}$ | 0.0058 | 0.0037 | 0.0002 | 0.0345 | 0.0081 | 0.0009 |
| $\overline{4}$ | 0.0064 | 0.0012 | 0.0003 | 0.0588 | 0.0108 | 0.0087 |
| 6              | 0.0239 | 0.0040 | 0.0030 | 0.0032 | 0.0045 | 0.0013 |
| 8              | 0.0148 | 0.0015 | 0.0038 | 0.0438 | 0.0160 | 0.0097 |
| 10             | 0.0210 | 0.0007 | 0.0007 | 0.0053 | 0.0006 | 0.0103 |
| 12             | 0.0068 | 0.0066 | 0.0034 | 0.0154 | 0.0160 | 0.0096 |
| 14             | 0.0109 | 0.0081 | 0.0037 | 0.0151 | 0.0074 | 0.0055 |
| 16             | 0.0045 | 0.0071 | 0.0034 | 0.0093 | 0.0132 | 0.0018 |
| 18             | 0.0053 | 0.0047 | 0.0031 | 0.0088 | 0.0029 | 0.0059 |
| 20             | 0.0021 | 0.0075 | 0.0035 | 0.0106 | 0.0100 | 0.0102 |
| 22             | 0.0096 | 0.0036 | 0.0011 | 0.0130 | 0.0062 | 0.0015 |
| 24             | 0.0001 | 0.0052 | 0.0045 | 0.0026 | 0.0104 | 0.0003 |
| 26             | 0.0072 | 0.0066 | 0.0001 | 0.0022 | 0.0053 | 0.0019 |
| 28             | 0.0104 | 0.0003 | 0.0029 | 0.0030 | 0.0057 | 0.0023 |

**Πίνακας 7.31 Σχετικό σφάλµα για τις πιθανότητες απώλειας κλήσεων (παράδειγµα 7.4.2).** 

### **7.4.3.** *Μεταβλητός**ρυθµός άφιξης νέων κλήσεων*

Ακολουθώντας την ίδια σειρά παραδειγµάτων µε τα προηγούµενα µοντέλα, θα µεταβληθεί ο ρυθµός άφιξης των νέων κλήσεων για την κατηγορία 1. Αναλυτικά οι ρυθµοί όλων των βαθµίδων παρουσιάζονται στον πίνακα 7.5. Οι πειραµατικές πιθανότητες απώλειας κλήσεων είναι:

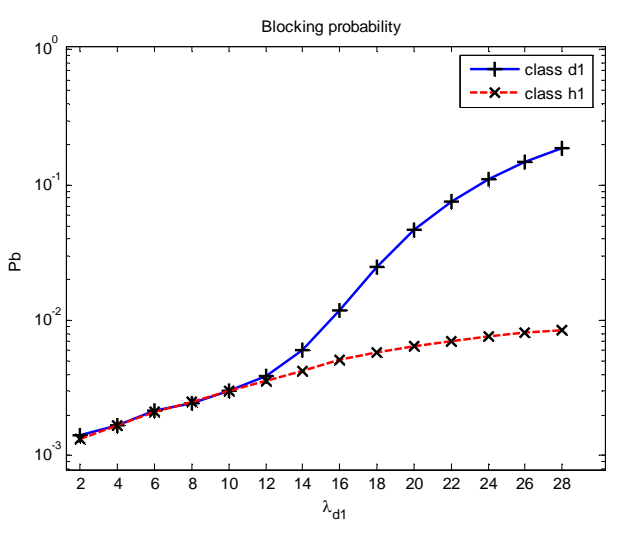

**∆ιάγραµµα 7.40 Πιθανότητα απώλειας κλήσεων 1ης κατηγορίας (παράδειγµα 7.4.3)**

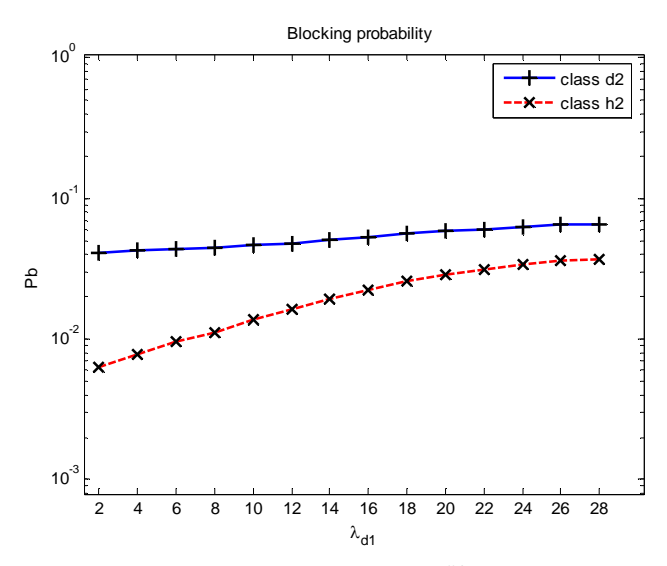

**∆ιάγραµµα 7.41 Πιθανότητα απώλειας κλήσεων 2ης κατηγορίας (παράδειγµα 7.4.3)**

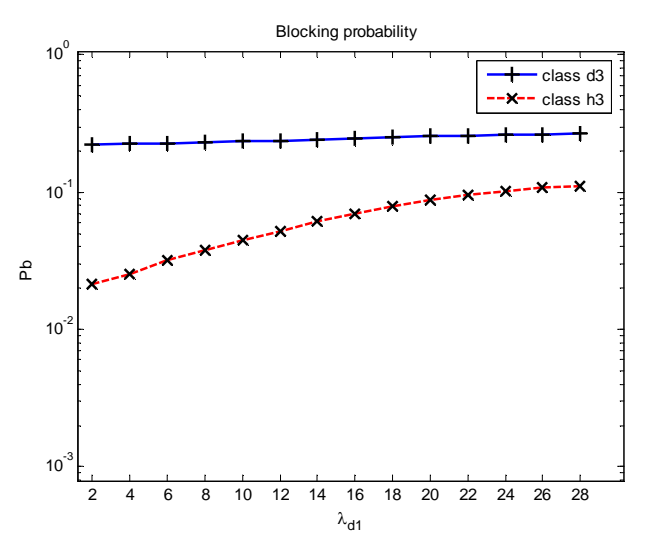

**∆ιάγραµµα 7.42 Πιθανότητα απώλειας κλήσεων 3ης κατηγορίας (παράδειγµα 7.4.3)**

Οι θεωρητικές τιµές για τις πιθανότητες απώλειας κλήσεων µε βάση τον τύπο 4.20 είναι:

| $\lambda_{\text{d}1}$ | $Pb_{d1}$ | $Pb_{d2}$ | $Pb_{d3}$ | Pb <sub>h1</sub> | $Pb_{h2}$ | Pb <sub>h3</sub> |
|-----------------------|-----------|-----------|-----------|------------------|-----------|------------------|
| 2                     | 0.0014    | 0.0412    | 0.2231    | 0.0014           | 0.0063    | 0.0216           |
| $\overline{4}$        | 0.0017    | 0.0423    | 0.2251    | 0.0017           | 0.0078    | 0.0262           |
| 6                     | 0.0020    | 0.0435    | 0.2274    | 0.0020           | 0.0094    | 0.0314           |
| 8                     | 0.0025    | 0.0450    | 0.2301    | 0.0025           | 0.0114    | 0.0375           |
| 10                    | 0.0030    | 0.0467    | 0.2333    | 0.0030           | 0.0137    | 0.0445           |
| 12                    | 0.0039    | 0.0487    | 0.2370    | 0.0036           | 0.0163    | 0.0524           |
| 14                    | 0.0060    | 0.0510    | 0.2411    | 0.0043           | 0.0193    | 0.0611           |
| 16                    | 0.0119    | 0.0535    | 0.2456    | 0.0050           | 0.0226    | 0.0705           |
| 18                    | 0.0248    | 0.0561    | 0.2502    | 0.0058           | 0.0258    | 0.0798           |
| 20                    | 0.0465    | 0.0585    | 0.2545    | 0.0065           | 0.0289    | 0.0885           |
| 22                    | 0.0762    | 0.0606    | 0.2582    | 0.0071           | 0.0316    | 0.0961           |
| 24                    | 0.1114    | 0.0624    | 0.2614    | 0.0077           | 0.0339    | 0.1025           |
| 26                    | 0.1492    | 0.0639    | 0.2640    | 0.0081           | 0.0358    | 0.1077           |
| 28                    | 0.1874    | 0.0651    | 0.2662    | 0.0085           | 0.0373    | 0.1119           |

**Πίνακας 7.32 Θεωρητικές πιθανότητες απώλειας για το παράδειγµα 7.4.3**

Η απόλυτη τιµή σχετικού σφάλµατος (Error) για τις τρεις κατηγορίες κλήσεων παρουσιάζεται στον πίνακα 7.33

|                | Error  | Error  | Error  | Error  | Error  | Error  |
|----------------|--------|--------|--------|--------|--------|--------|
| $\lambda_{d1}$ | (d1)   | (d2)   | (d3)   | (h1)   | (h2)   | (h3)   |
| 2              | 0.0340 | 0.0008 | 0.0029 | 0.0294 | 0.0145 | 0.0123 |
| $\overline{4}$ | 0.0062 | 0.0094 | 0.0021 | 0.0093 | 0.0058 | 0.0267 |
| 6              | 0.0426 | 0.0040 | 0.0035 | 0.0390 | 0.0099 | 0.0093 |
| 8              | 0.0097 | 0.0004 | 0.0050 | 0.0022 | 0.0183 | 0.0033 |
| 10             | 0.0065 | 0.0065 | 0.0000 | 0.0103 | 0.0083 | 0.0121 |
| 12             | 0.0075 | 0.0161 | 0.0047 | 0.0034 | 0.0026 | 0.0021 |
| 14             | 0.0106 | 0.0065 | 0.0024 | 0.0078 | 0.0009 | 0.0013 |
| 16             | 0.0031 | 0.0097 | 0.0051 | 0.0081 | 0.0015 | 0.0171 |
| 18             | 0.0043 | 0.0032 | 0.0037 | 0.0033 | 0.0058 | 0.0042 |
| 20             | 0.0033 | 0.0081 | 0.0054 | 0.0090 | 0.0086 | 0.0061 |
| 22             | 0.0051 | 0.0020 | 0.0044 | 0.0248 | 0.0194 | 0.0123 |
| 24             | 0.0029 | 0.0026 | 0.0015 | 0.0055 | 0.0065 | 0.0071 |
| 26             | 0.0012 | 0.0106 | 0.0018 | 0.0066 | 0.0036 | 0.0063 |
| 28             | 0.0018 | 0.0015 | 0.0022 | 0.0022 | 0.0013 | 0.0105 |

**Πίνακας 7.33 Σχετικό σφάλµα για τις πιθανότητες απώλειας κλήσεων(παράδειγµα 7.4.3).** 

### **7.4.4.** *Μεταβολή των δεσµευµένων καναλιών*

Στο παράδειγµα που ακολουθεί µεταβάλλεται ο αριθµός των δεσµευµένων καναλιών. Όπως είδαµε και στο παράδειγµα 5.5.5 ο αριθµός των δεσµευµένων καναλιών επηρεάζει τις πιθανότητες απώλειας κλήσεων µόνο αν αυξηθεί αρκετά. Έτσι, όπως και στο παράδειγµα 5.5.5 η µεταβολή των δεσµευµένων καναλιών για τις κλήσεις της κατηγορίας 1 ( απευθείας κλήσεις) θα γίνει από 10 έως 100 κανάλια, σε αντίθεση µε όλα τα προηγούµενα µοντέλα, όπου η δέσµευση ήταν από 1 έως 10 κανάλια. Το αποτέλεσµα της προσοµοίωσης είναι:

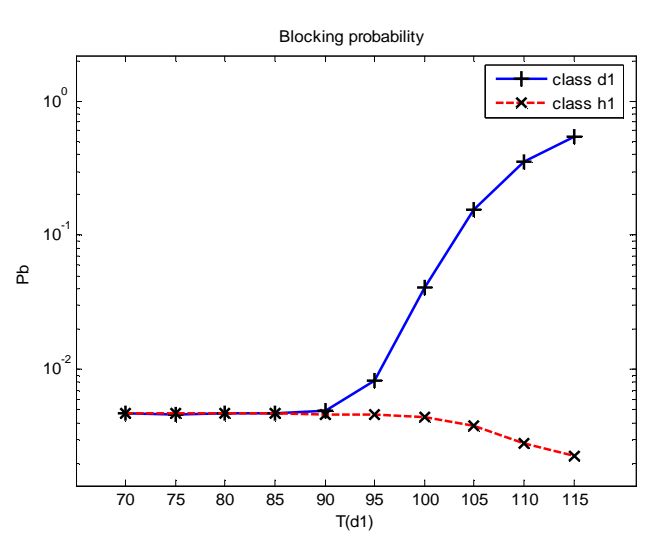

**∆ιάγραµµα 7.43 Πιθανότητα απώλειας κλήσεων 1ης κατηγορίας (παράδειγµα 7.4.4)**

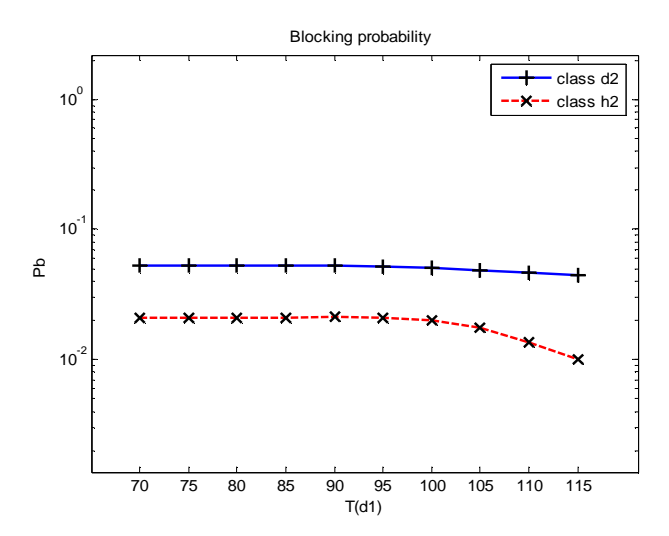

**∆ιάγραµµα 7.44 Πιθανότητα απώλειας κλήσεων 2ης κατηγορίας (παράδειγµα 7.4.4)**

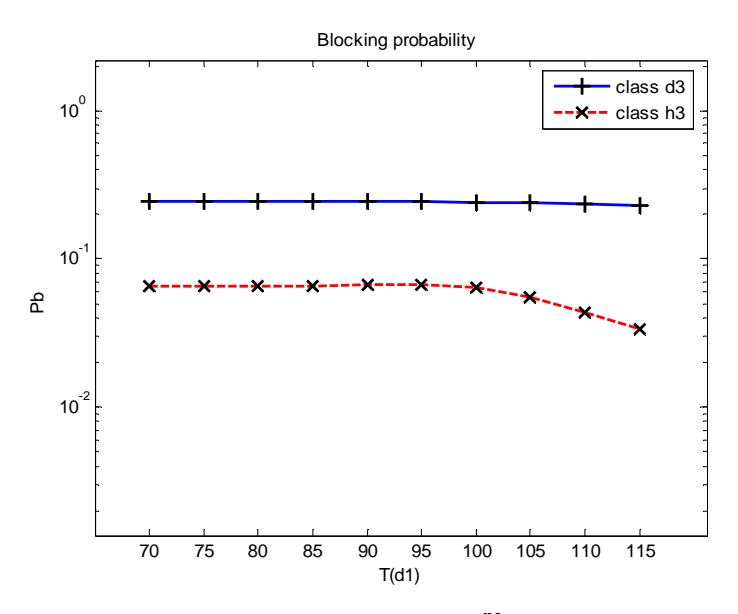

**∆ιάγραµµα 7.45 Πιθανότητα απώλειας κλήσεων 3ης κατηγορίας (παράδειγµα 7.4.4)** 

| T(d1) | $Pb_{d1}$ | $Pb_{d2}$ | $Pb_{d3}$ | Pb <sub>h1</sub> | $Pb_{h2}$ | $Pb_{h3}$ |
|-------|-----------|-----------|-----------|------------------|-----------|-----------|
| 70    | 0.0047    | 0.0523    | 0.2435    | 0.0047           | 0.0210    | 0.0661    |
| 75    | 0.0047    | 0.0523    | 0.2435    | 0.0047           | 0.0210    | 0.0661    |
| 80    | 0.0047    | 0.0523    | 0.2435    | 0.0047           | 0.0210    | 0.0661    |
| 85    | 0.0047    | 0.0523    | 0.2435    | 0.0047           | 0.0210    | 0.0661    |
| 90    | 0.0048    | 0.0523    | 0.2435    | 0.0047           | 0.0210    | 0.0661    |
| 95    | 0.0083    | 0.0522    | 0.2433    | 0.0047           | 0.0209    | 0.0657    |
| 100   | 0.0404    | 0.0515    | 0.2420    | 0.0044           | 0.0199    | 0.0630    |
| 105   | 0.1555    | 0.0492    | 0.2380    | 0.0038           | 0.0171    | 0.0546    |
| 110   | 0.3521    | 0.0463    | 0.2325    | 0.0029           | 0.0131    | 0.0428    |
| 115   | 0.5464    | 0.0440    | 0.2284    | 0.0022           | 0.0101    | 0.0336    |

Οι θεωρητικές τιµές για την πιθανότητα απώλειας κλήσεων µε βάση τον τύπο 4.20 είναι:

**Πίνακας 7.34 Θεωρητικές πιθανότητες απώλειας για το παράδειγµα 7.4.4**

Η απόλυτη τιµή σχετικού σφάλµατος (Error) για τις τρεις κατηγορίες κλήσεων παρουσιάζεται στον πίνακα 7.35

| T(d1) | Error  | Error  | Error  | Error  | Error  | Error  |
|-------|--------|--------|--------|--------|--------|--------|
|       | (d1)   | (d2)   | (d3)   | (h1)   | (h2)   | (h3)   |
| 70    | 0.0095 | 0.0010 | 0.0054 | 0.0057 | 0.0058 | 0.0030 |
| 75    | 0.0079 | 0.0073 | 0.0003 | 0.0009 | 0.0012 | 0.0060 |
| 80    | 0.0010 | 0.0055 | 0.0012 | 0.0027 | 0.0157 | 0.0097 |
| 85    | 0.0054 | 0.0008 | 0.0048 | 0.0153 | 0.0049 | 0.0156 |
| 90    | 0.0100 | 0.0067 | 0.0015 | 0.0113 | 0.0177 | 0.0083 |
| 95    | 0.0000 | 0.0002 | 0.0038 | 0.0048 | 0.0006 | 0.0109 |
| 100   | 0.0017 | 0.0084 | 0.0017 | 0.0043 | 0.0099 | 0.0074 |
| 105   | 0.0046 | 0.0077 | 0.0018 | 0.0137 | 0.0324 | 0.0111 |
| 110   | 0.0004 | 0.0041 | 0.0028 | 0.0140 | 0.0233 | 0.0183 |
| 115   | 0.0007 | 0.0012 | 0.0061 | 0.0311 | 0.0022 | 0.0037 |

**Πίνακας 7.35 Σχετικό σφάλµα για τις πιθανότητες απώλειας κλήσεων(παράδειγµα 7.4.4).** 

Οι πιθανότητες απώλειας κλήσεων επηρεάζονται µόνο εάν η δέσµευση σε κανάλια για την πρώτη κατηγορία κλήσεων ξεπεράσει τον αριθµό 90. Η εξήγηση για την ανάγκη µεγαλύτερου αριθµού δέσµευσης καναλιών Τ σε σύγκριση µε την µικρή δέσµευση καναλιών t του µοντέλου ελαστικής δέσµευσης εύρους ζώνης δίνεται στην παράγραφο 5.5.5

### **7.4.5.** *Μεταβολή της πιθανότητας δέσµευσης καναλιών*

Κρατώντας τον αριθµό των δεσµευµένων καναλιών για τις απευθείας κλήσεις σταθερό ( $T_d = (95 89 95)$ ) θα μεταβληθεί η πιθανότητα δέσμευσης καναλιών για τις απευθείας κλήσεις για την 1<sup>η</sup> κατηγορία. Η τιμή αυτή (w<sub>d1</sub>) θα μεταβληθεί από 0 έως 1 µε βήµατα των 0.1.

Οι πιθανότητες απώλειας είναι (διαγράµµατα 7.46 – 7.48):

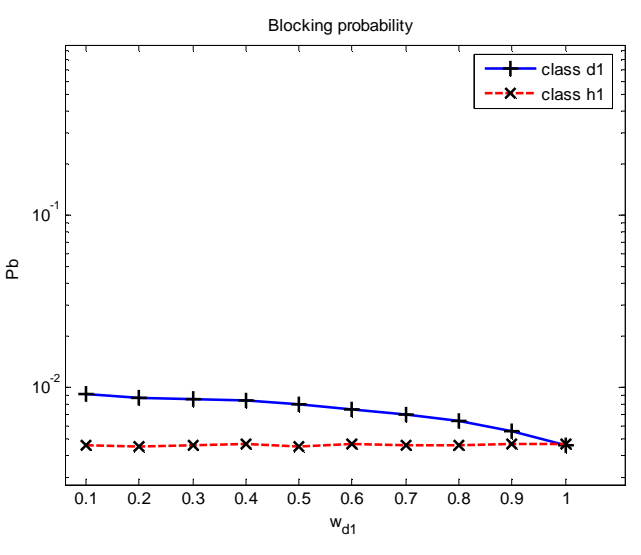

**∆ιάγραµµα 7.46 Πιθανότητα απώλειας κλήσεων 1ης κατηγορίας (παράδειγµα 7.4.5)**

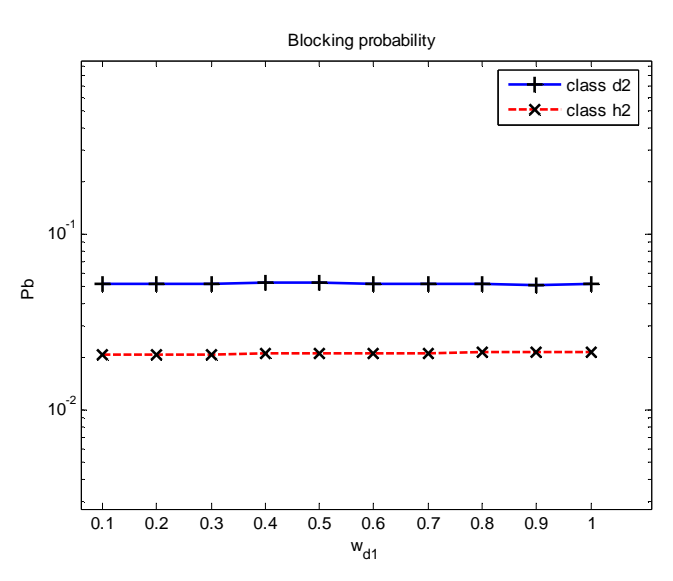

**∆ιάγραµµα 7.47 Πιθανότητα απώλειας κλήσεων 2ης κατηγορίας (παράδειγµα 7.4.5)**

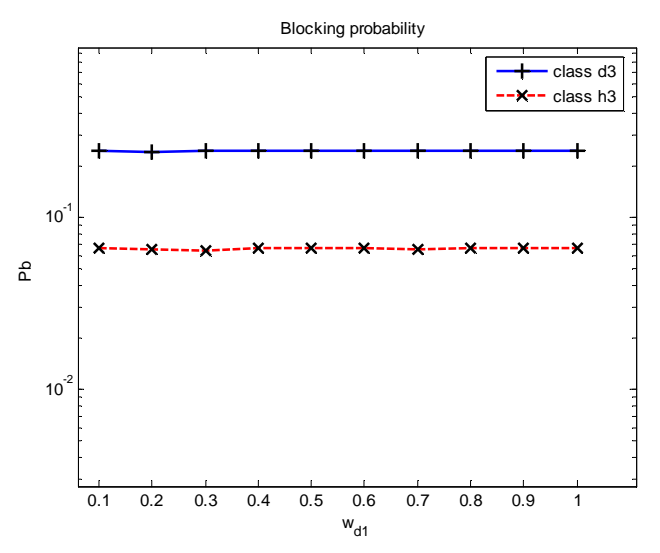

**∆ιάγραµµα 7.48 Πιθανότητα απώλειας κλήσεων 3ης κατηγορίας (παράδειγµα 7.4.5)**

Οι θεωρητικές τιµές για την πιθανότητα απώλειας κλήσεων µε βάση τον τύπο 4.20 είναι:

| $W_{d1}$  | $Pb_{d1}$      | $Pb_{d2}$ | $Pb_{d3}$ | $Pb_{h1}$  | $Pb_{h2}$ | $Pb_{h3}$ |
|-----------|----------------|-----------|-----------|------------|-----------|-----------|
| 0.1       | 0.0091         | 0.0522    | 0.2433    | 0.0046     | 0.0209    | 0.0657    |
| 0.2       | 0.0088         | 0.0522    | 0.2433    | 0.0046     | 0.0209    | 0.0657    |
| 0.3       | 0.0086         | 0.0522    | 0.2433    | 0.0046     | 0.0209    | 0.0657    |
| 0.4       | 0.0083         | 0.0522    | 0.2433    | 0.0047     | 0.0209    | 0.0657    |
| 0.5       | 0.0079         | 0.0522    | 0.2434    | 0.0047     | 0.0209    | 0.0658    |
| 0.6       | 0.0075         | 0.0523    | 0.2434    | 0.0047     | 0.0209    | 0.0658    |
| 0.7       | 0.0069         | 0.0523    | 0.2434    | 0.0047     | 0.0210    | 0.0659    |
| 0.8       | 0.0063         | 0.0523    | 0.2434    | 0.0047     | 0.0210    | 0.0659    |
| 0.9       | 0.0056         | 0.0523    | 0.2435    | 0.0047     | 0.0210    | 0.0660    |
| 1         | 0.0047         | 0.0523    | 0.2435    | 0.0047     | 0.0210    | 0.0661    |
| <b>TT</b> | $\blacksquare$ | $\sim$    |           | <i>r</i> ^ | $\sim$    | - - -     |

**Πίνακας 7.36 Θεωρητικές πιθανότητες απώλειας για το παράδειγµα 7.4.5**

Η απόλυτη τιµή σχετικού σφάλµατος (Error) για τις τρεις κατηγορίες κλήσεων παρουσιάζεται στον πίνακα 7.37

| $W_{d1}$     | Error(d1) | Error(d2) | Error(d3) | Error(h1) | Error(h2) | Error(h3) |
|--------------|-----------|-----------|-----------|-----------|-----------|-----------|
| 0.1          | 0.0095    | 0.0017    | 0.0003    | 0.0148    | 0.0101    | 0.0011    |
| 0.2          | 0.0093    | 0.0063    | 0.0052    | 0.0223    | 0.0134    | 0.0057    |
| 0.3          | 0.0055    | 0.0016    | 0.0023    | 0.0073    | 0.0090    | 0.0241    |
| 0.4          | 0.0232    | 0.0105    | 0.0030    | 0.0070    | 0.0054    | 0.0093    |
| 0.5          | 0.0049    | 0.0071    | 0.0021    | 0.0222    | 0.0040    | 0.0050    |
| 0.6          | 0.0053    | 0.0019    | 0.0033    | 0.0057    | 0.0034    | 0.0029    |
| 0.7          | 0.0059    | 0.0051    | 0.0017    | 0.0070    | 0.0078    | 0.0056    |
| 0.8          | 0.0018    | 0.0045    | 0.0022    | 0.0065    | 0.0058    | 0.0008    |
| 0.9          | 0.0101    | 0.0158    | 0.0003    | 0.0086    | 0.0055    | 0.0008    |
| $\mathbf{1}$ | 0.0148    | 0.0057    | 0.0014    | 0.0046    | 0.0022    | 0.0066    |

**Πίνακας 7.37 Σχετικό σφάλµα για τις πιθανότητες απώλειας κλήσεων(παράδειγµα 7.4.5).** 

Η αύξηση στην πιθανότητα διάθεσης καναλιών για τις απευθείας κλήσεις της  $1^{\eta_{\zeta}}$ κατηγορίας οδηγεί στην µείωση τις πιθανότητας απώλειας κλήσεων για τις απευθείας κλήσεις 1ης κατηγορίας. Μεγάλες τιµές του w κάνουν την δέσµευση καναλιών ανενεργή.

# **8. Υπάρχει κάποια πολιτική διάθεσης που υπερτερεί;**

### **8.1.** *Σύγκριση των πιθανοτήτων απώλειας κλήσεων*

Στόχος του επόµενου παραδείγµατος είναι να βρεθεί η πολιτική διάθεσης καναλιών που θα χρησιµοποιηθεί για να επιτευχθεί η καλύτερη εξυπηρέτηση των κλήσεων, σε ένα δεδοµένο σενάριο.

Το σενάριο περιλαµβάνει δύο κατηγορίες κλήσεων που µπορούν να θεωρηθούν ως φωνητικές κλήσεις και κλήσεις δεδοµένων. Οι φωνητικές κλήσεις καταλαµβάνουν 1 κανάλι ενώ οι κλήσεις δεδοµένων 4. Οι µέσοι ρυθµοί άφιξης είναι ίδιοι, ανεξάρτητα από το εάν η κλήση προέρχεται από µεταποµπή ή εάν γεννάται µέσα στην κυψέλη. Η τιµή αυτή είναι 11 για τις φωνητικές κλήσεις (λ1) και 4 για τις κλήσεις δεδοµένων(λ2) Για το µοντέλο απλής δέσµευσης εύρους ζώνης γίνεται παρακράτηση 5 και 2 καναλιών από τις απευθείας φωνητικές κλήσεις και στις απευθείας κλήσεις δεδοµένων έτσι ώστε να δοθεί προτεραιότητα στις κλήσεις µεταποµπής. Τα αποτελέσµατα που δίνει η προσοµοίωση για το σενάριο αυτό είναι:

| κλάση | Πιθανότητα απώλειας κλήσεων |
|-------|-----------------------------|
| d1    | 0.049465                    |
| d2    | 0.049717                    |
| h1    | 0.002508                    |
| h2    | 0.022271                    |

**Πίνακας 8.1 Πιθανότητες απώλειας κλήσεων για το παράδειγµα 8.1 (απλή δέσµευση εύρους ζώνης).** 

Στην συνέχεια εφαρµόζονται οι πολιτικές ελαστικής δέσµευσης εύρους ζώνης και ελαστικής δέσµευσης εύρους ζώνης µε κριτήριο τα κανάλια που καταλαµβάνει η κάθε κατηγορία κλήσεων µε τέτοιες παραµέτρους έτσι ώστε οι πιθανότητες απώλειας κλήσεων για τις απευθείας κλήσεις να διατηρηθεί σταθερή

| Μοντέ<br>$\lambda$ o | απλής δέσμευσης<br>εύρους ζώνης | ελαστικής<br>δέσμευσης<br>εύρους ζώνης                         | ελαστικής δέσμευσης<br>εύρους ζώνης με<br>κριτήριο τα κανάλια<br>που καταλαμβάνει η<br>κάθε κατηγορία<br>κλήσεων |
|----------------------|---------------------------------|----------------------------------------------------------------|----------------------------------------------------------------------------------------------------|
| λ                    |                                 | $\lambda_{d1}=\lambda_{h1}=11$ , $\lambda_{d2}=\lambda_{h2}=4$ |                                                                                                    |
| $\mu$                |                                 | $\mu_{d1} = \mu_{h2} = \mu_{h1} = \mu_{h2} = 1$                |                                                                                                    |
| $\mathbf b$          |                                 | $b_{d1} = b_{h1} = 1$ , $b_{d2} = b_{h2} = 4$                  |                                                                                                    |
| $\overline{C}$       |                                 | 75                                                             |                                                                                                    |
| t(d1)                | 5                               | 8                                                              |                                                                                                    |
| t(d2)                | $\overline{2}$                  | 5                                                              |                                                                                                    |
| T(d1)                |                                 |                                                                | 60                                                                                                    |
| T(d2)                |                                 |                                                                | 45                                                                                                    |
| $W_{d1}$             |                                 | 0.501                                                          | 0.445                                                                                                    |
| W <sub>d2</sub>      |                                 | 0.640                                                          | 0.724                                                                                                    |
|                      |                                 | Πειραματικές πιθανότητες απώλειας κλήσεων                      |                                                                                                    |
| $Pb_{d1}$            | 0.049465                        | 0.049642                                                       | 0.049823                                                                                                    |
| $Pb_{d2}$            | 0.049717                        | 0.049869                                                       | 0.049749                                                                                                    |
| Pb <sub>h1</sub>     | 0.002508                        | 0.004286                                                       | 0.006487                                                                                                    |
| $Pb_{h2}$            | 0.022271                        | 0.024608                                                       | 0.031749                                                                                                    |
|                      |                                 |                                                                |                                                                                                    |
|                      |                                 | Θεωρητικές πιθανότητες απώλειας κλήσεων                        |                                                                                                    |
|                      |                                 |                                                                |                                                                                                    |
| $Pb_{d1}$            | 0.047841                        | 0.048883                                                       | 0.049661                                                                                                    |
| $Pb_{d2}$            | 0.047841                        | 0.049429                                                       | 0.049769                                                                                                    |
| $Pb_{h1}$            | 0.002800                        | 0.004617                                                       | 0.006452                                                                                                    |
| $Pb_{h2}$            | 0.023852                        | 0.024737                                                       | 0.031763                                                                                                    |
|                      |                                 |                                                                |                                                                                                    |
|                      |                                 | Διάγραμμα                                                      |                                                                                                    |
|                      | CP <sub>1</sub>                 | CP <sub>2</sub>                                                | CP <sub>3</sub>                                                                                                  |

**Πίνακας 8.2 Πιθανότητες απώλειας για τις 3 πολιτικές δέσµευσης εύρους ζώνης**

Οι πειραµατικές πιθανότητες απώλειας κλήσεων παρουσιάζονται γραφικά στο παρακάτω διάγραµµα:

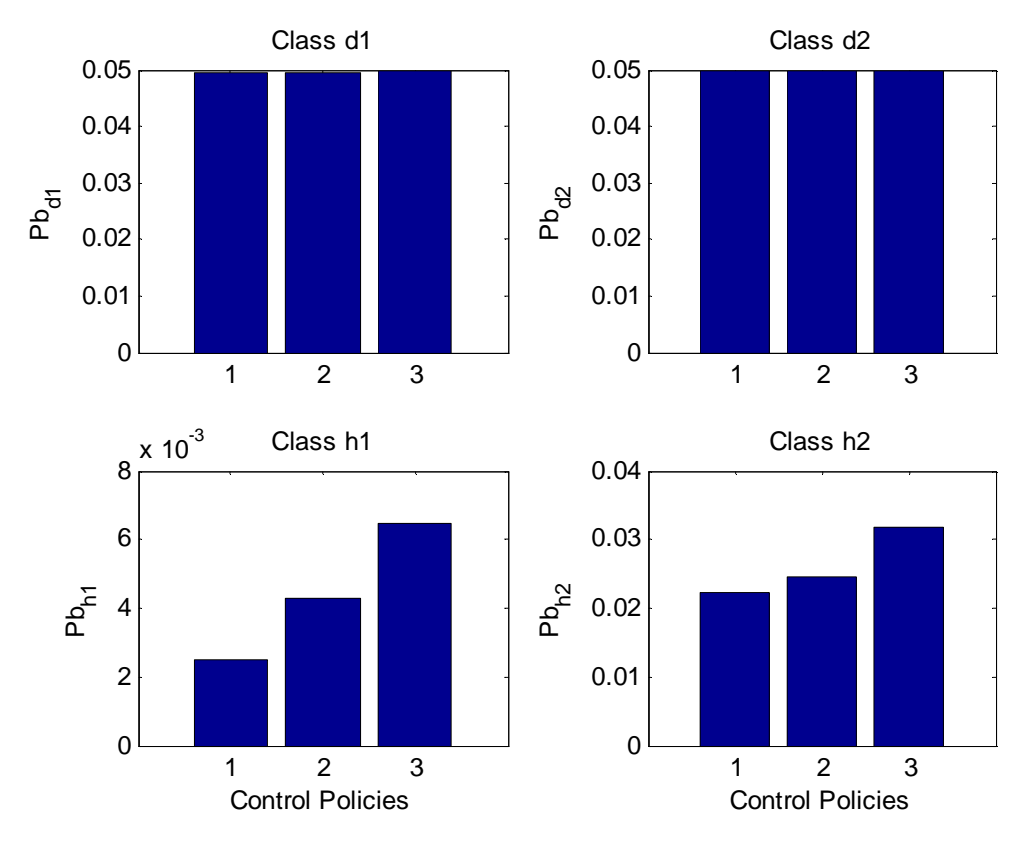

**∆ιάγραµµα 8.1 Πιθανότητες απώλειας κλήσεων (παράδειγµα 8.1) ( CPA = απλή δέσµευση εύρους ζώνης, CPB= ελαστική δέσµευση εύρους ζώνης CPC= δέσµευση εύρους ζώνης µε κριτήριο τα κανάλια που καταλαµβάνει η κάθε κατηγορία κλήσεων )** 

Αναλύοντας το παραπάνω διάγραµµα, το µοντέλο απλής δέσµευσης εύρους ζώνης δίνει µικρότερες πιθανότητες απώλειας κλήσεων. Ακολουθεί το µοντέλο ελαστικής δέσµευσης εύρους ζώνης και τέλος το µοντέλο ελαστικής δέσµευσης εύρους ζώνης µε κριτήριο τα κανάλια που καταλαµβάνει η κάθε κατηγορία κλήσεων δίνει τις µεγαλύτερες πιθανότητες απώλειας κλήσεων.

#### **8.2.** *Άλλα χαρακτηριστικά των πολιτικών διάθεσης*

Εάν το µοναδικό κριτήριο για την εφαρµογή µιας πολιτικής διάθεσης καναλιών είναι οι πιθανότητες απώλειας κλήσεων τότε σύµφωνα µε το παράδειγµα 8.1 η πολιτική απλής δέσµευσης εύρους ζώνης υπερτερεί σε σχέση µε τις πολιτικές διάθεσης που αναλύονται στα κεφάλαια 4.3 και 4.4. Όµως ως κριτήριο για την χρησιµοποίηση κάποιας πολιτικής θα µπορούσαν να είναι η ικανότητα διαχείρισης – παραµετροποίησης του συστήµατος (µεταβολής των πιθανοτήτων απώλειας κλήσεων) ή ο τρόπος που µεταβάλλονται οι πιθανότητες απώλειας κλήσεων όταν µεταβάλλεται το φορτίο κίνησης.

Για παράδειγµα, η πολιτική πλήρους διάθεσης εύρους ζώνης δεν παρέχει καµία δυνατότητα διαχείρισης, καθώς η µόνη παράµετρος διαχείρισης είναι ο αριθµός των καναλιών του συστήµατος. Σε κυψελωτά συστήµατα οι πιθανότητες απώλειας νέων κλήσεων είναι ίδιες µε τις πιθανότητες ξαφνικής απώλειας ενεργών κλήσεων (παραδείγµατα του κεφαλαίου 5.2 και 7.2). Έτσι για να µειωθούν οι πιθανότητες ξαφνικής απώλειας ενεργών κλήσεων πρέπει να αυξηθεί αρκετά ο αριθµός των διαθέσιµων καναλιών.

Ένα σύστηµα στο οποίο εφαρµόζεται πολιτική απλής δέσµευσης εύρους ζώνης µπορεί να παραµετροποιηθεί από την παράµετρο t. Ωστόσο η παράµετρος αυτή δηλώνει ακέραιες µονάδες δέσµευσης καναλιών, και έτσι οι µεταβολές στις πιθανότητες απώλειας κλήσεων µπορεί να γίνουν µόνο σε βήµατα τιµών. Τόσο τα παραδείγµατα 5.3.4 και 7.2.4 δηλώνουν ότι η αλλαγή στις πιθανότητες είναι αρκετά µεγάλη, ακόµα και όταν η παράµετρος t µεταβληθεί κατά µία µονάδα. Συνεπώς η πολιτική απλής δέσµευσης εύρους ζώνης περιέχει περιορισµένη ικανότητα διαχείρισης σε αντίθεση µε τις πολιτικές ελαστικής δέσµευσης εύρους ζώνης, και ελαστικής δέσµευσης εύρους ζώνης µε κριτήριο τα κανάλια που καταλαµβάνει η κάθε κατηγορία κλήσεων, όπου υπάρχει επιπροσθέτως η παράµετρος w. Η παράµετρος αυτή µπορεί να πάρει µια οποιαδήποτε πραγµατική τιµή µεταξύ 0 και 1 προσφέροντας πολύ µεγάλες δυνατότητες παραµετροποίησης.

Στα συστήµατα τηλεπικοινωνιών οι πιθανότητες απώλειας κλήσεων µελετώνται κατά την ώρα αιχµής, όπου παρουσιάζουν µέγιστη τιµή. Είναι ευνόητο ότι σε ένα πραγµατικό σύστηµα το φορτίο κίνησης µεταβάλλεται. Η κάθε πολιτική διάθεσης καναλιών διαχειρίζεται διαφορετικά τις αλλαγές αυτές. (παράδειγµα 5.2.3 5.3.3 και 5.4.4.)

Επίσης µια άλλη παράµετρος η οποία θα µπορούσε να καθορίσει την επιλογή της πολιτικής διάθεσης καναλιών σε ένα τηλεπικοινωνιακό σύστηµα πολλών κυψελών είναι και οι µεταβολές στην κινητότητα των κινητών σταθµών. Τα παραδείγµατα 7.1.1 7.2.1, 7.3.1 και 7.4.1 δείχνουν τις διαφορές αυτές.

Σε ένα πραγµατικό σύστηµα είναι δύσκολο να αποφασιστεί ποια από τις πολιτικές διάθεσης εύρους ζώνης που µελετήσαµε πλεονεκτεί, αφού κάθε µία προσφέρει διαφορετικά πλεονεκτήµατα.

### **8.3.** *Ανάγκη για περαιτέρω µελέτη*

Στην παρούσα εργασία µελετήθηκαν µόνο 4 βασικές πολιτικές διάθεσης εύρους ζώνης στην απλούστερη τους µορφή. Θα µπορούσε να µελετηθεί εάν ο συνδυασµός των παραπάνω πολιτικών προσφέρει πλεονεκτήµατα σε ένα σύστηµα. Ακόµα, οι πολιτικές διάθεσης των κεφαλαίων 4.3 και 4.4 θα µπορούσαν να επεκταθούν σε µια πολιτική από πολλαπλά κατώφλια t και πιθανότητες διάθεσης w [6].

Μια καλή ιδέα για µελέτη είναι η επέκταση της παρούσας εργασίας σε συστήµατα µε ουρές αναµονής, εναλλακτικής δροµολόγησης, ή ελαστικής απαίτησης εύρους ζώνης [1].

Επαναλαµβάνουµε από το κεφάλαιο 6, ότι τα συστήµατα πολλαπλών κυψελών που µελετήσαµε έχουν µεταποµπές τύπου Hard Handoff, οπότε η µελέτη θα µπορούσε να επεκταθεί σε δίκτυα Multilayer Handoff.

# **9. Παράρτηµα**

# **I.** *Παράρτηµα* **1:** *κώδικας* **Matlab** *για τον θεωρητικό υπολογισµό των πολιτικών διάθεσης που περιγράφονται στα κεφάλαια* **4.1, 4.2** *και* **4.3**

Ακολουθεί ο κώδικας για τον θεωρητικό υπολογισµό των συστηµάτων πλήρους διάθεσης εύρους ζώνης, απλής δέσµευσης εύρους ζώνης και ελαστικής δέσµευσης εύρους ζώνης. Τα αποτελέσµατα υπολογίζονται βάση των τύπων 4.1 , 4.4 και 4.8 ανάλογα µε τις µεταβλητές εισόδου.

Για την υλοποίηση του τύπου 4.1 οι µεταβλητές εισόδου για το r και t είναι 0 Για την υλοποίηση του 4.4 η µεταβλητή t είναι 0 Για την υλοποίηση του 4.8 η µεταβλητή w είναι 0.

function Prtheorit = theoritem

(lambda,mi,Noofservers,bandpc,bwtoreserve,propreserve,filename,res) fprintf ('--------THEORIT---------\n');

a= lambda ./ mi; C=Noofservers; b= bandpc; r=res;  $K = size(a, 2)$ ; t=bwtoreserve; w=propreserve;

Στο πρώτο µέρος του κώδικα γίνεται η αντιστοίχηση των µεταβλητών. Η µεταβλητή Κ περιγράφει τον αριθµό των κατηγοριών κίνησης στο σύστηµα, η µεταβλητή r την δέσµευση εύρους ζώνης χωρίς την πιθανότητα διάθεσης, ενώ το t την δέσµευση εύρους ζώνης µε πιθανότητα διάθεσης w . Οι µεταβλητές αυτές είναι πίνακες µιας γραµµής και τόσων στοιχείων όσες και οι κατηγορίες του συστήµατος. Για παράδειγµα η µεταβλητή lamda για το παράδειγµα 5.4.2 έχει την µορφή Lamda = [30 7.5 3]. Εάν οι µεταβλητή αυτή δεν ορίζεται στην αντίστοιχη πολιτική διάθεσης πρέπει να έχει την τιµή 0. Για παράδειγµα στην απλή δέσµευση εύρους ζώνης η µεταβλητή w δεν ορίζεται, έτσι πρέπει να έχει την τιµή 0. Τέλος πρέπει να δοθεί προσοχή στο ότι τα αποτελέσµατα αποθηκεύονται στο αρχείο µε όνοµα ίδιο µε αυτό που περιέχει η µεταβλητή filename.

```
for j=1:C mersynolo =0; 
  for i = 1:K if ((j-b(i))== 0)
```
Επειδή το Μatlab δεν δέχεται σαν όρισµα πίνακα το 0, δεν µπορεί να γραφτεί το D(0). Αντί για το D(0) θα ονοµάσουµε µια νέα µεταβλητή, το D0.

if  $(j \le C - r(i) - t(i))$  $D0=b(i)$ ;  $elseif(j$  $D0=w(i)*b(i);$  else D0=0; end mersynolo = mersynolo + a(i)\*D0;

Εδώ υπολογίζεται το άθροισµα του τύπου 4.4 για την περίπτωση που j-b(i)= 0 . Η τιµή της µεταβλητής mersynolo υπολογίζει σταδιακά το άθροισµα  $\sum_{i=1}^{K} a_i D_i (j - b_i) q(j$ *i*  $a_i D_i (j - b_i) q(j - b_i)$ 1  $(j - b_i)q(j - b_i)$ 

 elseif ((j-b(i))<0) mersynolo = mersynolo;

To D<sub>i</sub>(χ) για αρνητικές τιμές του χ είναι 0. Έτσι το άθροισμα  $\sum_{i=1}^K a_i D_i (j-b_i) q(j-b_i)$ *i*  $a_i D_i (j - b_i) q(j - b_i)$ 1  $(j - b_i)q(j - b_i)$ δεν θα αυξηθεί στην περίπτωση αυτή .

 else % if ((j-b(i))<=C) if (j<=C-r(i)-t(i)) D(j-b(i))=b(i); %1 elseif(j<=C-r(i)) D(j-b(i))=w(i)\*b(i); %2 else D(j-b(i))=0; %3 end mersynolo = mersynolo + a(i)\*D(j-b(i))\*q(j-b(i));

 $\Gamma$ ια τις υπόλοιπες τιμές προσθέτουμε τον όρο  $\sum\limits_{i=1}^K a_i D_i (j-b_i) q(j-b_i)$ *i*  $a_i D_i (j - b_i) q(j - b_i)$ 1  $(j - b_i)q(j - b_i)$ 

Ο κώδικας έχει γραφτεί έτσι ώστε να δίνει αποτελέσµατα τόσο µε το µοντέλο της παραγράφου 4.1 , 4.2 όσο και µε αυτό της 4.3. Για την πολιτική πλήρους διάθεσης του εύρους ζώνης οι παράµετροι r και t είναι 0. Έτσι στην παραπάνω συνθήκη εκτελούνται οι εντολές του if  $(j \leq C-r(i)-t(i))$  και του else. Με αυτές τις εντολές και με το r=t=0 ο τύπος που υλοποιείται είναι ο 4.1 της παραγράφου 4.1 Για την πολιτική δέσµευσης εύρους ζώνης εκτελούνται πάλι οι εντολές του %1 και του %3 µε το t να είναι µηδέν, και το r διάφορο του µηδέν. Με αυτές τις συνθήκες υλοποιείται ο τύπος 4.4 της παραγράφου 4.2. Τέλος, στην πολιτική ελαστικής δέσµευσης εύρους ζώνης υλοποιούνται και οι τρεις εντολές, %1, %2, και %3, υλοποιείται έτσι ο τύπος 4.8 της παραγράφου 4.3.

```
 end 
    end 
    q(j)= mersynolo /j; 
end 
G = 1 + \text{sum} (q);
```
Ο αριθµός 1 δηλώνει το q(0). Το G περιέχει το άθροισµα των q(j)

```
qa = q / GΟ αριθµός qq φανερώνει την κανονικοποιηµένη τιµή της µεταβλητής q 
for k = 1 : K mersun = 0;
```

```
for j = C - r(k) - b(k) - t(k) + 1: C
   if (j>0) 
     if (j>C - r(k) - b(k))mersun = mersun + qq(j);
       else 
        mersun = mersun + qq(i)^*(1-w(k));
       end
```
Το mersun υπολογίζει το άθροισµα των qq που θα δώσουν την πιθανότητα απώλειας. Ανάλογα µε την τιµή των r , t, υλοποιούνται οι τύποι 4.2 4.6 και 4.10

 end end

Η διαδικασία επαναλαμβάνεται για όλες τις τιμές του k. Στο τέλος, η τιμή του mersun περιέχει την τιµή της πιθανότητας απώλειας. Η τιµή αυτή θα αποθηκευτεί στον πίνακα pb:

```
 pb(k)=mersun; 
end 
meanchanoccup=sum((1-pb).*b .* a)
Υπολογίζεται η µέση τιµή κατάληψης καναλιών 
qq0=1/G ; 
for i = 1: size(qq,2)
 theo_q(i+1) = qq(i);
end
```
Υπολογίζεται η κανονικοποιηµένη τιµή του q(0). Αποθηκεύονται όλες κανονικοποιηµένες τιµές του q στον πίνακα theo\_q έτσι ώστε το πρώτο στοιχείο του πίνακα theo\_q(1) να αντιστοιχεί στην τιμή q(0).

```
theoq(1)=qq0;
save(filename,'pb','theo_q','meanchanoccup','-append') 
Prtheorit=1;
```
Αποθηκεύονται οι τιµές στο αρχείο που έχουµε επιλέξει, και επιστρέφεται η τιµή 1

# **II.** *Παράρτηµα* **2:** *κώδικας* **Matlab** *για τον**θεωρητικό υπολογισµό της πολιτικής διάθεσης που περιγράφεται στο κεφάλαιο* **4.4**

function Prtheorit = theoritsh (lambda,mi,Noofservers,bandpc,bwtoreserve,propreserve,filename,res) alfa= lambda ./ mi; C=Noofservers; b= bandpc; r=res;  $n = \text{a}$ f $\text{a}$ \*0;

Η µεταβλητή α περιέχει τόσα στοιχεία όσες και οι κατηγορίες (κλάσεις) των r κλήσεων. Αρχικοποιείται σε τιμή  $\vec{0}$  . Για ένα σύστημα 3 $^{\text{\tiny{6V}}}$  κλάσεων έχει την τιμή n=[0 0 0]. Σε κάθε κύκλο του προγράµµατος θα έχει µια νέα τιµή, έτσι ώστε στο τέλος να υπολογιστούν όλες οι δυνατές περιπτώσεις για τις κλήσεις στο σύστηµα.

```
t=bwtoreserve; 
w=propreserve 
Γίνεται ανάθεση τιµών 
fprintf('Starting ... ')
entry = 0;sthlhchange =1; 
finish=0; 
i=0; 
temp = alfa/alfa 
temp=temp*C 
maxp = ceil(temp./b) 
olpbol=n; 
olpbpi=n;
```
Αρχικοποιούνται οι πίνακες olpbol και okpbpi στην τιµή 0. Ο πίνακας olpbol φανερώνει το άθροισμα των πιθανοτήτων για τις καταστάσεις θ<sub>κ</sub> ενώ ο πίνακας olpbpi το άθροισμα των πιθανοτήτων για τις καταστάσεις  ${\theta_\kappa}^+$ 

```
theo_q(C+1,1)=0;
sum_qg=0; 
show = 0:
metrsh=0; 
classfull = 0;
for x = 0 : C
  factorp(x+1)=factorial(x);for ct = 1: size(b,2)alfa na(ct, x+1) = a|fa(ct)^{x}(x);alfa w na(ct x+1) = (alfa(ct)*w(ct))^(x);
    end 
end
```
Για να επιταχυνθεί το πρόγραμμα του υπολογισμού υπολογίζονται οι τιμές  $a^n$  ,  $(aw)^n$ και αποθηκεύονται στους πίνακες alfa\_na και alfa\_w\_na. Ο υπολογισµός γίνεται για όλες τις κλάσεις του συστήµατος και όλες τις δυνατές περιπτώσεις.

### while (finish==0)

Ο παρακάτω κώδικας εκτελείται µέχρι να εξεταστούν όλες οι δυνατές καταστάσεις του συστήµατος. Τότε η τιµή του finish θα γίνει 0 και ο κώδικας θα τερµατίσει .

bandwidth $(1,:) = n(1,:)$ .\*b; if  $(sum(bandwidth(1,:),2)=C)$ 

Εάν η τιµή του α ανήκει στο σύνολο των καταστάσεων του συστήµατος n, δηλαδή τα κανάλια που απαιτούνται για την κατάσταση του n είναι λιγότερα ή ίσα µε το C τότε θα υπολογιστούν οι πιθανότητες των καταστάσεων q(n)

 metrsh = metrsh + 1; if (metrsh == 10000) metrsh = 0;

 maxp n end

Κάθε 10000 υπολογισµούς για το q(j) τυπώνεται στην οθόνη η κατάσταση του πίνακα α. Ο πίνακας αυτός φανερώνει τον αριθµό των κλήσεων κάθε κατηγορίας στο σύστηµα. Όταν η τιµή αυτή ξεπεράσει την τιµή maxp τότε το πρόγραµµα έχει υπολογίσει όλες τις δυνατές καταστάσεις του συστήµατος

 $i=i+1$ : nb(1,:)=bandwidth(1,:);  $na(1,:) = n(1,:)$ ;

Η τιµή του nb δηλώνει τα κανάλια που καταλαµβάνει η κάθε κατηγορία κλήσεων και η τιµή na, τον αριθµό των κλήσεων για την τρέχουσα κατάσταση.

```
pil=1;
        for s = 1:size(b,2)
             if nb(s) > C-t(s)pil = pil * (alfa_w_na(s,1+na(1,s)-floor((C-
t(s)/b(s)))*(alfa_na(s,1+floor((C-t(s))/b(s))))/factorp(1+na(1,s));%com-
ment out = formula VIII.1 
             % %pil = pil * (alfa_w_na(s,1+na(1,s)) )/factorp(1+na(1,s));%co
ment out = formula 4.20 
            else 
             pil = pil * (alfa_na(s,1+na(1,s)) )/factorp(1+na(1,s));
            end 
         end
```
Εδώ υπολογίζεται η τιμή  $\prod\limits_{k=1}$ *K*  $k=1$   $\mu_k$ *k*  $\frac{1}{1} n_k!$  $\phi_{\scriptscriptstyle{k}}$  . Η τιµή του φ δίνεται από τον τύπο 4.21. Το αποτέλεσµα αποθηκεύεται στην τιµή pil (δηλώνει το P(n)) . Για τον υπολογισµό του τύπου VIII.1 αρκεί να αλλάξουµε τον υπολογισµό την εντολή υπολογισµού του pil

 $C-T(k)$ 

 $\overline{\phantom{a}}$ l  $\left(\left\lfloor \frac{C-T(k)}{b_k} \right\rfloor\right)$  $\left\lfloor \frac{C-T(k)}{b_k} \right\rfloor$ 

 $\int_{a}$ 

J J  $\overline{\phantom{a}}$ 

υπολογίζεται ως

*k*

 $(k)$ 

 $\overline{\phantom{a}}$ L  $\frac{C-$ 

 $n_k - \frac{C-T(k)}{L}$ 

*k*  $k_{14}$ ,  $b$ 

*k*  $a_k^{n_k}$  w

> $\overline{\phantom{a}}$ J Ι

*k k k k*  $a_k^{n_k} w_k^{\perp n_k} = (a_k^{\perp} w_k^{\perp n_k} \perp a_k^{\perp n_k})$  qg(1,1)=pil;  $sum_q = sum_q + qq$ ; το sum\_qg υπολογίζει το G σύµφωνα µε τον τύπο 4.22  $b \tan = b + \text{sum}(nb(1,:),2);$  $\text{sup}(1,:)$ =(btap> $(C)$ ); btpi =  $b + t + nb(1,:)$ ;  $\text{sn}(1,:) = ((\text{btpi} \ge C). \star (\text{btap} \le C));$ 

 $\left\lfloor \frac{C-T(k)}{b_k} \right\rfloor$ 

 $(a_k w_k)$   $\perp$   $\binom{b_k}{k}$   $\ldots$   $\binom{b_k}{k}$   $\binom{b_k}{k}$ 

*b*  $n_k - \frac{C-T(k)}{N}$ 

 $(k)$   $|C-T(k)|$   $|C-T(k)|$ 

σύµφωνα µε τα σχόλια του κώδικα. Η τιµή

 $\left\lfloor \frac{C-T(k)}{b_k} \right\rfloor$  $-\left| \frac{C-}{C}\right|$ 

*b*  $n_k - \frac{C-T(k)}{N}$ 

*n*

 $\Big]_{-\left(\begin{matrix}a&w\end{matrix}\right)}^{n_k-\left[\begin{matrix}C-1&w\end{matrix}\right]}$ 

 $\left[ \begin{array}{c} \frac{n_k}{b_k} \end{array} \right] = \left( a_k w_k \right)^{n_k} \begin{bmatrix} \overline{b_k} \end{bmatrix} \cdot a_k^{\left \lfloor \overline{b_k} \right\rfloor}$ 

η μεταβλητή sap δηλώνει την κατάσταση  $\theta_\kappa$  ενώ η spi την κατάσταση  ${\theta_\kappa}^+$ 

pbol(1,:)=qq(1,1)\*sap(1,:);  $pbpi(1,:) = qq(1,1)*spi(1,:)$ ;  $\text{olpbol}(1,:)=\text{olpbol}(1,:)+\text{pbol}(1,:);$  $olpbpi(1,:) = olpbpi(1,:) + pbpi(1,:)$ .\*(1-w);

οι μεταβλητές olpbol και olpbpi περιέχουν το άθροισμα των τιμών. *K*  $k=1$   $\mu_k$ *k*  $\frac{1}{1} n_k!$  $\phi_{\scriptscriptstyle{k}}$ και

 $(1 - w_k)$  $\sum_{i=1}^{\infty} n_k!$ <sup>(1  $w_k$ </sup>) *K*  $k=1$   $\mu_k$  $\prod_{k=1}^{\infty} \frac{\varphi_k}{n_k!} (1 - w)$  $\phi_{\scriptscriptstyle{k}}$ . Εάν οι κατάσταση n που εξετάζεται δεν ανήκει στις καταστάσεις θκ και θκ+ οι τιµές pbol ή pbpi είναι 0.

theo\_q(sum(nb(1,:),2)+1)=theo\_q(sum(nb(1,:),2)+1)+qq(1,1);

η µεταβλητή theo\_q(j+1) δηλώνει το ποσοστό q(j)

 if (i<100) fprintf('\n')

```
for cc = 1: size(b,2)fprintf('\t%d',nb(1,cc))
   end 
  fprintf('\t%f ',qg(1,1))
  for cc = 1: size(b,2) fprintf('\t%d',sap(1,cc)) 
   end 
  for cc = 1: size(b,2) fprintf('\t%d',spi(1,cc)) 
   end 
 end
```
για τους 100 πρώτους κύκλους υπολογισµών τυπώνεται στην οθόνη η κατάσταση n , η τιµή της πιθανότητας εµφάνισης P(n), καθώς επίσης και η επιµέρους πιθανότητες sap και spi.

 $classfull = 0$ :

Το σύστηµα συνάντησε µια αποδεκτή κατάσταση n και υπολόγισε τις αντίστοιχες πιθανότητες.

```
 else 
    classfull = classfull +1; 
   for classcomp = 0:size(a,2)-1 if (classfull>classcomp) 
         n (size(n,2)-classcomp)=maxp(size(n,2)-classcomp); 
       end 
    end 
 end
```
Η λειτουργία των εντολών αυτών θα εξηγηθεί αργότερα. Θα γίνει αναφορά σε αυτές ως **εντολές επιτάχυνσης**.

```
 pointer = size(n,2); 
 n(pointer)=n(pointer)+1; 
 while ((n(pointer)>maxp(pointer))*(finish==0))
```

```
 if (pointer>1) 
       n(pointer)=0; 
       n(pointer-1)=n(pointer-1)+1; 
       pointer = pointer-1; 
   else 
      maxp=maxp*0; 
      finish=1; 
   end 
 end
```
Ο κώδικας υπολογισµού των καταστάσεων έχει την λογική ενός απαριθµητή µεταβλητής βάσης. Στον κώδικα που ακολουθεί επιλέγεται πρώτα το δεξιότερο στοιχείο του n, το οποίο αυξάνεται σε κάθε κύκλο κατά 1. Εάν ο αριθµός αυτός φτάσει στην µέγιστη τιµή (maxp(δεξιότερου στοιχείου)) τότε ο αριθµός αυτός µηδενίζεται, ενώ ταυτόχρονα προστίθεται η µονάδα (κρατούµενο) στο δεύτερο από δεξιά στοιχείο του πίνακα n. Τέλος ελέγχονται όλες οι κλάσεις (στοιχεία του n) για υπερχείλιση.

Όταν υπάρξει υπερχείλιση του πρώτου στοιχείου τότε ο κύκλος υπολογισµού τελειώνει.

Για να βελτιωθεί ο χρόνος εκτέλεσης του προγράµµατος έχουµε προσθέσει τις **εντολές επιτάχυνσης**. Η λογική τους στηρίζεται στο γεγονός ότι εάν µια κατάσταση του συστήµατος π.χ n=[2 3 4] δεν είναι αποδεκτή στο σύστηµα λόγω έλλειψης καναλιών (δεν ανήκει στο Ω), τότε ούτε η επόμενη αύξουσα κατάσταση n = [2 3 5] θα ανήκει στο Ω. Χωρίς τις εντολές επιτάχυνσης θα ελέγχονταν όλες οι καταστάσεις [2 3 6] , [2 3 7], [2 3 8], … [2 3 15], [2 4 0]... για το εάν ανήκουν στο Ω (υπάρχουν αρκετά κανάλια για να εξυπηρετήσουν την κλήση). Τώρα όµως µε τις εντολές επιτάχυνσης παραλείπονται οι καταστάσεις µεταξύ των[2 3 4] και [2 4 0] ως εξής: Οι εντολές επιτάχυνσης θα βάλουν την αντίστοιχη maxp(3) τιµή στο n(3). Το n θα γίνει n = [ 2 3 15] και έτσι οι εντολές του προγράμματος θα το μετατρέψουν σε n = [ 2 4] 0]. Αν η κατάσταση αυτή ακόµα δεν είναι αποδεκτή, οι εντολές επιτάχυνσης θα δράσουν στο επόμενο στοιχείο n = [ 2 15 0]  $\rightarrow$  n= [3 0 0].

end PBLO =(olpbol+olpbpi)/ sum\_qg; theo\_q=theo\_q / sum\_qg;

Yπολογίζεται η πιθανότητα απώλειας κλήσεων καθώς και η θεωρητική τιμή των q(j)

pb=PBLO;

```
meanchanoccup=sum((1-pb).*b .* alfa) 
save(filename,'pb','theo_q','meanchanoccup','-append') 
Prtheorit=1;
```
Τέλος οι τιµές αποθηκεύονται στο αντίστοιχο αρχειο.

# **III.** *Παράρτηµα* **3:** *κώδικας* **Matlab** *για τον πειραµατικό υπολογισµό των µοντέλων που περιγράφονται στις παραγράφους* **4.1 , 4.2** *και* **4.3**

function Prpeir = peiramatem

(lambda,mi,emucals,Noofservers,rskip,bandpc,bwtoreserve,propreserve,fil ename,res)

% SYNARTISH GIA TON PEIRAMATIKO YPOLOGISMO fprintf ('--------SIMULATION---------\n');

Η συνάρτηση «peiramatem» προσοµοιώνει τα µοντέλα διάθεσης εύρους ζώνης που περιγράφονται στα κεφάλαια 4.1 , 4.2 και 4.3. Η διαφοροποίηση για το µοντέλο που θα προσοµοιωθεί γίνεται από τις µεταβλητές εισόδου οι οποίες είναι:

lambda = πίνακας µε την παράµετρο λ όλων των κατηγοριών κλήσης

 $mi = \pi$ ίνακας με την παράμετρο μ

emucals = ο αριθμός των κλήσεων που θα φτάσουν στο σύστημα κατά την διάρκεια της προσοµοίωσης

Noofservers = Ο αριθμός των καναλιών του συστήματος που προσομοιώνεται

rskip = ο αριθμός των κλήσεων για τις οποίες δεν θα γίνονται μετρήσεις, έτσι ώστε το σύστηµα να φτάσει σε ισορροπία

bandpc = πίνακας µε το εύρος ζώνης της κάθε κατηγορίας κλήσεων

bwtoreserve = πίνακας µε την µεταβλητή δέσµευση εύρους ζώνης για την οποία θα γίνει παρακράτηση µε πιθανότητα w

propreserve = πίνακας µε τις πιθανότητες δέσµευσης w

filename = το όνομα του αρχείου όπου θα αποθηκευτούν τα αποτελέσματα

res = πίνακας µε την µεταβλητή δέσµευσης εύρους ζώνης για την οποία θα γίνει παρακράτηση χωρίς πιθανότητα ( σύστηµα παραγράφου 4.2)

Η συνάρτηση fprint τυπώνει στην οθόνη την λέξη «EMULATION»

% START OF GENERATOR------------------------------------ call  $id = 1$ ;

```
thistime=0; 
i = 0:
i class = 0;
r=floor(emucals/sum(lambda)); 
rel_time_temp(floor(sum(lambda*r,2)*1.4) ,1)=1; 
timeonsys(floor(max(lambda*r,2)*1.2) ,1)=1; 
iend=0;
```
Αρχικά γίνεται η αρχικοποίηση κάποιων µεταβλητών. Οι µεταβλητές αυτές φανερώνουν :

Call  $id = \alpha \acute{\iota} \xi \circ \nu \tau \alpha \alpha \rho \iota \theta \mu \acute{\iota} \kappa$ λήσης που φτάνει στο σύστημα

thistime= τρέχον χρόνος προσοµοίωσης

i\_class= αύξοντα αριθµό κλήσης για µία κατηγορία κλήσεων

r = ο χρόνος που θα διαρκέσει η προσοµοίωση

rel\_time\_temp= Ορίζεται ένας προσωρινός πίνακας ως «πίνακας χρόνου που θα παραµείνει η κλήση στο σύστηµα», µε διάσταση τέτοια ώστε να χωρέσουν όλες οι κλήσεις.

Αξιοσηµείωτο είναι ότι στο Matlab δεν χρειάζεται να αρχικοποιηθούν οι µεταβλητές, εκτός από εκείνες που θα χρησιµοποιηθούν µέσα σε βρόγχους.

Στην συνέχεια, το πρώτο µέρος του κώδικα θα δηµιουργήσει έναν πίνακα µε τις εισερχόµενες κλήσεις.

for (class\_counter =  $1 : size$  ( lambda, 2)) fprintf ('\*\n\*\*\*\*\*\*\*\*\*\*\*\*\*');

```
lambda_class=lambda(class_counter); 
mi_class=mi(class_counter); 
pois_bufer=poissrnd(lambda_class,1,r+1);%%%% 
time_bufer = unifrnd (0, 1, \text{sum(pois_bufer,2)}).durat_bufer = exprnd (1/mi_class, sum(pois_bufer,2),1);
```
Για κάθε µία κλάση (κατηγορία κίνησης) ξεχωριστά :

Χρησιµοποιώντας τις µεταβλητές *λ* , και *µ* της κλάσης δηµιουργούνται δύο προσωρινοί πίνακες, ένας µε κατανοµή Poisson που θα φανερώνει πόσες κλήσεις φτάνουν στην µονάδα του χρόνου, και ο δεύτερος µε οµοιόµορφη κατανοµή για την τοποθέτηση των (pois\_bufer) κλήσεων µέσα στο χρονικό διάστηµα του thistime

thistime = 0;

```
i_class=0; 
istrart = i+1:
for thistime = 1:r 
   if (rem(thistime,1000)==0) 
      fprintf('\b\b\b\b\b\b\b\b%8d',thistime) 
   end
```
Καθώς ο χρόνος µεταβάλεται από 1 έως τον µέγιστο χρόνο προσοµοίωσης θα δηµιουργηθεί ένας νέος πίνακας µε τους χρόνους αφίξεων των κλήσεων. Επειδή η διαδικασία για µεγάλες τιµές του r είναι χρονοβόρα, κάθε 1000 µονάδες χρόνου θα τυπώνεται η τρέχουσα ώρα ( εικονική ώρα)

```
 pois = pois_bufer(thistime+1); 
 if(pois>0) 
 for poi = 1:pois 
      i = i + 1:
       i_class = i_class + 1; 
      rel_time_temp(i,1)= thistime - time_bufer(i_class,1); 
       timeonsys(i-iend,class_counter) = durat_bufer(i_class,1); 
 end 
 end
```
Στον τρέχον χρόνο thistime αντιστοιχείται από τον προσωρινό πίνακα pois\_bufer o αριθµός των κλήσεων που θα έρθουν. Αυτές οι νέες κλήσεις θα έχουν χρόνο άφιξης οµοιόµορφα κατανεµηµένο στο διάστηµα (thistime -1 thistime]. Ο πίνακας rel\_time\_temp φανερώνει τον χρόνο άφιξης των κλήσεων

end

```
iend=i; 
tospoint(class_counter)=1; 
call_class(istart,1)=class_counter;
```
call\_class=vertcat(call\_class,class\_counter\*ones(iend-istart,1)); end

Όταν ενηµερωθεί ο πίνακας rel\_time\_temp για την κάθε κατηγορία κλήσεων, θα κατασκευαστούν δύο ακόµα βασικοί πίνακες, ο call\_class και ο Tymeonsystem. Ο πίνακας call\_class δηλώνει την κλάση στην οποία ανήκει η νέα κλήση. Αρχικά κατασκευάζεται το πρώτο στοιχείο call\_class(istart,1) και έπειτα τόσα στοιχεία όσα το iend-istart (αριθµός κλήσεων αυτής της κατηγορίας). Ο πίνακας Timeonsystem δηλώνει το πόσο χρόνο θα παραµείνει η κάθε κλήση στο σύστηµα. Ο βοηθητικός πίνακας timeonsys περιέχει (i end – i start) στοιχεία κατανεμημένα εκθετικά, τα οποία θα προσαρτηθούν στον Timeonsystem

release\_time(iend,1) = rel\_time\_temp(iend,1); for y=1:iend  $release_time(y,1) = rel_time_temp(y,1);$ end

Σε αυτό το σηµείο ο πίνακας rel\_time\_temp περιέχει λόγω της αρχικοποίησης 1.4·iend στοιχεία. Από αυτά µόνο τα iend στοιχεία είναι ενεργά ενώ οι υπόλοιπες θέσεις έχουν το στοιχείο 0. Αρχικοποιήθηκε έτσι ώστε να είναι αρκετά µεγάλος, για να χωρέσει όλες τις κλήσεις που θα γεννηθούν αργότερα µε τυχαίο τρόπο. Λόγω στατιστικής δεν είναι δυνατόν να προβλεφθεί το ακριβές µέγεθος του. Έτσι, τα iend ενεργά στοιχεία, αποθηκεύονται στον πίνακα release\_time

fprintf ('arival time ok \n'); Afixi=[release\_time,call\_class];

∆ηµιουργείται µόνο ένας πίνακας, ο Afixi, ο οποίος περιέχει τόσες γραµµές όσες και οι κλήσεις. Μπορούµε έτσι να θεωρήσουµε ότι κάθε γραµµή του πίνακα αντιστοιχεί σε µια κλήση. Οι τρεις µεταβλητές τις κλήσεις που θα χρησιµοποιηθούν παρακάτω είναι η ώρα εµφάνισης της κλήσης στο σύστηµα, ο χρόνος που θα παραµείνει στην γραµµή, και η κατηγορία στην οποία ανήκει.

```
clear call_class 
clear durat_bufer 
Eiserxkliseis= sortrows (Afixi,1);% ARIVAL TIME ||CLASS 
clear Afixi 
% END OF GENERATOR ----------------------------------------------
```
fprintf ('generator ok \n ---------------------');

Ο πίνακας Afixi ταξινοµείται ως προς τον χρόνο άφιξης κλήσεων κατά αύξουσα σειρά, αποθηκεύεται στον πίνακα Eiserxkliseis και διαγράφονται όλες οι βοηθητικές µεταβλητές οι οποίες δεν θα χρειαστούν.

% START OF SIMULATION

statusofservers=0.001+zeros (Noofservers, 1) ; calls\_class\_blc(1:class\_counter)=0; pulsehigh(1:Noofservers+1)=0; sumoffreeserv = 0;

Αρχικοποιούνται οι µεταβλητές για την προσοµοίωση

statusofservers = πίνακας τόσων στοιχείων όσων και τα κανάλια. Η μεταβλητή του πίνακα δηλώνει την ώρα που θα ελευθερωθεί το κανάλι. Κάθε κλήση που θα µπαίνει στο σύστηµα, θα δηλώνει σε ένα ή περισσότερα κανάλια την ώρα που θα τα ελευθερώσει.

calls\_class\_blc = πίνακας κλήσεων ανά κατηγορία που δεν κατάφεραν να εξυπηρετηθούν

pulsehigh = πίνακας που το κάθε ν-στοιχείο δηλώνει πόσες φορές είχαμε ν κανάλια ελεύθερα.

sumoffreeserv = το σύνολο των ελεύθερων καναλιών

for  $i = 1 : 1 : size$  (release time,1)% gia olles tis kliseis curenttime =0.00+ Eiserxkliseis(i,1);% pare mia klish

Για όλες τις κλήσεις οι οποίες θα έρθουν στο σύστηµα:

Επιλέγετε µια κλήση και εστιάζεται η ώρα άφιξης (curenttime). Αυτή είναι και η τρέχουσα ώρα της προσοµοίωσης

```
serversfree=0;
```

```
 for j = 1 : 1 : Noofservers %metra posoi server einai free 
if (curenttime >= statusofservers(j))
   serversfree = serversfree + 1; 
 end 
 end
```
Μέσα σε έναν διπλό βρόγχο ελέγχεται αν το κάθε κανάλι είναι ελεύθερο, συγκρίνοντας τον χρόνο ελευθέρωσης του (statusofservers(καναλιού)) µε την τρέχουσα ώρα (curenttime). Ο αριθµός των διαθέσιµων καναλιών κρατείται στην µεταβλητή serversfree

```
 if(i>=rskip) 
   sumoffreeserv = sumoffreeserv + Noofservers-serversfree; 
 end
```
Εάν το σύστηµα έχει ισορροπήσει, µετράµε το σύνολο των καταλυµένων καναλιών

```
 if ( serversfree >= 
bandpc(Eiserxkliseis(i,2))+res(Eiserxkliseis(i,2))+(floor(1-
propreserve(Eiserxkliseis(i,2))+rand))*bwtoreserve(Eiserxkliseis(i,2)))
```
Ο παραπάνω κώδικας είναι το σηµαντικότερο µέρος του προγράµµατος προσοµοίωσης. Είναι αυτός που αποφασίζει αν η κλήση γίνει δεκτή στο σύστηµα. Για λόγους ταχύτητας επιλέχθηκε να υλοποιηθεί µε µία µόνο συνθήκη ελέγχου και µαθηµατικές πράξεις. Επίσης σε αυτό το σηµείο του κώδικα γίνεται η διαφοροποίηση στην προσοµοίωση για την πολιτική διάθεσης εύρους ζώνης.

Για το σύστηµα πλήρους διάθεσης του εύρους ζώνης ότι τιµές των πινάκων res και bwtoreserve είναι 0. Έτσι η παραπάνω συνθήκη έχει την µορφή

 if ( serversfree >= bandpc(Eiserxkliseis(i,2)) ή διαφορετικά if ( serversfree >= bandpc(κλάσης)

δηλαδή εάν το σύστηµα διαθέτει περισσότερα (ή ίσα) ελεύθερα κανάλια από αυτά που ζητάει η εισερχόµενη κλήση τότε θα γίνει δεκτή στο σύστηµα

Για το σύστηµα απλής δέσµευσης εύρους ζώνης η τιµή res έχει τιµές διαφορετικές του 0 , έτσι η παραπάνω συνθήκη γίνεται:

```
 if ( serversfree >= bandpc(Eiserxkliseis(i,2))+res(Eiserxkliseis(i,2)) 
 if ( serversfree >= bandpc(κλάσης)+res(κλάσης)
```
∆ιαφορετικά η κλήση γίνεται δεκτή µόνο εάν υπάρχουν (r+b) ελεύθερα κανάλια. Για το σύστηµα ελαστικής δέσµευσης εύρους ζώνης η µεταβλητή bwtoreserve(κλάση) δεν είναι 0. Ο παραπάνω τύπος έχει τις παρακάτω 2 µορφές:

```
Μορφή Α: 
if ( serversfree >= bandpc(Eiserxkliseis(i,2))+bwtoreserve(Eiserxkliseis(i,2)))
```
Μορφή Β: if ( serversfree  $> =$  bandpc(Eiserxkliseis(i,2))

Η τιµή

```
(floor(1-propreserve(Eiserxkliseis(i,2))+rand)) καθορίζει την µορφή του τύπου που θα
χρησιµοποιηθεί, (Α ή Β) παίρνοντας τις τιµές 1 ή 0 . Θα µπορούσε να αναλυθεί όπως
παρακάτω:
```

```
ΕΑΝ (1-propreserve(Eiserxkliseis(i,2))+rand)) >=1 ΧΡΗΣΙΜΟΠΟΙΗΣΕ ΤΟΝ Α
ΕΑΝ (rand -propreserve(Eiserxkliseis(i,2)))>=0 ΧΡΗΣΙΜΟΠΟΙΗΣΕ ΤΟΝ Α
ΕΑΝ (rand >=propreserve(Eiserxkliseis(i,2))) ΧΡΗΣΙΜΟΠΟΙΗΣΕ ΤΟΝ Α
ΕΑΝ (rand >= w (κλάσης)) ΧΡΗΣΙΜΟΠΟΙΗΣΕ ΤΟΝ Α
```
Η συνάρτηση rand δίνει οµοιόµορφα κατανεµηµένες τιµές στο διάστηµα (0 1). Έτσι για τιµές του w = 1 θα χρησιµοποιείται µόνο η µορφή Β έτσι δεν θα έχουµε ποτέ δέσµευση εύρους ζώνης, άσχετα µε την µεταβλητή t.

Μια διαφορετική υλοποίηση του παραπάνω κώδικα έτσι ώστε να έχει την ίδια λειτουργία αλλά µεγαλύτερο χρόνο εκτέλεσης είναι η παρακάτω.

```
 % if (propreserve(Eiserxkliseis(i,2))<=rand) 
   % keepmore=bwtoreserve(Eiserxkliseis(i,2)); 
   % else 
   % keepmore=0; 
   % end 
  %if ( serversfree >= 
bandpc(Eiserxkliseis(i,2))+res(Eiserxkliseis(i,2))+keepmore)
```
Ο παραπάνω κώδικας δεν χρησιµοποιείται.

```
servtores = bandpc(Eiserxkliseis(i,2)); 
t_res=timeonsys(tospoint(Eiserxkliseis(i,2)),Eiserxkliseis(i,2)); 
tospoint(Eiserxkliseis(i,2))=tospoint(Eiserxkliseis(i,2))+1;
```
Η µεταβλητή servetores δηλώνει πόσα κανάλια πρέπει να δεσµεύσει η νέα κλήση. Η tospoint είναι ένας δείκτης για το ποιο στοιχείο από τον εκθετικό πίνακα θα πάρουμε σαν επόµενη τιµή.

Στην συνέχεια δεσµεύονται τα κανάλια

for  $j = 1 : 1 : Noof servers;$ 

```
 if ((curenttime >= statusofservers(j)) &&
```
(servtores>0))

statusofservers(j)=Eiserxkliseis(i,1)+t\_res;

Εάν το κανάλι έχει ελευθερωθεί (δηλαδή η ώρα ελευθέρωσης του είναι µικρότερη από την τρέχουσα ώρα) και πρέπει να δεσµεύσουµε (servertores) κανάλια τότε δεσµεύει το συγκεκριµένο κανάλι, δηλώνοντας σαν ώρα ελευθέρωση του την ώρα άφιξης(Eiserxkliseis(i,1)) + ώρα διάρκειας κλήσης t\_res. Πρέπει να δεσµευτούν ακόµα servtores-1 κανάλια

```
 servtores = servtores -1; 
 end
```
end

Η διαδικασία επαναλαµβάνεται για όλα τα κανάλια. Στο τέλος η κλήση έχει εισαχθεί στο σύστηµα δεσµεύοντας τα απαραίτητα κανάλια.

```
 else 
    if (i>=rskip) 
    calls_class_blc(Eiserxkliseis(i,2))=calls_class_blc(Eiserxkliseis(i,2))+1; 
    end 
 end
```
Διαφορετικά εάν η κλήση δεν εισαχθεί στο σύστημα την μετράμε σαν απορριπτέα. Ο πίνακας calls\_class\_nsuc(κλάσης) περιέχει τον αριθµό των κλήσεων ανά κατηγορία κίνησης που δεν έγινε δεκτή από το σύστηµα.

```
 if (i>=rskip) 
    pulsehigh(serversfree+1)= pulsehigh(serversfree+1)+1; 
 end 
 if (rem(i,100000)==0) 
    fprintf('\b\b\b\b\b\b\b\b%8d',i) 
 end
```
Εάν το σύστηµα είναι σε ισορροπία, ανεξάρτητα από το εάν η κλήση εξυπηρετήθηκε ή όχι αυξάνουµε την τιµή του ν-οστού στοιχείου του πίνακα pulsehigh,. Το ν δηλώνει αριθµό των ελεύθερων καναλιών (ν= serversfree+1)

Το end που ακολουθεί δηλώνει ότι η παραπάνω διαδικασία, επιλογής µιας νέας κλήσης, ο έλεγχος και η πιθανή διαδικασία εισαγωγής της στο σύστηµα πρέπει να γίνει για όλες τις κλήσεις. Επειδή ο αριθµός των κλήσεων µπορεί να είναι αρκετά µεγάλος ανά 100000 κλήσεις τυπώνεται στην οθόνη ο αριθµός των κλήσεων που επεξεργάστηκαν

end

```
% -----------start analysis------------------------------ 
calls per class(1:size ( lambda,2))=0;
for i = rskip : 1 : size (Eiserxkliseis,1) 
   calls_per_class(Eiserxkliseis(i,2))=calls_per_class(Eiserxkliseis(i,2))+1; 
end 
calls_per_class=calls_per_class 
total_calls=sum(pulsehigh,2) 
pulsehigh=pulsehigh./sum(pulsehigh,2) ;
```
Στην συνέχεια, µετρούνται από τον αρχικό πίνακα «Eiserxkliseis» πόσες κλήσεις ανά κατηγορία έφτασαν στο σύστηµα (από την στιγµή που το σύστηµα βρέθηκε στην ισορροπία έως το τέλος της προσοµοίωσης). Τυπώνεται ο αριθµός αυτός, καθώς και ο ακριβής αριθµός των κλήσεων που προσοµοιώθηκαν. Στο τέλος ο πίνακας pulsehigh κανονικοποιείται. Οι αριθµοί αυτοί δηλώνουν την παράµετρο q(C-j), από την οποία µπορεί εύκολα να εξαχθεί η παράµετρος q(j).

```
blockingprop=calls_class_blc./calls_per_class; 
pmeanchanoccup=sumoffreeserv/total_calls; 
save(filename,'blockingprop','pulsehigh','pmeanchanoccup') 
Prpeir=1;
```
Η πιθανότητα απώλειας κλήσης ανά κατηγορία είναι ίση µε τον λόγο των κλήσεων που µπλοκαρίστηκαν προς τις κλήσεις που ζήτησαν να εξυπηρετηθούν. Ο µέσος όρος κατάληψης καναλιών δίνεται από το άθροισµα των ελεύθερων καναλιών προς τις ολικές κλήσεις(=γεγονότα). Στο τέλος αποθηκεύονται τα αποτελέσµατα στο αρχείο µε όνοµα αυτό που έχουµε επιλέξει µε την µεταβλητή filename.

# **IV.** *Παράρτηµα* **4:** *κώδικας* **Matlab** *για τον πειραµατικό υπολογισµό των πολιτικών που περιγράφονται στο κεφάλαιο* **4.4**

Ο κώδικας υλοποίησης είναι σε µεγάλο βαθµό ίδιος µε αυτόν του παραρτήµατος 3. Θα υπάρχει επεξήγηση του, µόνο στα σηµεία που διαφέρει από τον προηγούµενο κώδικα.

```
function Prpeir = peiramatsh 
(lambda,mi,emucals,Noofservers,rskip,bandpc,ShReserve,propreserve,file
name,res) 
fprintf ('--------PEIRAMAT---------\n'); 
fprintf ('--------SOHRABY---------\n'); 
% START OF GENERATOR------------------------------------- 
call_id = 1;
thistime=0; 
i class = 0;
r=floor(emucals/sum(lambda)) 
rel_time_temp(floor(sum(lambda*r,2)*1.2) ,1)=1; 
timeonsys(floor(max(lambda*r,2)*1.2) ,1)=1; 
i = 0;
for (class counter = 1 : size ( lambda,2))
fprintf ('*\n*************'); 
lambda_class=lambda(class_counter); 
mi_class=mi(class_counter); 
pois_bufer=poissrnd(lambda_class,1,r+1); 
time_bufer = unifrnd (0, 1, \text{sum(pois_bufer,2)}).thistime = 0; 
durat bufer = exprnd (1/mi class, sum(pois bufer,2),1);
```

```
i_class=0; 
istrart = i+1;
for thistime = 1:r 
   if (rem(thistime,1000)==0) 
      fprintf('\b\b\b\b\b\b\b\b%8d',thistime) 
   end 
   pois = pois_bufer(thistime+1); 
   if(pois>0) 
   for poi = 1:pois 
        i = i + 1;i class = i class + 1;
         rel_time_temp(i,1)= thistime - 
time_bufer(i_class,1);%unifrnd(thistime - 1 , thistime); 
         timeonsys(i-iend,class_counter) = durat_bufer(i_class,1); 
   end 
   end 
end 
iend=i; 
tospoint(class_counter)=1; 
call_class(istart,1)=class_counter; 
call_class=vertcat(call_class,class_counter*ones(iend-istart,1)); 
end 
release_time(iend,1) = rel_time_temp(iend,1); 
for y=1:iend
```
```
release_time(y,1) = rel_time_temp(y,1);
end 
fprintf ('arival time ok \n'); 
Afixi=[release_time,call_class];
clear Timeonsystem 
clear call_class 
clear durat_bufer 
Eiserxkliseis= sortrows (Afixi,1);% ARIVAL TIME || CLASS 
clear Afixi 
% END OF GENERATOR ----------------------------------------------
```
Μέχρι εδώ το πρόγραµµα είναι ίδιο όπως προηγουµένως. Κατασκευάζεται ο πίνακας Eiserxkliseis ο οποίος περιέχει 2 στήλες. Η πρώτη στήλη εκφράζει την ώρα άφιξης των κλήσεων, και η δεύτερη την κατηγορία των κλήσεων.

```
fprintf ('generator ok \n'); 
% START OF SIMULATION 
statusofservers=0.001+zeros (Noofservers, 1) ; 
calls_class_blc(1:class_counter)=0; 
pulsehigh(1:Noofservers+1)=0; 
sumoffreeserv = 0; 
statusofservers(:,2)=1;
```
Ορίζονται οι µεταβλητές όπως προηγουµένως µε την διαφορά στον πίνακα statusofservers. Τώρα ο πίνακας έχει 2 στήλες αντί για 1. Η πρώτη φανερώνει, όπως προηγουµένως, την ώρα ελευθέρωσης του, ενώ η δεύτερη την κλάση της κλήσης που τον έχει δεσµεύσει.

```
for i = 1 : 1 : size (release_time,1)% gia olles tis kliseis
       curenttime =0.00+ Eiserxkliseis(i,1); 
       serversfree=0; 
       NoOfChanPerCat(1:size ( lambda,2))=0;
```

```
for j = 1 : 1 : Noofservers
      if (curenttime >= statusofservers(j,1))
          serversfree = serversfree + 1; 
       else 
          NoOfChanPerCat(statusofservers(j,2))= 
NoOfChanPerCat(statusofservers(j,2))+1; 
end
```
Σε αυτό το σηµείο έχει γίνει προσθήκη στον κώδικα του πίνακα NoOfChanPerCat. Ο πίνακας αυτός µετράει πόσα κανάλια καταλαµβάνει η κάθε κατηγορία κλήσης. Η µέτρηση γίνεται ακριβώς µετά την επιλογή µιας κλήσης και την µέτρηση των ελεύθερων καναλιών του συστήµατος.

```
end 
   if(i>=rskip) 
      sumoffreeserv = sumoffreeserv + Noofservers-serversfree; 
   end
```
Αφού καταµετρηθεί το σύνολο των ελεύθερων καναλιών γίνεται η επιλογή για το εάν θα εξυπηρετηθεί η κλήση σε δύο στάδια. Αρχικά εάν υπάρχουν αρκετά διαθέσιµα κανάλια η κλήση παίρνει µια προσωρινή άδεια εισόδου CallEnter.

```
 CallEnter =0; 
   if ( serversfree >= bandpc(Eiserxkliseis(i,2))+res(Eiserxkliseis(i,2))) 
   CallEnter =1; 
if ((NoOfChanPerCat(Eiserxkliseis(i,2))+bandpc(Eiserxkliseis(i,2)))>( 
Noofservers-ShReserve(Eiserxkliseis(i,2)) )) 
      if (propreserve(Eiserxkliseis(i,2))< rand ) 
      CallEnter =0; 
      end 
   end 
   end
```
Στην συνέχεια σε δεύτερο στάδιο γίνεται δεύτερος έλεγχος για την πιθανότητα εισαγωγής w. Εάν οι κλήσεις τις ίδιας κατηγορίας NoOfChanPerCat έχουν ξεπεράσει το κατώφλι C-t<sup>f</sup>κλάσης δηλαδή Noofservers-ShReserve(κλάσης) τότε αναστέλλεται το κουπόνι εισόδου CallEnter

```
 if (CallEnter == 1)
```
Εάν η κλήση διαθέτει κουπόνι εισόδου τότε εκτελείται ο κώδικας όπως προηγουµένως.

```
 servtores = bandpc(Eiserxkliseis(i,2)); 
 t_res=timeonsys(tospoint(Eiserxkliseis(i,2)),Eiserxkliseis(i,2)); 
 tospoint(Eiserxkliseis(i,2))=tospoint(Eiserxkliseis(i,2))+1;
```
for  $j = 1 : 1 : Noof servers;$ 

if ((curenttime >= statusofservers(j,1)) &&

(servtores>0))

```
 statusofservers(j,1)=Eiserxkliseis(i,1)+ t_res 
 statusofservers(j,2)= Eiserxkliseis(i,2);
```
Όταν δεσµεύεται µια κλήση ενηµερώνεται εκτός από την πρώτη στήλη του πίνακα statusofservers µε την ώρα ελευθέρωσης, και η δεύτερη στήλη µε την κλάση της κλήσης.

Ο κώδικας στην συνέχεια είναι ακριβώς ίδιος µε τον κώδικα του αρχείου peiramatem.m.

```
 servtores = servtores -1; 
       end 
    end 
 else 
    if (i>=rskip) 
   calls_class_blc(Eiserxkliseis(i,2))=calls_class_blc(Eiserxkliseis(i,2))+1; 
    end 
 end 
 if (i>=rskip)
```

```
 pulsehigh(serversfree+1)= pulsehigh(serversfree+1)+1; %ftiaxe 
istogramma free servers 
   end 
   statusofservers; 
   if (rem(i,100000)==0) 
      fprintf('\b\b\b\b\b\b\b\b%8d',i) 
   end 
end 
% -----------start analysis------------------------------ 
calls_per_class(1:size ( lambda,2))=0; 
for i = rskip : 1 : size (Eiserxkliseis,1) 
   calls_per_class(Eiserxkliseis(i,2))=calls_per_class(Eiserxkliseis(i,2))+1; 
end 
calls_per_class=calls_per_class 
total_calls=sum(pulsehigh,2) 
pulsehigh=pulsehigh./sum(pulsehigh,2) ; 
blockingprop=calls_class_blc./calls_per_class ; 
pmeanchanoccup=sumoffreeserv/total_calls; 
save(filename,'blockingprop','pulsehigh','pmeanchanoccup') 
    Prpeir=1;
```
### **V.** *Παράρτηµα* **5:** *κώδικας* **Matlab** *για την παρουσίαση των αποτελεσµάτων*

```
 function showresults = showresults(filename) 
fprintf ('--------showresults---------\n'); 
load (filename) 
theo prop blocking=pb;
peir_prop_blocking = blockingprop; 
fprintf('\n\r \n\r------\n\r class P_Bloctheor P_BlocSimul') 
for i = 1: size(theo_prop_blocking,2)
  fprintf('\n\r %6d ',i-1) 
  fprintf('\t%f',theo_prop_blocking(i)) 
  fprintf('\t%f',peir_prop_blocking(i)) 
end 
for i = 1: size(pulsehigh, 2)
   peir_q(i) = pulsehigh(size(pulsehigh,2)-i+1); 
end
```
Στον παραπάνω κώδικα φορτώνονται οι µεταβλητές από το αρχείο

```
fprintf('\n\r \n\r------\n\r q(i) q_theoritical q_Simulat')
for i = 1: size(peir_q,2)
  fprintf('\n\r q(%3d) ',i-1)
  fprintf('\t%f',theo_q(i)) 
  fprintf('\t%f',peir_q(i))
```
end

Τυπώνονται στην οθόνη οι πειραµατικές και οι θεωρητικές τιµές της µεταβλητής q(j)

```
fprintf('\n\r------\n\r')
```
theo\_meanchancap=meanchanoccup;

```
peir_meanchancap = pmeanchanoccup;
```

```
fprintf('\n\r \n\rAVERAGE OCCUPIED TRUNKS\n\r E(j)= theoritical 
simulation\n\r') 
fprintf('\t %f',theo_meanchancap) 
fprintf('\t%f\n\r------\n\rend',peir_meanchancap)
```

```
if (size(theo_prop_blocking,2)>1)
```

```
figure(1) 
for i = 1: size(peir_q,2);
olq(i,1)=peir_q(i); 
olq(i,2)=theo_q(i);
end 
bar(1 : size(olq,1),olq ,'grouped') 
set(gca,'XTick',-1 :size(pulsehigh,2)+1 ) 
xlabel('servers '); 
ylabel('q(i)');
legend('simulation', 'theory'); 
title('q(j)');
```
Κατασκευάζεται ένα ιστόγραµµα µε τις θεωρητικές και πειραµατικές τιµές του q(j)

```
figure(2) 
for i = 1 : size(peir_prop_blocking,2); 
olpb(i,1)=peir_prop_blocking(i); 
olpb(i,2)=theo_prop_blocking(i); 
end 
bar(1 : size(olpb,1),olpb ,'grouped') 
set(gca,'XTick',-1 :size(pulsehigh,2)+1 ) 
xlabel(' class '); 
ylabel('blocking probability'); 
legend('simulation', 'theory'); 
title('Pb(k)');
```
end

Κατασκευάζεται ένα ιστόγραµµα µε τις πειραµατικές και θεωρητικές τιµές του Pb(k)

# **VI.** *Παράρτηµα* **6:** *παράδειγµα κλήσεως των παραπάνω συναρτήσεων*

```
clear all 
close all 
clc 
emucals = 10000000 % ( TIME TO SIMULATE ) 
rskip = 500 % SAMPLES TO SKIP ( WAIT FOR GLOBAL BALANCE) 
lambda = [1 1] %lamda 
mesoxronokliseis = [1 1] % 1/mi MEAN TIME DURATION PER CALL 
bandpc = [1 2] % b
bwtoreserve= [1 0] % t or T \rightarrowpropreserve= [0.4 0] % w >>rop. blocking if channer is reserved 
(1=no blocking) 
res = [0 0] % t \leftarrow chan reserv (no w)
Noofservers = 5 % C 
filename='test' 
mi = 1./mesoxronokliseis; 
peir()=peiramatsh 
(lambda,mi,emucals,Noofservers,rskip,bandpc,bwtoreserve,propreserve,fil
ename,res); 
theo()=theoritsh 
(lambda,mi,Noofservers,bandpc,bwtoreserve,propreserve,filename,res); 
showresults(filename)
```
### **VII.** *παράρτηµα* **7:** *παράδειγµα επίλυσης γραµµικού συστήµατος µε το* **Matlab**

```
(εφαρµόστηκε στο παράδειγµα 5.4.1) 
A = [-2 1 0 1 0 0 0 0 0 0 0 0 
1 -3 2 0 1 0 0 0 0 0 0 0 
0 1 -2.4 0 0 1 0 0 0 0 0 0 
1 0 0 -3 1 0 2 0 0 0 0 0 
0 1 0 1 -4 2 0 2 0 0 0 0 
0 0 0.4 0 1 -3 0 0 0 0 0 0 
0 0 0 1 0 0 -4 1 3 0 0 0 
0 0 0 0 1 0 1 -3.4 0 3 0 0 
0 0 0 0 0 0 1 0 -5 1 4 0 
0 0 0 0 0 0 0 0.4 1 -4 0 0 
0 0 0 0 0 0 0 0 1 0 -4.4 5 
1 1 1 1 1 1 1 1 1 1 1 1] 
B = \begin{bmatrix} 0 \\ 0 \end{bmatrix} 0 
    0 
    0 
    0 
    0 
    0 
    0 
   \Omega 0 
    0 
    1] 
% X = A \setminus B is the solution to the equation AX = BX = A \setminus Bq(1,1) = X(1,1); % = q(0,0)q(2,1) = X(4,1); % = q(1,0)q(3,1) = X(2,1)+X(7,1);
```
 $q(4,1) = X(5,1)+X(9,1);$  $q(5,1) = X(3,1)+X(8,1)+X(11,1);$  $q(6,1) = X(6,1) + X(10,1) + X(12,1);$ qgives = q Pb1=q(6,1) + 0.6 \* q(5,1) Pb2=q(6,1) + q(5,1)

## **VIII.** *παράρτηµα* **8:** *ο θεωρητικός τύπος που προτείνεται από την δηµοσίευση του* **Mitchell** *και* **Sohraby [6]** *για τον προσεγγιστικό υπολογισµό της πιθανότητας απώλειας κλήσεων για το µοντέλο που περιγράφεται στην παράγραφο* **4.4**

Ο τύπος για τον υπολογισµό της πιθανότητας απώλειας που προτείνεται είναι [6]:

$$
P_{b_k} = \frac{1}{G} \sum_{n \in \theta_k} \prod_{k=1}^K \frac{\rho_k^{n_{ki}}}{n_k!} + \sum_{n \in \theta_{ki}^+} \prod_{k=1}^K \frac{\rho_k^{n_{ki}}}{n_k!} (1 - w_k)
$$
 (VIII.1)

Όπου

$$
\rho_k = \begin{cases} a_k w_k & \text{for } n_k b_k > C - T(k) \\ a_k & \text{for all } n_k \end{cases}
$$
 (VIII.2)

και

$$
G = \sum_{n \in \Omega} \prod_{k=1}^{K} \frac{\rho_k^{n_k}}{n_k!}
$$
 (VIII.3)

Στην εργασία [6] ορίζεται το κατώφλι Th το οποίο σχετίζεται µε το Τ σύµφωνα µε την σχέση VIII.4

$$
Th(k) = C - T(k)
$$
 (VIII.4)

Ο παραπάνω τύπος (VIII.1) είναι αρκετά προσεγγιστικός. Συγκρίνοντας τον µε τον τύπο 4.20 (όπου η απόδειξη του υπάρχει στο κεφάλαιο 4.5) έχει αρκετές διαφορές. Για να γίνουν εύκολα κατανοητές οι διαφορές των τύπων (VIII.1 και 4.4) παρουσιάζεται ένα παράδειγµα, µιας κατηγορίας κλήσεων για µία κατηγορία κλήσεων.

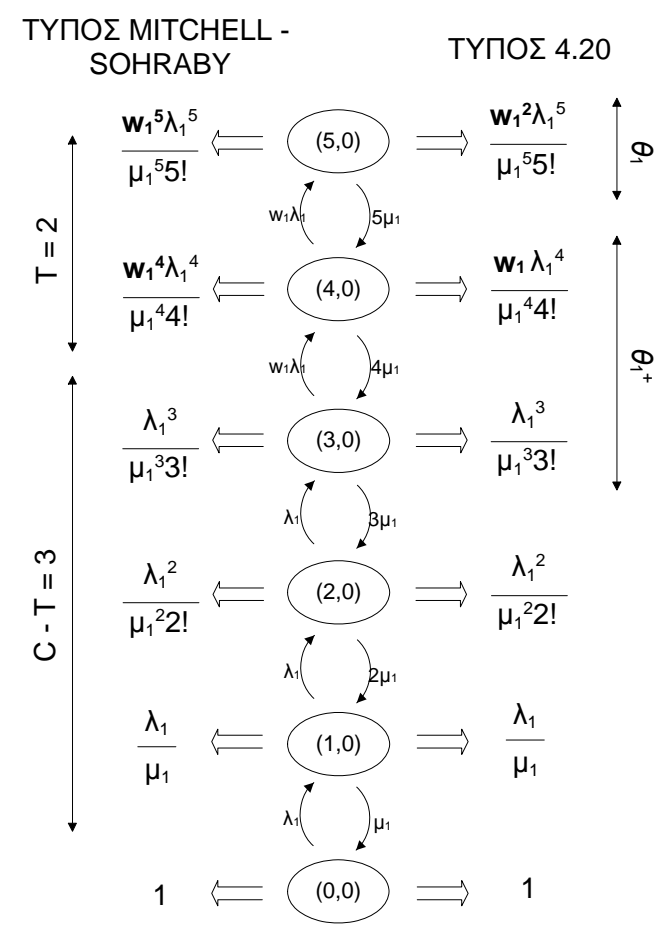

**∆ιάγραµµα VIII.1 Ποσοστό κατάληψης καναλιών σύµφωνα µε τον τύπο VIII.1 (Mitchell - Sohraby) και 4.20. Οι τιµές είναι χωρίς κανονικοποίηση.** 

Τόσο ο τύπος 4.20 όσο και ο VIII.1 δίνουν ίδια τιµή για την πιθανότητα της κατάστασης P(3,0) , η οποία είναι:

$$
P(3,0) = \frac{\lambda_1^3}{\mu_1^3 3!}
$$
 (VIII.5)

Με βάση το παραπάνω διάγραµµα καταστάσεων (διάγραµµα VIII.1) η πιθανότητα P(4,0) είναι:

$$
P(3,0) w_1 \lambda_1 = P(4,0) 4 \mu_1
$$
  
\n
$$
\Rightarrow P(4,0) = \frac{w \lambda_1}{4 \mu_1} \frac{\lambda_1^3}{\mu_1^3 3!} = \frac{w \lambda_1^4}{\mu_1^4 4!}
$$
 (VIII.6)

Ο προσεγγιστικός τύπος VIII.1 αποκλίνει από την τιµή του 4.20 για το P(3,0) κατά τον παράγοντα w $_1^3$  .

Επειδή οι πιθανότητες απώλειας κλήσεων εξαρτώνται κυρίως από τις πιθανότητες των καταστάσεων µε πολλούς εξυπηρετητές κατειληµµένους ( P (5) , P(4) και P(3)) οι αποκλείσεις του τύπου VIII.1 από τον 4.20 είναι µεγάλες

#### **Παράδειγµα:**

Έστω ένα σύστηµα µιας κατηγορίας κλήσεων µε λ=14, µ=1, b=1, T=10, w=0.4 και C=20. Οι πιθανότητες απώλειας που δίνουν οι τύποι VIII.1 και 4.20 καθώς και το πρόγραµµα προσοµοίωσης είναι:

| Τιμή                    | Τύπος    | Τύπος    | Πειραματικά  |
|-------------------------|----------|----------|--------------|
|                         | VIII.1   | 4.20     | Προσομοίωσης |
|                         |          |          |              |
| Pb                      | 0.226384 | 0.322110 | 0.321895     |
|                         |          |          |              |
| $\left( 0\right)$<br>q( | 0.000005 | 0.000004 | 0.000004     |
| 1)<br>q(                | 0.000066 | 0.000049 | 0.000047     |
| 2)<br>q(                | 0.000464 | 0.000345 | 0.000345     |
| 3)<br>q(                | 0.002165 | 0.001610 | 0.001603     |
| 4)<br>q(                | 0.007576 | 0.005635 | 0.005618     |
| 5)<br>q(                | 0.021213 | 0.015778 | 0.015717     |
| 6)<br>q(                | 0.049496 | 0.036815 | 0.036838     |
| 7)<br>q(                | 0.098992 | 0.073631 | 0.073580     |
| 8)<br>q(                | 0.173237 | 0.128854 | 0.129177     |
| 9)<br>q(                | 0.269479 | 0.200439 | 0.200400     |
| q(10)                   | 0.377271 | 0.280614 | 0.280425     |
| q(11)                   | 0.000020 | 0.142858 | 0.142799     |
| q(12)                   | 0.000009 | 0.066667 | 0.066690     |
| q(13)                   | 0.000004 | 0.028718 | 0.028768     |
| q(14)                   | 0.000002 | 0.011487 | 0.011501     |
| q(15)                   | 0.000001 | 0.004289 | 0.004259     |
| q(16)                   | 0.000000 | 0.001501 | 0.001518     |
| q(17)                   | 0.000000 | 0.000494 | 0.000503     |
| q(18)                   | 0.000000 | 0.000154 | 0.000151     |
| q(19)                   | 0.000000 | 0.000045 | 0.000046     |
| q(20)                   | 0.000000 | 0.000013 | 0.000011     |

**Πίνακας 99.1 Πιθανότητες δέσµευσης καναλιών και απώλειας κλήσεων που προκύπτουν από τους τύπους VIII.1, 4.20 και από το πρόγραµµα προσοµοίωσης.** 

Για τις τιµές που υπολογίζονται µε τον τύπο VIII.1 οι οποίες είναι µεγαλύτερες από C-T=10 υπάρχει ραγδαία µείωση στα ποσοστά κατάληψης κλήσεων q(j), σε σχέση µε τα ποσοστά που υπολογίζονται µε τον τύπο 4.20 και αυτών της προσοµοίωσης. Έτσι ο τύπος VIII.1 δεν χρησιµοποιείται στην παρούσα εργασία.

#### **IX.** *Αναφορές*

- [1] Μ. ∆. Λογοθέτης, «ΘΕΩΡΙΑ ΤΗΛΕΠΙΚΟΙΝΩΝΙΑΚΗΣ ΚΙΝΗΣΕΩΣ ΚΑΙ ΕΦΑΡΜΟΓΕΣ», Εκδόσεις Παπασωτηρίου, Αθήνα 2001, ISBN 960-7510-84-4.
- [2] I. Moscholios, M. Logothetis, G. Kokkinakis, Connection dependent threshold model: a generalization of the Erlang multiple rate loss model, Performance Evaluation, Vol. 48, Issues 1–4, pp. 177–200, May 2002.
- [3] J. S. Kaufman, "Blocking in a shared resource environment", IEEE Trans. Commun. Vol. 29, No. 10, pp. 1474-1481, October 1981.
- [4] J. W. Roberts, "A service system with heterogeneous user requirements", in: G. Pujolle (Ed.), Performance of Data Communications systems and their applications, North Holland, Amsterdam, pp.423-431, 1981.
- [5] J.W. Roberts, Teletraffic models for the telecom 1 integrated services network, in: International Teletraffic Congress, ITC-10, paper 1.1-2, Montreal, 1983.
- [6] K. Mitchell and K. Sohraby, "An Analysis of the Effects of Mobility on Bandwidth Allocation Strategies in Multi-Class Cellular Wireless Networks", Proc. of IEEE Infocom 2001, Anchorage, USA, vol. 2, pp. 1005-1011, 2001.
- [7] David Starobinski Cellular Network Simulation in 2D Topology , available online at: http://webee.technion.ac.il/labs/comnet/projects/previous\_years/cellular2D/proj\_h

tm.html.

- [8] V.B. Iversen, Teletraffic Engineering and Network Planning, September 2004, available at: http://www.com.dtu.dk/education/34340/material/telenook.pdf.
- [9] Man Borko Furht and Syed Ahson "Handbook of Mobile Broadcasting DVB-H, DMB, ISDB-T, AND MEDIAFLO" Auerbach Publications 2008 ISBN: 978-1- 4200-5386-9.
- [10] Nasıf Ekiz, Tara Salih, Sibel Küçüköner and Kemal Fidanboylu "An Overview of Handoff Techniques in Cellular Networks" International Journal of Information Technology Volume 2 Number 2 available online at: www.waset.org/journals/waset/v6/v6-1.pdf
- [11] Mr. Selvan.C1 and Dr. R.Shanmugalakshmi2 "Performance Analysis of Modern Handoff Techniques Provide QoS in Mobile Networks" IJCSNS International Journal of Computer Science and Network Security, VOL.10 No.8, August 2010 available online at paper.ijcsns.org/07\_book/201008/20100844.pdf
- [12] Shun-Fang Yang and Jung-Shyr Wu Guard Channel based Call Admission Control Schemes in Hierarchical Mobile IPv6 Networks Taoyuan 2010 available online at: http://ijcnis.kust.edu.pk/article/viewFile/6040/4164
- [13] Emre Altug Yavuz MODELING AND PERFORMANCE EVALUATIONS OF TELETRAFFIC IN CELLULAR NETWORKS Emre Altug Yavuz, 2007 available online at: http://www.ece.ubc.ca/~emrey/academic\_html/emre\_yavuz\_ dissertation.pdf